**الجـامعــــــــــة اإلســـــالميــة بغـــزة عمادة البحث العلمي والدراسات العليا كـليـــــــــــــــة التــــربيــــــــــــــــــــة قسم المناهج وطرق التدريس The Islamic University of Gaza Deanship of Research and Graduate Studies Faculty of Education Master of Curricula and Methodology**

**فاعلية توظيف بيئة الفصول المنعكسة القائمة على المختبرات االفتراضية في تنمية مهارات تصميم وبرمجة األردوينو في مقرر التكنولوجيا لدى طالب الصف الحادي عشر**

# **The Effectiveness of Using Flipped Classroom Based on Virtual Labs in Developing the Skills of Designing and Programming Arduino among Technology 11th Graders in Gaza**

**ِح ِث ا الب ُ اد إِعد َ َ وسام إسبيتان يوسف صالح**

**ُف ا إِشر َ ُور/ الد منير سلمان حسن ُكت**

قُدمَ هَذا البحثُ اِستِكمَالاً لِمُتَطْلباتِ الحُصولِ عَلى دَرَجَةِ الْمَاجِستِيرِ **َ َ** فِي المناهج وطرق التدريس بِكُليِةِ التربية فِي الْجَامِعَةِ الإسلامِيةِ بِغَزةِ **َ َ**

**نوفمبر2017/م – صفر/ 1439 هـ**

<span id="page-1-0"></span>**إقــــــــــــــرار**

**أنا الموقع أدناه مقدم الرسالة التي تحمل العنوان:**

**فاعلية توظيف بيئة الفصول المنعكسة القائمة على المختبرات االفتراضية في تنمية مهارات تصميم وبرمجة األردوينو في مقرر التكنولوجيا لدى طالب الصف الحادي عشر**

# **The Effectiveness of Using Flipped Classroom Based on Virtual Labs in Developing the Skills of Designing and Programming Arduino among Technology 11th Graders in Gaza**

أقر بأن ما اشتملت عليه هذه الرسالة إنما هو نتاج جهدي الخاص، باستثناء ما تمت اإلشارة إليه حيثما ورد، وأن هذه الرسالة ككل أو أي جزء منها لم يقدم من قبل اآلخرين لنيل درجة أو لقب علمي أو بحثي لدى أي مؤسسة تعليمية أو بحثية أخرى.

# **Declaration**

I understand the nature of plagiarism, and I am aware of the University's policy on this.

The work provided in this thesis, unless otherwise referenced, is the researcher's own work, and has not been submitted by others elsewhere for any other degree or qualification.

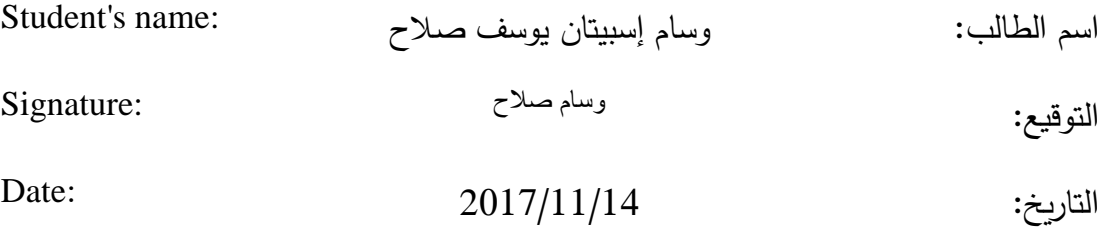

مأشآل التحز التعكيم ابج معد الإسلاميدغ — ذه The Islamic University of Gaza هاتف داخلی 1150 عمادة المحث العلمي والدراسات العلما Ret:  $|35|\xi \cup \xi|$  $2017/11/14$ Date: **Produkt** نتيجة الحكم على أطروهة ماجستير بناءُ على موافقة عمادة البحث العلمي والدراسات العليا بالجامعة الإسلامية بغزة على تشكيل لجنة الحكم علـى أطروحــة الباحـث/ وســـام اســبيتان يوســف صـــلاح لنيـل درجــة الماجسـتير فـي كليـــة *الترييـــة |* قسم مناهج وطرق تدريس وموضوعها: فَاعليةَ توظيف بينة الفصول المنعكسة القائمة على المختبرات الافتراضية في تنمية مهارات تصميم وبرمجة الأردوينو في مقرر التكنولوجيا لدى طلاب الصف الحادي عشر وبعد المناقشة العلنية التي تمت اليوم الثلاثاء 25 صفر 1439هـ، الموافق 14/11/14م الساعة الحادية عشرة صباحاً، في قاعة مؤتمرات مبنى القدس، اجتمعت لجنة الحكم على الأطروحة والمكونة من:  $rac{c}{c}$ مشرفأ ورئيساً د. منيسس سيسسان حسسان مناقشاً داخلياً أ.د. محمد عيد الفتاح عسقول <u>f</u>y مناقشأ خارجيأ د. سلمح جميل العجرم وبعد المداولة أوصت اللجنة بمنح الباحث درجة الماجستير في كلية *التريبية |قس*م <u>مناهج وطرق تدريس</u>. واللجنة إذ تمنحه هذه الدرجة فإنها توصيه بتقوى الله تعالى ولزوم طاعته وأن يسخر علمه في خدمة دينه ووطنه. والله ولى التوفيق،،، بعضي والشوا عميد البحث العلمي والدراسية الع ماعيل هند أيد مسازن ال 497082644400 +97082644800 public@iugaza.edu.ps www.iugaza.edu.ps 1 iugaza + iugaza + iugaza

<span id="page-3-0"></span>**ملخص الدراسة**

**هدف دراسة:**

التعرف على فاعلية الفصول المنعكسة القائمة على المختبرات االفتراضية في تنمية مهارات برمجة وتصميم األردوينو في مقرر التكنولوجيا لدى طالب الصف الحادي عشر.

**أدوات الدراسة:**

ولتحقيق الهدف من الدارسة قام الباحث بتصميم اختبار لقياس الجانب المعرفي، وبطاقة مالحظة لقياس المهارات االدائية للطلبة.

**عينة الدراسة:**

تكونت عينة الدراسة من طلاب الصف الحادي عشر في مدرسة شهداء الزبتون الثانوية للبنين، )40( طالبا يمثلون المجموعة التجريبية و)40( طالبا يمثلون المجموعة الضابطة.

**منهج الدراسة:**

استُخدم المنهج الوصفي، والمنهج التجريبي في تطبيق الاختبار والمنهج شبه التجريبي ذو المجموعة الواحدة في تطبيق بطاقة المالحظة.

**أهم نتائج الدراسة:**

وتوصلت الدراسة إلى وجود فروق ذات دلالة إحصائية في الاختبار البعدي لصالح المجموعة التجريبية، ووجود وجود فروق ذات داللة إحصائية عند مستوى في التطبيق القبلي والتطبيق البعدي لبطاقة المالحظة لصالح التطبيق البعدي.

**أهم توصيات الدراسة:**

وفي ضوء ما سبق من النتائج توصي هذه الدراسة بإجراء مزيد من الدراسات على استخدام التقنيات الحديثة في العملية التعليمية مثل الفصول المنعكسة والمختبرات االفتراضية في مختلف المواد الدراسية والتي قد تساهم في حل العديد من المشاكل.

**كلمات مفتاحية:** )الفصول المنعكسة، المختبرات االفتراضية، المهارات، التصميم، البرمجة، الأردوينو، طلاب الصف الحادي عشر).

# <span id="page-4-0"></span>**Abstract**

**Objective of the study:** This study aims at identifying the effectiveness of the flipped classrooms which are based on virtual labs in developing the skills of programming and designing the Arduino in the technology course of eleventh grade students.

**Study Tools:** To achieve the objective of the study, the researcher designed a test to measure the cognitive aspect, and an observation card to measure the performance skills of students.

**The study sample:** The study sample consisted of (80) students of the eleventh grade in the Al-Zaytoun Secondary School for Boys; (40) representing the experimental group and another (40) representing the control group.

**Research methodology:** In this study, the researcher used the descriptive approach, the experimental approach in the application of the test and the one-group semi-experimental method in the application of the observation card because of lack electrical equipment needed for applying the observation card. The observation card was applied to the experimental group using virtual laboratories.

**Main findings of the study:** The study found significant differences at the level  $(\alpha = 0.01)$ between the mean scores of the students in the experimental group and the control group in the post-test in favor of the experimental group.

There are statistically significant differences at the level ( $\alpha$  = 0.01) between the mean scores of students in the pre-application and the post-application of the observation card in favor of the post-application.

#### **The most important recommendations of the study:**

In the light of the above findings, this study recommends further studies to be conducted on the use of modern techniques in the educational process such as flipped classes and virtual laboratories in various subjects, which may contribute to solving some problems such as lack of time in classrooms and lack of suitable teaching aids and the limited resources and materials especially in scientific experiments.

**Keywords**: (Flipped classes, virtual labs, skills, programming, designing, Arduino, eleventh grade students)

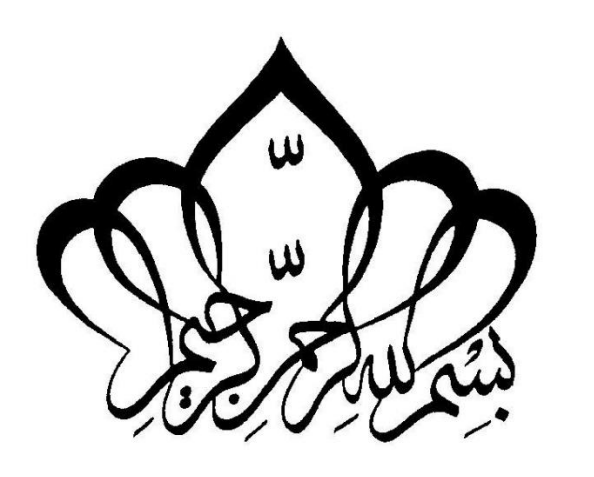

الله المجلد<br>المجلد  $\frac{1}{2}$ و9 (كعلي فائِماً) َ ُ ق  $\zeta$  $\circ$ ل<br>- $\circ$  $\overline{a}$ لا<br>ا ل e<br>h و و<br>وُ أ و .<br>م **گر** وَكَالَمْلَائِكَةَ  $\overline{\phantom{a}}$  $\overline{a}$ َ  $\circ$ ً<br>ا َ ُ<br>پو ه ِ<br>ِسَ لأَرْبِ (إِلا َ  $\tilde{a}$  $\tilde{a}$ **گر** ه ِ<br>په ن ِ<br>توسيقا<br>م ا<br>م **گر** ئربىر (لله س<br>ب َ  $\frac{1}{\sqrt{2}}$  $\overline{\phantom{a}}$ **گر** و (كعزيز ।<br>। َ  $\overline{a}$ َ ُم ه ِ<br>تە الْقِسْطُ لِلْإِلَيْهِ (إِلَّلْهِ َ ر<br>ا  $\overline{a}$  $\overline{a}$ ە<br>م و<br>ر ه<sub>.</sub> العمكير ﴾  $\frac{1}{2}$  $\circ$ 

[ آل عمران: 18[

#### <span id="page-6-0"></span>**ُ ْء ا ِإلهد ا َ ْ**

إلى المعلم الأول ... معلم البشرية... إلى خير الأنام ... إلى حبيبي ونور عيني محمد عليه أفضل الصالة واتم التسليم.

إلى سبب وجودي... إلى من ربياني وانا صغير ... من سهر علي وانا مريض... من كان بجانبي وانا ضعيف ... من ساعدني للوصول إلى ما انا عليه ... ابي الغالي وامي الحنون.

إلى شريكتي في حياتي ... إلى من وقفت بجانبي في طريقي وساعدتني وساندتني وتحملت المشقة معي... وتحملت مشقتي وكانت خير عون لي... زوجتي الغالية.

إلى اخي الحنون اخواتي الغاليات وابنائي االعزاء يا من كانوا معي في وقت الضيق وخير عون لي وساعدوني واعانوني.

إلى جميع اقاربي الذين أدين لهم بالكثير.

إلى من نهلنا من علمهم وارتوينا من عطائهم إلى من كانوا موجودين دائما إلرشادنا وتوجيهنا بصبر وبتواضع إلى من يحملون الرسالة أعضاء الهيئة التدريسية الكرام

إلى زمالء العمل وزمالء الدراسة واألصدقاء.

أهدي هذا العمل المتواضع راجيا من الله ان يكون حجرا يساعد في بناء دولتنا.

<span id="page-7-0"></span>**ٌ ٌ شكر وتقدير**

الحمد هلل الذي تتم بنعمته الصالحات حمدا كثيرا طيبا مباركا فيه كما ينبغي بجالل وجهه وعظيم سلطانه، والصالة والسالم على المبعوث رحمة للعالمين النبي األمي معلم األمم والشعوب وبعد:

انطلاقا من قوله سبحانه وتعالى﴿ وَإِذْ تَأَذَّنَ رَبُّكُمْ لَئِن شَكَرْتُمْ لَأَزِيدَنَّكُمْۦ﴾وقول رسوله ْ ْ .<br>. ْ الكريم القائل ( لا يَشْكُرُ اللَّهَ مَنْ لا يَشْكُرُ النَّاسَ) فإنه ليسعني في هذا المقام بأن أتقدم بالشكر الجزيل والعرفان إلى **مشرفي الدكتور منير سلمان حسن** لما قدمه لي من عون ومساعدة وعطاء ولم يبخل علي وكان منارة أنار لي طريق انجاز هذا البحث المتواضع.

كما واتقدم بالشكر الجزيل إلى اعضاء لجنة المناقشة الكرام على تكرمهم بالموافقة على المناقشة وإثراء البحث والحكم عليه وهم: ا<br>ء

الدكتور

الدكتور

كما يشرفني أن أتقدم بالشكر الجزيل والعرفان إلى عمادة كلية التربية بالجامعة اإلسالمية، وأعضاء الهيئة التدريسية في كلية التربية، على مساعدتهم لي أثناء دراستي لبرنامج الماجستير ، كما وأتقدم بالشكر الجزيل والعرفان للسادة المحكمين لما قدموه من نصح وإرشاد وإثراء وتوجيهات قيمة لأدوات الدراسة كما وأتقدم بالشكر والعرفان للسادة في مديرية التربية )<br>= والتعليم شرق غزة وللسادة في مدرسة شهداء الزيتون الثانوية لمساعدتهم في إتمام هذا البحث. الباحث/ وسام إسبيتان صالح

# جدول المحتويات

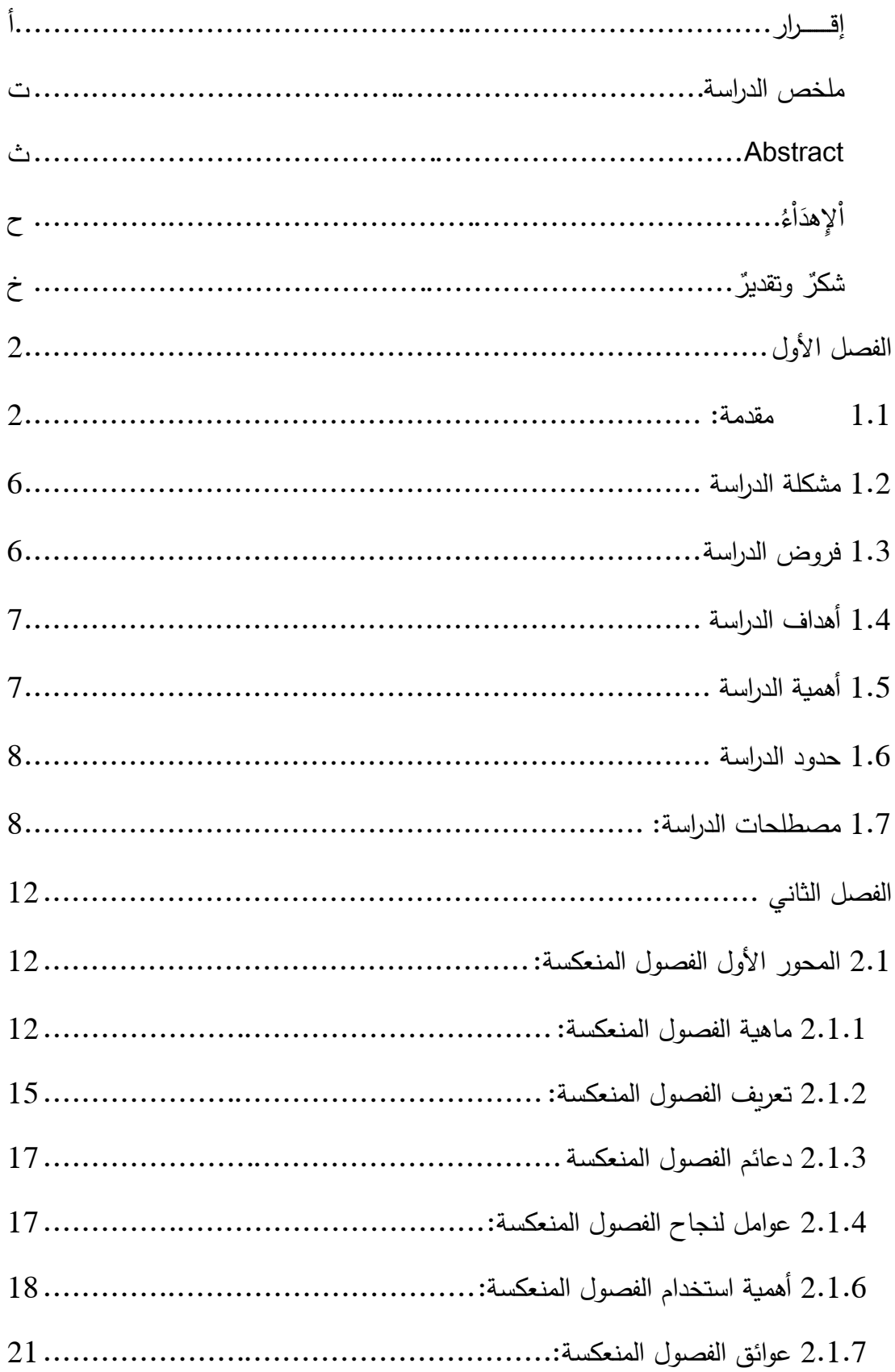

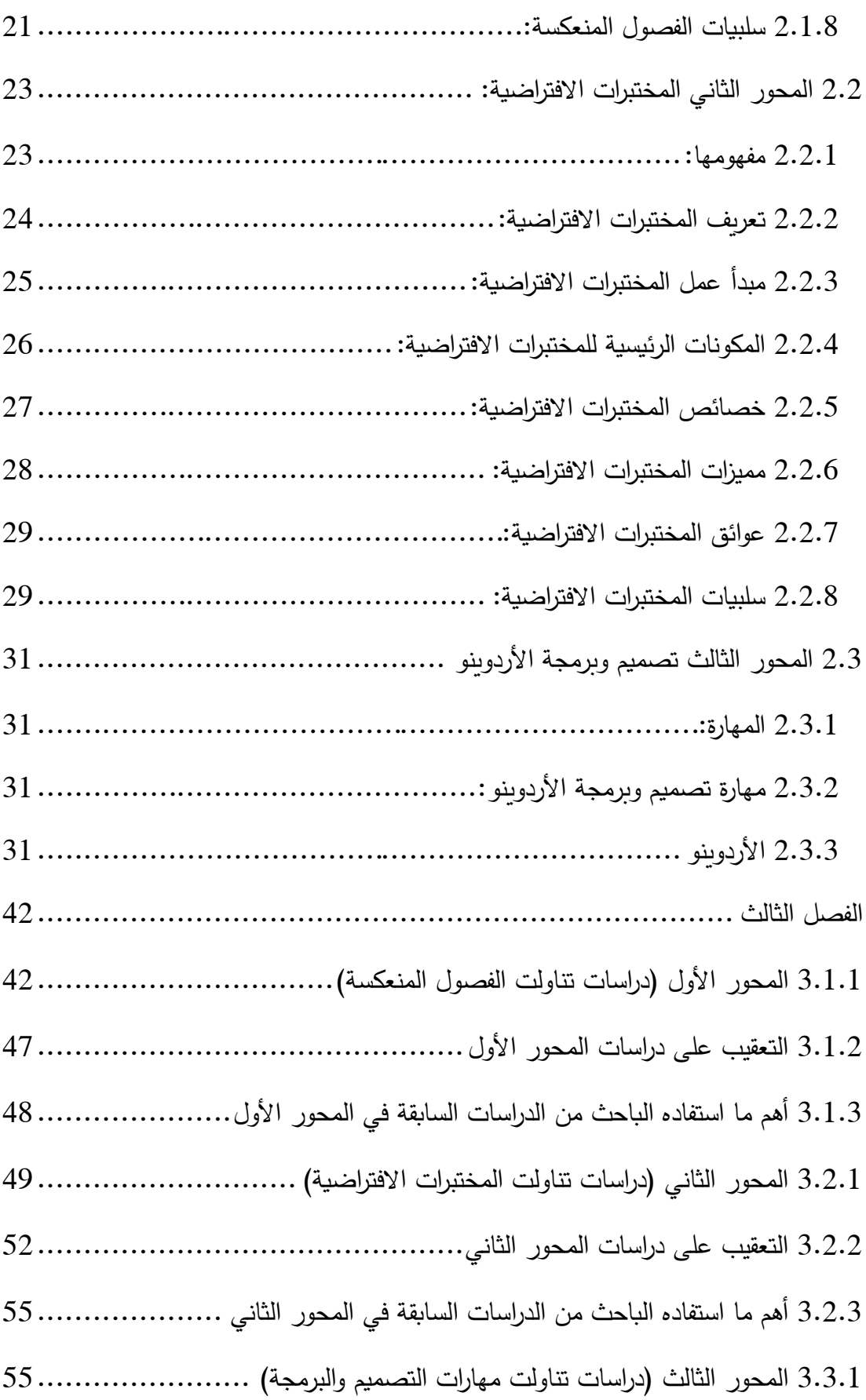

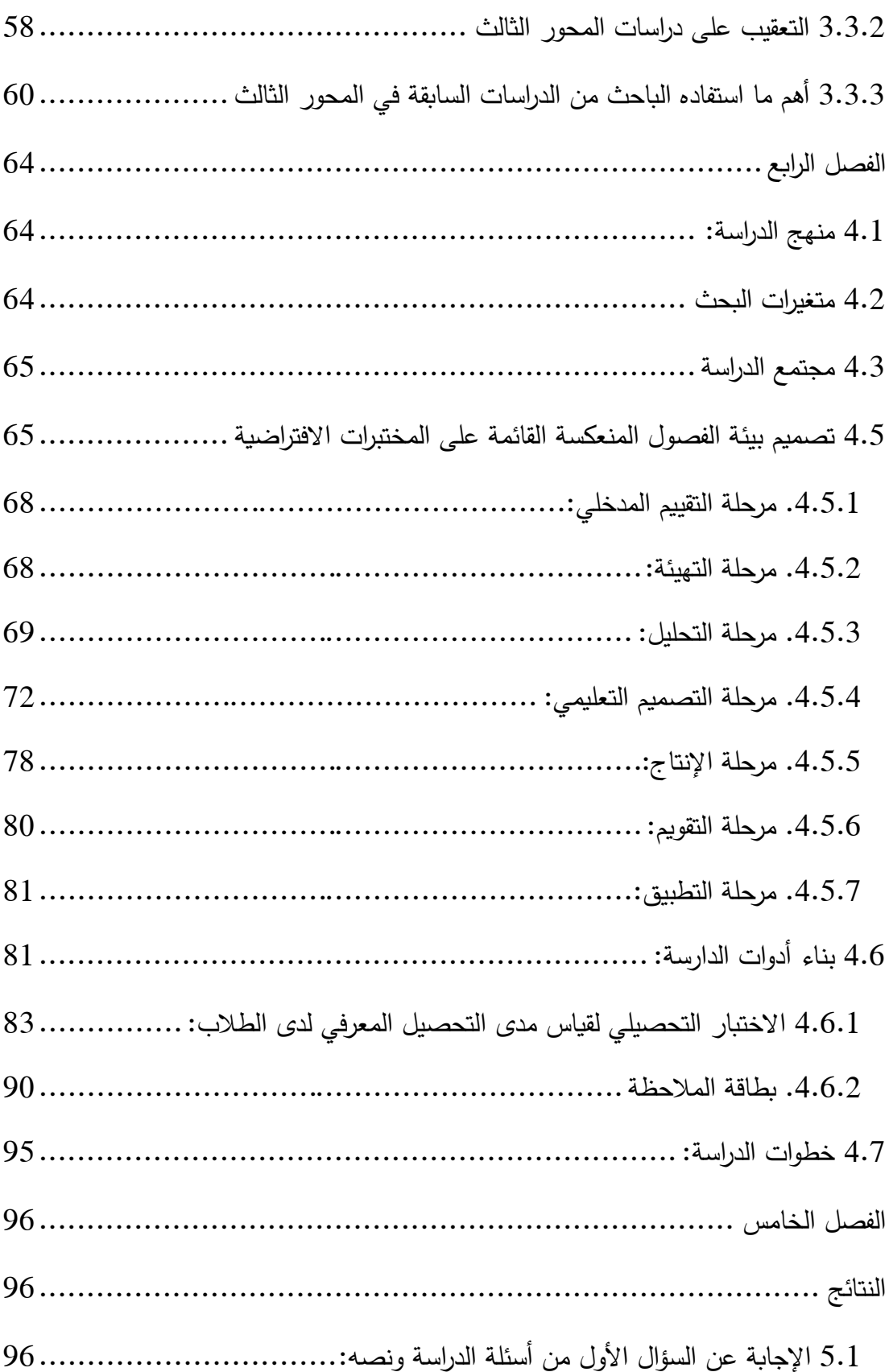

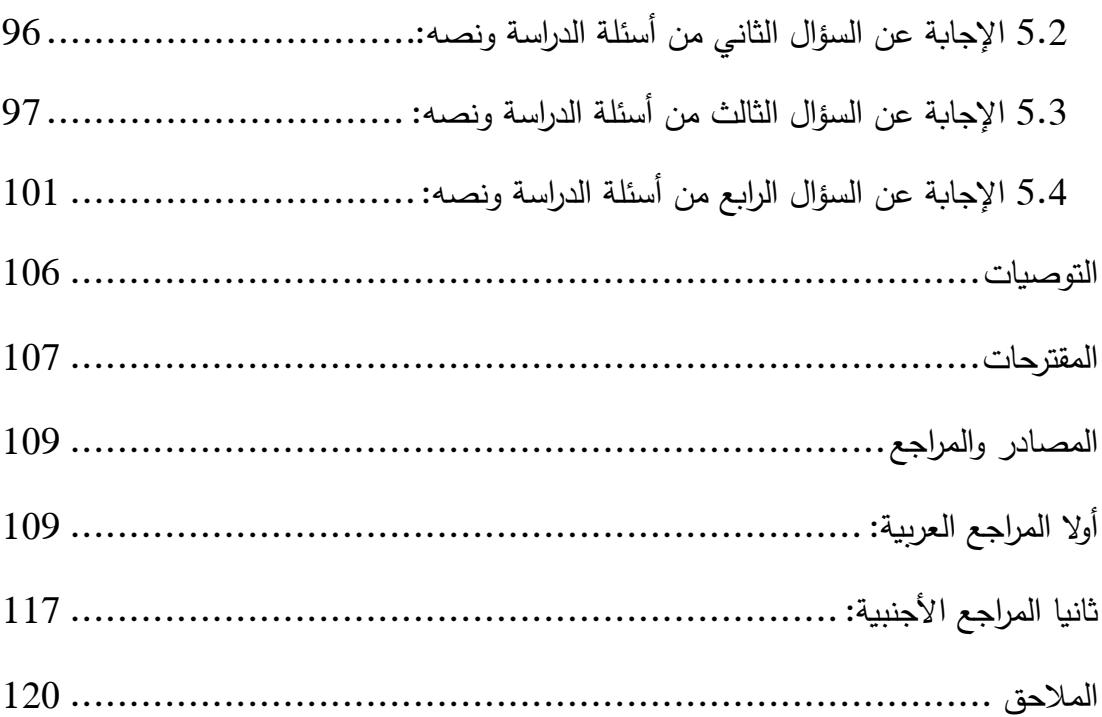

# **قائمة الجداول**

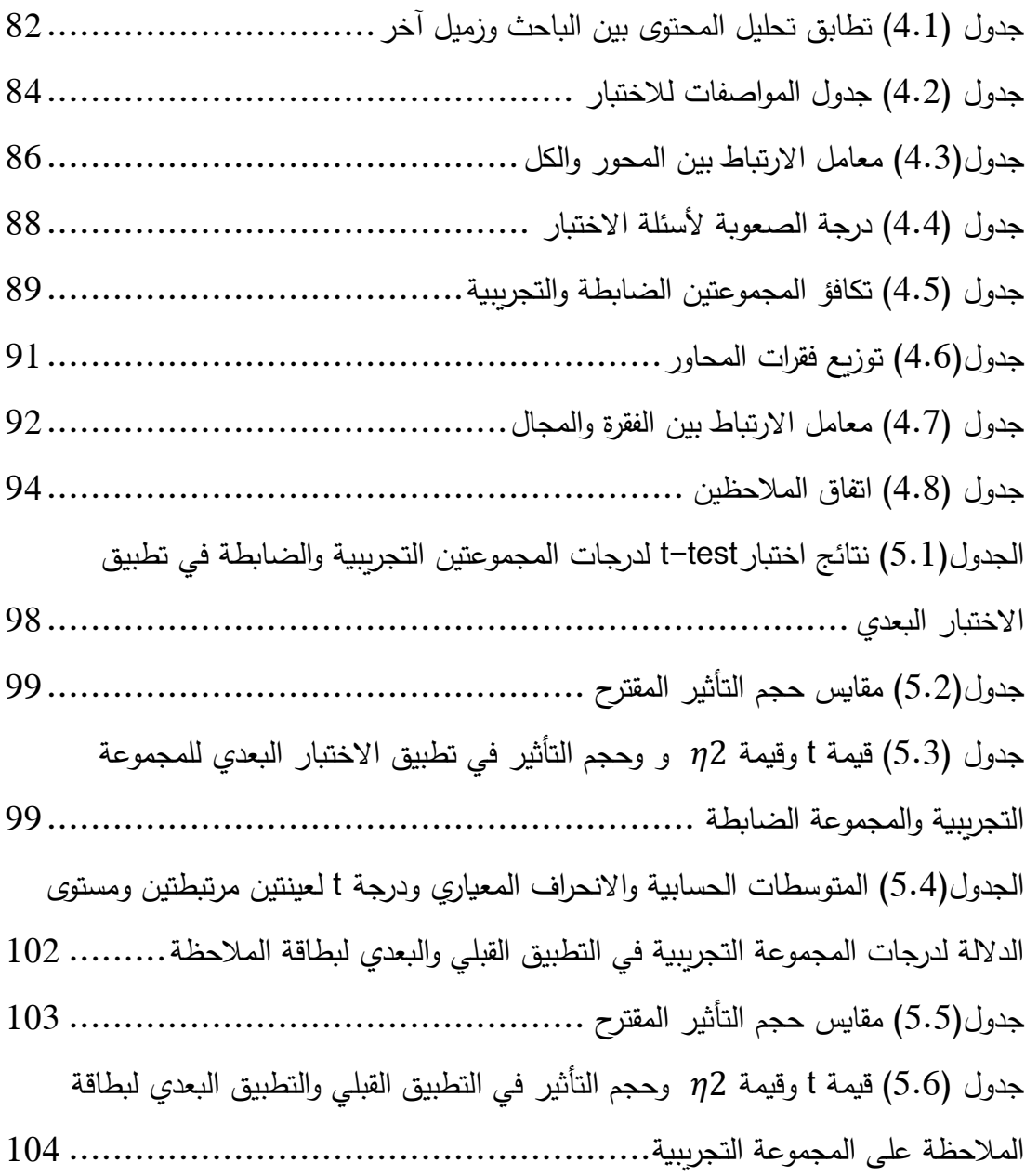

# **جدول باالشكال التوضيحية**

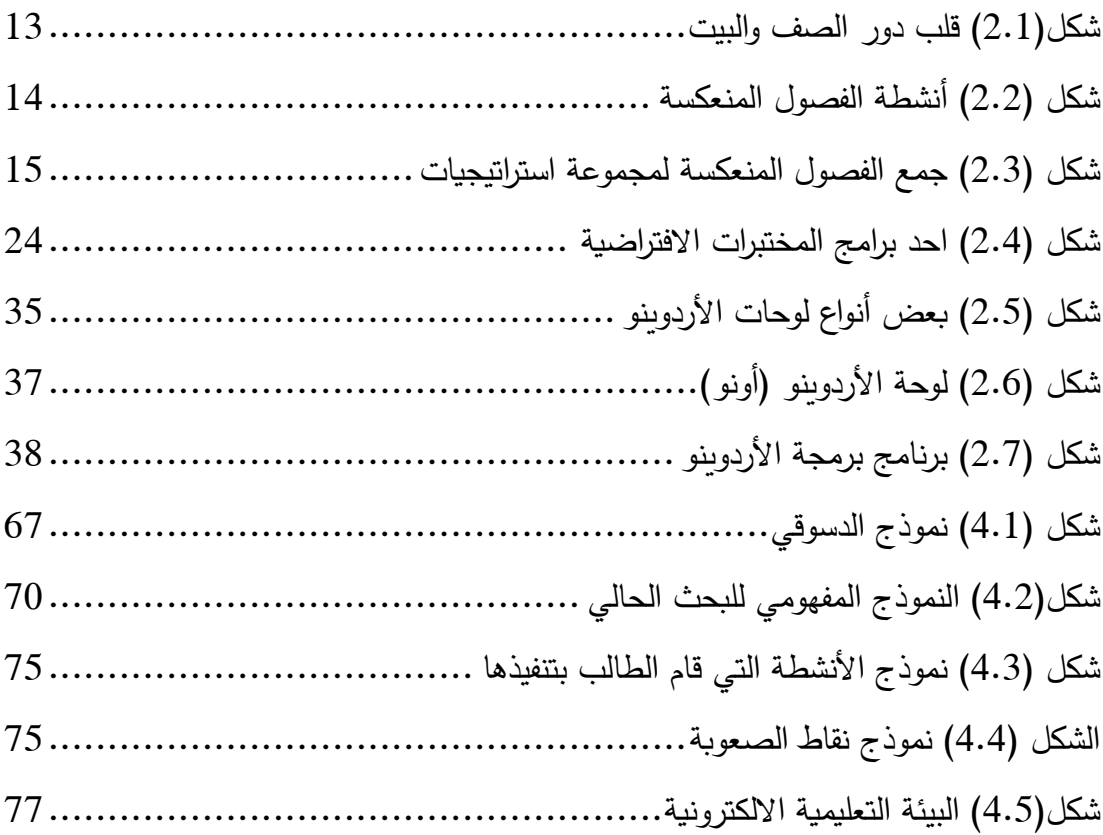

# **الفصل األول**

# **اإلطار العام للدارسة**

<span id="page-15-0"></span>**الفصل األول**

**اإلطار العام للدراسة**

### <span id="page-15-1"></span>**1.1 مقدمة:**

إن تقدم األمم والشعوب يعتمد بالدرجة األولى على تقدم قطاع التعليم، األمر الذي يتطلب العمل على تحسين جودة مخرجات التعليم، ولن يحدث ذلك إال من خالل مواكبة الثورة المعلوماتية والتكنولوجية التي اقتحمت شتى مجاالت العصر لدرجة أنها أصبحت من أهم سماته. وهو ما يتماشى مع االتجاهات التربوية الحديثة، حيث أكد المرادني )2011م، ص2( "أن التكنولوجيا ليست مجرد شيء يسد به منفذا في الحائط، فالتربويون يجدون أنفسهم اليوم على حافة ثورة في استخدام المستحدثات التكنولوجية من أدوات ووسائل ومصادر تعليمية في المؤسسات التعليمية المتولد عنه صياغة جديدة في الممارسات والطرق التعليمية داخل هذه المؤسسة." ،لذا كان لزاما علينا البحث عن بدائل جديدة، واالستفادة من المستحدثات التكنولوجية لحل المشاكل التي تواجهنا في العملية التعليمية لالستفادة فعليا من التكنولوجيا، بل وزيادة الفاعلية لما هو موجود لدينا حاليا، حيث يرى عبد العزيز )2013م،ص14( "أن التكنولوجيا ساهمت في تغيير دور المعلم – كأحد عناصر النظام التعليمي – من مجرد ناقل للمعلومات إلى معلم قادر على القيام بدور الميسر، والموضح، والمقوم، والمرشد، والمدرب، والمتحدي، والقائد البناء. كما ساهمت التكنولوجيا الرقيمة في تغيير دور المتعلم من مجرد متلق للمعارف إلى دور المتقصي، والباحث، والمكتشف، والخبير في بعض الأحيان".

ولقد اصبح من أهم معايير النجاح في النظم التعليمية الربط بين التقنيات والتكنولوجيا الحديثة والمخرجات المتوقعة من العملية التعليمة، ويؤكد على ذلك اندرسون وجاريسون )45p , ,2003Garrison ,Andesron ) بقولهم " إن االنطالق من النتائج المرجوة من التعلم هو المفتاح الأساس لفهم العمليات والمفاهيم التعليمية، فليس المطلوب فقط استخدام التكنولوجيا الحديثة لمجرد استخدامها ولكن يجب معرفة ما المتوقع من نتائج العملية التعليمة وربطها مع األساليب التكنولوجية والتقنيات المناسبة لها".

ولطالما ارتبط تطوير الأنظمة والاستراتيجيات التعليمة والتقنيات التعلمية بتطور التقنيات الحديثة، وحيث أن االتجاهات التربوية الحديثة نادت بتغيير دور المتعلم من الدور السلبي إلى الدور اإليجابي في العملية التعليمة، بل وعملت على تنمية الدور الفعال للمتعلم وزيادة نسبة مشاركته واعتماده على نفسه وأقرانه، لذلك ظهرت العديد من التقنيات التكنولوجية وبيئات التعلم الحديثة والتي جعلت المتعلم هو محور العملية التعليمة بدال من المعلم وجعلت المعلم يقوم بدور المرشد والموجه لهذه العملية ومن أشهر هذه التقنيات أدوات التعليم اإللكتروني الذي بدأ ينتشر في العديد من المؤسسات التعليمة حيث يرى عزمي(2014،ص73) "أن الباعث الأول على استخدام التعليم اإللكتروني هو في المقام األول مناسبته للطالب. وعلى كل، فعندما استخدم الكومبيوتر في فتح آفاق جديدة خارج حوائط الفصول الدراسية التقليدية تزايدت الفرص الخاصة بالتعلم، وتزايدت الخبرات التعليمية، وتوفرت أساليب التواصل والمشاركة بين الطالب والمعلمين داخل المجتمع اإللكتروني للتعلم عبر الشبكات".

وبنظرة فاحصة إلى واقعنا التعليمي وفي ظل معوقات تطبيق التعليم اإللكتروني من قلة اإلمكانيات وعدم جاهزية البيئة الالزمة لتنفيذ التعليم اإللكتروني فإننا نجد في التعلم المدمج حال مناسبا لتصويب المسار حيث تعتمد فلسفة التعليم المدمج على تطوير وتكييف أدوار المعلم والمتعلم في التعليم التقليدي وتدعيمها بالتعليم اإللكتروني وهذا ما يؤكد عليه المرادني)2011م،ص223(" أن التعليم المدمج هو التطور األكثر طبيعية ومنطقية لألجندة التعليمية داخل المؤسسة التعليمية العربية، وهو يقترح حال ممتازا لتحديثات تكييف التعليم والتطوير مع احتياجات المتعلمين، وهو يمثل فرصة لدمج التقدم التكنولوجي واالبتكاري الذي يقدمه التعليم اإللكتروني مع التفاعل والمشاركة التي تقدم في أفضل صورها التعليم التقليدي و يمكن تعززيه ودعمه باستخدام الحكمة واالتصال المتبادل للمدربين الشخصيين".

وقد ظهرت الفصول المنعكسة كأحد مخرجات التعليم المدمج والتي تقوم فكرة عملها على عكس دور البيت والصف، فما يقوم به الطالب في الصف يصبح واجبات بيتية يطلب منه عملها في المنزل قبل الحصة الدراسية، ويصبح وقت الدرس للقيام بالواجبات واألنشطة والتي يفترض بالطالب عملها في البيت، وهذا يؤدي إلى زيادة الوقت المستفاد في الحصة الدراسية، كما تؤكد الكحيلي (2015، ص35) بأن الفصول المنعكسة توظف تكنولوجيا التعليم (الفيديو ) في توصيل المحتوى الدراسي للطالب قبل الحصة الدراسية وخارجها لتوظيف وقت الحصة في حل الواجب المنزلي والممارسة الفعلية للمعرفة عبر األنشطة المختلفة مع إمكانية تفعيل الوسائط االجتماعية في التعلم، وهو أحد أنواع التعلم المدمج. وهنا أيضا يرى بيرجمان وسامس ) & Bergmann أن المنعكسة أحد المستحدثات الحديثة للتغلب على تقليدية التعليم") (Sams,2012, p25

عبر الوصول إلى دمج التكنولوجيا بشكل فاعل لما تقدمة من إمكانات هائلة لتغيير أساليب واستراتيجيات التعليم والتعلم القائمة على االنترنت". لذلك تقوم هذا الدراسة على استخدام بيئة الفصول المنعكسة كحل مقترح للمشكلة البحثية الناتجة عن ضيق وقت الحصة الدراسية، حيث قامت وزارة التربية والتعليم في فلسطين بتطوير المنهاج الفلسطيني ليواكب التسارع المعرفي واالنفجار التكنولوجي العالمي، وكان لمنهاج التكنولوجيا للصف الحادي عشر نصيب من عملية التطوير، فقد تم تطوير كتاب جديد لمواكبة التطور والتوجهات العالمية، فأدخلت الوزارة وحدة "الروبوت" إلى المنهاج حيث تمتاز هذه الوحدة بجمعها بين مهارات التصميم ومهارات البرمجة والعمليات المنطقية، فضال على ما يشكله الروبوت من ثقل مهم في التقدم الصناعي والتكنولوجي في الدول المتقدمة، وتمتاز هذه الوحدة أيضا باعتمادها في تصميم الروبوت على لوحة األردوينو فهي لوحة ذات نظام مفتوح وسهل االستخدام ومناسب للمرحلة العمرية والخصائص النمائية لطلبة الصف الحادي عشر، كما أنها ال تحتاج لبعض التعقيدات المرافقة عن استخدام المتحكمات األخرى المتوفرة، لكن ضعف الدخل في فلسطين أثر على اإلمكانيات المتوفرة لقطاع التعليم، وبالتالي مازال قطاع التعليم في فلسطين ال يستطيع مجاراة التطورات التكنولوجية، وهذا ما أكده المرصد العربي للتربية ( 2012م)" إن قطاع التعليم في بلادنا العربية مازال يعاني من نقص اإلمكانيات بصورة عامة حيث أنه ال يواكب التطورات العالمية من ناحية التكنولوجيا والتقنيات الحديثة، ما يُخشى منه أن تعمق هذه العوامل الفوارق الحالية بين الأنظمة التربوية وعجز عديد من الدول ضعيفة الدخل عن مواكبة عمليات تطوير التعليم" ، وهنا تبرز أهمية البحث عن حلول للحد من مثل هذه المشكالت وهو ما يقع على عاتق تكنولوجيا التعليم ومنتوجاتها ومستحدثاتها، وفي المشكلة البحثية لهذه الدراسة جاءت بيئة الفصول االفتراضية كحال لما سبق من مشكالت ومعوقات، ولقد أكدت العديد من الدراسات فاعلية بيئة الفصول المنعكسة مثل دراسة األمير)2017م( والتي أظهرت أهم نتائجها فاعلية الفصول المنعكسة في تنمية مهارة تصميم مدونة الكترونية لدى الطالبات الموهوبات بالمرحلة المتوسطة بمكة المكرمة، كما وتوصلت دراسة حميد(2016م) إلى أن الفصول المنعكسة كانت فعّالة في تتمية مهارات تصميم صفحات الويب التعليمية لدى طالبات الجامعة الإسلامية، وكذلك توصلت دراسة الزين(2015م) إلى أن الفصول المنعكسة كان لها أثر إيجابي على التحصيل الاكاديمي لطالبات كلية التربية بجامعة الأميرة نورة بنت عبد الرحمن.

ولزبادة فاعلية الفصول المنعكسة، ولتعويض نقص الإمكانات الخاصة بموضوع الأردوينو بسبب منع الاحتلال من ادخال متحكم الأردوينو ،كان لا بدّ من تدعيم بيئة الفصول المنعكسة

بالمختبرات االفتراضية لتعويض النقص في المعدات الالزمة لدراسة وحدة الروبوت والقائمة على تصميم الدوائر وربطها بمتحكم األردوينو وبرمجتها بلغة األردوينو، حيث أشار مازن بهذا الخصوص (2010م،ص209) "أن الشرح قد يتطلب استخدام بعض الأجهزة، والأدوات التي قد لا تكون متوفرة بالمدرسة، وفي بعض الأحيان الأخرى يتطلب الأمر تمثيل بعض الأشياء التي تحدث وال يمكن رؤيتها بالعين المجردة أو الخوف من تلف أجهزة معينة أو أنها مكلفة، وفي جميع األحوال يمكن استخدام المعمل االفتراضي للتغلب على مثل هذه المعوقات وذلك عن طريق عرض أشياء بأحجام مناسبة وقريبة من الواقع مع إحداث التغيرات التي عادة ما تحدث في الواقع بطريقة المحاكاة". وبذلك تكون فكرة عمل المختبرات الافتراضية على استخدام برامج محوسبة تعمل على استبدال الأدوات والمعدات المخبرية، بأدوات ومعدات مخبرية لتعويض النقص في الأدوات أو لتالفي خطورة بعض التجارب، بل وتمكين المتعلم من تنفيذ التجربة أكثر من مرة لحد اإلتقان دون القلق من التكلفة المترتبة على تكرار التجربة. ولقد أكدت العديد من الدراسات فاعلية المختبرات الافتراضية في تنمية المهارات والتحصيل الدراسي مثل دراسة السيالي(2014م) والتي توصلت إلى وجود أثر إيجابي الستخدام المعمل االفتراضي في تنمية المهارات العملية لدى طالب الصف األول متوسط في مادة العلوم، كما وأثبتت دراسة القرشي)2013م( أن المختبرات الافتراضية كانت فعّالة في تدريس وحدة من مقرر العلوم على التحصيل الدراسي لتلاميذ الصف األول المتوسط بمدينة مكة المكرمة.

وتأسيسا على ما سبق فإن هذا البحث يحاول الوصول إلى مدى مالئمة بعض المستحدثات التكنولوجية وبيئات التعلم الحديثة لتكون أحد الحلول المقترحة لتجاوز بعض معيقات عملية التعليم ومدى التقدم الذي سيترافق مع استخدام هذه المستحدثات والبيئات في تطوير األداء والمهارات المتوقعة كمخرجات لعملية التعليم، ولعل أهم المشاكل التي تتناولها الدراسة تتمثل في مشكلتين رئيسيتين وهما ضيق الوقت في الحصص الدراسية ، حيث أن المطلوب تنفيذه في الحصة الدراسية يشتمل على مهارات برمجية و تصميم للأردوينو وهو ما يشكل مشكلة من حيث ضيق وقت الحصة الدراسية، عوضا عن عدم توفر الإمكانات المادية والقطع اللازمة للوصول إلى مستوى المهارة المطلوبة لتصميم وبرمجة الأردوبنو وهوما عايشه الباحث بنفسه كونه مدرسا لمقرر التكنولوجيا وما أجمع عليه زمالء العمل ومشرفي المبحث في وزارة التربية والتعليم ، ومن هنا ظهرت فكرة البحث الحالي وتعمقت لدى الباحث الرغبة الشديدة في البحث في بيئات التعليم االلكتروني والتعليم المدمج وتوظيف بعض المستحدثات التكنولوجية كالمختبرات االفتراضية لعلها

تقدم حال يحد من هذه المشكالت وعليه فإن البحث يتناول فاعلية استخدام بيئة الفصول المنعكسة القائمة على المختبرات الافتراضية في تنمية مهارات تصميم وبرمجة الأردوينو .

# <span id="page-19-0"></span>**1.2 مشكلة الدراسة**

تتمثل مشكلة الدراسة في السؤال الرئيس التالي:

ما فاعلية توظيف بيئة الفصول المنعكسة القائمة على المختبرات االفتراضية في تنمية مهارات تصميم وبرمجة الأردوينو في مقرر التكنولوجيا لدى طلاب الصف الحادي عشر ؟

ويتفرع من السؤال الرئيس الأسئلة الفرعية التالية:

-1 ما مهارات التصميم المراد تنميتها لدى طالب الصف الحادي عشر؟

-2 ما المهارات البرمجية في األردوينو المراد تنميتها لدى طالب الصف الحادي عشر؟

- -3 هل توجد فروق ذات داللة إحصـ ـ ـائية عند مسـ ـ ـتوى (α ≥ 0.05 )بين متوســـط درجات طالب المجموعة الضـــــابطة ومتوســــط درجات طالب المجموعة التجريبية في االختبار البعدي لمهارات تصميم وبرمجة األردوينو؟
- -4 هل توجد فروق ذات داللة إحصـ ـ ـائية عند مسـ ـ ـتوى (α ≥ 0.05 )بين متوســـط درجات الطلاب في التطبيق القبلي والبعدي في بطـاقـة ملاحظـة لمهـارات تصـــــميم وبرمجـة األردوينو؟

# <span id="page-19-1"></span>**1.3 فروض الدراسة**

-1 ال توجد فروق ذات داللة إحصـ ـائية عند مسـ ـتوى (α ≥ 0.05 )بين متوســـطي درجات طالب المجموعة التجريبية والضــــــــابطة في التطبيق البعدي الختبار مهارات تصــــــــميم وبرمجة األردوينو.

- ل توجد فروق ذات دلالة إحصـــائية عند مسـتوى (α ≤ 0.05) بين متوسـطي درجات  $-2$ طالب المجموعة التجريبية في التطبيق القبلي والبعدي لبطاقة مالحظة مهارات تصــــميم وبرمجة األردوينو.
	- **1.4 أهداف الدراسة**

<span id="page-20-0"></span>تسعى هذه الدراسة الى تحقيق التالي:

- -1 تحديد قائمة بمهارات تصميم الدوائر االلكترونية في وحدة الروبوت والتحكم في مقرر التكنولوجيا للصف الحادي عشر.
- تحديد قائمة بالمهارات الخاصة ببرمجة الأردوبنو في وحدة الروبوت والتحكم في مقرر التكنولوجيا للصف الحادي عشر.
- -3 الوقوف على مدى وجود فروق ذات داللة إحصائية بين متوسط درجات طالب المجموعة الضابطة ومتوسط درجات طالب المجموعة التجريبية في االختبار البعدي لمهارات تصميم وبرمجة األردوينو.
- -4 الوقوف على مدى وجود فروق ذات داللة إحصـ ـائية بين متوسـ ـطي درجات الطالب في التطبيق القبلي والبعدي لبطاقة الملاحظة لمهارات تصميم وبرمجة الأردوبنو .
	- **1.5 أهمية الدراسة**

<span id="page-20-1"></span>تتمثل أهمية الدراسة فيما يلي:

- 1. تطبيق لمتغير لم تتم معـالجتــه جيـدا في التراث العملي التربوي وهو بيئــة الفصـــــول المنعكسة القائمة على المختبرات االفتراضية وهي بيئة متنامية تحتاج للمزيد من البحث والدراسة.
- .2 االســـــتفادة من نتائج البحث في إبراز الدور الفاعل لبيئات التعلم والتعليم وخصـــــوصـــــا اإللكترونية في تنمية مهارات تصــــــميم وبرمجة األردوينو والتحصــــــيل المعرفي المرتبط بهذه المهارات لدى طالب الحادي عشر في فلسطين.
- .3 تمثل الدراســــة اســــتجابة لالتجاهات التربوية المعاصـــرة والتي تعتمد على التعليم والتعلم اإللكتروني في الحد من بعض المشكالت التي تواجه العملية التعليمة.
- .4 تناولت الدراســـة مقرر التكنولوجيا للصــف الحادي عشــر وفق المنهاج الجديد والذي اقر هذه الســـنة من العام الدراســـي 2017-2016 وتناولت الدراســـة وحدة الروبوت وهو من الموضــــــوعـات الجديدة ويحتـاج إلى إمكـانـات مـاديـة وإلكترونيـة غير متوفرة في الواقع  $\frac{1}{2}$ عوضـا عن أنها تحتاج لوقت طويل في دراسـتها في الفصـول المدرسـية فجاءت الدراسـة بمعالجة جديدة للحد من هذه المشكلة.
	- **1.6 حدود الدراسة**

<span id="page-21-0"></span>تقتصر حدود الدراسة على:

- -1 الوحدة الثانية من كتاب التكنولوجيا للصـــــــف الحادي عشـــــــر بعنوان " الر و بوت ونظم التحكم".
- -2 طالب الصـ ـف الحادي عشـ ـر في مدرسـ ـة شـ ـهداء الزيتون الثانوية للبنين التابعة لمديرية التربية والتعليم – شرق غزة.
	- -3 الفصل الدراسي الثاني من العام الدراسي 2016 .2017
		- **1.7 مصطلحات الدراسة:**

# <span id="page-21-1"></span>**ا: تم تعريف مصطلحات الد ارسة إج ارئيا**

-1 **بيئة الفصــــول المنعكســــة القائمة على المختبرات االفتراضــــية:** هي بيئة تعليمية تمكن المتعلم في البيت من الاطلاع على اســاسـيات برمجة وتصــميم الأردوبنو بطريقة التعلم الذاتي من خالل مشــــاهدة عروض الفيديو والعروض التقديمية والمناقشــــة عبر اإلنترنت وتتفيذ تصـــــميم الدوائر الإلكترونية المراد ربطها الأردوبنو وبرمجتها من خلال المختبر الافتراضي (circuits.io) وتسجيل قائمة بالصعوبات التي واجهت المتعلم ليتم مناقشتها في الفصـــل العادي بوجود المعلم وإثراء ما تم من تعلم ذاتي وتوضـــيحه بشــكل أوســـع  $\frac{1}{2}$ وتفاعلي.

- -2 **األردوينو:** لوحة الكترونية تتكون من دارة الكترونية ومتحكم مفتوحة المصـــدر يتم برمجتها عن طريق الكمبيوتر وهي مصـــــــممة لجعل عملية اســــــــتخدام اإللكترونيات التفاعلية في مشاريع متعددة التخصصات أكثر سهولة.
- -3 **مهارة تصميم وبرمجة األردوينو**: هي قدرة الطالب على تصميم وتركيب الدوائر الكهربائية بشــــكل يؤدي إلى تنفيذ الوظيفة المطلوبة بشــــكل جيد مع ربطها بلوحة األردوينو ثم تزويد المبرمج (الطالب) للحاسوب بالأوامر البرمجية اللازمة لتنفيذ مسألة معينة (مشكلة معينة) دون أخطاء.

**الفصل الثاني**

# **اإلطار النظري للدارسة**

# <span id="page-24-0"></span>**الفصل الثاني**

#### **اإلطار النظري للدارسة**

يتناول الإطار النظري لهذه الدراسة ثلاث محاور رئيسية وهي: المحور الأول الفصول المنعكسة، المحور الثاني المختبرات االفتراضية، المحور الثالث مهارة تصميم وبرمجة األردوينو.

# <span id="page-24-1"></span>**2.1 المحور األول الفصول المنعكسة:**

# <span id="page-24-2"></span>**2.1.1 ماهية الفصول المنعكسة:**

لقد استفاد التعليم من التطور التكنولوجي الهائل في القرن الواحد والعشرين و كان لظهور الحواسيب والانترنت وانتشارها، الأثرة الكبير في تطور التعليم فظهر التعليم الالكتروني والتعليم المدمج، كمخرجات او نواتج النتشار التقنية الرقمية في العالم "حيث وجد أن االنترنت والتعليم الإلكتروني يستقطب اليوم اهتمام الناس كما يحدد النظرة العامة للتقنية التعليمية" (غاريسون و اندرسون، 2006م، ص 71)، ايضا كان للتطور المعرفي الأثر السلبي على العملية التعليمية من حيث الكم المعلوماتي الكبير والتي اصبح من خالله زمن الحصة الدراسية غير مناسب للكم المعلوماتي الكبير، ومن هنا بدأت تتبلور فكرة الفصول المنعكسة، و على الرغم من أن الفصول المنعكسة مازالت تعتبر مفهوم حديث قيد التطوير والتشكيل حيث يعتبرها البعض استراتيجية والبعض يعرفها كبيئة تعلم، كما وظهر لها أكثر من اسم في العالم العربي فترجمها البعض إلى الفصول المنعكسة أو الصف المقلوب او التعلم المنعكس، لكنها في المحصلة تعتمد على فكرة مبسطة وهي كما يذكرها متولى ( 2015م) "أن ما تم عمله في البيت ضمن التعلم التقليدي يتم عمله خالل الحصة/المحاضرة الصفية وأن ما يتم عمله خالل الحصة/المحاضرة الصفية يتم عمله في البيت"، كما يوضحها الشكل (2.1).

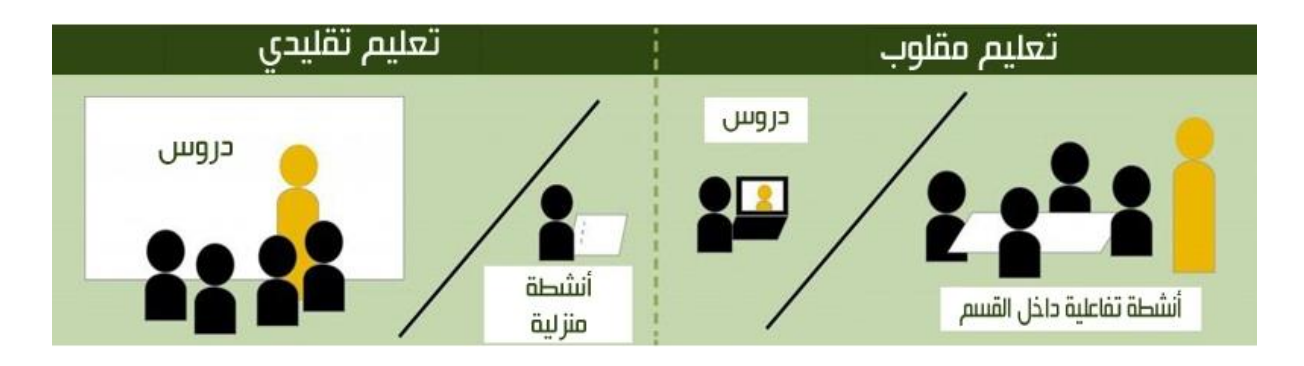

*1* شكل)2.1( قلب دور الصف والبيت

<span id="page-25-0"></span>إن فكرة الفصول المنعكسة ببساطة هي عكس العملية التعليمية التقليدية من خالل عكس أو تبديل دور الصف والبيت حيث يقوم المعلم بتسجيل الحصة أو المحاضرة باستخدام برامج التسجيل والمونتاج وتصميم العروض التقديمية المختلفة ثم نشر الفيديو المسجل عبر شبكة االنترنت وعلى الطالب أن يشاهد الفيديو في البيت كواجب منزلي وبذلك يكون دورهم في المدرسة تم تحقيقه في المنزل ، وعند ذهابهم إلى المدرسة يتم حل األسئلة والتدريبات في الصف وبذلك يكون دورهم في المنزل تحقق في الصف، ومن شأن عملية التبديل هذه ان توفر في وقت الحصة الدراسية بشكل مناسب حيث يقول "بيرجمان وسامس" ) ,2012 Sams and Bergmann 5p, )لقد وجدنا أنه لدينا المزيد من الوقت للمختبر ومشاكل العمل، في الواقع ألول مرة في حياتنا المهنية، نفذنا األشياء المطلوبة من الطالب، وهم أكملوا جميع أعمالهم في الـ 20 دقيقة المتبقية من الحصة.

كما أشـــــار "بيشـــــوب وفيرلجير" (2013 ,Verleger and Bishop) أن الفصـــــول المنعكسة تحتوي على نوعين رئيسيين من الأنشطة التعليمية. أولها التعلم التفاعلي الجماعي بين الطالب أثناء وقت المحاضـــــرة، وثانيها التعلم الفردي الموجه خارج وقت المحاضـــــرة عن طريق مشاهدة مقاطع الفيديو المسجلة للمحاضرات، والشكل )2.2( يوضح هذه األنشطة.

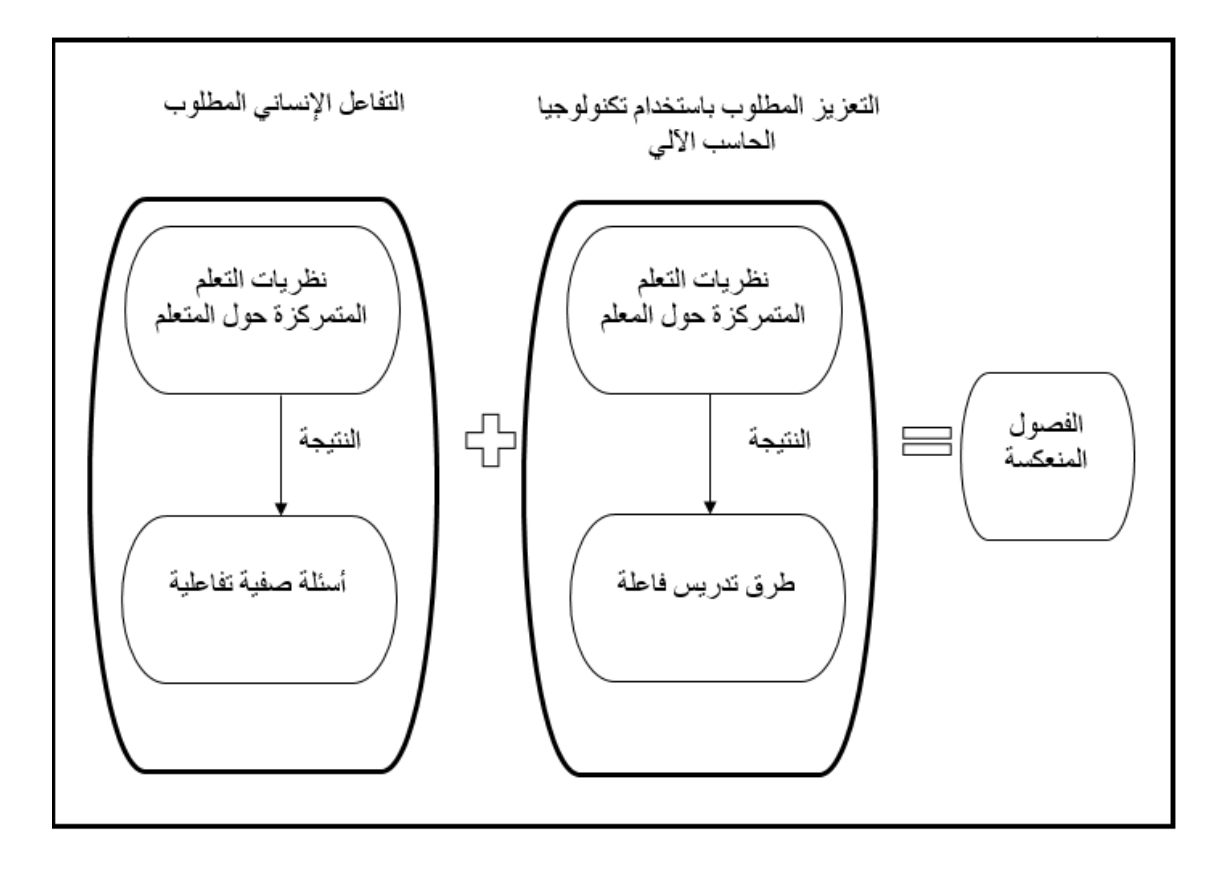

<span id="page-26-0"></span>*2*الشكل )2.2( أنشطة الفصول المنعكسة

و تعتبر الفصول المنعكسة أحد أنواع التعليم المدمج كما ترى الكحيلي )2015م، ص35( والشبلي (2017م) وبالتالي فإنها تشترك مع التعلم المدمج في فوائد التعليم المدمج ويعدد الرنتيسي و عقل (2013م، ص 211) والمرادني(2001م،ص233) هذه الفوائد والمزايا:

-1 زيادة فاعلية التعلم. -2 يزيد إمكانات الوصول للمعلومات. -3 خليط ثري من التعلم المباشر والتعلم االلكتروني. -4 تحقيق األفضل من حيث كلفة التطوير والوقت الالزم. -5 تحقيق أفضل النتائج في مجال العمل. -6 استخدام وسائل مختلفة مثل النص والصوت والصورة. -7 المداخل البديلة للتعلم والتقييم واالتصال والعمل مع المتعلمين.

أيضا يشير الشرمان )2015م، ص 166( أن التعلم المعكوس أسلوب أو نمط يجمع بين مجموعة من الاستراتيجيات كما بالشكل (2.3)

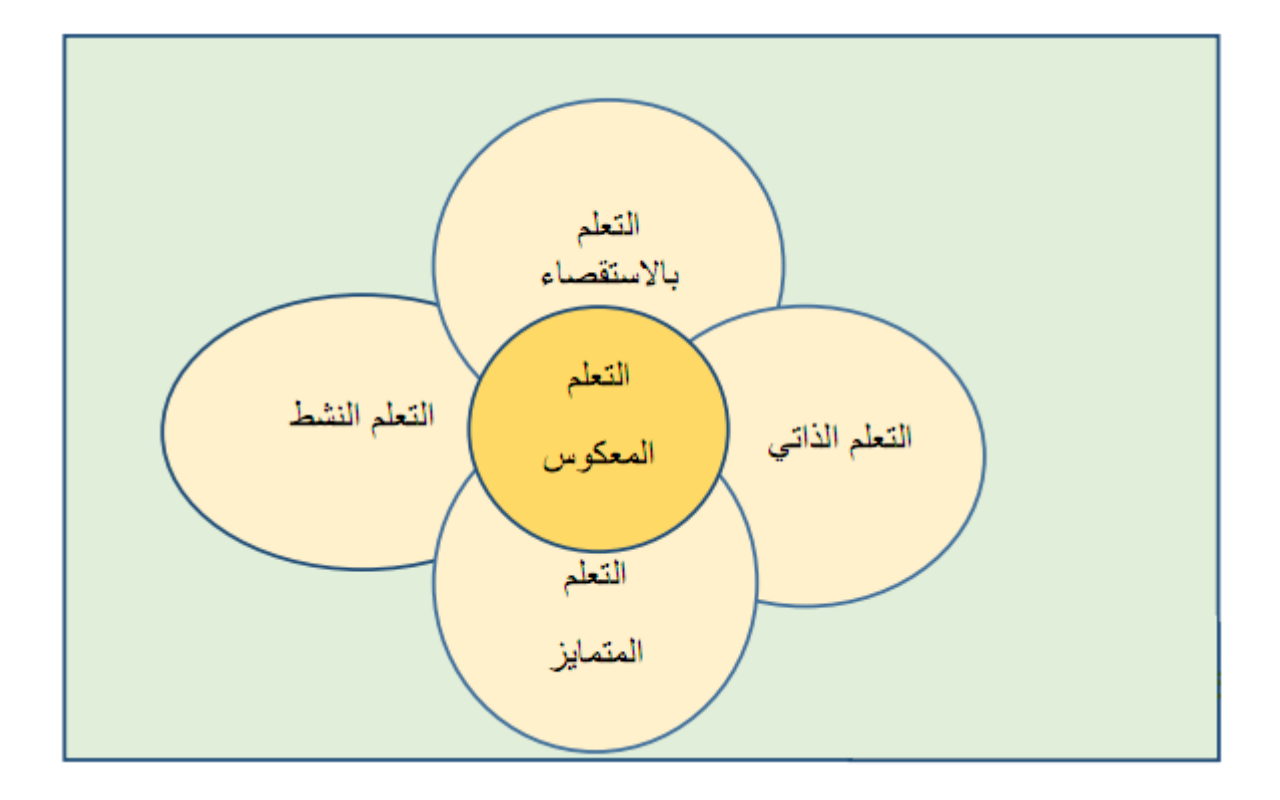

<span id="page-27-1"></span>*3*شكل )2.3( جمع الفصول المنعكسة لمجموعة استراتيجيات

وبناء عليه وظف الباحث في بيئة الفصول المنعكسة التي تم قام بتصميمها هذه االستراتيجيات.

# <span id="page-27-0"></span>**2.1.2 تعريف الفصول المنعكسة:**

تنوعت تعريفات الفصول المنعكسة حسب بعض وجهات النظر فالبعض يرونها استراتيجية تعليمية والبعض يعرفها كبيئة تعليمية والبعض ينظر لها كنمط تعلم، ولكن يبقى أن الجميع يجمع على مجموعة من الأسس، ومن الجدير بالذكر أن الباحث يعرفها كبيئة تعليمية.

يعرفها الشرمان ) 2015م، ص 166( بأنها جزء من حركة واسعة يتقاطع فيها التعلم المدمج والتعلم بالاستقصاء وغيرها من استراتيجيات التدريس وأساليبه وأدواته المختلفة التي تسعى .ً إلى المرونة وتفعيل دور الطالب وجعل التعلم أكثر متعة وتشويقا

وتعرفها الكحيلي )2015م، ص35( بأنها استراتيجية تعلم وتعليم مقصودة توظف تكنولوجيا التعليم (الفيديو) في توصيل المحتوى الدراسي للطالب قبل الحصة الدراسية وخارجها لتوظيف وقت الحصة في حل الواجب المنزلي والممارسة الفعلية للمعرفة عبر األنشطة المختلفة مع إمكانية تفعيل الوسائط االجتماعية في التعلم، وهو أحد أنواع التعلم المدمج.

أما "بيرجمان وسامس" (12,p17) Bergmann and Sams, 20یجمان وسامس" (1 استبدال وقت الفصل الدراسي بالأنشطة التعليمية، ومساعدتهم على القيام بهذه الأنشطة كما لو كان وقت الدراسة الحقيقي.

وتعرفها قشطة)2016م( بانها عبارة عن استراتيجية تدريس حديثة تقوم فكرتها على قلب إجراءات التدريس بحيث يتم االطالع على الدروس ومحتواها في البيت ويخصص وقت الحصة للتطبيق واجراء الأنشطة بإشراف المعلم/ة.

في حين تعرفها الشعكة ( 2016م) بانها استراتيجية تدريسية يتم فيها استبدال دور المتعلم بين الغرفة الصفية والبيت، فالمتعلم يبدأ بالاطلاع على اساسيات الموضوع الدراسي المطلوب في البيت (التعلم الذاتي) عن طريق مشاهدة فيديو أو عرض تقديمي أو مناقشة عبر االنترنت، يلي ذلك إثراء ما تعلمه وتوضيحه بشكل أوسع وتفاعلي في الصف، وهذا يتيح للمتعلم االعتماد عل نفسه.

ويعرفها "بيشوب وفيرلجير" )2013 ,Verleger and Bishop )استراتيجية تعليمية توظف التعلم الغير متزامن عن طريق مشاهدة مقاطع فيديو مسجلة للمحاضرات والدروس، وتحفز الطالب على مشاهدتها كواجبات منزلية قبل الحضور في الفصل الذي يخصص زمنه للمشاركة بفعالية في أساليب حل المشكالت بشكل جماعي.

فيما يعرفها "شوانكل" (2013 ,Schwankl (على أنها تقديم المعلومات المسجلة مسبقا من خالل محاضرات عبر الويب في وقت الحصة والقيام بالمهام في الفصل التقليدي.

وتأسيسا على ما سبق من تعريفات فإن الباحث يعرف الفصول المنعكسة بأنها: بيئة تعليمية تمكن المتعلم في البيت من الاطلاع على اساسيات برمجة وتصميم الأردوينو بطريقة التعلم الذاتي من خالل مشاهدة عروض الفيديو والعروض التقديمية والمناقشة عبر اإلنترنت وتسجيل قائمة بالصعوبات التي واجهت المتعلم ليتم مناقشتها في الفصل العادي بوجود المعلم وإثراء ما تم من تعلم ذاتي وتوضيحه بشكل أوسع وتفاعلي. )<br>=

#### <span id="page-29-0"></span>**2.1.3 دعائم الفصول المنعكسة**

لنتأكد من تطبيق الفصول المنعكسة بالشكل الصحيح وبفاعلية وكفاءة نحتاج لدعائم ويحدد الشرمان(2015م) ومتولي ( 2015م) و ناجل (Nagel,2013) دعائم للفصول المنعكسة وهي:

**-1 توافر بيئة تعليمية مرنة:**

فالبيئة الجــامدة تعيق تطبيق الفصول المنعكسة حيث أن المعلم ربما يحتاج إلى إعادة ترتيب بيئة التعلم بشكل مستمر بما يتناسب مع المواقف التعليمية ومع مستوى الطالب وحاجاتهم.

**-2 تغير في مفهوم التعلم:**

وذلك باالنتقال من فلسفة مركزية التعلم حول المعلم كونه هو مصدر المعرفة لهذه المادة ليصبح المركز هو الطالب فيتحول الطالب من منْتَج إلى محور مشارك في عملية التعلم.

**-3 التفكير الدقيق في تقسيم المحتوى وتحليله:**

وذلك لتحديد ما سيتم تقديمة من المحتوى عن طريق التدريس المباشر وما من الممكن تقديمه للطلبة بطرق أخرى، بناءً على طبيعة المادة والطلاب.

**-4 توافر معلمين أكفاء ومدربين:**

على عكس ما يتوقعه البعض فإن الحاجة إلى المعلم الكفوء والمدرب تصبح ملحة في الفصول المنعكسة. فهنا ليس الهدف الاستغناء عن المعلم، وإنما تزداد الحاجة لمعلمين قادرين على  $\frac{1}{2}$ التعامل مع الفصول المنعكسة.

### <span id="page-29-1"></span>**2.1.4 عوامل لنجاح الفصول المنعكسة:**

يرى "بيرجمان وسامس" (Bergmann and Sams,  $2012$ ) و "ابيسكيرا و داسون" )2014 ,Dawson & Abeysekera )أنه لنتأكد من نجاح الفصول المنعكسة فإننا يجب أن نحقق العوامل اآلتية:

-1 تغيير استراتيجيات ومفاهيم التعليم والتعلم المصاحبة. لا يكفي عرض المحاضرة على الطلاب قبل المحاضرة بل يجب على المعلم الإعداد  $\!-2}$ الجيد لها.

- -3 ال بد من توافر أسلوب عمل منظم لنتأكد أن الطالب يتعلم بشكل فردي وشخصي حسب قدراته الخاصة.
- -4 البد من التأكد من تعلم الطالب ما هو مطلوب منهم من خالل مناقشتهم أثناء وقت المحاضرة.

كما يضع "ابيسيكيرا وداسون" (Abeysekera and Dawson , 2014) شروط يجب مراعاتها أثناء تطبيق الفصول المنعكسة وهي:

- التغيير في كيفية استخدام الوقت داخل الصف. - التغيير في كيفية استخدام الوقت خارج الصف. - القيام بأنشطة كانت تعتبر من الواجبات المنزلية داخل الصف. - القيام باألنشطة التي كانت تعد صفية خارج وقت الصف. - األنشطة الصفية يجب أن تراعي تعلم الطالب الفاعل، والتعلم من األقران، وكذلك أساليب حل المشكالت.

- يجب القيام بأنشطة تعليمية تسبق وقت المحاضرة أو الدروس الرسمي. - يجب القيام بأنشطة تعليمية تلحق وقت المحاضرات أو الدروس الرسمي.
	- - يجب تفعيل دور التكنولوجيا وبخاصة استخدام الفيديو التعليمي.

وقد راعى الباحث العوامل السابقة عند تصميمه لبيئة الفصول المنعكسة حيث تم تجهبز طالب المجموعة التجريبية على استخدام بيئة الفصول المنعكسة قبل بداية التجربة حيث تم تكليفهم بمشاهدة فيديوهات مسجلة قبل الحصة ومن ثم تكليفهم بمهام فردية وجماعية للقيام بها اثناء الحصة الدراسية ليتم التأكد من مشاهدتهم للفيديوهات المسجلة، وبذلك يكون المتعلم عند بداية التجربة تم إعداده بشكل مناسب ليتعامل مع بيئة الفصول المنعكسة بالشكل الصحيح.

# <span id="page-30-0"></span>**2.1.6 أهمية استخدام الفصول المنعكسة:**

يرى الشرمان (2015م، ص 184-192) و "بيرجمان وسامس" ( Bergmann and 20-33p 2012, , Sams( ان للفصول المنعكسة أهمية تبرر استخدامها في عملية التعليم هي:

- -1 التماشي مع لغة العصر الرقمي و لغة طالب اليوم: اليوم ينمو الطالب مع االنترنت، اليوتيوب، الفسيبوك، الماي سبيس، والمصادر الرقمية الأخرى، فالفصول المنعكسة تحاكي لغة الطالب اليوم.
- -2 تساعد الطالب المنشغلين: الطالب اليوم منشغلين جدا، ولكن توافر مقاطع الفيديو على اإلنترنت يساعدهم على مشاهدته في أي وقت يناسبهم.
- -3 تساعد الطالب المكافحين أو المتعثرين : في الطريقة التقليدية الطالب المتفوقين يحصلون على معظم الاهتمام، أما باقي الطلاب كانوا متسمعين سلبيين، لكن مع الفصول المنعكسة أصبح هناك وقت لمساعدة الطالب الذين يعانون أكثر من غيرهم.
- -4 تساعد الطالب من جميع الفئات على التفوق: معلمي التربية الخاصة يحبون هذه الطريقة، لأنه يتم تسجيل التعليمات، والطلاب ذوي الأقل تفوقا يستطيعون مشاهدتها عدة مرات بما يناسبهم، بدال من تسجيل المالحظات ومحاولة فهمها الحقها وتوقيف المعلمين عدة مرات لمراجعتهم والتأكد من فهمهم بشكل صحيح.
- -5 تساعد الطالب على التحكم في عملية الشرح: كمعلمين يكون لدينا منهج لتغطيته في وقت محدد، وقد ال يتمكن جميع الطالب من تعلم المطلوب منهم، مع الفصول المنعكسة أصبح لديهم تحكم في عرض شرح المعلم (على الفيديو) حسب سرعة فهم الطلاب وفروقهم الفردية.
- -6 تزيد التفاعل بين المعلم والطالب: الدراسة عبر االنترنت رائعة، ولكنها ال تستطيع ان تحل تماما بدل الفصول العادية، الفصول المنعكسة غيرت مفهوم الدراسة عبر االنترنت، ودمجتها مع الفصول العادية حيث مازال الطلاب يذهبون إلى المدارس العادية ويتفاعلون مع المعلمين.
- -7 تسمح للمعلمين بمعرفة طالبهم بشكل أفضل: دور المعلمين ليس فقط تعليم المحتوى، ولكن أيضا االلهام والتشجيع وتوفير رؤيا للطالب، يحدث هذا في سياق العالقة بين المعلمين والطلاب، يحتاج الطلاب لنماذج إيجابية للكبار في حياتهم، تساعد الفصول المنعكسة في بناء عالقات أفضل مع الطالب.
- -8 تزيد التفاعل بين الطالب والطالب: واحدة من أعظم فوائد الفصول المنعكسة هي زيادة التفاعل الكلي (التفاعل بين المعلم والطالب، والتفاعل بين الطالب والطالب)، لان دور المعلم انتقل من دور شارح فقط إلى مدرب تعليم، وعندما يعمل الطلاب على التمارين كمجموعات فهم يساعدون بعظهم ويتعلمون من بعضهم وتزيد ثقتهم ببعضهم.
- -9 تغيير اإلدارة الصفية: في الطريقة التقليدية يوجد بعض الطالب الذين ال يولى لهم اهتمام في الصف، وعادة يشكلون مصدر الهاء لزمالئهم في الصف، ولكن مع الفصول المنعكسة تبخرت العديد من مشاكل إدارة الصف، لم يعد هؤالء الطالب يشكلون مصدر الهاء لزمالئهم، ألن الوقت الدراسي يستخدم للقيام باألنشطة العلمية أو العمل في مجموعات صغيرة، لذلك لم يعد هؤالء الطالب يجدون زمالء فارغين يلهونهم أو أنهم لم يعودوا يشعرون بالملل النشغالهم باألنشطة.
- نغيير طريقة التواصل مع الأهل: كان في السابق يتم عمل اجتماعات تتمحور فيها  $-10$ أسئلة الأهل حول كيفية تصرف أبنائهم، ولكن مع الفصول المنعكسة أصبحت الأسئلة عن مدى تعلم الأبناء، وأصبح التركيز على ما من شأنه أن يساعد الأهل على أن يصبح أبنائهم متعلمين أفضل.
- -11 يزيد من شفافية الصف: في هذا العصر ال يثق الكثير بالمؤسسة التعليمية، ولكن من خلال نشر مقاطع الفيديو على شبكة الانترنت، فإن الأهل وغيرهم يستطيعون الوصل لمقاطع الفيديو هذه لمعرفة ما يقدم للطالب.
- تقنية كبيرة لتعويض غياب المعلمين: عند تسجيل الدروس على مقاطع فيديو $\!12}$ ونشرها على االنترنت ببساطة أصبحت الدروس متاحة أمام الطالب، فيشاهد الطالب مقاطع الفيديو كما لو كان في الصف، وفي حال غياب المعلم يكون الطالب حصلوا على الدرس في الوقت المخصص وكأن المعلم حاضر.
	- -13 يتحمل الطالب مسئولية تعلمهم بأنفسهم. -14 التركيز على مستويات التعليم العليا. -15 يعطي الطالب تغذية راجعة فورية ويقلل من األداء الورقي للمعلم.

كما ويرى الباحث أن هناك مزايا أخرى للفصول المنعكسة وهي:

-1 أنها ت ارعي الفروق الفردية، حيث أن كل طالب يستطيع التقدم في مشاهدة للفيديو وتعلمه للمادة التعليمية وفق سرعة فهمه ال وفق سرعة شرح المعلم. -2 ال تسبب الملل للطالب المتفوقين من كثرة التكرار التي قد يقوم بها المعلم ليراعي الطالب الأقل منهم في المستوى. 3– لا تشكل عبئ على المعلم لمراعاة الفروق الفردية بين الطلاب. 4– الطلاب الخجولين قد لا يطلبون تكرار الأجزاء المبهمة في الدرس أمام زملائهم ولكن يستطيعون في الفصول المنعكسة تكرار الفيديو حسب مستواهم مما قد يعزز ثقتهم في أنفسهم.

ولعل ما دفع الباحث لتوظيف بيئة الفصول المنعكسة كمعالجة لمشكلة البحث ما سبق من مميزات ومبررات حيث المسها الباحث وعايشها اثناء عمله في التدريس.

<span id="page-33-0"></span>**2.1.7 عوائق الفصول المنعكسة:**

وهي تشمل مجموعة من العوامل واألسباب التي قد تؤدي إلى التقليل من فوائد الفصول المنعكسة أو الحد منها وحتى إفشالها، ويرى متولَّى (2015م) والزين(2015م) بعض القضايا التي تؤخذ بين االعتبار كي ال تقف عثرة امام الفصول المنعكسة وهي:

-1 ضرورة التغيير في منهجية وعقلية المعلم. -2 ضرورة امتالك المعلم للمهارات الخاصة بالتعامل مع البرامج لكي يتمكن من انتاج مواد للفصول المنعكسة. -3 ضرورة تقبل الطالب لتحمل مسؤولياته في التعلم والتخلي عن اعتماده على المعلم كما تعود في التعلم التقليدي.

#### <span id="page-33-1"></span>**2.1.8 سلبيات الفصول المنعكسة:**

ال تخلو طريقة أو استراتيجية من بعض العيوب فالكمال صفة تفرد بها الخالق عز وجل، لنفسه والفصول المنعكسة كذلك تحتوي على سلبيات تطرقت لها الزين)2015م( وحسن(2015م) لربما أهمها:

-1 تحتاج جهد من المعلم في االعداد لتسجيل الفيديو والتعديل باستمرار عليه. -2 تحتاج لمعرفة المعلم بتقنيات التسجيل والتحرير والنشر والتي قد ال يمتلكها الكثير من المعلمين. تحتاج لتوافر برامج وأجهزة التسجيل واعداد الدرس عند المعلم. $\>3$ -4 تحتاج لتوفير اإلمكانات والوسائل سواء في المنزل أو في المدرسة. -5 التحضير للدرس يحتاج لوقت إضافي أطول من المعلم. تحتاج أن يتحمل الطالب المسؤولية في تعليم نفسه وإلا فشلة العملية. $\rm 6$ 

ورغم العيوب سابقة الذكر إال أن الباحث يجد أن هناك إمكانية للحد من هذه العيوب، حيث أن الباحث يعمل معلما لمقرر التكنولوجيا وبالتالي فهو على اطالع مناسب على التقنيات التكنولوجية الحديثة، كما أن القناعة والإرادة لدى المعلم إذا كان يبحث عن تحقيق أهداف التعلم لدى الطلبة ستكون كافية لتذليل العقبات.

# <span id="page-35-0"></span>**2.2 المحور الثاني المختبرات االفتراضية:**

### <span id="page-35-1"></span>**2.2.1 مفهومها:**

تعتبر المختبرات االفتراضية احد مخرجات ما يعرف بالواقع االفتراضي والذي يعتبر بدرور ه أحد مستحدثات تكنولوجيا التعليم، والذي تقوم فكرته على انشاء واقع آخر يدمج بشكل افتراضيي مصطنع في الواقع الفعلي لمحاكاة ظروف أو واقع أو تجارب اخرى بشكل افتراضي، حيث يعيش الشخص أو المتعلم في بيئة افتراضية يتفاعل معها من خالل حواسه من خالل برامج حاسوبية خاصة مع بعض الأجهزة الداعمة لها، وللواقع الافتراضيي أهمية في التعليم حيث أنه يحاكي الواقع الحقيقي كما عرفها المرادني (2011م،ص 220) "بانها بيئة تفاعلية افتراضية مبرمجة تحاكي المعامل الحقيقية، وهي تمكن الطالب من اجراء تجارب معملية عن بعد بنفسه أو في مجموعة من الأفراد المتواجدين في أماكن مختلفة من خلال الويب"، كما و ترى خالد (2008م) "بأنه يمكن المتعلمين على حل مشكالت التعليم الحقيقية، حيث أنه يساعد في تخيل المشكالت وطرح الحلول وفهمها واستخدامها، كذلك يظهر الاشياء بالأبعاد الثلاثية، بداية من صفحات الكتب والخرائط التي تحتوىها، حيث تشاهد المحتويات التعليمية بقياساته الثلاث الطول والعرض والارتفاع، ومن ثم يعيش المتعلم مع المعلومات في الثلاثي الأبعاد".

 ويمكن اعتبار المختبرات االفتراضية أنها معامل أو مختبرات مبرمجة لتحاكي المختبرات الحقيقية، يمكن للمتعلم من خاللها اجراء التجارب العملية التي ال تتوفر لها األدوات أو الخطرة أو المكلفة، ويمكن للطالب اجراء التجارب وتكرارها حتى يصل إلى المرحلة المناسبة من الإنقان، وذلك لتعويض نقص او غياب الأجهزة أو الأدوات اللازمة، او لتفادي التكلفة المادية المرتفعة أو المترتبة على التكرار، أو لتفادي خطورة إجراء التجربة، كما ويمكن للطالب من إجراء التجارب خارج المختبرات مثال في المنزل حسب ما يحتاجه مما يساعد في زيادة الوقت المتوفر للطالب لتعلم التجارب، وأيضا تساعد في حل مشكلة وجود اعداد كبيرة من الطالب داخل الصفوف الدراسية، حيث يمكن للطالب من حمل المختبرات االفتراضية في حواسيبهم إلى أي مكان آخر
بعكس المختبرات الفعلية والتي ال يمكن للطالب اال العمل في أوقات محددة، ومساحة محددة قد يشاركه فيها بعض الطالب االخرين نتيجة االزدحام في الصفوف الدراسية والمختبرات

ساعد التعلم بمساعدة الحاسوب على تسهيل فهم الطلبة للمفاهيم العلمية، و توفير فرص التعلم الذاتي للتالميذ، للوصول إلى المعرفة العلمية بأنفسهم، وهذا قد ال يحدث في المعمل الحقيقي حيث تقدم المعلومات جاهزة للتالميذ، وساعد استخدام الحاسوب في إجراء التجارب العلمية المعلم

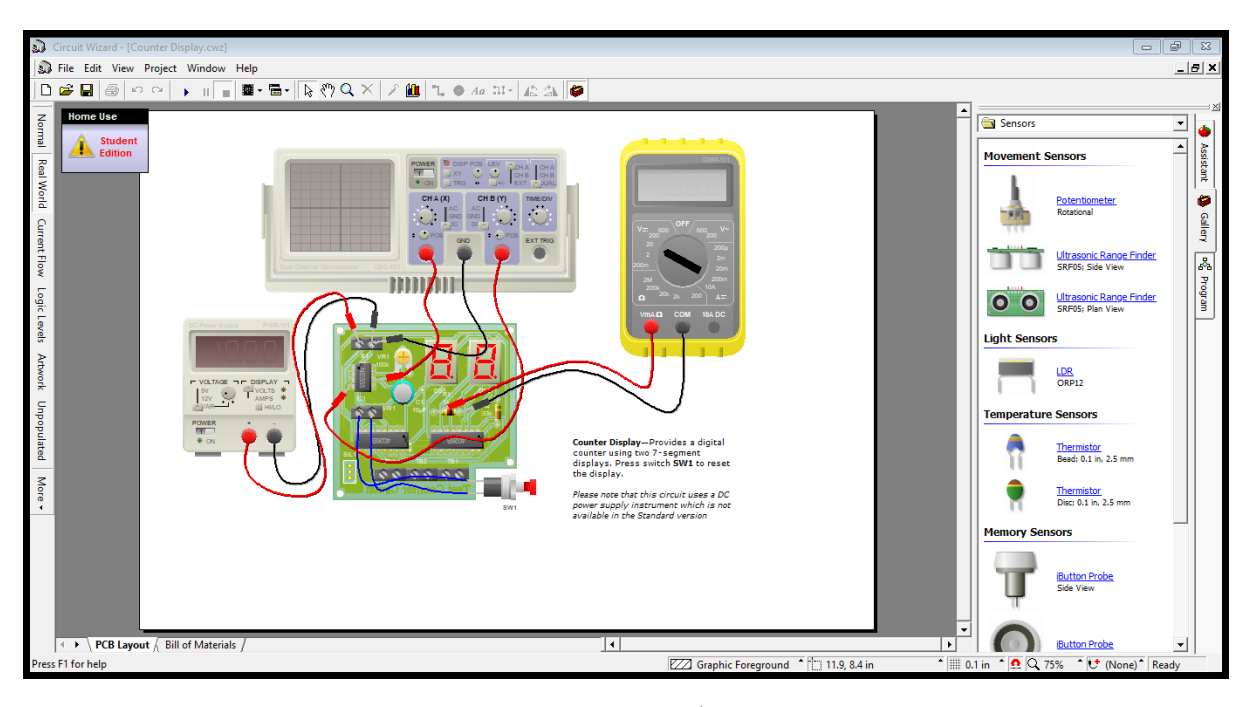

4 شكل )2.4( أحد برامج المختبرات االفتراضية

والمتعلم على إجراء التجارب الكيميائية بوقت قصير، وبطريقة توفر األمن والسالمة، وبدقة علمية متناهية، وهذا يزيد من قدرة المتعلم على المالحظة العلمية، وتنمية الميول واالتجاهات العلمية لديهم.) البشايرة، الفتينيات، 2009م(.

#### **2.2.2 تعريف المختبرات االفتراضية:**

تعددت تعريفات المختبرات الافتراضية فقد عرفتها أما دار إبراهيم(2014م) بأنها بيئة تعلم وتعليم الكترونية، يتم من خاللها محاكاة المختبر الحقيقي والحصول على نتائج مشابهة للنتائج الحقيقية، وتهيئة التعامل بين المعلم والطالب من جهة وبين الطلبة من جهة أخرى.

بينما عرفها السيالي (2014م) بأنها بيئات تعليم وتعلم الكترونية افتراضية يتم من خاللها محاكاة مختبرات ومعامل العلوم الحقيقة وذلك بتطبيق التجارب العلمية بشكل افتراضي يحاكي التطبيق الحقيقي، وتكون متاحة للاستخدام من خلال الأقراص المدمجة أو من خلال موقع على شبكة الانترنت، ذات مواصفات تقنية عالية في الحاسبات الآلية للتدريس واجراء وعرض التجارب العلمية وتكرارها وتسهيل االتصال بين المعلم والمتعلم وتهيئة بيئة تفاعلية بينهما وتنمية العمل الجماعي بين الطالب.

و عرفها المرادني )2011م،ص 220( بانها بيئة تفاعلية افتراضية مبرمجة تحاكي المعامل الحقيقية، وهي تمكن الطالب من اجراء تجارب معملية عن بعد بنفسه أو في مجموعة من الأفراد المتواجدين في أماكن مختلفة من خلال الويب.

وتعرفها رضا(2010م) بيئة تعلم افتراضية توفرها برمجيات الحاسب الآلي، تتيح للمتعلمين الحرية في تصميم التجارب واختيار أدواتها وابتكار إجراءاتها حتى يتوصلوا إلى النتائج بأنفسهم.

أما خميس (2009م، ص 381) فعرفها بأنها برنامج كمبيوتري تفاعلي متعدد الوسائل، يوفر بيئة تعلم افتراضية مصطنعة بالكمبيوتر تحاكي المعامل الحقيقية، وتُمكن المتعلمين من استخدام الأدوات والأجهزة المعملية، وتداول الأشياء التي لا تدرك بالحواس المجردة كالذَّرة، وإجراء التجارب والفحوصات الصعبة والخطرة والنادرة في بيئة آمنة.

وعرفها زيتون )2005م، ص 165( بأنها بيئة تعلم وتعليم افتراضية تستهدف تنمية مهارات العمل المخبري لدى الطلاب وتقع هذه البيئة على أحد المواقع في شبكة الانترنت وينضوي هذا الموقع عادة على صفحة رئيسية ولها عدد من الروابط أو الأيقونات (الأدوات) المتعلقة بالأنشطة المختبرية وانجازاتها وتقويمها.

#### **2.2.3 مبدأ عمل المختبرات االفتراضية:**

فكرة عمل المختبرات االفتراضية تعتمد على الواقع االفتراضي والتعليم االفتراضي حيث حدد المهدي ( 2008م، ص 74) مجموعة من المبادئ هي:

- .1 تسعى المعامل االفتراضية ثالثية األبعاد إلى بناء عوالم افتراضية، وذلك من أجل محاكاة الواقع، أو إقامة عوالم خيالية رقمية مبنية على الوسائط المتعددة يستغرق فيها المتعلم ليمارس الخبرات التي يصعب عليه ممارستها في العالم الحقيقي.
- .2 تجاوز الواقع الحقيقي دخوال إلى عالم خيالي وكأنه الواقع، فهي تم إنشاؤها لتكون بديل للواقع صعبة الوصول أو الخطرة مثل البراكين.
- .3 فردية التعلم والحرية للمتعلم: حيث يمكن لكل متعلم أن يتعلم بمفرده، بحسب ما يملكه من مقومات وما يحتاجه من متغيرات مطلوبة إلحداثها.
- .4 استمرارية التعليم: وذلك طريق إتاحة التعلم مدى الحياة والذي يعتبر ضرورة ملحة ال يمكن االستغناء عنها في إطار ما يفرضه العصر الحالي من متطلبات ومتغيرات جديدة، حيث يمكن لأي فرد أن يلتحق بها حسب الوقت الذي يناسب ظروفه.
- 5. إزالة الحواجز الزمانية والمكانية في الأنظمة التعليمية القديمة، والتأكيد على استمراربة التعلم مدى الحياة، وتتوع الأساليب والوسائل، واتساع نطاق التعليم للجميع.
- .6 التعليم عن بعد: عن طريق االعتماد على وسائل جديدة وطرق حديثة في التعليم تعبر عن روح العصر ومتطلباته، والتخلص من النمط التقليدي للتعليم.
- 7. الاعتماد على التكنولوجيا التي تستخدم الكمبيوتر في توليف خبرة حسية تجعل المتعلم لا يستطيع التمييز بين الخبرة االفتراضية والخبرة الحقيقية.
- .8 تعبر معامل العلوم في فلسفتها عن محور مهم في مجال الوسائط المتعددة، فهي تستخدم تطبيقات متعددة مثل محاكاة وضع قائم أو خلق عوالم خيالية وذلك من خالل تجارب مختلفة.
	- **2.2.4 المكونات الرئيسية للمختبرات االفتراضية:**

حدد السعدي (2011م) أربعة مكونات رئيسية للمختبرات الافتراضية وهي:

- -أجهزة الحاسب الآلي :وتتمثل في أجهزة حاسوب شخصية مرتبطة بشبكة الإنترنت.  $\!-1$ -2 البرامج الخاصة بالمعمل االفتراضي: وتتمثل في برامج المحاكاة والمصممة من قبل متخصصين في هذا المجال ويجب أن تكون هذه البرامج مشوقة وجذابة.
- -3 برامج المشاركة واإلدارة: وهى تتعلق بكيفية أداء التجارب من التالميذ والباحثين، حيث تقوم هذه البرامج الخاصة بتسجيل التالميذ في البرنامج المعملي، وتحديد الشر وط الواجبة لكل مستخدم للعمل في التجارب المختلفة، وتسجيل الوقت المستغرق ألداء تجربة ما،

ويمكن لقسم من البرامج متابعة نتائج التجربة التي قام بها التلميذ، ومقارنتها مع نتائج تجربة معيارية سابقة.

-4 األجهزة الملحقة :وهي أجهزة علمية ومعملية متصلة بالشبكة الحاسوبية، مثل أجهزة تصوير الرنين المغناطيسي، ووسائل جمع البيانات من األقمار االصطناعية أو أجهزة يلبسها المتعلم لينغمس في البيئة االفتراضية: كالقفاز، والنظارة، وقبعة الرأس، وغيرها.

**2.2.5 خصائص المختبرات االفتراضية:**

يرى السعدي (2011م) انه يمكن تلخيص خصائص المختبرات الافتراضية في:

- االنغماس أو االستغراق :ويعني اإلحساس بالتواجد داخل بيئة ما وربما يكون االنغماس ذهنياً، أو الإحساس بالاحتواء والتضامن مع البيئة، وربِما يكون الانغماس مادياً وهو دخول الفراغ مادياً عن طريق وسائط تتفاعل مع حواس الإنسان باستخدام التقنية.
- المحاكاة: وتتم عن طريق برامج تختص بتمثيل ظروف معينة يصعب ويستحيل مشاهدتها في الواقع، ويراد معايشتها لدراستها والتعلم منها، وهي تغني عن التجارب التي يصعب إجراؤها في معمل المدرسة لخطورتها أو الرتفاع تكاليفها أو لصعوبتها، أو لعدم توفر المعمل المناسب، كما أن برامج المحاكاة تسمح للتلميذ أن يحاكي الظواهر الطبيعية التي يتعذر مراقبتها مباشرة في الطبيعة.
- التفاعلية: وتبدأ التفاعلية في معمل العلوم االفتراضي ثالثي األبعاد باستعمال أدوات تفاعلية ترسل وتستلم المعلومات، ويتم التعامل الفعلي مع األشياء االفتراضية باستخدام أجهزة عديدة تتيح البناء والتشغيل والتحكم في هذا العالم االفتراضي المصنوع، والتأثير فيه عن طريق السمع والرؤية وتكنولوجيات أخرى.
- ،ً االصطناعية :يتفاخر بعض المصممين بأن الشيء المصطنع يحاكي الواقعي تماما فليس عيباً أن يكون الشيء مصطنعاً، فكل عوالم الواقع الافتراضي مصطنعة، ومع ذلك فإنها تستخدم لكي تجلب المنفعة والسعادة لمستخدمها، وتعد االصطناعية التي تميز معمل العلوم الافتراضي ثلاثي الأبعاد هي سبيله للتميز .
- الفردية :يتم من خالل برمجيات الكمبيوتر مراعاة قدرات المتعلمين المختلفة في التعليم والتعلم، ومراعاة الفروق الفردية بينهم، وهذا ما تؤكد عليه نظريات علم النفس في التعليم والتعلم، ويتم ذلك من خالل تكرار العرض أكثر من مرة، واستخدام وسائط متعددة في توضيح موضوعات التعلم منها السمعية، ومنها البصرية، ومنها ما هو خليط بين االثنين.

#### **2.2.6 مميزات المختبرات االفتراضية:**

تناولت بعض الدراسات مميزات استخدام المختبرات االفتراضية مثل دراسة )الحجيلي، 2010م) و (الشايع، 2006م) ووضعت مميزات للمختبرات الافتراضية هي:

-1 القدرة على جمع وعرض البيانات وقت حدوثها الفعلي. -2 تعويض النقص الحاصل في بعض التجهيزات المختبرية. -3 تمني قدرة الطالب على قراءة الرسوم البيانية والجداول. -4 تقديم التغذية ال ارجعة الفورية حيث تظهر نتائج التجارب بشكل فوري وبالتالي يستطيع الطالب التعرف على مستوى تحصيله العلمي. -5 يعزز مختبر العلوم المحوسب من قدرة الطالب على استيعاب المفاهيم العملية والعملية. -6 توفر )%75-%50( من زمن تنفيذ التجارب بالمقارنة مع المعمل التقليدي.

كما وعدد زيتون ) 2005م، ص 166( و خميس )2009م، ص 382( بعض من مزيا المختبرات االفتراضية:

-1 مرونة االستخدام من قبل التالميذ، حيث يمكنهم من أداء األنشطة المعملية في أي وقت وفي أي مكان وبأي سرعة.

- تقليل وقت التعلم الذي يقضيه التلاميذ في المعمل المعتاد.  $-2$
- تقديم التغذية الراجعة المناسبة للمتعلمين عن أدائهم المعملي.  $\!3$
- 4– جعل العمل المعملي أكثر متعة وإثارة للتلاميذ ويعمل على زيادة دافعيتهم.
- تقليل التكلفة المادية حيث لا تتطلب المعامل الافتراضية إنشاء بنية تحتية. $-5$ 
	- إمكانية وسهولة متابعة إنجاز التلاميذ وتوجيههم.  $\hbox{--}$
	- -7 تنمية اتجاهات التالميذ واألساتذة اإليجابية نحو هذه التكنولوجيا.
- 8– توفير فرص الأمان عند إجراء التجارب الخطرة، وتقليل المخاطر التي قد يتعرض لها التالميذ نتيجة تنفيذ التجارب بشكل مباشر.
- 9– إتاحة الفرصة للتلاميذ لممارسة الموقف عملياً، كدراسة تركيب المفاعل النووي، ومشاهدة حركة الجزئيات أثناء التفاعل الكيميائي.

-10 إتاحة الفرصة للتالميذ للتعلم الفردي، وتحمل مسؤولية تعلمهم مما يتيح فرصة تنمية مجموعة من المهارات العلمية األساسية، مثل التميز والمالحظة والقياس والتقدير والمعالجة والتخطيط والتطبيق و التفسير.

ولعل هذه المميزات هي ما دفعت الباحث لمناسبتها كجزء من المعالجة للمشكلة البحثية، حيث وجد الباحث انها قد تكون تعويضا مناسبا عن نقص األدوات والمعدات الالزمة والتي نتجت عنها مشكلة البحث.

**2.2.7 عوائق المختبرات االفتراضية:**

ويحدد زيتون ) 2005م، ص 166-165( بعض المعوقات التي تحد من استخدام هذه التقنية في:

- .1 تتطلب أجهزة حاسب آلي ومعدات ذات مواصفات خاصة وذلك لتمثيل الظواهر المعقدة بشكل واضح.
- 2. تحتاج تصميمها وإنتاجها إلى فريق عمل متخصص من المبرمجين والمعلمين وخبراء المناهج وخبراء المادة الدراسية وعلماء النفس.
	- .3 ندرة المعامل االفتراضية التي تعتمد على اللغة العربية في التعامل معها.
		- 4. نقص التفاعل الحقيقي مع الأجهزة والأدوات والمواد والمعلم والزملاء.

وقد عمل الباحث عن تالفي المعوقات المذكورة حيث استفاد الباحث من مختبر الحاسوب المجهز في المدرسة، واعتمد على بيئة مختبرات افتراضية جاهزة (io.circuits (بدال من تصميم بيئة مختبرات افتراضية مما يسبب ارهاقا وتكلفة.

#### **2.2.8 سلبيات المختبرات االفتراضية:**

ال تخلو طريقة أو نظام من عيوب، وهذا يشمل المنظومة التعليمية كما يرى كيلير وكيلير (2005 ,Keller & Keller ) (إلى أنه ال يوجد نظام تعليمي خالي من العيوب والنقص، وأفضل تعليم هو أن يشمل مجموعة متنوعة من البرامج التعليمية، ولذلك يجب تشجيع المعلمين على أن يتبعوا أكثر من طريقة في تعليم التالميذ، وبالرغم من الخبرات التي يوفرها المعمل الافتراضي، إلا أنه يعتمد تماماً على الكمبيوتر ، فيتم التضحية بجوانب كثيرة عند إجراء التجارب المعملية مثل: اللمس والحركة والتذوق وشم رائحة المواد الكيمائية المستخدمة في التجرية.

وأشار زيتون )2005م، ص 166( و الكلثمي )2009م( إلى مجموعة من العيوب والسلبيات التي تعوق استخدام هذه التقنية، وتتمثل في اآلتي:

-1 نقص التفاعل الحقيقي مع األجهزة واألدوات والمواد والمعلم والزمالء.

- 2– يحتاج تصميمها وإنتاجها إلى فريق عمل متخصص من المبرمجين والمعلمين وخبراء المناهج وخبراء في المادة الدراسية وعلماء النفس وغيرهم وهو ما قد ال يتوافر في بعض المؤسسات التعليمية.
	- -3 ندرة المعامل االفتراضية التي تعتمد على اللغة العربية في التعامل معها.
- -4 مهارات االتصال والعمل الجماعي من خالل هذه المعامل لن تنافس المهارات االجتماعية المكتسبة من التجرية الحقيقية.
- -5 صعوبة تأسيس معمل افتراضي يتضمن كل اإلمكانات التي يحتاجها التالميذ في المعمل الحقيقي.
- -6 من المحتمل انحصار عمل التالميذ في التجارب المحددة المبرمجة في برنامج المعمل االفتراضي فقط.
- -7 الجلوس أمام الحاسوب له مخاطره الصحية على بصر التلميذ وهيكله العظمي مما يتطلب االنتباه لذلك والوقاية منه.
- 8– الواقع الموهوم المبهر الذي يقدمه الحاسوب في كثير من الأحيان قد يحول بين التلميذ وبين االقتراب من طبيعة الحياة الواقعية، وهو ما يتجسد في حالة من اإلحباط في التعامل مع الواقع الحقيقي والهروب منه إلى عالم الحاسوب المبهر.

وقد عمل الباحث على التقليل من هذه السلبيات في دراسته حيث عمد إلى استخدام المختبر الافتراضي (circuits.io) وهو متوفر على الانترنت ولا يحتاج إلى برمجيات خاصة أو أجهزة ذات مواصفات او خاصة.

# **2.3 المحور الثالث تصميم وبرمجة األردوينو**

#### **2.3.1 المهارة:**

يقصـــد بالمهـــارة عــدة معـــان مرتبطـــة، منهـــا: خصــــائص النشـــاط المعقــد الـــذي يتطلـــب فتـــرة مـــن التـــدريب المقصـــود، والممارســـة المنظمـــة، بحيـــث يـــؤدى بطريقـــة مالئمـــة، وعـــادة مـــا يكـــون لـهــذا النشـــاط وظيفــة مفيــدة، وتعرفهــا الفــتلاوي (2006م) بأنهـــا: القــدرة علــي أداء عمــل معــين بدقــة وإنقــان، كمــا تعــرف أيضـــا بأنهــا سلســلة مــن الخطــوات، أو  $\frac{1}{\epsilon}$ الحركــات، أو الإجــراءات التــي تكــون قابلـــة للملاحظــة المباشــرة، وغيــر المباشــرة، وللقيــاس ولإلعادة والتكرار عن الحاجة.

ويعرفها اللقاني والجمل(2003،ص310) بأنها "الأداء الســـــهل الدقيق، القائم على الفهم لما يتعلمه اإلنسان حركيا وعقليا، ومع توفير الوقت والجهد والتكاليف.

# **2.3.2 مهارة تصميم وبرمجة األردوينو:**

يعرفهـــا الباحـــث اجرائيـــا بأنهـــا قـــدرة الطالـــب علــــى تصــــميم وتركيـــب الـــدوائر الكهربائيــــة بشــــكل يــــؤدي إلــــى تنفيــــذ الوظيفــــة المطلوبــــة بشــــكل جيــــد مــــع ربطهــــا بلوحــــة الأردوينــو ثــم تزويــد المبــرمج (الطالـب) للحاسـوب بــالأوامر البرمجيــة اللازمــة لتنفيــذ مســألة معينة (مشكلة معينة) دون أخطاء.

#### **2.3.3 األردوينو**

**أوال التعريف:** يعرفه بانزي (1 .p 2011, ,Banzi(: هو منصة حاسوبية مفتوحة المصدر قائمة على أساس مدخالت بسيطة.

وتعرفه موسوعة ويكيبيديا )ويكيبيديا، 2017م( هي عبارة عن لوحه تطوير إلكترونية Board Development تتكون من دارة إلكترونية مفتوحة المصدر مع متحكم دقيق على لوحة واحدة يتم برمجتها عن طريق الكمبيوتر وهي مصممة لجعل عملية استخدام اإللكترونيات التفاعلية في مشاريع متعددة التخصصات أكثر سهولة. ويعرفه موقع الأردوينو الخاص بالشركة (2017.arduino )هو منصة إلكترونية مفتوحة المصدر تعتمد على الأجهزة والبرمجيات سهلة الاستخدام.

ويعرفه الباحث اجرائيا لوحة الكترونية تتكون من دارة الكترونية ومتحكم مفتوحة المصدر يتم برمجتها عن الطريق الكمبيوتر وهي مصممة لجعل عملية استخدام اإللكترونيات التفاعلية في مشاريع متعددة التخصصات أكثر سهولة.

**ثانيا: ماهية األردوينو:**

أصبحت اليوم الأجهزة الكهربائية والإلكترونية جزء لا يتجزأ من الحياة اليومية، ولا يكاد يخلو مكان من هذه الأجهزة، بسيطة كانت أو معقده، ولا تستغرب أن المتحكمات قد غزت هذه الأجهزة، فأغلب الأجهزة التي حولنا تحتوي على المتحكمات القيقة الساعات، التلفونات، الكاميرات، المايكروويف، السيارات، لعب الأطفال وإلخ جميعها تحتوي على متحكمات بسيطة أو معقده.

ظهرت فكرة الأردوينو نتيجة الحاجة إلى تحويل المتحكمات الدقيقة إلى شكل ابسط يمكن التعامل معه دون التعقيدات المرافقة للمتحكمات الأخرى، من أجل تسهيل التعامل معه في جميع المنتجات التكنولوجية التي تعتمد على المتحكمات في إدارة عملياتها وتنفيذ مهاراتها، بحث يمكن للمبتدئين من التعامل معه، وأيضا تساعد المحترفين على انجاز المطلوب منه بشكل كامل.

وهنا يذكر عبد الله (2012م) "مما يجعل التوجه نحو الأردوينو أنه يمكن الاطلاع والتعديل على التصميمات الهندسية والشفرات المصدرية لكل من لوحات الأردوينو المختلفة بما يتناسب معك".

**ثالثا: ظهور المتحكمات:**

ظهرت المتحكمات microcontrollersكتطور للمعالجات المصغرة عند استخدامها في بعض التطبيقات وكخطوة في طريق زيادة التكامل )أي وضع عناصر يتزايد عددها و/أو تعقيدها في منطقة تتناقص مساحتها)، فقد كانت المعالجات بالإضافة إلى ذاكرة خارجية وتجهيزات إضافية مساندة على شكل عناصر منفصلة هي المستخدمة عادة في أنظمة التحكم والقياس وغيرها، وربط هذه المكونات، أما المتحكمات فهي محاولة ناجحة لتطوير معالجات مبسطة وأكثر ملائمة لأغراض محددة عندما يكون الحجم والتكلفة واستهلاك الطاقة (أو على الأقل بعض

منها)عوامل مهمة في حين لا توجد حاجة لقوة معالجة كبيرة. أدى تطور الدارات المتكاملة إلى ظهور جيل خاص من الدوائر اإللكترونية يسمى المتحكمات الدقيقة، وهي أشبه بكومبيوتر مصغر قابل للبرمجة لأداء مجموعة من الوظائف (عبد الله،2012م).

وهنا يذكر بسيوني )2004م( انه بظهور المتحكمات الدقيقة انتشرت صناعتها واستخداماتها في كل مجاالت التحكم بما توفره من إمكانيات ومزايا باعتبارها دائرة كمبيوتر مجمعة على شريحة واحدة.

**رابعا: كيفية عمل المتحكم:**

المتحكم الدقيقmicrocontroller عبارة عن قطعة إلكترونية رقمية صغيرة تم اخترعها بعد الكمبيوترات التي تقوم بتخزين البرامج ويقوم المتحكم الدقيق بحفظ مجموعة من التعليمات بداخله والتي تسمى برنامج والتي يكون من السهل التعديل فيها بدال من إعادة تغيير األسالك والتوصيالت كما كان متبع قديما.

تتميز المتحكمات الدقيقة أيضا بإمكانية التغير والتعديل في أي وقت، بكل بساطة لو اردت ان تغير شيئا في مشروعك يمكنك ذلك بالتعديل في السطور البرمجية وإعادة وضىع الأوامر الجديدة على المتحكم الدقيق (عبد الله ،2012م).

فالمتحكم الدقيق هو عبارة عن معالج دقيق تم تطويره بحيث تم وضع جميع المكونات في شريحة واحدة مدمجة بحيث يحتوي على وحدة معالجة وذاكرة قراءة فقط وذاكرة خاصة للبيانات ومداخل ومخارج البيانات.

**خامسا: مكونات المتحكم الدقيق:**

يذكر بسيوني (2004م، ص6) مكونات للمتحكم الدقيقي هي:

**أ-المعالج**:

في المتحكمات الدقيقة يوجد معالج واحد يقوم بجميع العمليات المنطقية، إدخال وإخراج البيانات وجميع العمليات الحسابية األخرى. كما يوجد في المتحكم الدقيق نوعين من الذاكرة لتخزين البيانات والبرمجة الخاصة بالمتحكم.

**جـ\_ وحدات اإلدخال واإلخراج:**

وتستخدم لإلدخال إلى المتحكم واإلخراج منهم واخذ إشارات منه.

**سادسا: مميزات األردوينو:**

يوجد العديد من المتحكمات الأخرى ولكن ما يميز الأردوبنو عن المتحكمات الدقيقة الأخرى كما حددها عبد الله (2012م) وأردوينو (arduino,2017 ) ما يلي:

- -1 البساطة: حيث أن األردوينو مصمم ليلبي احتياجات الجميع من المبتدئين والهواء وحتى المحترفين.
	- -2 الثمن: حيث يعتبر ثمن اللوحة في متناول الجميع.
- متعدد المنصات: حيث يمكن تشغيل برنامج برمجة الأردوينو على منصات مختلفة مثل $\, -3\,$ الويندوز والماك واللينكس عكس معظم المتحكمات الأخرى والتي تعمل على الوندوز فقط.
- -4 بئته البرمجية سهلة وبسيطة: تم تصميم بيئته البرمجية لتكون سهلة ومناسبة للمبتدئين وثابته للمحترفين.
- -5 مفتوح المصدر بشقيه المادي والبرمجي: حيث أن لغة برمجته مبنية على لغة C ومتاح للجميع التعديل عليها، ومكوناته المادية ومخططاتها متاحة للجميع.
- ال يحتاج لتعقيدات لبرمجته: تحتاج معظم المتحكمات الأخرى لتوصيلات معينة ولغات  $\sim$ خاصة بها لبرمجتها وبيئات البرمجة الخاصة بها تكون عادة غالية الثمن، على عكس األردوينو فيمكن توصيله بباسطة بواسطة كابل USB بالحاسوب ومن ثم برمجته من خالل برنامج األردوينو وهو برنامج مجاني.

**سابعا: أنواع لوحات األردوينو:**

تم انتاج مجموعة مختلفة من لوحات األردوينو كما أوردتها الشركة المصنعة(2017, Arduino) وعبد الله(2012م) مثل:

- Arduino UNO .
- Arduino Mega •
- Arduino Nano
	- Arduino Mini ·
- Arduino Lilypad •
- Arduino Demulive •

والتي تظهر في الشكل )2.5(

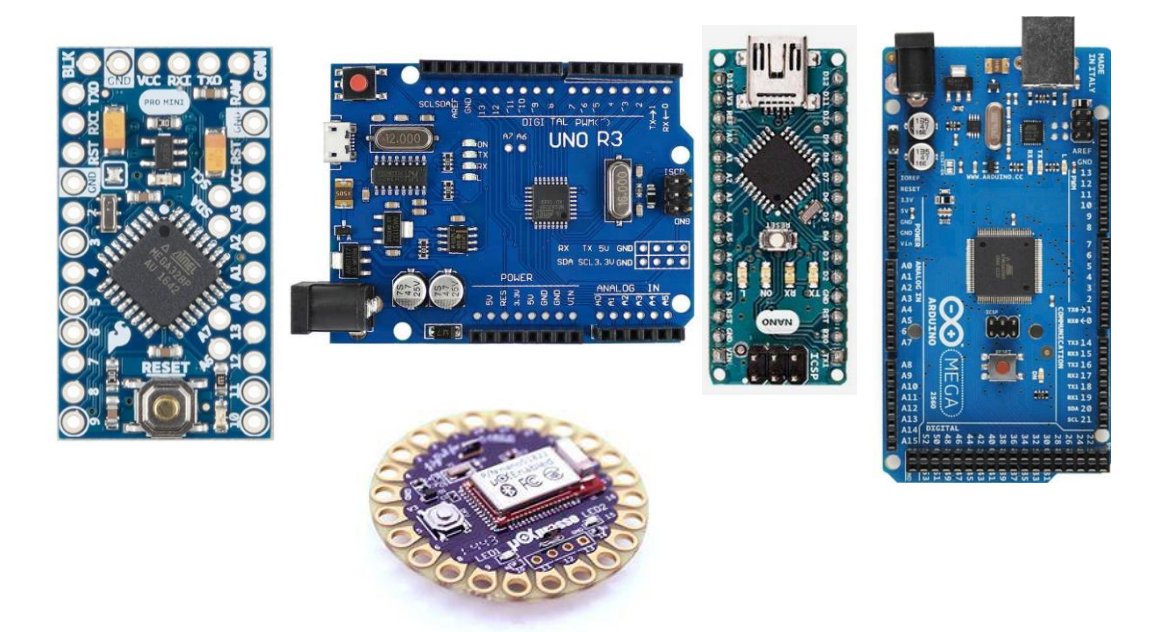

*5* شكل )2.5( بعض أنواع لوحات األردوينو

وتختلف هذه اللوحات عن بعضها في ناحية عدد المداخل والمخارج والتي تحدد عدد األجهزة أو العناصر التي سيتم توصيلها معها، وعدد الحساسات، ونوع المتحكم الدقيق، ولكنها تعمل جميعا على نفس المبدأ ونفس لغة البرمجة، واللوحة اليتي سيتم التعامل معها في هذه الدراسة .Arduino UNO هي

**ثامنا: المكونات المادية للوحة األردوينو:**

لوحة الأردوينو تعمل على نتفيذ التعليمات البرمجية التي تكتب، اللوحة يمكنها فقط التحكم واالستجابة من خالل إشارات كهربائية، لذلك يتم ارفاق مكونات محددة لها لتمكينها من التفاعل مع العالم الحقيقي، هذه المكونات يمكن أن تكون أجهزة استشعار التي تحول بعض جوانب العالم الحقيقي إلى إشارات كهربائية، أو المحركات التي تحصل على الكهرباء من اللوحة، وتشمل أيضا مفاتيح التبديل، وأجهزة قياس السرعة، وأجهزة االستشعار عن بعد بالموجات فوق . (Margolis, 2011, p. 2) .

ويمكن أن تحدد المكونات المادية الأهم للوحة الأردوينو (أونو) بالتالي كما أورده عبد الله (2012م) وشركة اردوينو (2017arduino,2017):

- -1 متحكم دقيق من نوع 324ATAMega: وهو المسؤول عن التحكم في جميع العناصر وتحليل العمليات وإعطاء الاستجابة المناسبة.
- –2 عدد 14 مدخل ومخرج (طرف) رقمي: ويتم وصل العناصر الكهربائية والالكترونية التي سيتم التعامل معها في التصميم، ويكون نوع اإلشارة الكهربائية المرسلة والمستقبلة من وإلى هذه الأطراف إشارة كهربائية رقمية Digital، والجدير بالذكر أن الأطراف )<br>2 3،5،6،9،11 يمكنها من ارسال إشارة كهربائية تماثلية في بعض الحاالت ويتم التحكم فيها برمجيا.
- عدد 6 مداخل (طرف) تماثلي: وتم توصيل العناصر الكهربائية والالكترونية التي سيتم $\sim 3$ استقبل الإشارات الكهربائية منها وتكون الإشارة الكهربائية تماثلية Analog.
- -4 مدخل USB: يستخدم لتوصيل اللوحة مع جهاز الحاسوب الستقبال البرجمة، وكما يستخدم الستقبال التيار الكهربائي الالزم لتشغيل اللوحة.

-5 مدخل للتيار الكهربائي: يستخدم الستقبال التيار الكهربائي الالزم لتشغيل اللوحة. -6 ذاكرة : تستخدم لتخزين البرمجة والبيانات بمساحة KB.32 -7 مخارج للتيار الكهربائي: يوجد مخارج للتيار الكهربائي 5V و 3.3V و GND والتي تستخدم لتوصيل التيار الكهربائي للعناصر األخرى في التصميم. -8 مفتاح إعادة التشغيل: يستخدم لعمل إعادة تشغيل للوحة مع مسح البرنامج األخير في حالة وجود أي خطأ.

والشكل (2.6) يظهر شكل لوحة الأردوينو (أونو).

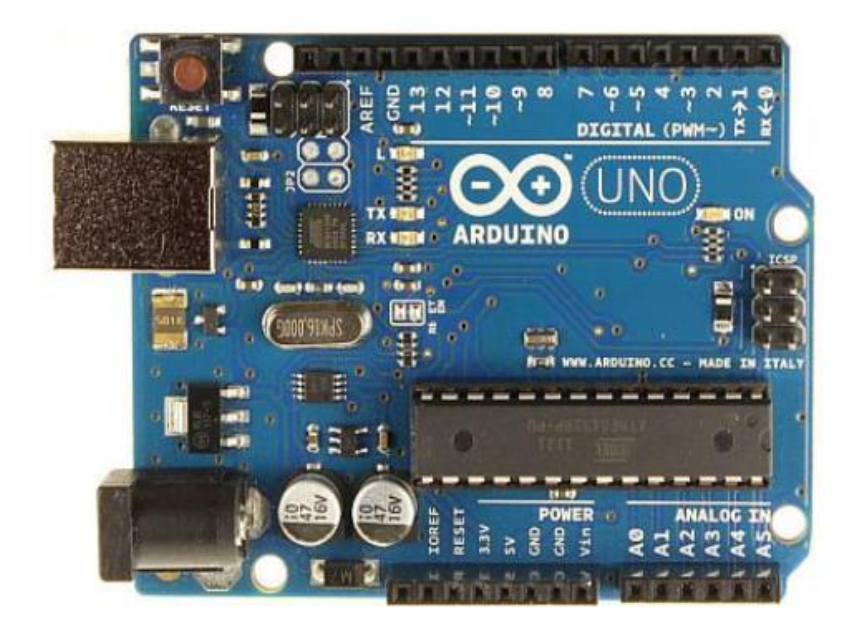

الشكل (2.6) لوحة الأردوينو (أونو)

**تاسعا: برمجة األردوينو:**

يتم انشاء برامج البرمجيات وتسمى سكتش sketche، على جهاز الحاسوب وتسمى بيئة التنمية المتكاملة الأردوينو (Integrated development environment (IDE ) ، وبيئة التنمية المتكاملة تمكنك من كتابة وتحرير التعليمات البرمجية وتحويل التعليمات البرمجية إلى تعليمات يفهمها الأردوينو، وبيئة التتمية المتكاملة أيضا تنقل تلك التعليمات إلى لوحة الأردوينو( عملية تسمى التحميل Uploading).( 2p,2011,Margolis)

تم تطوير لغة برمجة األردوينو من لغة C وأصبحت لغة األردوينو هي C Ardunio ويتم كتابة الأوامر البرمجية الخاصة بها في برنامج برمجة الأردوينو ، وعند كتابة الأوامر الخاصة بالبرمجة يمكن تقسيم منطقة كتابة األوامر البرمجية إلى ثالث مناطقة أساسية كما في الشكل  $(2.7)$ 

> - منطقة تعريف المتغيرات.  $-1$ - منطقة تعريف حالة الأطراف.  $\!-2$ -3 منطقة كتابة العمليات المتكررة.

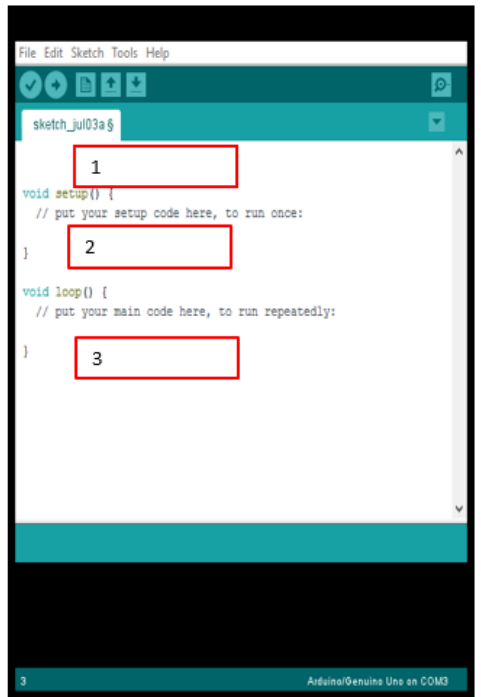

شكل (2.7) برنامج برمجة الأردوينو

يسمى كود األردوينو او البرنامج المكتوب بالسكتش (sketch( )9p,2011,Margolis )حيث تتم العملية بتحويل السكتش إلى تعليمات تفهمها اللوحة وبعدها يتم رفعها إلى لوحة األردوينو.

وهنا يذكر الباحث أن من أهم ما يجعل لوحة الأردوينو مناسبة لطلبة الصف الحادي عشر

سهولة كتابة البرمجة الخاصة بها ورفعها على اللوحة.

- ال تحتاج لمكونات خاصة للتعامل معها، بل حتى أن البرمجيات الالزمة للتعامل معها تقتصر على برنامج مجاني يسهل على الطالب الحصول عليه.
	- يمكن تعديل وتبديل وحذف البرنامج )sketch )من لوحة األردوينو.

# **الفصل الثالث**

# **الدراسات السابقة**

**الفصل الثالث**

**الدراسات السابقة**

يتناول هذا الفصل بعض الدراسات السابقة التي لها عالقة بموضوع الدراسة، حيث ساهمت هذه الدراسات في إثراء الدراسة الحالية، واالسترشاد بالدراسات السابقة في الدراسة الحالية، وقد قام الباحث بتقسيم الدراسات السابقة إلى ثالثة محاور:

- المحور األول دراسات تناولت الفصول المنعكسة - المحور الثاني دراسات تناولت المختبرات االفتراضية - المحور الثالث دراسات تناولت تصميم وبرمجة األردوينو

# **3.1.1 المحور األول )دراسات تناولت الفصول المنعكسة(**

- -1 **دراسة األمير ) 2017م(:** هدفت الدراسة إلى التعرف على اثر استراتيجية الصف المقلوب عبر الويب في تنمية مهارات تصميم مدونة إلكترونية لدى الطالبات الموهوبات بالمرحلة المتوسطة بمكة المكرمة. ولتحقيق أهداف هذه الدراسة قامة الباحثة باستخدام المنهج شبه التجريبي حيث تمثلت عينة الدراسة من (54) طالبة من طالبات الصف األول المتوسط الموهوبات بمكة المكرمة وتكونت المجموعة التجريبية من)27( طالبة والتي درسن باستخدام استراتيجية الصف المقلوب عبر الويب في تنمية مهارات تصميم مدونة الكترونية، وتكونت المجموعة الضابطة من (27) طالبة والاتي درسن بالطريقة التقليدية. وقامت الباحثة لتحقيق اهداف الدراسة باستخدام مجموعة من األدوات وهي اختبار معرفي لمهارات تصميم مدونة الكترونية، وبطاقة ملاحظة للأداء المهاري المرتبط بتصميم المدونة تكون من (30) فقرة وبطاقة ملاحظة. ثم استخدمت الباحثة معادلة ايتا لحساب حجم األثر واختبار test-t، حيث توصلت الد ارسة إلى وجود فروق دالة احصائيا بين التطبيق القبلي والبعدي لالختبار وبطاقة المالحظة لصالح البعدي.
- -2 **دراسة الشعكة ) 2016م(:** هدفت هذه الدراسة إلى التعرف على أثر استراتيجيتي التعلم المدمج والتعلم المعكوس في تحصيل طلبة الصف السابع في مادة العلوم ومقدار احتفاظهم بالتعلم مقارنة بالطريقة االعتيادية، ولتحقيق اهدافي هذه الدراسة استخدم الباحثة المنهج شبه التجريبي حيث تكونت عينة الدراسة من )133( طالب من طالب مدرسة

الطيبة اإلعدادية حيث تم اختيار المدرسة بالطريقة القصدية، ثم تم تقسيمهم إلى مجموعتين تجريبيتين درست إحداهما باستخدام استراتيجية التعلم المعكوس والأخرى درست باستخدام استراتيجية التعلم المدمج ومجموعة ضابطة واحدة درست باستخدام الطريقة التقليدية، ثم قامت الباحثة ببناء اختبار تحصيلي تم تطبيقه على عينة الدراسة وبعد رصد النتائج وتحليلها بينت النتائج وجود فروق دالة احصائيا لمتوسط الدرجات لصالح المجموعة التي درست باستخدام استراتيجية التعلم المدمج بمقارنة المجموعة التجريبية التي درست باستخدام استراتيجية الفصول المنعكسة.

- -3 **دراسة حميد ) 2016م(:** هدفت هذه الدراسة إلى التعرف على مدى فاعلية بيئة الفصول المنعكسة والفصول المدمجة في تنمية مهارات تصميم صفحات الويب التعليمية لدى طالبات كلية التربية بالجامعة اإلسالمية و استخدمت الباحثة المنهج الوصفي في تحليل المنهج لوضع قائمة بالمهارات المطلوبة، كما استخدمت المنهج التجريبي في تطبيق الدراسة على عينة الدراسة، حيث استخدمت عينة عشوائية من طالبات الجامعة اإلسالمية من كلية التربية (59) ، ولتحقيق الهدف من الدراسة قامت الباحث ببناء أدوات الدراسة والتي تمثلت في اختبار معرفي في المهارات ،وبطاقة مالحظة ، توصلت الدراسة لوجود فروق دالة احصائيا بين متوسطات الدرجات لصالح المجموعتين التجريبيتين في االختبار المعرفي وبطاقة المالحظة.
- -4 **دراسة قشطة )2016م( :** هدفت هذه الدراسة إلى بيان أثر توظيف استراتيجية التعلم المنعكس في تنمية المفاهيم ومهارات التفكير التأملي بمبحث العلوم الحياتية لدى طالبات الصف العاشر الأساسي. ولتحقيق الهدف من هذه الدراسة استخدمت الباحثة عينة دراسية تكونت من (80) طالبة من طالبات الصف العاشر الأساسي تم توزيعهن على شعبتين بصورة عشوائية، تكونت المجموعة الضابطة من )42( طالبة درسن بالطريقة التقليدية، والمجموعة التجريبية والتي تكونت من )38( طالبة درسن باستخدام استراتيجية التعلم المنعكس، ولتحقيق اهداف هذه الدراسة استخدمت الباحثة المنهج التجريبي والمنهج الوصفي التحليلي، واستخدمت الباحثة أدوات للدراسة تمثلت في أداة تحليل للمحتوى، ودليل المعلم في التعلم المنعكس، واختبار للمفاهيم العلمية وأخيرا اختبار لمهارات التفكير التأملي، وبعد التأكد من الصدق والثبات لالختبارين تم تطبيق أدوات الدراسة على العينة وبعد اجراء رصد النتائج وتحليلها احصائيا تم التوصل إلى نتائج وهي وجود فروق دالة

احصائيا بين متوسطات درجات الطالبات في اختبار المفاهيم واختبار التفكير التأملي لصالح المجموعة التجريبية.

- -5 **دراسة األحول )2016م(:** هدفت الدراسة إلى التعرف على أثر استخدام استراتيجية التعلم المقلوب في تنمية المهارات النحوية التي ارتآها الباحث الزمة لفهم اللغة العربية وانتاجها، ولتحقيق الهدف من الدراسة استخدم الباحث مجموعة من األدوات والتي تمثلت في قائمة بالمهارات النحوية الالزمة للطالب موزعات على محورين وهما مهارات نحوية الزمة لفهم اللغة، ومهارات لغوية الزمة النتاج اللغة، ودليل معلم مرتكز على استراتيجية التعلم المقلوب، وأخيرا اختبار للمهارات النحوية ممثال في محورين: الفهم واإلنتاج، وتكونت عينة الدراسة من مجموعة من طلاب الصف الثاني بالمرحلة الثانوية مكونة من (57) طالبا، تم تقسيمهم إلى مجموعة تجريبية تكونت من )29( طالبا درسوا باستخدام استراتيجية التعلم المقلوب، وأخرى ضابطة تكونت من (27) طالبا والذين درسوا بالطريقة التقليدية، و توصل الباحث لنتائج وهي التحسن في أداء المجموعة التجريبية بمقارنتها بالمجموعة الضابطة من حيث الفروق اإلحصائية الدالة في االختبار لصالح المجموعة التجريبية.
- -6 **دراسة الزين ) 2015م(: و**هدفت إلى التعرف على النموذج التصميمي المستخدم في تطبيق استراتيجية التعلم المقلوب، وعلى أثر استخدام استراتيجية التعلم المقلوب في التحصيل الأكاديمي لطالبات كلية التربية بجامعة الأميرة نورة بنت عبد الرحمن، وتم اجراء هذه الدراسة على عينة من )77( طالبة من طالبات كلية التربية في تخصص التربية الخاصة، واستخدمت الباحثة في دراستها المنهج شبه التجريبي حيث تم تقسيم العينة إلى مجموعتين ضابطة والتي تكونت من )42( طالبة درسن باستخدام الطريقة التقليدية ومجموعة تجريبية تكونت من )35( طالبة درسن باستخدام استراتيجية التعلم المقلوب، ولتحقيق الهدف من الدراسة اعدت الباحثة اختبار لقياس تحصيل الطالبات في وحدة الويب 2 في مقرر تقنية التعلم وتكون االختبار من )15( فقرة شملت مفردات الوحدة يهدف إلى تحديد مستويات الطالبات في المجموعتين قبليا وبعديا، بعد جمع النتائج وتحليلها أظهر النتائج وجود فروق ذات داللة في متوسطات درجات الطالبات مما يؤ كد على فاعلية التعلم المقولب في تنمية التحصيل األكاديمي لدى الطالبات.
- -7 **دراسة الزهراني )2015م(:** هدفت هذه الدراسة إلى التعرف على أثر استراتيجية الفصل المقلوب على تحصيل عينة من طالب كلية التربية للمهارات المعرفية بجامعة الملك عبد العزيز في إطار مقرر التعليم اإللكتروني، ولتحقيق الهدف من هذه الدراسة استخدم الباحث المنهج شبه التجريبي، حيث تكونت عينة الدراسة من )62( طالبا تم تقسيمهم إلى مجموعتين أحدهما مجموعة ضابطة تكونت من)33( طالب درست بالطريقة التقليدية والأخرى تجريبية تكونت من(29) طالب درست باستخدام استراتيجية الفصل المقلوب، وأعد الباحث اختبارا تحصيليا، و أشارت النتائج إلى أنه ال يوجد أثر لتوظيف استراتيجية الصف المقلوب على مستوى تحصيل الطالب عند مستويي) التذكر والفهم(، بينما أشارت إلى أنه كان لهذه الاستراتيجية أثر على مستوى تحصيل الطلاب عند المستويات العليا )التطبيق، التحليل، التركيب، التقويم(.
- -8 **دراسة هارون وسرحان )2015م(:** هدفت هذه الدراسة إلى الكشف عن فاعلية نموذج التعلم المقلوب في التحصيل والأداء لمهارات التعلم الإلكتروني لدى طلبة كلية التربية. ولتحقيق اهداف الدراسة استخدم الباحثان المنهج التجريبي مع القياس القبلي والبعدي، حيث تكونت عينة الدراسة من طلاب كلية التربية المستوى الثالث في جامعة الباحة وعددها )115( طالبا، تم تقسيمهم بالطريقة العشوائية إلى مجموعتين، تجريبية تكونت من)55( طالبا تم تدريسهم مقرر تطبيقات التعلم اإللكتروني باستخدام نموذج التعلم المقلوب، ومجموعة ضابطة تكونت من )60( طالبا تم تدريسهم بالطريقة التقليدية، وتمثلت أدوات الدراسة في: اختبار تحصيلي وبطاقة ملاحظة الأداء لمهارات التعلم الإلكتروني أعدهما الباحثان، وتوصلت الد ارسة إلى نتائج في وجود فروق ذات داللة إحصائية بين متوسط درجات المجموعتين التجريبية والضابطة في التطبيق البعدي لكل من االختبار التحصيلي وبطاقة مالحظة أداء المهارات لصالح المجموعة التجريبية.
- -9 **دراسة ب ارون )BROWN، 2015):** هدفت الدراسة إلى التركيز على فاعلية الفصول المنعكسة على أداء طلبة البيولوجيا في الجامعة بالمقارنة مع الطريقة التقليدية، حيث تم تدريس طلبة الشعبة )2012 Fall )بالطريقة التقليدية وطلبة الشعبة )2013 Fall ) باستراتيجية الفصول المنعكسة، و تم تقييم أداء الطلبة الذين درسوا بالطريقة التقليدية، تم تحديد تصورات الطلبة بالنسبة لاستراتيجية الفصول المنعكسة بواسطة الاختبار . وتوصلت الدراسة إلى أن أداء الطلبة في الشعبة )2013 Fall )أفضل في االختبار النصفي، لكن لم يكن هناك فروق بين الشعبتين في االختبار النهائي، كما أن أداء الشعبة ) Fall

2013( كان أفضل في بعض المجاالت مثل فك تشفير المادة الكيميائية وتحديد الصبغة الجزئية، كما أن طالب الشعبة )2013 Fall )كانوا اقل طلبا للدروس الخاصة بالمقارنة مع طلبة الشعبة التقليدية. وأظهرت الدراسة ان طلبة الفصول المنعكسة يفضلون االستراتيجية بسبب قدرتهم على إعادة الفيديو وتسيير الدرس وفق سرعة استيعابهم الخاصة وسهولة الدراسة لالمتحانات.

- -10 **دراسة اوفرماير** )**Overmyer، 2014 ):** هدفت الدراسة إلى بيان أثر استخدام الفصول المنعكسة في تنمية التحصيل األكاديمي لدى طالب الجامعة، واستخدم الباحث المنهج شبه التجريبي في تحقيق الهدف، و تم اختيار عينة من طالب جامعة كولورادو بالواليات المتحدة ممن يدرسون مقرر الجبر، وكان حجم العينة )301( قسموا إلى مجموعة تجريبية تكونت من)136(طالبا تم تدريسهم لمقرر الجبر باستخدام الفصول المنعكسة، ومجموعة ضابطة تكونت من )165( طالبا تم تدريسهم نفس المقرر بالطريقة التقليدية. ولتحقيق اهداف الدارسة استخدم الباحث اداتان هما: اختبار التحصيل األكاديمي في الجبر، ومقياس االستعداد للتعلم الجبر، وبعد التأكد من صدقهما وثباتهما قام الباحث بتطبيق االختبارين قبل التجربة وبعد التجربة، توصل الباحث إلى نتيجة أن المجموعة التجر يبية تفوقت على المجموعة الضابطة في درجات التحصيل الدراسي، وذلك بسبب أثر الفصول المنعكسة على تحصيل الطالب.
- -11 **دراسة ساندرس** )**Saunders، 2014):** هدفت هذه الدراسة إلى بيان أثر الفصول المنعكسة على تحصيل الطالب ومهارات التفكير الناقد في الرياضيات في المرحلة الثانوية، حيث تكونت عينة الدراسة من )58( طالبا وطالبة من طالب الصف الحادي عشر مقسمين على مجموعتين وتم توزيع الطلاب والطالبات حسب الجنس بين المجموعات بالتساوي، ولتحقيق اهداف الد ارسة استخدم الباحث أدوات الد ارسة والتي تمثلت في: اختبار لقياس التحصيل األكاديمي ومهارات التفكير، وتم استخدام test t إليجاد نتيجة التحصيل ومهارات التفكير الناقد، وتوصلت الدراسة أنه ال توجد فروق ذات داللة إحصائية بين متوسط درجات طالب المجموعة التجريبية والمجموعة الضابطة في االختبار البعدي.

# **3.1.2 التعقيب على دراسات المحور األول**

يالحظ ان هناك تزايد في الدراسات على موضوع الفصول المنعكسة في مختلف الدول، وربما تكون هذه إشارة على ما تحتويه الفصول المنعكسة من مزايا، تساعد وتساند عمليتي التعليم والتعلم، ودور الفصول المنعكسة في زيادة الدافعية نحو التعلم لدى الطالب وزيادة مشاركاتهم في العملية التعليمية حيث أن كل طالب يسير أثناء تعلمه في المنزل وفق سرعة استيعابه، مما يوفر الوقت لدى الطالب ولدى المعلم في الصف العادي.

**أوالا: الهدف العام:**

تشترك الدراسة الحالية مع بعض الدراسات السابقة في الهدف وهو فاعلية الفصول المنعكسة على الأداء المهاري للطلاب مثل دراسة الأمير (2017م) ودراسة حميد(2016م) و دراسة قشطة (2016م) و دراسة الأحول (2016م)، أما دراسة الشعكة ( 2016م) ودراسة الزين ( 2015م) ودراسة الزهراني ( 2015م) ودراسة هارون وسرحان ( 2015م) ودراسة اوفرماير )Overmyer، 2014 )ودراسة ساندرس)Saunders، 2014 )ودراسة برون )BROWN، 2015 )فكان هدفها قياس فاعلية الفصول المنعكسة على التحصيل.

## **ثانيا: منهجية الدراسة: ا**

اشتركت الدراسة الحالية مع بعض الدراسات السابقة في منهجية الدارسة حيث استخدمت كلا من دراسات: الأمير ( 2017م) ودراسة الشعكة ( 2016م) ودراسة الزين ( 2015م) ودراسة الزهراني ) 2015م( ودراسة اوفرماير )Overmyer، 2014 )ودراسة ساندرس)Saunders، 2014( المنهج شبه التجريبي واختلفت الدراسة الحالية مع دراسات كال من دراسة حميد ) 2016م( ودراسة قشطة ( 2016م) حيث استخدمتا الباحثتين المنهج التجريبي والوصفي أما دراسة الأحول )2016م( ودراسة برون)BROWN، 2015 )فاستخدما المنهج التجريبي.

**ثالثا: عينة الدراسة: ا**

تنوعت عينة الدراسة في الدراسات السابقة حيث استهدفت كلا من دراسات الأمير )2017( ودراسة الشعكة )2016م( ودراسة قشطة )2016م( ودراسة األحول )2016م( ودراسة ساندرس)Saunders، 2014 )طلبة المدراس أما دراسة حميد ) 2016م( ودراسة الزين )2015م( ودراسة الزهراني )2015م( ودراسة هارون و سرحان )2015م( ودراسة برون )BROWN، 2015 )ودراسة اوفرماير)Overmyer، 2014 )فاستهدفت الطلبة الجامعيين.

**اربعا: األدوات المستخدمة ا**

تنوعت أدوات الدراسة بين الدراسات السابقة فنرى دراسة الشعكة (2016م) ودراسة الزين)2015م( ودراسة الزهراني )2015م( ودراسة برون )BROWN، 2015 )اقتصرت أدوات دراستهم على الاختبار التحصيلي، وتتوافق كلا من دراسة الأمير (2017م) ودراسة حميد (2016م) ودراسة هارون و سرحان (2015م) مع الدراسة الحالية في استخدام اداتي الاختبار التحصيلي وبطاقة الملاحظة، أما دراسة كلا من الأحول (2016م) ودراسة اوفرماير )Overmyer، 2014 )ودراسة ساندرس )Saunders، 2014 )فاستخدمت اداتي االختبار التحصيلي ومقياس الاتجاه، واستخدمت دراسة قشطة (2016م) أدوات تحليل المحتوى واختبار مفاهيم واختبار اتجاهات تفكير.

# **خامسا: النتائج ا**

تنوعت أيضاً النتائج في الدراسة السابقة حيث وجدت كلا من دراسة (الأمير ، 2017) ودراسة (الشعكة، 2016) ودراسة (حميد، 2016) ودراسة (قشطة، 2016) ودراسة (هارون و سرحان، 2015)وجود فروق لصالح الفصول المنعكسة ووجدت دراسة (الأحول، 2016) ودراسة )الزين، 2015( أن الفصول المنعكسة لها أثر فعال أما دراسة )الزهراني، 2015( فوجدت أن الفصول المنعكسة ليس لها أثر على الأهداف في المستويات الدنيا ( تذكر ، فهم) ووجود أثر للفصول المنعكسة عند المستويات المعرفية العليا أما دراسة )Overmyer، 2014 )ودراسة )BROWN، 2015 )ودراسة )Saunders، 2014 )فلم تجد فاعلية للفصول المنعكسة.

# **3.1.3 أهم ما استفاده الباحث من الدراسات السابقة في المحور األول**

- إعداد دليل المعلم. - تحديد معالم البيئة التعليمية الخاصة بالفصول المنعكسة. - اختيار األساليب اإلحصائية المناسبة.

# **3.2.1 المحور الثاني )دراسات تناولت المختبرات االفتراضية(**

- -1 **دراسة جامباري، اوبيلودان، كاويو ,KAWU & ,OBIELODAN ,GAMBARI( 2017(** هدفت الدراسة إلى بيان أثر المختب ارت االفت ارضية على مستوى التحصيل والجنس لطلاب الكيمياء وطريقة التعلم ( فردي ، تعاوني ) في المدارس الثانوية في مدينة مينا في نيجيريا، استخدمت الدراسة المنهج شبه التجريبي، تكونت عينة الدراسة من )120( طالبا وطالبة تم تقسيمهم حسب المستوى والجنس، تم اختيار (60) طالبا و(60) طالبة بشكل عشوائي، ولتحقيق الهدف من الدارسة استخدم الباحثون أداة االختبار لجمع البيانات حيث تكون الاختبار من (20) فقرة اختيار من متعدد، توصلت الدراسة إلى نتائج أهمهاوجود فروق ذات دالة احصائيا لصالح الطالب في التعلم التعاوني بالمقارنة بالتعلم الفردي بالمختبرات الافتراضية، ووجود فروق دالة بين الطلاب حسب الجنس في التعلم الفردي بالمختبرات الافتراضية، وعدم وجود فروق دالة بين الطلاب حسب الجنس في التعلم التعاوني بالمختبرات الافتراضية وعدم وجود فروق دالة بين درجات الطلاب في الاختبار التحصيلي بناءا على مستوى الطلاب ( مرتفع، متوسط ، ضعيف).
- -2 **دراسة الحسن )2015م(:** هدفت هذه الدراسة إلى التعرف على فاعلية المعمل االفتراضي في تدريس الجانب التطبيقي لمادة الكيمياء بالصف الثاني الثانوي، وتكونت عينة الدراسة من )225( طالبا وطالبة لتمثل المجموعة التجريبية والمجموعة الضابطة، وعدد )7( من المعلمين والمعلمات بالمرحلة الثانوية تم اجراء مقابلة معهم الستطالع أرائهم حول استخدام المعمل االفتراضي في تدريس الكيمياء، ثم قامت الباحثة بإعداد اختبار تحصيلي لباب " التحليل الكيفي" واتبعت الباحثة المنهج التجريبي باإلضافة إلى المنهج الوصفي التحليلي، وقد توصلت الدراسة إلى نتيجة عدم تأثير استخدام المعامل االفتراضية على التحصيل األكاديمي للطالب مقارنة بالطريقة التقليدية، كما توصلت الدراسة إلى وجود زيادة طفيفة في التحصيل األكاديمي للطالبات عند استخدام المعمل االفتراضي أكثر من الذكور وأن المعمل االفتراضي يعطي نتائج أفضل في المدارس النموذجية أكثر من المدارس الجغرافية.
- -3 **دراسة دار ابراهيم )2014م(:** هدفت هذه الدراسة إلى تقصي أثر استخدام المختبر االفتراضي لتجارب العلوم في تنمية عمليات العلم واكتساب المفاهيم لدى طالبات الصف الخامس مقارنة بالطريقة االعتيادية. ولتحقيق الهدف من الدراسة استخدمت الباحثة مجموعتين)40( طالبة تكونت المجموعة الضابطة من )20( طالبة درسن بالطريقة

التقليدية وتجريبية)20( طالبة درسن بالمختبر االفتراضي ، كما استخدمت الباحثة لتحقيق الهدف من الدراسة مجموعة من األدوات: اختبار لقياس عمليات العلم، واختبار آخر لقياس المفاهيم العلمية، واستخدمت المقابلة مع الطالبات لمعرفة وجهات نظرهم حول استخدام المختبرات االفتراضية وبعد جمع البيانات وتحليلها توصلت الدراسة إلى نتائج تشير بوجود فروق بين متوسطي عالمات المجموعتين على اختبار عمليات العلم يعزى الستخدام المختبرات االفتراضية.

- -4 **دراسة السيالي )2014م(:** هدفت هذه الدراسة إلى التعرف على أثر استخدام المعلم االفتراضي في تنمية المهارات العملية لدى طالب الصف األول متوسط في مادة العلوم، واتبع الباحث في دراسته المنهج التجريبي القائم على التصميم شبه التجريبي، حيث قام بتقسيم العينة بالطريقة العشوائية التي تكونت من )62( طالبا من مدرسة حسـان بن ثابت المتوسطـة بمدينة الطائف إلى مجموعتين األولى مجموعة تجريبية تكونت من )30( طالبا تم تدريسهم تجارب الوحدة التعليمية باستخدام برنامج حاسوبي قائم على الوسائط المتعددة وأخرى ضابطة تكونت من )32( طالبا تم تدريسهم التجارب بالطريقة التقليدية بالمختبر المدرس، حيث قام الباحث أوال بتحليل الوحدة واستخدم أداة بطاقة المالحظة لتحقيق هدف الدراسة و توصلت الد ارسة إلى نتائج أهمها: وجود فروق دالة لصالح المجموعة التجريبية ولصالح التطبيق البعدي للبطاقة.
- -5 **دراسة الجهني )2014م(:** هدفت هذه الدراسة إلى الوقوف على معوقات استخدام المعامل االفتراضية في التدريس بالمرحلة الثانوية المتعلقة بالبيئة المدرسية والمعلمين والطالب ومقررات العلوم وبرمجيات شركة كروكودايل، كما وهدفت إلى التعرف على اتجاهات المشرفين والمعلمين حول استخدام المعامل الافتراضية، وللإجابة على أسئلة الدارسة استخدم الباحث اداتين هما االستبانة للكشف على معوقات استخدام المعامل االفتراضية ومقياس اتجاه للكشف عن اتجاه المشرفين والمعلمين نحوها، وتكونت عينة الدراسة من )20( مشرفا، و)133( معلما من منطقة المدينة المنورة. وبعد جمع البيانات وتحليلها توصلت الدراسة إلى نتائج أن معوقات استخدام المعامل االفتراضية هي أوال عدم وجود عدد كافي من الكمبيوترات وثانيا قلة برامج التدريب وثالثا ارتفاع عدد الطالب في الصف ورابعا التركيز على التجارب في المعمل الحقيقية وخامسا عدم توافر نسخ متعددة من برمجيات شركة كروكودايل في المدارس الثانوية. كما وجدت الدراسة ووجود اتجاه إيجابي

لدى المشرفين والمعلمين نحو استخدام المعامل االفتراضية في تدريس العلوم. ووجود فروق دالة بين المشرفين والمعلمين حول معوقات استخدام المعامل الافتراضية.

- -6 **دراسة اياس و تاتلي** ),2013Tatli and Ayas): هدفت الدراسة إلى اختبار فاعلية المختبرات االفتراضية للكيمياء على التحصيل للطلبة، حيث تكونت العينة من )90( ً من ثالث شعب مختلفة من الصف التاسع شعبة كعينة ضابطة تم تدريسهم طالبا بالطريقة التقليدية وشعبتين كعينة تجريبية تدريسهم باستخدام المختبرات االفتراضية، واستخدمت الدراسة االختبار لجمع البيانات بواسطة اختبار قبلي وبعدي في وحدة من مقرر الكيمياء، وتوصلت الدراسة إلى ان المختبرات االفتراضية فعالة بشكل مقارب للمختبرات الحقيقية من حيث تعرف الطالب على األدوات المخبرية والتحصيل الدراسي.
- -7 **دراسة القرشي )2013م(:** هدفت هذه الدراسة لبيان أثر استخدام المعامل االفتراضية في تدريس وحدة من مقرر العلوم على التحصيل الدراسي لتالميذ الصف األول المتوسط بمدينة مكة المكرمة ولتحقيق اهداف الدراسة استخدم الباحث المنهج التجريبي القائم على التصميم شبه التجريبي، وقد بلغ عددهم ( 54) طالبا مقسمين إلى مجموعتين مجموعة تجريبية تكونت من (26) طالبا تم تدريسهم باستخدام تقنية المختبرات الافتراضية، ومجموعة ضابطة تكونت من (28) طالبا تم تدريسهم باستخدام المعامل التقليدية، كما واعد الباحث اختبار كأداة للدارسة، وبعد جمع البينات وتحليلها توصلت الدراسة إلى نتيجة بعدم وجود فروق دالة في االختبار التحصيلي المعرفي عند مستوى التذكر، ووجود فروق دالة لصالح المجموعة التجريبية في االختبار التحصيلي المعرفي عند مستويي الفهم والتطبيق، ووجود فروق دالة لصالح المجموعة التجريبية في االختبار التحصيلي عند المستويات الثالثة مجتمعة.
- -8 **دراسة الحافظ وأمين )2012م(:** هدفت الدراسة إلى الكشف عن أثر استخدام المختبر االفتراضي لتجارب الفيزياء والكيمياء وأثره في تنمية قوة المالحظة لطالب المرحلة المتوسطة وتحصيلهم المعرفي، حيث تكون مجتمع الد ارسة من طالب المرحلة المتوسطة، وتم اختيار مدرسة عامر عبد الله المتوسطة للبنين كعينة للمدارس بطريقة قصدية، كما تم استخدام الأسلوب العشوائي في اختيار شعبتين من طلاب الصف الأول المتوسط كعينة ضابطة تكونت من(15) طالب درست بالطريقة التقليدية والأخرى تجريبية تكونت من (15) طالب درست باستخدام المختبر الافتراضي، ثم قام الباحثان بإعداد اختبارين للتحصيل في الفيزياء والكيمياء، كما واستخدما مقياس قوة مالحظة، وبعد جمع البيانات

وتحليلها توصلت الدراسة إلى عدم وجود فروق دالة احصائيا بين المجموعتين في اختبار التحصيل للفيزياء. ووجود فروق دالة احصائيا لصالح التجريبية في اختبار التحصيل للكيمياء. وعدم وجود فروق دالة بين المجموعتين في تنمية قوة المالحظة.

- -9 **دراسة تيو سوز (2010 ,TÜYSÜZ(:** هدفت الدراسة إلى بيان أثر المختبرات االفتراضية على زيادة التحصيل لدى طالب الصف التاسع في مادة الكيمياء، واستخدم الباحث المنهج شبه التجريبي في تحقيق الهدف من الدراسة حيث شملت عينة الدراسة )341( طالب تم تقسيمهم إلى مجموعة ضابطة وعددها )167( تم تدريسهم بالطريقة التقليدية ومجموعة تجريبية وعددها )174( تم تدريسهم باستخدام المختبرات االفتراضية، واستخدم الباحث أداتين لجمع البيانات فقد استخدم االختبار لقياس التحصيل واستخدم مقياس الاتجاه لقياس اتجاه الطلاب نحو. وقد توصل الباحث إلى أن هناك فاعلية الستخدام المختبرات االفتراضية على زيادة التحصيل وتحسين الدافعية للطالب نحو تعلم الكيمياء حيث وجد الطالب انها مسلية وممتعة.
- -10 **دراسة الشهري )2009م(:** هدفت هذه الدراسة لدراسة اثر استخدام المختبرات االفتراضية في إكساب مهارات التجارب المعملية في مقرر األحياء لطالب الصف الثالث الثانوي بمدينة جدة، استخدم الباحث المنهج شبه التجريبي وتكونت عينة الدراسة من )68( طالبا مقسما إلى مجموعتين: تجريبية وعددها )34( طالبا تم تدريسهم باستخدام المختبرات االفتراضية، وضابطة وعددها )34( طالبا تم تدريسهم باستخدام المختبر التقليدي. واستخدم الباحث أداتين األولى بطاقة المالحظة للمهارات المعملية، والثانية استبانة لقياس الاتجاه. وبعد جمع النتائج وتحليها توصلت الدراسة الى النتائج وجود فروق دالة بين المجموعتين في مهارات التشريح والفسيولوجيا وعدم وجود فروق بين المجموعتين في مهارات المورفولوجيا ووجود فروق بين المتوسطات الحسابية لدرجات الطلاب قبل استخدام المختبرات االفتراضية وبعد استخدامها.

# **3.2.2 التعقيب على دراسات المحور الثاني**

تناولت العديد من الدراسات تقنية المختبرات االفتراضية، ولم تقتصر الدراسات في الدول األقل امتالكا لإلمكانيات التقنية بتوفير المختبرات الفعلية بل تعداها لدول قادرة على توفير المختبرات العادية، وهذا يدل على ما يميز تقنية المختبرات االفتراضية فهي بديل عن المختبرات العادية في حالة عدم توفرها، وبديل عنها في حال توفرها وصعوبة التعامل معها ) كبعض التجارب الخطرة) وأخيرا لزبادة دافعية المتعلمين نحو عملية التعلم، فهي تساعد المتعلم على الاستكشاف دون خوف بل وتمكن المتعلم من اصطحاب المختبر كاملا معه بشكل افتراضي إلى المنزل.

# **أوالا: الهدف العام:**

هدفت بعض الدراسات السابقة لقياس أثر المختبرات االفتراضية على التحصيل مثل دراسة جامباري، اوبيلودان، كاويو (2017 ,KAWU, OBIELODAN, GAMBARI ) ودراسة الحسـن )2015م( ودراسة القرشي )2013م( ودراسة تيوسوز),2010TÜYSÜZ )ودراسة اياس وتاتلي),2013Tatli ,Ayas)، واشتركت بعض الدراسات مع الدراسة الحالية في الهدف منها وهو فاعلية المختبرات الافتراضية مثل دراسة السيالي (2014م) ودراسة الشهري (2009م)، وهدفت دراسة الحافظ و أمين (2012م) لبيان أثر المختبرات الافتراضية في تنمية قوة الملاحظة لدى الطالب، وبالنسبة لمعوقات استخدام المختبرات االفتراضية فكانت الهدف من دراسة الجهني (2014م)، أما دراسة دار ابراهيم (2014م) فهدفت إلى تقصى أثر المختبرات الافتراضية في تنمية عمليات العلم واكتساب المفاهيم

# **ثانيا: منهجية الدراسة: ا**

اشتركت الدراسة الحالية مع بعض الدراسات السابقة في منهجية البحث حيث استخدمت كلا من دراسات جامباري، اوبيلودان، كاوبو (GAMBARI, OBIELODAN, & KAWU, (2017 ودراسة اياس وتاتلي (TÜYSÜZ,2010) ودراسة تيوسوز (TÜYSÜZ,2010) ودراسة الشهري ( 2009م) ،اما دراسة الحسن (2015م) فاستخدمت المنهج التجريبي والوصفي التحليلي ، أما دراسة القرشي (2013م) ودراسة الحافظ و أمين (2012م) فاستخدمت المنهج التجريبي، في حين استخدمت دراسة السيالي (2014م) المنهج التجريبي القائم على المنهج شبه التجريبي، واستخدمت دراسة الجهني (2014م) المنهج الوصفي.

#### **ثالثا: عينة الدراسة: ا**

اختلفت عينات الدراسة في الدراسات السابقة بحيث شملت على نوعيات مختلفة من العينات، حيث استهدف كال من دراسات )GAMBARI، OBIELODAN، و KAWU، 2017)

ودراسة )دار ابراهيم، 2014( ودراسة )السيالي، 2014( ودراسة )Tatli و Ayas، 2013) ودراسة )القرشي، 2013( ودراسة )الحافظ و أمين، 2012( ودراسة تيوسوز )TÜYSÜZ، 2010( ودراسة )الشهري، 2009( طلبة المدارس واختلف المراحل المستهدفة من طالب المراحل المتوسطة والثانوية وحتى الصف الخامس، اما دراسة )الجهني، 2014( فقد استهدفت فئة المعلمين والمشرفين التربوبين اما دراسة (الحسن، 2015) فاستهدفت الطلاب والمعلمين.

**اربعا: األدوات المستخدمة ا**

تنوعت واختلف أدوات الدراسة المستخدمة في الدراسات السابقة حسب الهدف من الدارسة حيث استخدمت بعض الدراسات االختبار مثل دراسة جامباري، اوبيلودان، كاويو Ayas, ( وتاتلي اياس ودراسة) ( GAMBARI, OBIELODAN, & KAWU, 2017 Tatli,2013) ودراسة القرشي (2013م)، واستخدمت دراسة الحسن (2015م) ودراسة دار ابراهيم )2014م(االختبار والمقابلة، واقصرت دراسة السيالي )2014م( على استخدام بطاقة المالحظة، في حين استخدمت دراسة الجهني (2014م) اداتي الاستبانة ومقياس الاتجاه، واستخدمت دراسة الحافظ و أمين )2012م( مقياس قوة المالحظة واختبارين، واستخدمت دراسة تيوسوز),2010TÜYSÜZ )اداتي االختبار ومقياس االتجاه، في حين استخدمت دراسة الشهري )2009م( اداتي بطاقة المالحظة واالستبانة.

#### **خامسا: النتائج ا**

خلصت الدراسة السابقة إلى بعض النتائج حيث وجدت دراسات كال من دراسة دار ابراهيم )2014م( ودراسة السيالي )2014م( ودراسة تيوسوز),2010TÜYSÜZ )ودراسة الشهري (2009م) أن للمختبرات الافتراضية أثر وفاعلية على التحصيل وعلى الأداء المهاري، أيضا دراسة جامباري، اوبيلودان، كاوبو ) (GAMBARI, OBIELODAN, & KAWU, 2017) فقد وجودت أن للمختبرات االفتراضية أيضا فاعلية ولكن قام البحث أيضا بمقارنة الجنس والتعليم الفردي والجماعي إضافة للمختبرات الافتراضية، أما دراسة الحسن (2015م) ودراسة اياس وتاتلي ),2013Tatli ,Ayas )فلم تجد فروق ذات داللة الستخدام المختب ارت االفت ارضية، فيما توصلت دراسة الحافظ و أمين (2012م) إلى أن المختبرات الافتراضية كان لها أثر في التحصيل لمادة الكيمياء ولكن لم يكن لها اثر في التحصيل في مادة الفيزياء أو تنمية قوة المالحظة لدى الطالب،

فيما توصلت دراسة القرشي (2013م) إلى ان المختبرات الافتراضية لم تكن فعالة عند المستويات المعرفية الدنيا فيما كانت فعالة عن المستويات المعرفية العليا.

# **3.2.3 أهم ما استفاده الباحث من الدراسات السابقة في المحور الثاني**

- كيفية دمج تقنية المختبرات االفتراضية مع بيئة التعليم والتعلم. - اختيار األساليب اإلحصائية المناسبة.

**3.3.1 المحور الثالث )دراسات تناولت مهارات التصميم والبرمجة(**

- **-1 دراسة )مقاط، 2016م(:** هدفت هذه الدراسة إلى التعرف على أثر توظيف المحاكاة الحاسوبية في تنمية مهارات تصميم الدوائر المنطقية في التكنولوجيا لدى طالب الصف التاسع األساسي بغزة، واستخدم الباحث أدوات في دراسته تمثلت في اختبار معرفي لقياس المهارات المعرفية، وبطاقة مالحظة لقياس المهارات األدائية. وتكونت عينة الدراسة من (71) طالبا من كعينة قصدية قسمت لمجموعتين احداهما ضابطة (35) طالب والتي درست بالطريقة التقليدية والأخرى تجريبية (36) طالب والتي درست باستخدام المحاكاة الحاسوبية، ولتحقيق اهداف الدراسة اتبع الباحث المنهج الوصفي والمنهج التجريبي، وتوصلت الدراسة إلى نتائج أهمها: وجود فر وق دالة احصائيا في تطبيق االختبار المعرفي لصالح المجموعة التجريبية ووجود فروق دالة احصائيا في تطبيق بطاقة المالحظة لصالح المجموعة التجريبية.
- **-2 دراسة الحلو )2016م(:** هدفت هذه الدراسة إلى التعرف على فاعلية برنامج تدريبي قائم على التعلم المدمج في تنمية مهارات برمجة قواعد البيانات لدى معلمي التكنولوجيا بالمرحلة األساسية بغزة، و استخدم الباحث أدوات في دراسته تمثله في أداة قياس االحتياجات التدريبية للوقوف على احتياجات المعلمين، واختبار معرفي لقياس المهارات المعرفية، وبطاقة ملاحظة لقياس المهارات الأدائية، وتكونت عينة الدراسة من (30) معلما ومعلمة من معلمي التكنولوجيا في مديرية التربية والتعليم شرق غزة كعينة قصدية، واتبع الباحث المنهج الوصفي، والمنهج شبه التجريبي ذو المجموعة الو احدة. و توصلت الد ارسة إلى نتائج أهمها وجود فروق دالة احصائيا في تطبيق االختبار المعرفي لصالح المجموعة التجريبية، وجود فروق دالة احصائيا في تطبيق بطاقة الملاحظة لصالح المجموعة التجريبية.
- **-3 دراسة أبو منسي )2016م(:** هدفت الدراسة إلى الكشف عن فاعلية المحاكاة اإللكترونية في تنمية مهارات التحكم المنطقي البرمجي لدى طلبة المهن الهندسية بكلية فلسطين التقنية، وقد واستخدم الباحث المنهج التجريبي في الكشف عن فاعلية المحاكاة اإللكترونية، وتمثلت أداة الدراسة في بطاقة مالحظة لقياس مهارات التحكم المنطقي البرمجي، وبعد التأكد من صدقها وثباتها، تم تطبيقها على عينة الدراسة المكونة من )60( طالبا من طلاب المهن الهندسية تخصص (التركيبات الكهربائية والصيانة الإلكترونية)، حيث تم تقسيم كل تخصص إلى مجموعتين عشوائيا أحدهما ضابطة وتتكون من )15( طالبا، والأخرى تجرببية وتتكون من (15) طالبا لكل تخصص، وتوصلت الدراسة إلى مجموعة من النتائج أهمها توجد فروق دالة في التطبيق البعدي لبطاقة الملاحظة لمهارات التحكم المنطقي البرمجي لصالح المجموعة التجريبية، يحقق برنامج المحاكاة اإللكترونية فاعلية بمعدل الكسب(بلاك >1) في بطاقة ملاحظات التحكم المنطقي البرمجي لدى طلاب المهن الهندسية بكلية فلسطين التقنية والتي بلغت .1.43
- **-4 دراسة عمر )2016(:** هدفت الدراسة إلى عالج ضعف مهارات البرمجة الشيئية ببرنامج فيجوال بيسك دوت نت لدى طالب الصف الثالث اإلعدادي وكذلك الكشف عن اثر استخدام برنامج مقترح قائم على النظم الخبيرة في تنمية تلك المهارات، استخدمت الباحثة المنهج الوصفي والمنهج شبه التجريبي في دراستها، وتكونت عينة الدراسة من )60( تلميذة من تلميذات الصف الثالث اإلعدادي تم اختيارهن بطريقة عشوائية، وتم تقسيمهم إلى مجموعتين الأولى تجريبية (30) تلميذة تم تدريسهم باستخدام البرنامج والأخرى ضابطة )30( تلميذة تم تدريسهم بالطريقة العادية ، واعدت الباحثة اختبار تحصيلي وبطاقة مالحظة لجمع البيانات، وتوصلت الدراسة إلى أن البرنامج القائم على النظم الخبيرة كان فعاال في تنمية مهارات البرمجة.
- **-5 د ارسة ماسون (2013 Mason(:**هدفت هذه الدراسة إلى التعرف على أثر التدريب العملي لتعليم إدارة وتطوير برمجيات قواعد البيانات في جامعة ريجيس، حيث استخدم الباحث عينة تكونت من (33) طالبا من طلاب الدراسات الفنية(CPS)، مع التكنولوجيا الموجهة في الجامعة الأمريكية، ولتحقيق هدف الدراسة استخدم الباحث المنهج التجريبي على عينة تجريبية واحدة، واستخدم بطاقة المالحظة لقياس أداء الطلبة في إدارة وتطوير

برمجيات قواعد البيانات، وتوصلت الد ارسة إلى وجود فروق في متوسط درجات الطالب في التطبيق القبلي والبعدي لبطاقة المالحظة لصالح التطبيق البعدي.

- **-6 دراسة النجار )2012م(:** هدف البحث إلى التعرف على أثر استخدام استراتيجية مقترحة قائمة على تقنية ويب 2.0 في تنمية مهارات البرمجة ومهارات ما وراء المعرفة الالزمة لمعملي الكمبيوتر، واالحتياجات التدريبية الالزمة لهم من هذه المهارات، وتحديد صورة االستراتيجية المقترحة القائمة على تقنية ويب 2.0 في تنمية مهارات البرمجة ومهارات ما وراء المعرفة، وكذلك تحديد العالقة بين مهارات البرمجة ومهارات ما وراء المعرفة، و التعرف على مدى استمرارية تأثير االستراتيجية المقترحة في تنمية هذه المهارات، وتم تطبيق أدوات البحث على عينة مكونة من 26 معلما ومعلمة من معلمي الكمبيوتر بالحلقة الإعدادية بمحافظة المنوفية، وتوصل الباحث إلى أن هناك فروقاً ذات دلالة إحصائية بين متوسط درجات معلمي الكمبيوتر في التطبيقين القبلي والبعدي لبطاقة مالحظة مهارات البرمجة ومقياس مهارات ما وراء المعرفة في اتجاه التطبيق البعدي، وأن هناك عالقة ارتباط موجبة ذات داللة إحصائية بين معلمي الكمبيوتر على بطاقة مالحظة مهارات البرمجة ودرجاتهم على مقياس مهارات ما وراء المعرفة، وأنه لا توجد فروق ذات داللة إحصائية بين متوسط درجات معلمي الكمبيوتر في التطبيقين البعدي والتتبعي لبطاقة ملاحظة مهارات البرمجة ومقياس مهارات ما وراء المعرفة، وأن هناك أثرا إيجابيا ذا دلالة إحصائية لاستخدام استراتيجية مقترحة قائمة على تقنية ويب 2.0 في تنمية مهارات البرمجة ومهارات ما وراء المعرفة لمعلمي مادة الكمبيوتر بالحلقة اإلعدادية.
- -7 **دراسة الشيخي )2011م(:** هدفت الدراسة إلى قياس فاعلية برنامج حاسوبي تعليمي في تعليم مهارات البرمجة بلغة فيجوال بيسك. نت لطالب المرحلة الثانوية بمحافظة القنفذة بالمملكة العربية السعودية، وأستخدم الباحث المنهج شبه التجريبي على مجموعتين متكافئتين من طلاب الصف الثالث الثانوية، حيث بلغة عينة الدراسة (68) طالبا. وقد اعد الباحث برنامج حاسوبي تعليمي ووحدة تدريسية بعنوان البرمجة بلغة فيجوال بيسك. نت واختبار تحصيلي، وقد أثبت الدراسة وجود فروق بين متوسطي درجات الاختبار التحصيلي واختبار المجال العملي بين المجموعة التجريبية والمجموعة الضابطة لصالح المجموعة التجريبية. وأوصت الدراسة بضرورة عقد دورات تدريبية وورش عمل لمشرفي الحاسب اآللي بوزارة التربية والتعليم بهدف تدريبهم على إنشاء وتصميم البرامج التعليمية، وكيفية االستفادة منها في ميدان التربية والتعليم

-8 **دراسة عابد )2007م(:** هدفت الدراسة إلى الكشف عن فاعلية برنامج مقترح في تنمية مهارات البرمجة لدى معلمي التكنولوجيا بغزة. وقد استخدم الباحث المنهج الوصفي لتحليل وحدة الخوارزميات وبرمجة الحاسوب، كما استخدم المنهج البنائي لبناء البرنامج التدريبي المقترح، فيما استخدم المنهج التجريبي لمعرفة فاعلية البرنامج المقترح على عينة مكونة من (20) معلم ومعلمة. وقد استخدم الباحث الأدوات التالية: اختبار معرفي لقياس مستوى اكتساب المعلومات العلمية لمهارة البرمجة وبطاقة المالحظة لقياس مستوى المهارة العملية للبرمجة، وقد توصل الباحث إلى فاعلية البرنامج المقترح لتنمية مهرات البرمجة لدى معلمي التكنولوجيا بغزة. وقد أوصى الباحث بضرورة االهتمام بالحاسوب وعلى وجه الخصوص البرمجة.

# **3.3.2 التعقيب على دراسات المحور الثالث**

تبرز أهمية التصميم والبرمجة في المقدرة على التحكم بالشكل المطلوب سواء بالحاسوب أو الدارات الكهربائية لتنفيذ عمليات أو أوامر محددة، وهي تكسب المتعلم فضال عن الخبرات التصميمية والبرمجية القدرة على التفكير المنطقي المرتب لحل المشكالت، ولذى كان لها نصيب من الدراسات السابقة لما لها من أهمية.

# **أوالا: الهدف العام:**

هدفت دراسة مقاط (2016م) للتعرف على أثر المحاكاة على التصميم ،أما دراسة أبو منسي (2016م) للتعرف على أثر المحاكاة على تنمية مهارات التحكم المنطقة البرمجي، فيما هدفت دراسة الحلو (2016م) ودراسة النجار (2012م) إلى التعرف على اثر استراتيجيتين مختلفتين على مهارة البرمجة، اما دراسة عمر (2016م) فهدفت إلى علاج ضعف مهارات البرمجة ، وهدفت د ارسة ماسون (2013 Mason(إلى التعرف على أثر التدريب العملي لتعليم إدارة وتطوير برمجيات قواعد البيانات ،فيما هدفت دراسة الشيخي (2011م) لقياس فاعلية برنامج حاسوبي على تعليم مهارات البرمجة، وأخيرا هدفت دراسة عابد (2007م) على دارسة أثر برنامج تدريبي لزيادة مهارة البرمجة.

**ثانيا: منهجية الدراسة: ا**

استخدمت دراسات كلا من دارسة الحلو (2016م) ودراسة النجار (2012م) ودراسة الشيخي (2011م) المنهج شبه التجريبي، أما دراسة أبو منسي (2016م) ودراسة عابد (2007م) و د ارسة ماسون (2013 Mason (فاستخدمت المنهج التجريبي، في حين استخدمت دراسة مقاط $2016$ م) المنهج الوصفي والمنهج التجريبي، واعتمدت دراسة عمر $(2016\,$ م) المنهج شبه التجريبي والمنهج الوصفي.

**ثالثا: عينة الدراسة: ا**

تنوعت عينات الدراسة في الدراسات السابقة فاستهدفت دراسة الحلو (2016م) ودراسة النجار (2012م)، ودراسة عابد(2007م) فئة المعلمين، وتكونت عينة الدراسة لكلا من دراسات مقاط(2016م) ودراسة عمر (2016م) ودراسة الشيخي(2011م) من طلبة المدارس الثانوية والاعدادية، اما دراسة أبو منسي (2016م) و دراسة ماسون (Mason 2013) فقد استهدف طلبة الكلية.

**اربعا: األدوات المستخدمة ا**

تنوعت واختلف أدوات الدراسة المستخدمة في الدراسات السابقة حسب الهدف من الدارسة حيث استخدمت بعض الاختبار وبطاقة الملاحظة مثل دراسة مقاط(2016م) ودراسة الحلو(2016م) ودارسة عمر (2016م) ودراسة عابد (2007م) أما دراسة النجار(2012م) فاستخدمت بطاقة المالحظة ومقياس مهارات، واقتصرت دراسة الشيخي )2011م( على استخدام أداة االختبار، أيضا دراسة أبو منسي )2016م( و د ارسة ماسون (2013 Mason (فاقتصرت على بطاقة المالحظة.

#### **خامسا: النتائج ا**

خلصت الدراسة السابقة بعض النتائج حيث وجدت دراسة مقاط (2016م) أن المحاكاة الحاسوبية كان لها اثر في مهارات تصميم الدوائر الكهربائية، ووجدت دراسة الحلو (2016م) ان البرنامج التدريبي القائم على التعلم المدمج كان فعالا في تنمية الأداء والتحصيل لدى المعلمين في برمجة قواعد البيانات، و توصلت دراسة عمر)2016م( أن البرنامج القائم على النظم الخبيرة كان فاعال في تنمية مهارات البرمجة، أما د ارسة ماسون (2013 Mason (فتوصلت إلى فاعلية الممارسة العملية في إدارة وتطوير برمجيات قواعد البيانات، وتوصلت دراسة النجار)2012م( إلى ان االستراتيجية المقترحة القائمة على ويب 2.0 ساهمة في تنمية مهارات البرمجة ومهارات ما وراء المعرفة لمعلمي الكمبيوتر، وتوصلت دراسة (الشيخي2011م) أن البرنامج الحاسوبي التعليمي ساهم في تعليم مهارات البرمجة لطالب المرحلة الثانوية، وخصلت دراسة عابد)2007( أن البرنامج التدريبي المقترح ساهم في تنمية مهارات البرمجة لدى معلمي التكنولوجيا.

**3.3.3 أهم ما استفاده الباحث من الدراسات السابقة في المحور الثالث**

- اختيار وبناء أدوات الدراسة. - ربط المحتوى من حيث البرمجة والتصميم مع األدوات.

- اختيار األساليب اإلحصائية المناسبة.
# **الفصل الرابع**

# **إجراءات الدراسة**

### **الفصل الرابع**

# **إجراءات التجربة وأدواتها**

يتناول الفصل الرابع الخطوات المتبعة في تصميم البيئة التعليمية وانتاجها، والكيفية التي تم بناء أدوات الدراسة وخطوات ضبط الأدوات، والخطوات المتبعة في التجرية الاستطلاعية والتجربة األساسية.

# **4.1 منهج الدراسة:**

استخدم الباحث المنهج شبه التجريبي في تطبيقه لبطاقة المالحظة واستخدم الباحث المنهج التجريبي في تطبيقه لالختبار.

حيث نتجت مشكلة الدراسة نتيجة لعدم توافر متحكم األردوينو المقرر في منهاج التكنولوجيا وبالتالي عدم تمكن الطلبة من تنفيذ التصاميم المطلوبة وبرمجتها فضال عن ضيق الوقت المتاح في الحصة الدراسية، لذلك اقترح الباحث حال متمثال في الفصول المنعكسة القائمة على المختبرات االفتراضية، والتي سيتم تطبيقها على مجموعة تجريبية واحدة، وبالتالي المنهج المتبع في الدراسة هو المنهج شبه التجريبي، حيث ال يمكن من توفير عينة ضابطة فعلية، والتي يجب ان تدرس بالطريقة التقليدية والمتمثلة في التجريب باستخدام متحكمات الأردوينو الغير متوفرة نظرا لمنع االحتالل من أدخالها فضال على عدم تو افر اإلمكانات المادية لشرائها وتوفيرها بأعداد مناسبة للطالب داخل الصف لذا تم استخدام المنهج شبه التجريبي في تطبيق بطاقة المالحظة، كما تم استخدام المنهج التجربي القائم على مجموعتين ضابطة وتجريبية في تطبيق االختبار المعرفي وذلك لامكانية توفير مجموعة ضابطة تدرس بالطريقة التقليدية للجانب المعرفي.

# **4.2 متغيرات البحث**

#### **المتغير المستقل**

يشمل هذا البحث على متغير مستقل هو )بيئة الفصول المنعكسة القائمة على المختبرات الافتراضية).

**المتغير التابع**

أما المتغير التابع فهو (مهارة تصميم وبرمجة الأردوينو).

**4.3 مجتمع الدراسة**

يتكون مجتمع الدراسة من جميع طالب الصف الحادي عشر في قطاع غزة للعام الدراسي .2017-2016

# **4.4 عينة الدراسة:**

اختار الباحث مدرسة شهداء الزيتون الثانوية للبين بطريقة قصدية كون الباحث يعمل معلما في هذه المدرسة مما يسهل على الباحث تنفيذ ومتابعة إجراءات الدراسة، ثم اختار عينة الدراسة من طالب الصف الحادي عشر حيث تم اختيار شعبتين دراسيتين من طالب الصف الحادي عشر بطريقة عشوائية بسيطة عن طريق القرعة، ثم تم تعيين احدى الشعبتين كمجوعة تجريبية بالطريقة العشوائية البسيطة أيضا عن طريق القرعة تكونت من (40) طالبا، والأخرى كمجموعة ضابطة تكونت من)40( طالبا.

# **4.5 تصميم بيئة الفصول المنعكسة القائمة على المختبرات االفتراضية**

لبناء بيئة فصول منعكسة مناسبة وذات فعالية فإن المطلوب هو تصميها بشكل يتناسب مع خصائص الفئة المستهدفة وهم طلبة الصف الحادي عشر، لذلك قام الباحث بالاطلاع على الأدب التربوي وبعض الدراسات السابقة وفي ضوء ذلك قام الباحث بدراسة بعض النماذج التصميمية وقد تبنى الباحث نموذج (الدسوقي، 2013م، ص116) بعد دراسته شرح للدكتور إبراهيم الدسوقي صاحب النموذج عن ما في هذا النموذج بعض المزايا والتي قد تختلف عن نماذج أخرى وهي (الدسوقي، 2017م):

- أنه نموذج حديث ومناسب لطبيعة الدراسة الحالية
- يختلف عن النماذج الأخرى بأنه لا يركز فقط على مرحلة التصميم بل يركز أيضا على مراحل أخرى مثل التحليل والتقويم
- يحتوي على مرحلة التقييم المدخلي والتي تسعى للتأكد من توافر عناصر محددة في بيئة التعليم والتعلم وكذلك مهارات وقدرات كال من المعلم والمتعلم والتي بغيابها قد ال تقوم المنظومة بما هو مستهدف منها.
	- أن مرحلة التطبيق يسبقها التقييم لكي نطمئن على المنتج ككل.
	- مرونة التعديل والحذف واالضافة لعناصر وخطوات كل مرحة من مراحل النموذج.

والشكل )4.1( يوضح نموذج الدسوقي المتبع

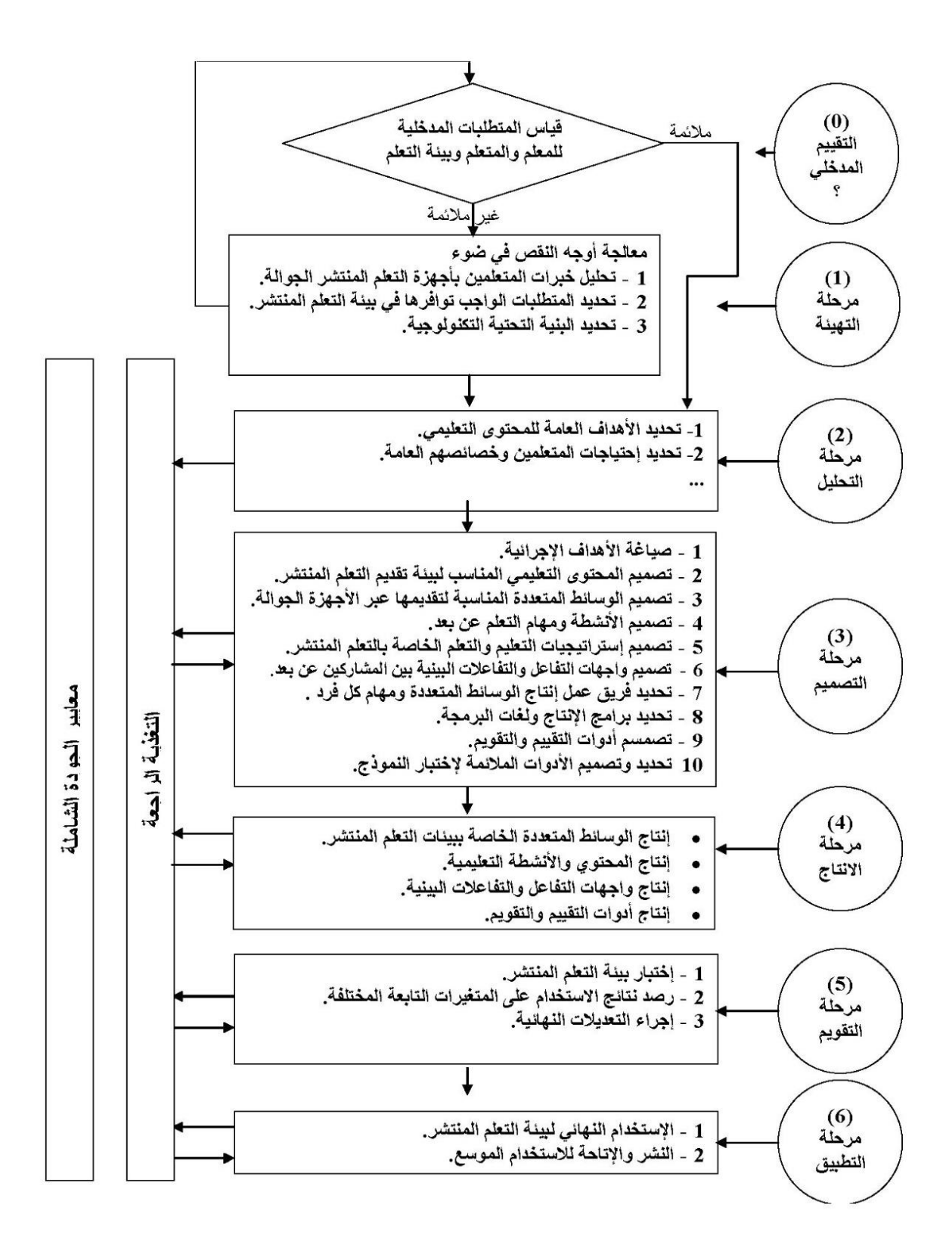

8 شكل )4.1( نموذج الدسوقي

# **.4.5.1 مرحلة التقييم المدخلي:**

إن مرحلة التقييم المدخلي هدفها تحديد المتطلبات المدخلية الواجب توافرها لكل من المعلم والمتعلم والبيئة التعليمية والتي سيتم بناء المراحل التالية تباعا لما يتم تحديده.

- .1 **المعلم**: حيث أن المعلم هو الذي سيقوم بتنفيذ البيئة من ناحية اإلعداد والتنفيذ لذا يجب ان يكون لديه مهارة التعامل مع األجهزة الذكية مثل الهاتف الذكي أو الحاسوب وشبكة الإنترنت وتصميم الصفحات الالكترونية وإنتاج ومعالجة الفيديو وبرامج تصميم الفيديو )<br>= ومهارة رفع الملفات على الانترنت (التخزين السحابي) ومهارة تصميم الدارات الكهربائية وبرمجة األردوينو.
- .2 **المتعلم**: حيث أن المتعلم وعملية التعلم الناتجة لديه هو جوهر العملية التعليمية فالبد من امتالكه مهارات تساعده على االستفادة من البيئة التعليمية لتحقيق الهدف المرجو لذلك يجب أن يمتلك مهارة التعامل مع الأجهزة الذكية (الحاسوب أو الهاتف الذكي أو الأجهزة اللوحية) والولوج لشبكة الانترنت، وفتح المواقع ورفع وتحميل الملفات من الإنترنت.
- .3 **بيئة التعلم**: البد من أن تتوافر فيها عناصر بيئة التعليم والتعلم بما يتناسب مع االحتياجات المدخلية لكل من المعلم والطالب من المحتوى وأجهزة حاسوب او هواتف ذكية واتصال باألنترنت.
	- **.4.5.2 مرحلة التهيئة:**

وتتضمن هذه المرحلة على مجموعة الخطوات التالية:

-1 **تحليل خبرات المتعلمين بالتعامل مع الكمبيوتر واإلنترنت**: يجب أن يكون الطالب ممن لديهم الحد األدنى المقبول من متطلبات الد ارسة عبر االنترنت وهي أن يكون لكل طالب إمكانية الوصول إلى جهاز متصل باإلنترنت ويفضل أن يكون جهاز حاسوب، وأن يكون لدى الطالب مهارة استخدام االنترنت، لذلك بعد اختيار طالب الصف الحادي عشر 2 تم التأكد من إمكانية وصولهم إلى جهاز متصل باإلنترنت.

- -2 **تحديد المتطلبات الواجب توفرها في بيئــة التعلم**: تحتاج بيئة التعليم والتعلم االلكتروني عبر الويب إلى: - محتوى الكتروني قائم على الويب. - بيئة الكترونية تشمل على أجهزة ذكية متصلة باإلنترنت.
- -3 **تحديد البنية التحتية التكنولوجية الرقمية**: تهدف هذه الخطوة لدراسة الموارد واإلمكانيات والمحددات الإدارية والتعليمية المتاحة، ثم تحديد البرامج والأجهزة اللازمة لإنتاج المحتوى في ضوئها سيتم انتاج المحتوى الخاص ببيئة التعلم وتمثلت في: المتطلبات الفتية حيث تم الإنتاج باستخدام برنامج معالج النصوص M.S Word وبرنامج العروض التقديمة Point Power S.M وبرنامج التسجيل من على سطح المكتب Studio Camtasia www.rcuits.io موقع VSDC Free Video Editor الفيديو مونتاج وبرنامج 8 كمختبر افتراضي لإنتاج الدارات الكهربائية برنامج Aurdino لبرمجة لوحة الأردوينو . أما األجهزة والمعدات: توفر أجهزة ذكية للوصول إلى الفيديو في المنزل وأجهزة حاسوب لتصميم وإنتاج الدارات الكهربائية في المنزل، كما وتم توفير مختبر الحاسوب للوصول )<br>= إلى الانترنت وتصميم الدارات الكهربائية وانتاجها وبرمجتها باستخدام الأردونو اثناء تنفذ األنشطة في المدرسة.

**.4.5.3 مرحلة التحليل:**

**-1 تحديد األهداف العامة للمحتوى الد ارسي:**

البد من تحديد الهدف العام والذي في ضوئه ستتم عملية الدارسة حتى ال تكون باقي الخطوات عشوائية، وقد قال أحد المربين في هذا الخصوص:" إذا لم تكن متأكدا من المكان الذي تسير إليه، فإنك ستصل إلى مكان آخر" )سعادة، 2001م، ص 38(

إن الهدف العام من تصميم البيئة التعليمية هو قياس أثر الفصول المنعكسة القائمة على المختبرات االفتراضية على تنمية مهارة تصميم وبرمجة األردوينو لذلك فإن الهدف العام من تصميم البيئة التعليمية هو تنمية المهارات والتحصيل في تصميم وبرمجة األردوينو، ويوضح الشكل )4.2( النموذج المفهومي للبحث الحالي والذي يوضح المعالجة المستخدمة على المتغيرات المستقلة والتابعة.

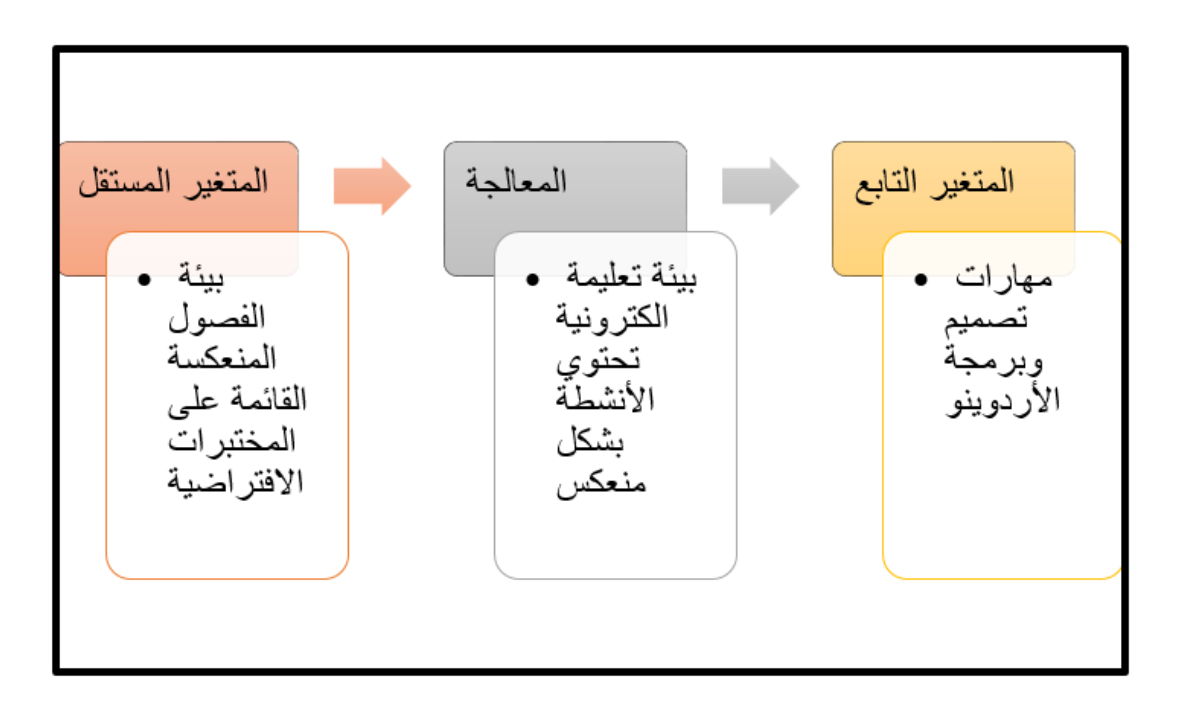

*9* شكل)4.2( النموذج المفهومي للبحث الحالي

وبناءً على ما سبق تم تحديد الهدف العام من البيئة التعلمية ألا وهو تتمية مهارات تصميم وبرمجة الأردوينو ، لبناء الدارات وبرمجتها للتحكم في النواتج حسب ما هو مطلوب

#### **-2 تحديد محتوى الوحدة الد ارسية:**

محتوى الوحدة الدراسية سيكون هو الدروس في كتاب التكنولوجيا والتي تتناول موضوع األردوينو، لذلك قام الباحث بتحليل هذا الجزء من الكتاب للوقوف على المحتوى واألهداف التعليمية المرجوة.

وبناء على ذلك تم تحديد الهدف العام للمحتوى التعليمي وهو (تصميم وبرمجة الأردوينو)

ويتفرع منه اهداف رئيسة وهي:

- مهارات التعامل مع المكونات المادية للوحة األردوينو - مهارات التعامل مع المكونات البرمجية للوحة األردوينو - مهارات برمجة األردوينو

# - أساسيات تصميم وتجميع العناصر والدوائر الكهربائية **-3 تحليل المهمات التعليمية**

استخدمت هذه الدارسة أسلوب تحليل المهام لتقديم وصف هيكلي للمحتوى بحيث يتضمن: الموضوعات والمفاهيم والعناوين، بحيث يتم تحليل هذه المهام إلى خطوات تسلسلية حيث تم تحليل المهمات إلى مهمتين أساسيتين تحتويان على بعض المهام الفرعية والتي بدورها تحتوي المهام المطلوبة على شكل نقاط محددة وكانت المهام الرئيسة والفرعية هي:

**أوالا: يكتسب األساسيات المتعلقة بالمكونات المادية والبرمجية للوحة األردوينو**

أ – يعدد المكونات المادية للوحة األردوينو

ب- يعدد مكونات بيئة برمجة األردوينو.

جـ– يبرمج لوحة الأردوينو .

**ثانيا: يكتسب األساسيات المتعلقة بتصميم الدارات الكهربائية: ا**

أ- يكتسب بعض أساسيات تصميم وتجميع العناصر الكهربائية

ب – يصمم بعض الدارات الكهربائية

جـ – يربط الدارات الكهربائية بلوحة األردوينو

ولكل مهمة من المهمات السابقة مجموعة من المهام الفرعية، وقد قام البحث بإعداد قائمة بالمهام الرئيسية والمهام الفرعية.

# **-4 تحليل دور المعلم والمتعلم**

قام الباحث بعمل دليل للمعلم موضحا فيه المهام المطلوبة ودور المعلم ودور المتعلم في الصف وكذلك دور المعلم ودور المتعلم في المنزل وفق خطوات محددة ومتتالية كما حدد األهداف المطلوب تحقيقها في نهاية كل نشاط .

#### **-5 تحليل خصائص واحتياجات المتعلمين**

الهدف من التحليل هو معرفة المتعلمين وخصائصهم واحتياجاتهم لذى كان البد من تحديد خصائص الفئة المستهدفة وبالتالي الوقوف على ما لديهم وكيف يمكن التعامل معهم.

ويتميز طالب المرحلة الثانوية بنمو الذكاء بشكل سريع وسرعة التحصيل ونمو القدرة على تعلم واكتساب المعلومات كما التفكير والقدرة على حل المشكالت واستخدام االستدالل والاستتتاج وإصدار الاحكام.

لذلك قام الباحث بمراعاة هذه الخصائص عند تصميم البيئة كما حاول االستفادة من بعض الخصائص مثل تحمل المسؤولية ونمو الذكاء وقدرتهم على حل المشكالت في زيادة فاعلية البيئة.

#### **.4.5.4 مرحلة التصميم التعليمي:**

و تهدف هذه المرحلة إلى إعداد الوصف الهيكلي للمادة الدراسية، والتي يتم من خاللها وصف الأسس والمعايير التربوية والفنية والإجرائية، والتي تكفل أن تحقق البيئة التعليمية الهدف المرجو منها، وتشمل هذه المرحلة على الخطوات التالية:

#### **-1 صياغة األهداف اإلجرائية:**

قام الباحث بتحديد الأهداف الإجرائية المتوقعة بعد اجتياز المتعلم للخبرات التعليمية المضمنة في البيئة التعليمية، حيث أن تحديد الأهداف الإجرائية يساعد الباحث في:

- وضح مخطط منظم يشكل تمهيدا لعملية التعليم واساسا لها. – تحديد الناتج النهائي من العمل بشكل واضح دون الخوض في تفسيرات مختلفة. - تساعد في بناء البيئة التعليمية بشكل عملي يناسب المتعلم لتحقيق األهداف المرجوة. - تساعد في عملية القياس والتقييم.

وبناء على ما سبق تمت صياغة الأهداف الإجرائية للجانب المعرفي بناء على تحليل المادة العلمية في الكتاب المقرر لطالب الصف الحادي عشر

# **-2 تصميم المحتوى التعليمي المناسب لبيئة الفصول المنعكسة القائمة على المختبرات االفتراضية**

قام الباحث بتحليل الجزء المقرر من كتاب التكنولوجيا للصف الحادي عشر المتعلق بموضوع البحث الحالي وعلى ضوء المهام التعليمية الأساسية التي تم تحديدها والتي يمكن تقسيمها إلى الموضوعات األساسية التالية:

- المكونات المادية للوحة األردوينو. – مكونات بيئة برمجة الأردوينو . - برمجة األردوينو. - اساسيات بناء الدارات الكهربائية.
	- تصميم الدرات الكهربائية.
	- ربط الدرات بلوحة الأردوينو .

وقد راعى الباحث عند بناء البيئة التعليمية أنه سيتناول العناصر السابقة من خالل بيئة التعلم والمستخدم فيها الفصول المنعكسة أي ان المحتوى التعليمي وطريقة عرضه ستتناسب مع الفصول المنعكسة وسيكون على المتعلم الاستفادة من المختبرات الافتراضية في دراسته للمحتوى التعليمي.

#### **-3 تصميم الوسائط المتعددة المناسبة لتقديمها عبر األجهزة الذكية:**

الوسائط المتعددة هي نتاج دمج مجموعة من وسائط الصوت والصور والفيديو والكلمات لينتج عنها الوسائط المتعددة والتي تتميز بسهولة وسرعة نقل الأفكار بسبب دمجها لأكثر من وسيط.

ويرى )عزمي، 2001م، ص 237( أنه عند تصميم الوسائط المتعددة الكمبيوترية في مجال التعليم ينبغي مراعاة ما يلي:

- وضع زمان عرض اإلطار تحت تحكم المتعلم مع اإلرشاد. - وضع تتابع المحتوى تحت تحكم المتعلم. - وضع عدد محاوالت التدريب تحت تحكم البرنامج.

- وضع تقديم التغذية الراجعة تحت تحكم المتعلم مع اإلرشاد.
- تجنب وضع عدد محاوالت التدريب تحت تحكم المتعلم، أو تحت تحكم المتعلم مع اإلرشاد.
	- تجنب وضع تقديم التغذية الراجعة تحت تحكم المتعلم.

وقد راعى الباحث ما سبق أثناء التصميم وقام بتصميم الوسائط المتعددة من خالل تسجيل سطح المكتب للكمبيوتر باستخدام برنامج Studio Camtasia موضحا خطوات بناء الدارات وتصميمها وبرمجتها باالردوينو من خالل الموقع io.CIrcuits والذي يمثل المختبر الافتراضي، وبتسجيل الشرح الصوتي اثناء التصميم والبرمجة، ثم إضافة بعض الصور أو الأشكال التمييزية والنصوص البرمجية، وعمل تركيز على األجزاء المهمة في الشاشة حسب الحاجة، ثم قام برفعها على موقع com.youtube وربطها بالبيئة التعليمية لعرضها على الطالب.

# **-4 تصميم األنشطة التعليمة ومهام التعلم عن بعد:**

حيث أن الدراسة قائمة أصلاً على الفصول المنعكسة والتي تعتمد على تبديل دور الصف إلى المنزل فإن المهام واألنشطة التعليمية سوف تمارس من المتعلم في المنزل وليس في الصف أي أن التعلم هنا يبدأ عن بعد، لذلك تم تصميم الأنشطة والفيديوهات التعليمية والمهام التي يجب على الطالب مشاهدتها وانجازها عند دراستهم وذلك الكتسابهم المهارات والخبرات الالزمة لتحقيق مخرجات عملية التعليم المطلوبة، بحيث تشمل الدروس داخل المحتوى على الأنشطة المطلوبة واسئلة محددة (اقل من أربعة أسئلة) للتفكير ،وتم عمل نموذج الكتروني مرفق يقوم الطالب بإرسال الأنشطة التعليمية التي أنجزها عبر هذا النموذج وبوضح الشكل (4.3) نموذج الأنشطة التي قام الطالب بتنفيذها، كما وتم عمل نموذج الكتروني خاص بالصعوبات التي قد تواجه الطالب وذلك كتغذية راجعة ويوضح الشكل )4.4( نموذج نقاط الصعوبة، وتم عرض الفيديوهات على مجموعة من المحكمين لأخذ رأيهم والأخذ بالتعديلات على الفيديوهات.

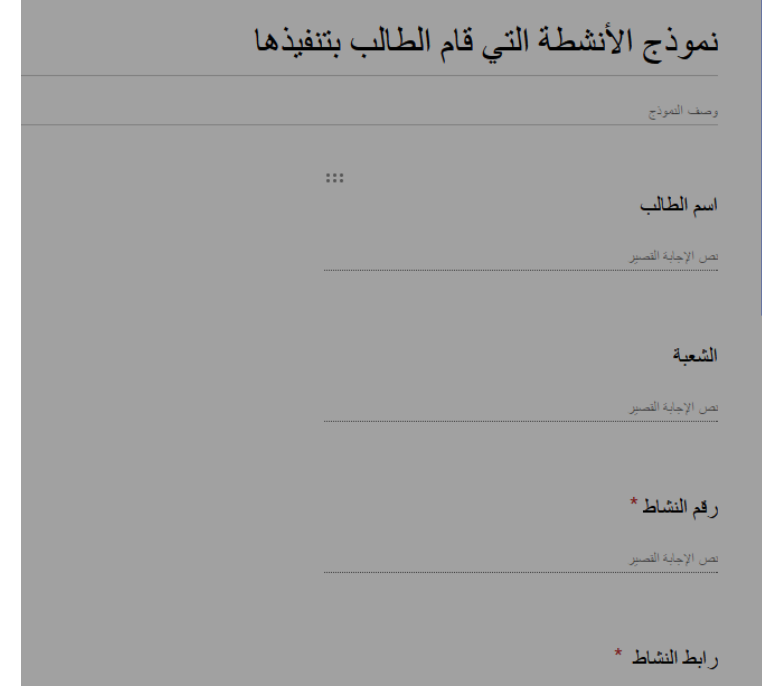

شكل (4.3) نموذج الأنشطة التي قام الطالب بتنفيذها

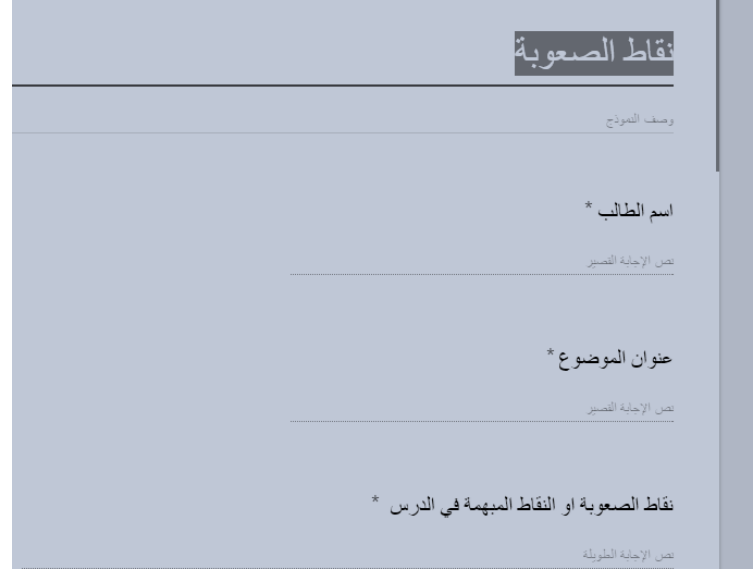

11 الشكل )4.4( نموذج نقاط الصعوبة

#### **-5 تصميم استراتيجيات التعليم والتعلم:**

استراتيجية التعلم هي خطة المعلم لتسيير عملية التعليم والتعلم وهي ركيزة مهمة في عملية التعلم لذلك راعى الباحث عن تصميم البيئة التعليمية ان تكون مبنية على است ارتيجيات تعليمية متعددة حيث استخدم استراتيجية التعلم باالستقصاء واستراتيجية التعلم الذاتي واستراتيجية التعلم النشط و استراتيجية التعليم التعاوني، واستراتيجية التعلم المتمايز وارتكزت هذه االستراتيجيات عموما على الفصول المنعكسة في طريقة تقديمها للمادة التعليمية.

# **-6 تصميم واجهة التفاعل الخاص بالبيئة**

لواجهة التفاعل الخاصة بالبيئة أهمية خاصة فهي تعتبر الوسيط بين الطالب والبيئة التعليمية، فهي تجمع بين مكونات بناء البيئة التعليمية والعمليات فيها وتساعده على الوصول إلى محتوياتها من خالل الروابط والرموز الموجودة في هذه البيئة، وبالتالي يجب التركيز على أن تكون ذات تصميم جيد ومناسب تراعى فيه المواصفات الفنية والخصائص النمائية للطلاب حتى تحقق الهدف المطلوب منها وهو مساعدة الطالب على استخدام البيئة والوصول إلى المحتويات بشكل سهل ومناسب وجذاب.

وتم تصميم واجهة التفاعل بشكل بسيط وسهل يساعد الطالب على التجول في البيئة دون تعقيدات فنبة

حيث احتوت على الروابط المهمة للطالب بشكل متسلسل ابتداء من الروابط الداخلية لإلبحار داخل البيئة التعليمة او الروابط الخارجية المساندة لها ويمكن الرجوع لواجهة التفاعل للبيئة المقترحة للدراسة من خالل الرابط:

 تصميم تم وقد( <https://sites.google.com/site/itpaltech/home/aurdino>( البيئة باستخدام sites google والتي تمتاز بـ:

- إمكانية انشاء جداول البيانات، التقويمات...
- يمكن رفع الملفات ) ملفات برمجية، تكاليف ...( كمرفقات.
	- البحث داخل الموقع عن محتوى محدد.
- القدرة على الدخول على الموقع من الكمبيوتر أو الهاتف الذكي.
- النقاش اإللكتروني من خالل التعليقات.
	- ال تحتوي على إعالنات تجارية
- ال تحتوي على محتويات تشتت االنتباه

وتم تصميم واجهة التفاعل الرئيسة بحيث تحتوي على روابط االنتقال بين شاشات عرض المحتوى الداخلي بسهولة وتزويد الشاشة الرئيسة بروابط أساسية تساعده لالنتقال بين المحتوى للبيئة التعليمية وبين الروابط الخارجية لبيئة المختبرات الافتراضية والنماذج والأمثلة كما هو في الشكل )4.5(

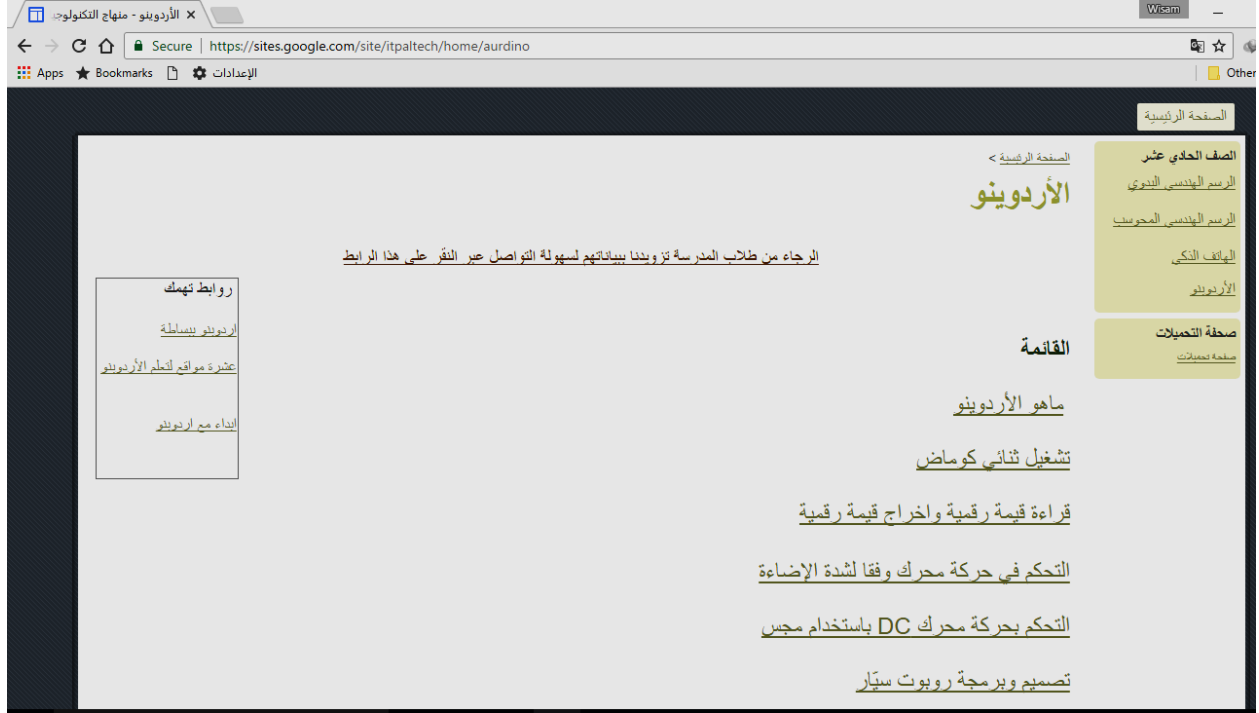

12 شكل)4.5( البيئة التعليمية االلكترونية

وبنفس المواصفات تم تصميم شاشات لعرض المحتوى والتي تميزت باحتوائها على الفيديوهات التعليمة ورابط لتتفيذ الأنشطة العملية على موقع www. circuits.io والذي مثل المختبرات االفتراضية بحيث يمكن للطالب من مراجعة تصميم الدارة من خالل الموقع واحتوت الشاشات التعليمية على مرفقات تحتوي الكود البرمجي للدارات وكما وزودت الشاشات بنموذج صعوبات تساعد الطالب على التوصل مع المعلم في حال واجهتهم بعض الصعوبات أو األسئلة التي تحتاج لأجوبة.

وروعي عند تصميم الشاشات المواصفات التالية:

- وجود روابط تسهل عملية االنتقال بين الشاشات داخل البيئة. - وجود روابط تسهل االنتقال إلى المحتويات الخارجية. - حجم الشاشة يكون مناسب ألجهزة الحاسوب ومرن لعرضه على شاشات الهواتف الذكية والأجهزة اللوحية. - حجم الخط للنص العادي 16 وحجم الخط للعناوين 18 نقطة. - تضمين الشاشات روابط لعرض الفيديوهات التعليمية داخل الشاشة دون الحاجة لالنتقال إلى موقع com.youtube مع إمكانية االنتقال حسب الحاجة. **-7 تصميم أدوات التقييم:**

تم تصميم أدوات تقييم وهي اختبار تحصيلي بعد در اسة المحتوى وهي عبارة عن أسئلة اختيار من متعدد وبطاقة ملاحظة لمهارات التصميم والبرمجة، وسيتم التطرق لطريقة بناء هذه الأدوات وضبطها واجازتها لاحقاً.

# **.4.5.5 مرحلة اإلنتاج:**

تشمل هذه المرحلة انتاج المواد وتنفيذ الخطة حيث تم انتاج المواد التعليمية وهي انتاج الفيديو من خالل تسجيل عمليات تصميم وبرمجة الدارات باستخدام األردوينو، وتدعيمها بالصور والصوت حسب الحاجة، ثم تصميم الدارات وبرمجتها باستخدام الأردوينو .

#### **-1 انتاج الوسائط المتعددة:**

حيث أن البحث مرتكز على الفصول المنعكسة فهو يعتمد بشكل كبير على إنتاج الفيديوهات التعليمية حيث قام الباحث بإعداد الوسائط المتعددة وذلك من خالل بناء الدارات الكهربائية باستخدام موقع circuits.io والذي يمثل مختبر افتراضي لبناء الدارات ثم قام بتسجيل عملية بناء الدارات باستخدام برنامج Studio Camtasia وتمت إضافة بعض النصوص الثابتة والأشكال التميزيية والهندسية لتمييز العناصر والأكواد واستخدام مؤثرات مناسبة واضافة بعض الصور الثابتة بعد تحميلها من االنترنت حسب الحاجة ودمجها مع الفيديو بواسطة برنامج VSDC .Free Video Editor

# **-2 انتاج المحتوى واألنشطة التعليمية:**

قام الباحث بإدراج المحتوى التعليمي واألنشطة التعليمية المطلوبة حسب المقرر في الكتاب المدرسي من حيث:

- التمييز بين العناصر الكهربائية. - كيفية توصيلها بالشكل المناسب والصحيح. - بناء الدارات الكهربائية. - كتابة األكواد البرمجية المطلوبة. - تشغيل الدارة لتؤدي الوظيفة المطلوبة.
- **-3 إنتاج واجهات التفاعل والتفاعالت البيئية:**

قام الباحث ببناء واجهات التفاعــل مستخدما sites google لبناء الصفحات االلكترونية والتي ستحتوي المادة التعليمية وقام بربط الواجهات مع موقع circuits.io الخاص ببناء الدارات وربطها أيضا مع موقع com.youtube والذي يحتوي على الفيديوهات التعليمية كما وتم ربطه أيضا مع نماذج لاستقبال البيانات والأنشطة التي يقوم الطلاب بتنفيذها.

# **-4 إنتاج أدوات التقييم والتقويم:**

اعتمد الباحث لتقويم وتقييم الطالب واألنشطة المطلوبة على مجموعة من المعايير من حيث

> - الدقة. - البساطة. – قلة الأخطاء أو انعدامها. - تنفيذ ما هو مطلوب.

ثم قام بتزويد الطالب بنموذج يقوم الطالب من خالله بإرسال رابط أنشطة لتصميم وبرمجة األردوينو والتي يقوم الطالب بتنفيذها من خالل موقع IO.CIRCTS حيث يتم تقييم منتجات الطالب والتأكد من عمل التصميم بالشكل المطلوب.

# **.4.5.6 مرحلة التقويم:**

أهمية هذه المرحلة هي تقويم البيئة التعليمية ومحتواها بعد االنتهاء من عملية اإلنتاج المبدئي والتأكد من مدى صالحيتها ومناسبتها للطالب وذلك من خالل:

# **-1 اختبار بيئة التعليم:**

تهدف هذه المرحلة للتأكد من مناسبة البيئة للغرض الذي أنشئت من أجله، حيث تم عرض البيئة التعليمية على قائمة من السادة المحكمين للتأكد من مدى صالحيتها وكفاءتها ومناسبتها للفئة المستهدفة، ومدى وضوح الصفحات ومحتوى الصفحات وطريقة االنتقال بين الصفحات، ومدى مناسبة الفيديوهات التعليمية ووضوحها ودرجة وضوح الصوت والتسلسل في عرض المعلومات ومناسبة المؤثرات على الفيديو مثل التركيز الضوئي والصور التي تم اضافتها على الفيديوهات وأشكال التمييز، كما وتم عرض البيئة على مجموعة من طالب الصف الحادي للتأكد من مناسبتها لخصائص الطلبة والأجهزة التي سيتعامل الطلاب من خلالها مع البيئة وكيفية استقبال الطلبة لهذه البيئة واالنتقال داخلها .

#### **-2 رصد النتائج:**

تم اخذ المالحظات من السادة المحكمين وفي ضوء ما اتفق عليه السادة المحكمين، وفي ضوء التغذية الراجعة من الطالب الذين تم عرض البيئة عليهم، تم عمل مجموعة من التعديالت التي سيتم عملها على البيئة.

#### **-3 إجراء التعديالت النهائية:**

بعد أخذ المالحظات من السادة المحكمين والتغذية الراجعة من بعض الطالب تم تعديل البيئة حسب الملاحظات التي تم الاتفاق عليها والتغذية الراجعة لتكون انسب ما يمكن للطلاب وخصائصهم وامكانيات الأجهزة سواء الحواسب او الهواتف الذكية التي سيتعامل من خلالها الطلبة مع البيئة كما وتم الأخذ في الحسبان سرعات الإنترنت المتوسطة والبطيئة.

**.4.5.7 مرحلة التطبيق:**

بعد االنتهاء من المراحل السابقة والتأكد من ان البيئة التعليمية أصبحت جاهزة للتداول بين طالب الصف الحادي عشر تم إتاحة البيئة لطالب الصف الحادي عشر )المجموعة التجريبية).

**4.6 بناء أدوات الدارسة:**

لبناء أدوات الدراسة وبيئة الفصول المنعكسة قام الباحث بتحليل الجزء المقرر من كتاب التكنولوجيا للصف الحادي عشر المتعلق بموضوع الدراسة تحت العناوين التالية (لوحة الأردوينو وتطبيقاتها، تصميم وبرمجة روبوت سيّارة) حيث يشمل على جزئية برمجة وتصميم الأردوينو المتغير التابع في الدراسة

لذلك قام الباحث بتحليل هذا الجزء لاستخراج الأهداف التعليمية والتي في ضوئها سيتم تحديد مهارات التصميم والبرمجة المطلوبة من الطالب والتي في ضوئها سيتم عمل الدروس التعليمية، وللتأكد من ثبات عملية التحليل طلب الباحث من محلل آخر إعادة التحليل دون اطالع المحلل الثاني على تحليل الباحث ثم قام الباحث بحساب عدد مرات االتفاق بين التحليلين وكانت النتائج كما بالجدول)4.1(

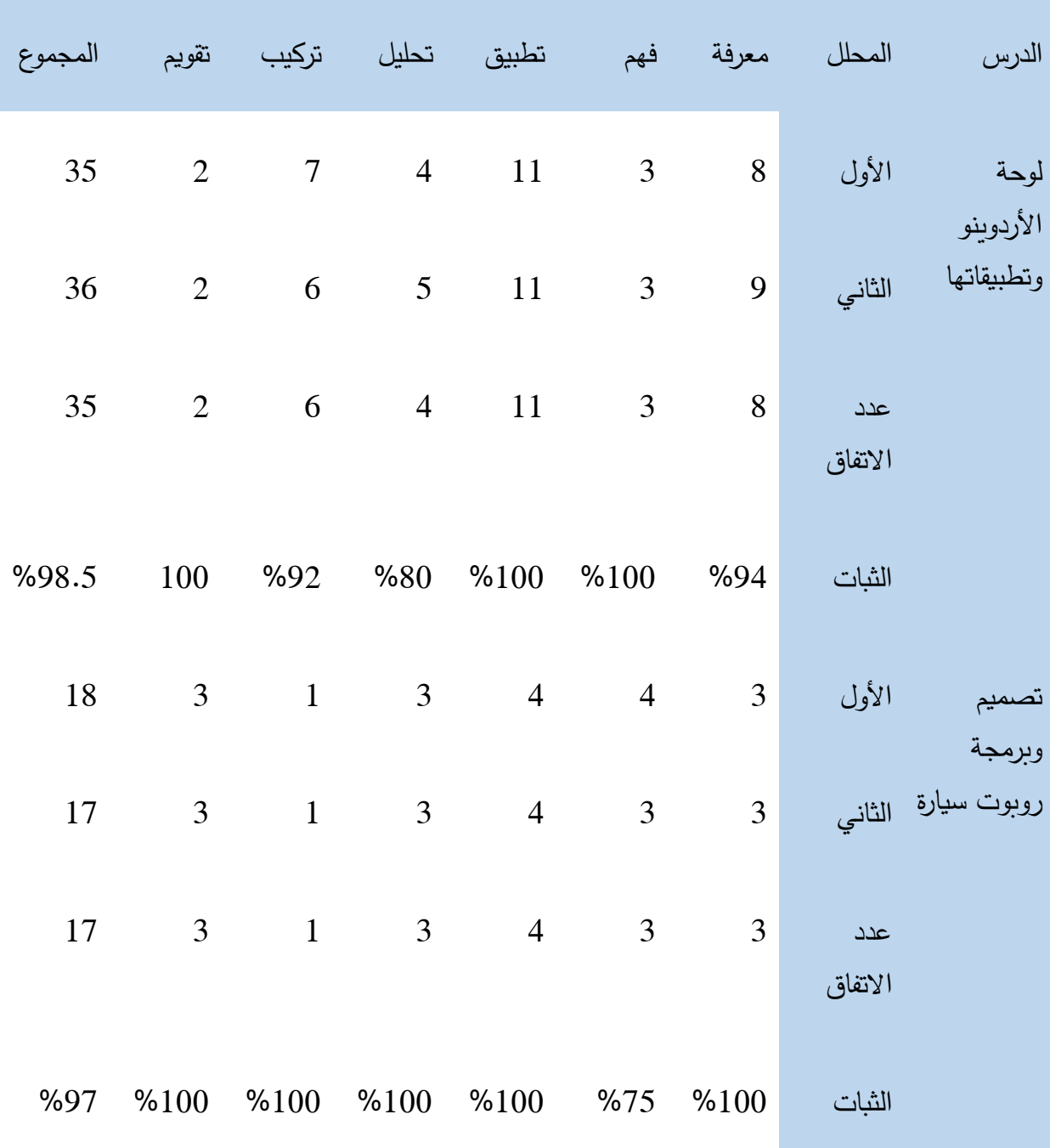

*1* جدول )4.1( تطابق تحليل المحتوى بين الباحث وزميل آخر

استخدم الباحث معادلة هولستي لحساب ثبات التحليل كما أوردها )طعيمة، 2004م،  $(226)$ ص عدد العبارات المتفق عليها × 2

ثبات التحليل =

عدد العبارات في المرة األولى + عدد العبارات في المرة الثانية

وباستخدام معادلة هولستي يتبين أن ثبات التحليل بلغ %97 مما يدل على ارتفاع معامل الثبات لتحليل المحتوى، وبعد أن اطمئن الباحث على ثبات التحليل تم استخراج قائمة بمهارات التصميم وقائمة بالمهارات البرمجية المطلوبة تنميتها لدى الطالب.

ثم بدأ الباحث ببناء اداتي البحث كما يلي:

**4.6.1 االختبار التحصيلي لقياس مدى التحصيل المعرفي لدى الطالب:**

إن الهدف من االختبارات هي الوقوف على ما تم تحقيقه من أهداف العملية وما مدى اكتساب الطالب لهذه الأهداف. ولضمان أن يقيس الاختبار ما وضع لأجله قام الباحث بالخطوات التالية لتصميم االختبار:

> -1 الهدف من االختبار -2 جدول المواصفات -3 صياغة االختبار -4 صدق االختبار -5 ثبات االختبار

**أ- تحديد الهدف من االختبار:**

تم تحديد الهدف من االختبار بقياس الجانب المعرفي من تصميم وبرمجة األردوينو من كتاب التكنولوجيا المقرر للصف الحادي عشر

**ب- جدول المواصفات:**

تم تحديد جدول المواصفات كما في الجدول )4.2(

*2* جدول )4.2( جدول المواصفات لالختبار

|       | المجموع النسبة | تحليل  | تطبيق  | فهم            | تذكر               | المحاور الفرعية                             | المحور                                                         |
|-------|----------------|--------|--------|----------------|--------------------|---------------------------------------------|----------------------------------------------------------------|
|       |                |        |        |                | رقم السؤال         |                                             |                                                                |
| %16.1 | 5              |        |        |                | $12 \quad 1.14.24$ | يكتسب بعض مهارات                            |                                                                |
|       |                |        |        |                | 25.                | التعامل مع المكونات                         | الأساسيات المتعلقة بالمكونات المادية والبرمجية للوحة الأردوينو |
|       |                |        |        |                |                    | المادية                                     |                                                                |
|       | 5              |        |        | 19             | 5.10.21            |                                             |                                                                |
| %16.1 |                |        |        |                |                    | يكتسب بعض مهارات                            |                                                                |
|       |                |        |        |                | 29 <sub>1</sub>    | التعامل مع المكونات<br>البرمجية (بيئة برمجة |                                                                |
|       |                |        |        |                |                    | الأردوينو)                                  |                                                                |
|       |                |        |        |                |                    |                                             |                                                                |
| %25.8 | 8              |        | 2.6.11 |                |                    |                                             |                                                                |
|       |                |        | 17.20. |                |                    | يكتسب بعض مهارات                            |                                                                |
|       |                |        | 23.26  |                |                    | برمجة الأردوينو                             |                                                                |
|       |                |        | 28.    |                |                    |                                             |                                                                |
|       |                |        |        |                |                    |                                             |                                                                |
| %9.6  | 3              |        |        | 18             | 15.3               | يتعرف على بعض                               | الكهربائية                                                     |
|       |                |        |        |                |                    | أساسيات ا<br>تصميم                          |                                                                |
|       |                |        |        |                |                    | وتجميع العناصر                              | كتسب الأساسيات                                                 |
|       |                |        |        |                |                    | الكهربائية                                  |                                                                |
| %29   | 9              | 4.9.13 | 7.8    | 16.2           |                    | يصمم بعض الدارات                            | المتعلقة تصميم الدارات                                         |
|       |                | 22.31  |        | $\overline{7}$ |                    | الكهربائية                                  |                                                                |
|       |                |        |        |                |                    |                                             |                                                                |
| %3.2  | $\mathbf{1}$   |        | 30     |                |                    | يربط الدارات الكهربائية                     |                                                                |
|       |                |        |        |                |                    | بلوحة الأردوينو                             |                                                                |
| %100  | 31             | 5      | 11     | 5              | 10                 |                                             |                                                                |
| %100  |                | %16    | %36    | %16            | %32                | المجموع<br>النسبة                           |                                                                |

**جـ- صياغة االختبار:**

قام الباحث بإعداد فقرات االختبار وتكونت من )31( فقرة من نوع اختبار من متعدد لكل فقرة)4( بدائل أحد البدائل فقط صحيح، والبدائل األخرى غير صحيحة يجب على الطالب اختيار البديل الصحيح فقط وأن يكون لكل فقرة اختيار لبديل واحد فقط من البدائل األربعة.

#### **الصورة شبه النهائية لالختبار:**

بعد االنتهاء من وضع االختبار بالصورة األولية لقياس الجانب المعرفي في مهارة تصميم وبرمجة األردوينو اتبع الباحث الخطوات التالية:

#### **د-تحديد صدق االختبار:**

ان الهدف من تحديد صدق االختبار هو التأكد من أن االختبار يقيس ما وضع لقياسه وبالتالي االطمئنان على ان الدرجات الناتجة من االختبار يمكن بناء تفسيرات معينة، لذلك قام الباحث بعرض االختبار على مجموعة من المحكمين المختصين بلغ عددهم )10( محكمين والواردة أسمائهم في ملحق رقم (4) للأخذ بآرائهم حول:

- .ً صحة االختبار لغويا
- مدى تمثيل االختبار للوحدة موضوع القياس.
	- مدى مالئمته للطلبة المختبرين.
		- صحة البدائل ومناسبتها.

وبعد الأخذ بملاحظات المحكمين وبالتشاور مع المشرف تم إجراء التعديلات المناسبة على فقرات االختبار

#### **العينة االستطالعية:**

قام الباحث بتطبيق االختبار على صف دراسي آخر احتوى على )36( طالب من طلبة الصف الحادي عشر يمثلون العينة االستطالعية وحيث أن الكتاب المقرر لم يدرس سابقا ذلك تعذر إيجاد عينة استطالعية من طالب سبق دراستهم للمقرر فتم التشاور مع المشرف والقبول بهم كعينة استطالعية، وتم حساب:

- زمن االختبار
- ثبات االختبار
- معامل الصوبة والسهولة
- صدق االتساق الداخلي لالختبار

**زمن االختبار**

تم تطبيق االختبار على العينة االستطالعية بزمن مفتوح، وبتسجيل الوقت المستغرق ألول تسليم خمسة طالب وآخر خمسة طالب ثم حساب متوسط الزمن الالزم لالختبار واضافة حوالي 5 دقائق لقراءة تعليمات االختبار فإن الزمن الكلي لالختبار =35 دقيقة.

# **صدق االتساق الداخلي**

وللتأكد من صدق االتساق الداخلي لالختبار تم تحليل نتائج اختبار العينة االستطالعية وتم حساب معامل االرتباط بين درجة المجال والدرجة الكلية لالختبار، حيث ان العينة االستطالعية لم تدرس سابقا الكتاب المقرر ألنه طرح ألول مرة وبعد التشاور مع المشرف تم االتفاق على االكتفاء بحساب معامل ارتباط درجة المجال مع الدرجة الكلية وذلك لربط المجال وليس الفقرات (والتي قد تكون لم يسبق للطالب درساتها قبل ذلك) وبالتالي تكون النتائج أقرب للواقع، والجدول )4.3( يوضح معامل ارتباط كل مجال مع الدرجة الكلية

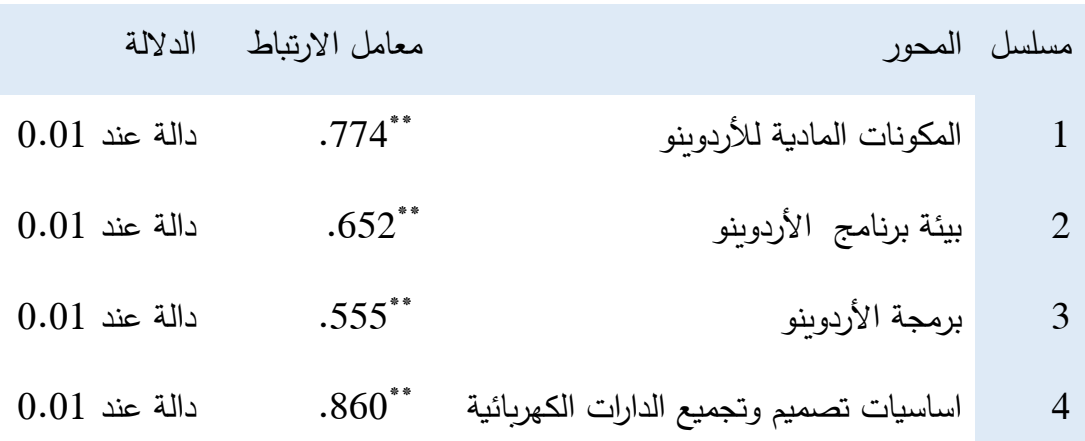

جدول(4.3) معامل الارتباط بين المحور والكل

يتضح من الجدول أن معاملات الارتباط لكل المستويات دالة احصائياً عند 0.01 ما يعني أن االختبار يتمتع بدرجة مطمئنة من الصدق الداخلي.

وبذلك يكون الاختبار المعرفي المعد جاهزاً للتطبيق.

**ثبات االختبار**

للتأكد من ثبات االختبار تم حساب ثبات االختبار بطريقة التجزئة النصفية، وذلك بتجزئة الاختبار إلى نصفين (فقرات فردية وفقرات زوجية) ثم حساب معامل الثبات حسب المعادلة

$$
\frac{3 \times 2}{1}
$$
 =1

حيث ر 1: معامل الثبات المصحح، ر: معامل الثبات النصفي (عباس وآخرون، م،2007 ص 226(

وتم حساب ثبات االختبار بطريقة التجزئة النصفية باستخدام حزمة البرمجة اإلحصائية SPSS وكان معامل الثبات = 843. وتم حسابه أيضا باستخدام معادلة كورنباخ وكان معامل ألفا=.843

وهذه النتائج تدل على أن الاختبار يتمتع بمستوى عالٍ من الثبات.

**معامل الصعوبة والسهولة**

تقاس سهولة أو صعوبة فقرات االختبار بحساب متوسط اإلجابات الصحيحة أو الخاطئة وفق المعادلة عدد اإلجابات الخاطئة

معامل الصعوبة=

عدد اإلجابات الكلي للفقرة

والجدول (4.4) يظهر درجة الصعوبة لأسئلة الاختبار

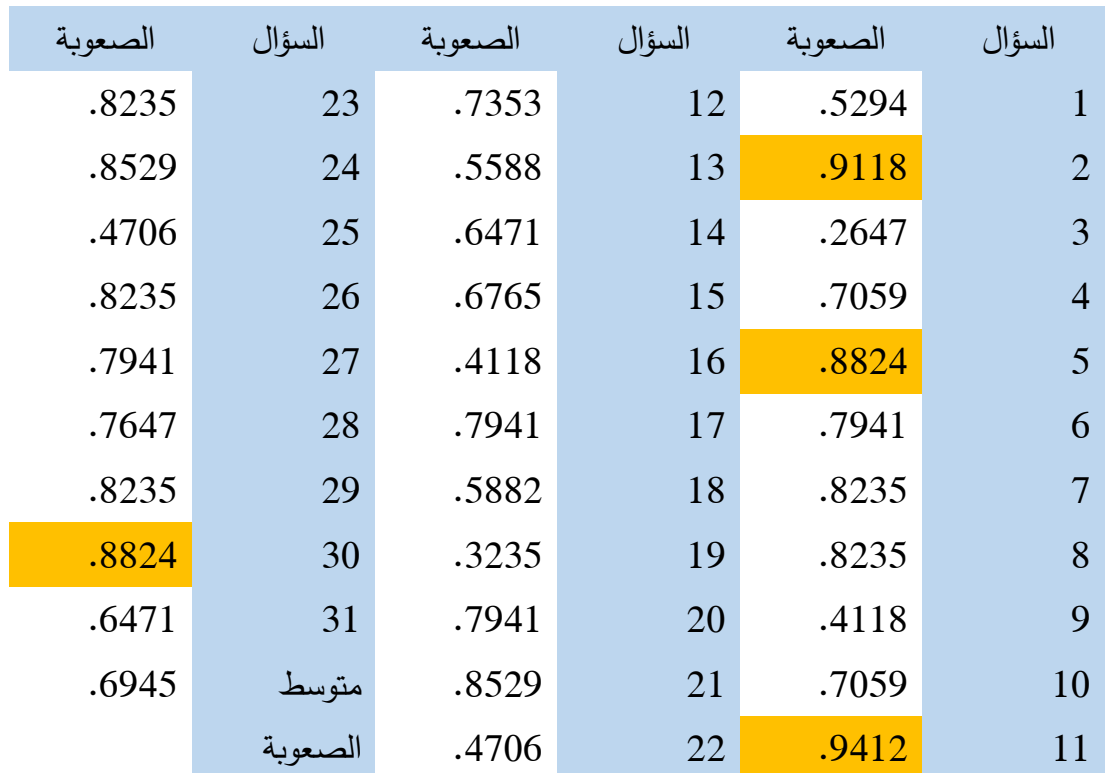

الجدول (4.4) درجة الصعوبة لأسئلة الاختبار

وبتطبيق المعادلة وجد الباحث أن معاملات الصعوبة تراوحت بين (0.27، 0.94) ومتوسط الصعوبة = 0.6954 .

وكانت درجة الصعوبة للأسئلة ( 2 ، 5 ، 11 ،30) مرتفعة حيث تم الإبقاء على السؤالين رقم )2 ، 11( بعد التشاور مع المشرف حيث أن السؤالين كانا في موضوع البرمجة وهو موضوع جديد تماما على الطلاب لم يتم دراسته سابقا وللسؤالين أهمية في الدراسة فتم الإبقاء عليهم.

**معامل التمييز:**

تم حساب معامل التمييز من خالل المعادلة:

معامل التمييز= عدد الإجابات الصحيحة في الفئة العليا – عدد الإجابات الصحيحة في الفئة الدنيا

عدد افراد المجموعتين

وبعد حساب معامل التمييز حسب المعادلة تراوح معامل التمييز بين )0.25 و 0.78( وهنا اطمئن الباحث على معامل التمييز

**تكافؤ المجموعتين:**

تم التأكد من تكافؤ المجموعتين التجريبية والضابطة في االختبار التحصيلي والجدول التالي يوضح التكافؤ بين المجموعتين

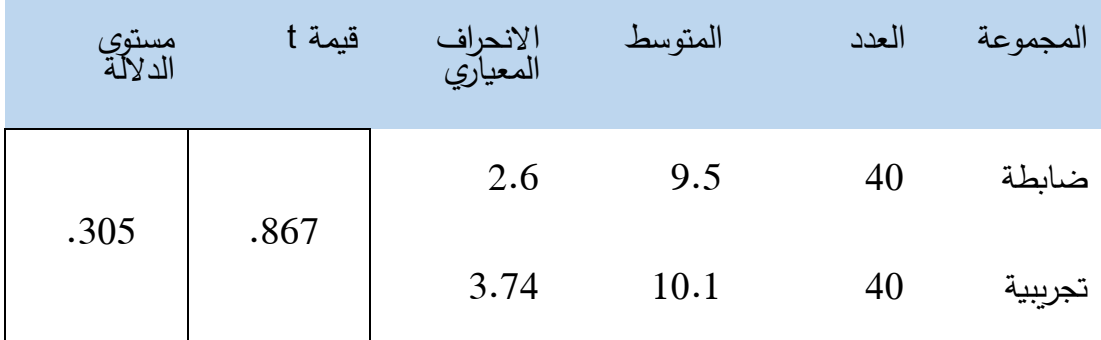

5 الجدول )4.5( تكافؤ المجموعتين الضابطة والتجريبية

يتضح من الجدول ان قيمة t =0.867 ومستوى الداللة sig =0.305 وحيث ان مستوى الدلالة sig اكبر من (0.05) اذا فهي غير دالة مما يدل على تكافؤ طلاب المجموعتين التجريبية والضابطة في الاختبار التحصيلي لمهارات تصميم وبرمجة الأردوينو .

#### **.4.6.2 بطاقة المالحظة**

تعتبر بطاقة الملاحظة من أهم أساليب جميع البيانات فهمي كما تساعد على ملاحظة السلوك أو العمليات التي يقوم بها األفراد في البيئة ومالحظتها بشكل مباشر.

لذى فقد قام الباحث بإعداد بطاقة المالحظة لقياس مهارة تصميم وبرمجة األردوينو لدى طلبة الصف الحادي عشر حسب الخطوات التالية والتي حددتها )وديدري، 2000م، ص321(:

- تحديد مجال المالحظة وبيان زمانها ومكانها وفقا ألهداف الدراسة.
- إعداد بطاقة المالحظة لتسجيل المعلومات التي يالحظها الباحث.
	- أن يتأكد المالحظة من صدق مالحظته.
	- أن يتم تسجيل ما يالحظه في أثناء المالحظة.

وعليه فقد قام الباحث بالخطوات بالتسلل السابق إلعداد بطاقة المالحظة:

#### **أ- تحديد مجال المالحظة وبيان زمانها ومكانها وفقا ألهداف الدراسة:**

تحدد مجال الملاحظة في ملاحظة المهارات الأدائية لطلبة الصف الحادي عشر في مهارة تصميم وبرمجة الأردوبنو في مدرسة شهداء الزبتون الثانوية للبين والتابعة لوزارة التربية والتعليم للعام الدراسي .2017-2016

**ب-إعداد بطاقة المالحظة لتسجيل المعلومات التي يالحظها الباحث:**

وإلعداد بطاقة المالحظة قام الباحث بالخطوات التالية:

- تحديد الهدف من بطاقة المالحظة.
	- إعداد بطاقة المالحظة.
	- صدق بطاقة المالحظة.
	- ثبات بطاقة المالحظة.

#### **-1 الهدف من بطاقة المالحظة:**

حدد الباحث الهدف من بطاقة المالحظة في قياس مدى امتالك مهارة تصميم وبرمجة األردوينو في مقرر التكنولوجيا لدى طلبة الصف الحادي عشر.

**-2 إعداد بطاقة المالحظة:**

بعد اطلاع الباحث على الأدب التربوي والدراسات السابقة المتعلقة بموضوع مشكلة الدراسة قام الباحث بإعداد بطاقة الملاحظة بشكل أولى وبناءا على تحليل المحتوى للجزء المرتبط بموضوع مشكلة الدراسة في كتاب التكنولوجيا المقرر وقد شملت بطاقة المالحظة على )33( فقرة موزعة على أربعة محاور كما يظهر في الجدول )4.6( حيث أعطيت كل فقرة وزن مدرج ثالثي) ضعيف، متوسط، جيد(.

<sup>6</sup> جدول)4.6( توزيع فقرات المحاور

| مسلسل المحور   |                                         | عدد الفقرات | النسبة |
|----------------|-----------------------------------------|-------------|--------|
|                | المكونات المادية للأردوينو .            | 4           | 12.1%  |
|                | بيئة برنامج الأردوينو.                  | 10          | 30.3%  |
|                | برمجة الأردوينو .                       | 10          | 30.3%  |
| $\overline{4}$ | أساسيات تصميم وتجميع الدارات الكهربائية | 9           | 27.2%  |
| المجموع        |                                         | 33          | 100%   |

**-3 صدق البطاقة:**

#### **أ. صدق المحكمين:**

تم عرض بطاقة المالحظة على مجموعة من السادة المحكمين المختصين في تكنولوجيا التعليم، حيث تم آخذ آرائهم ومالحظاتهم على البطاقة وهل الفقرات مناسبة وواضحة وصحيحة لغوياً، وبعد الأخذ بملاحظاتهم ومراجعة المشرف تم عمل التعديلات المناسبة.

**ب. صدق االتساق الداخلي:**

للتحقق من صدق االتساق الداخلي تم تطبيق البطاقة على عينة استطالعية من طالب الصف الحادي عشر (كما تم الإشارة سابقا لم يدرس الطلاب المادة سابقاً لأن الكتاب المقرر نسخة جديدة يتم طرحها لأول مرة) وتم حساب معامل الارتباط (بيرسون ) بين كل فقرة ومجالها باستخدام حزمة البرنامج الاحصائي SPSS والجدول (4.7) يوضح معاملات الارتباط بين الفقرة ومجالها.

| معامل      | م<br>$\hat{\mathcal{L}}$ | المحور                                           | معامل                | م              | المحور                                                    |
|------------|--------------------------|--------------------------------------------------|----------------------|----------------|-----------------------------------------------------------|
| الارتباط   |                          |                                                  | الارتباط             |                |                                                           |
|            | من 15-24                 |                                                  | $.883**$             | $\mathbf{1}$   |                                                           |
|            |                          |                                                  | $.844$ <sup>**</sup> | $\overline{2}$ |                                                           |
| $1.00\,^*$ |                          | مهارات برمجة<br>الأردوينو                        | $.883**$             | 3              | الأردوينو                                                 |
|            |                          |                                                  | $.758***$            | $\overline{4}$ | مهارات التعامل مع<br>المكونات المادية للوحة               |
| $.779***$  | 25                       |                                                  | $.556*$              | 5              |                                                           |
| $.758***$  | 26                       |                                                  | $.561*$              | 6              |                                                           |
| $.615***$  | 27                       |                                                  | $.644**$             | $\overline{7}$ |                                                           |
| $.686**$   | 28                       |                                                  | .979**               | 8              |                                                           |
| $.615***$  | 29                       |                                                  | $.788***$            | 9              | برمجة الأردوينو)                                          |
| $.556*$    | 30                       |                                                  | $.854**$             | 10             |                                                           |
| $.542*$    | 31                       |                                                  | $.644**$             | 11             |                                                           |
| $.568*$    | 32                       | أساسيات تصميم وتجميع العناصر والدوائر الكهربائية | $.844**$             | 12             | مهارات التعامل مع المكونات البرمجية للوحة الأردوينو (بيئة |
| $.757**$   | 33                       |                                                  | $.649**$             | 13             |                                                           |
|            |                          |                                                  | $.845***$            | 14             |                                                           |

*7* جدول )4.7( معامل االرتباط بين الفقرة والمجال

ونلاحظ أن جميع الفقرات دالة ونلاحظ أن فقرات المحور (مهارات برمجة الأردوينو) كانت جميعها دالة عند 1.00 حيث تمثل مهارات تدرس بشكل فعلي للطالب ألول مرة فكان أداء جميع الطلبة ضعيف، وبناءا على نتائج االرتباط في المحور تم القبول بصدق االتساق الداخلي للبطاقة.

**-4ثبات البطاقة:**

تم حساب ثبات البطاقة باستخدام التجزئة النصفية ومعامل ألفا كرونباخ

معال الثبات بالتجزئة النصفية .955

معامل ألف كرونباخ .925

نالحظ أن كال المعاملين مناسبين وبذلك اطمئن الباحث على ثبات البطاقة.

**-5 اتفاق المالحظين:**

للتأكد من ثبات الملاحظين من خلال ثبات التحليل عبر الأفراد، قام الباحث بتطبيق بطاقة الملاحظة على مجموعة من الطلاب (10) طلاب، وبالاستعانة بزميل آخر لحساب معامل االتفاق.

$$
\frac{100}{\text{cm} \times 100}
$$
   
نسبة الأتقاق

عدد مرات االتفاق+ عدد مرات عدم االتفاق

وقام الباحث بحساب نسبة االتفاق بين نتائج التحليل مع زميله فكانت حسب الجدول (4.8):

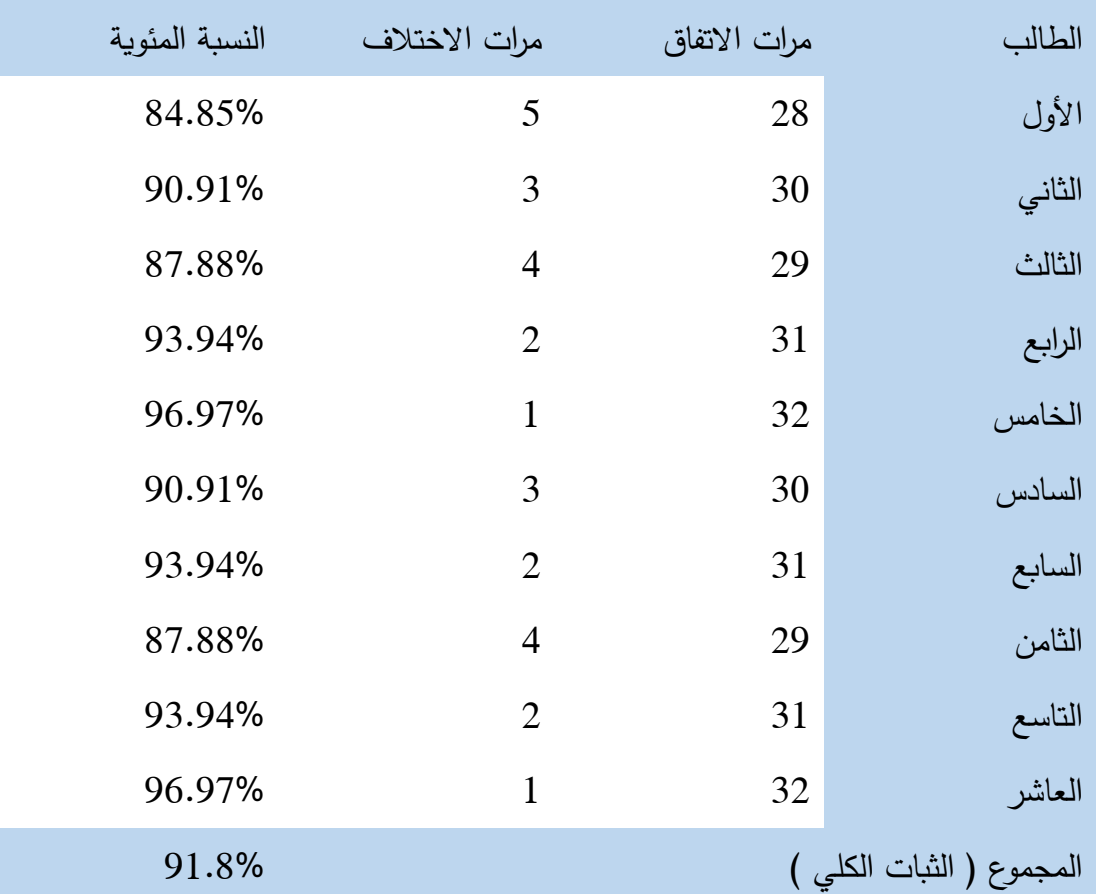

جدول (4.8) اتفاق الملاحظين

من الجدول السابق نجد أن أعلى نسبة لالتفاق بين المالحظين كانت )96.6 %( وأقل نسبة للاتفاق (8.84%) ونسبة الثبات الكلي هي (91.8%) وبما أن نسبة الاتفاق تزيد عن )%80( فإننا نقبل بثبات المالحظين.

# **جـ-أن يتأكد المالحظة من صدق مالحظته:**

تم حساب صدق بطاقة المالحظة من حيث: صدق المحكمين وصدق االتساق الداخلي لها كما أظهر الباحث سابقا.

**د-أن يتم تسجيل ما يالحظه في أثناء المالحظة:**

اعتمد الباحث على تسجيل النقاط للملاحَظين أثناء الملاحظة بشكل مباشر اثناء تأدية الاختبار العملي لأداء المهارات في تصميم وبرجمة الأردوينو .

# **4.7 خطوات الدراسة:**

- اطلاع الباحث على الأدب التربوي المتعلق بمتغيرات الدراسة وإعداد الإطار النظري الخاصة بالدراسة.
	- تحليل الكتاب المقرر للوقوف على قائمة المهارات والمعارف المطلوبة.
		- إعداد االختبار المعرفي
		- إعداد بطاقة المالحظة للمهارات األدائية.
- تطبيق االختبار المعرفي على عينة استطالعية )40( طالب، وبطاقة المالحظة على عينة استطلاعية (10) طلاب.
- التحقق من صدق وثبات كلا من الاختبار المعرفي وبطاقة ملاحظة المهارات الأدائية.
	- تطبيق االختبار القبلي على العينة التجريبية
	- تطبيق بطاقة المالحظة على العينة التجريبية.
- تطبيق الفصول المنعكسة القائمة على المختبرات االفتراضية على العينة التجريبية في تدريسهم للجزء المقرر من الكتاب المدرسي.
	- تطبيق االختبار المعرفي البعدي على العينة التجريبية.
	- تطبيق االختبار المعرفي البعدي على عينة ضابطة لالطمئنان على النتائج
		- تطبيق بطاقة المالحظة البعدية على العينة التجريبية.
		- اجراء المعالجة اإلحصائية المناسبة للحصول على النتائج.

# **الفصل الخامس**

# **النتائج والتوصيات**

#### **الفصل الخامس**

#### **النتائج والتوصيات**

#### **النتائج**

في هذا الفصل تم اإلجابة عن أسئلة الدراسة من خالل استعراض أهم النتائج التي توصلت إليها الدارسة بناء على المعالجات اإلحصائية المناسبة على البيانات التي تم جمعها من خالل أدوات الدراسة.

**5.1 اإلجابة عن السؤال األول من أسئلة الدراسة ونصه:**

**ما مهارات التصميم المراد تنميتها لدى طالب الصف الحادي عشر؟**

و لإلجابة على هذا السؤال قام الباحث بالرجوع إلى الدراسات السابقة حول تصميم الدوائر الكهربائية، ومن ثم قام بتحليل الجزء المقرر من كتاب التكنولوجيا للصف الحادي عشر والمتعلق بالدراسة، وبعد التأكد من التحليل من خالل ثبات التحليل تم الخروج بقائمة بمهارات التصميم المراد تنميتها لدى طالب الصف الحادي عشر والملحق رقم )9( يوضح قائمة المهارات التي تم التوصل لها.

**5.2 اإلجابة عن السؤال الثاني من أسئلة الدراسة ونصه:**

**ما مهارات البرمجية في األردوينو المراد تنميتها لدى طالب الصف الحادي عشر؟**

و لإلجابة على هذا السؤال قام الباحث بالرجوع إلى الدراسات السابقة حول موضوع البرمجة، ومن ثم قام بتحليل الجزء المقرر من كتاب التكنولوجيا للصف الحادي عشر والمتعلق بالدراسة، وبعد التأكد من التحليل من خالل ثبات التحليل تم الخروج بقائمة بالمهارات البرمجية في الأردوينو المراد تنميتها لدى طلاب الصف الحادي عشر والملحق رقم(10) يوضح قائمة المهارات التي تم التوصل لها. **5.3 اإلجابة عن السؤال الثالث من أسئلة الدراسة ونصه:**

**هل توجد فروق ذات داللة إحصائية عند مستوى (α ≥ 0.05 )بين متوسطي درجات طالب المجموعة الضابطة وطالب المجموعة التجريبية في التطبيق البعدي الختبار للجانب المعرفي لمهارات تصميم وبرمجة األردوينو؟**

و لإلجابة عن هذا السؤال قام الباحث بالتحقق من صحة الفرضية القائلة: ال تو جد فروق ذات دلالة إحصائية عند مستوى 0.05 ≤ )) بين متوسطي درجات طلاب المجموعة الضابطة وطالب المجموعة التجريبية في التطبيق البعدي الختبار للجانب المعرفي لمهارات تصميم وبرمجة األردوينو؟.

للتحقــق مــن هــذه الفرضـــية تــم اســتخدام اختبــار t (لمجمــوعتين مســتقلتين) للفـرق بــــين متوســــطات الــــدرجات فــــي االختبــــار البعــــدي بــــين المجموعــــة التجريبيــــة والمجموعــــة الضابطة وكانت النتائج كما في الجدول (5.1).
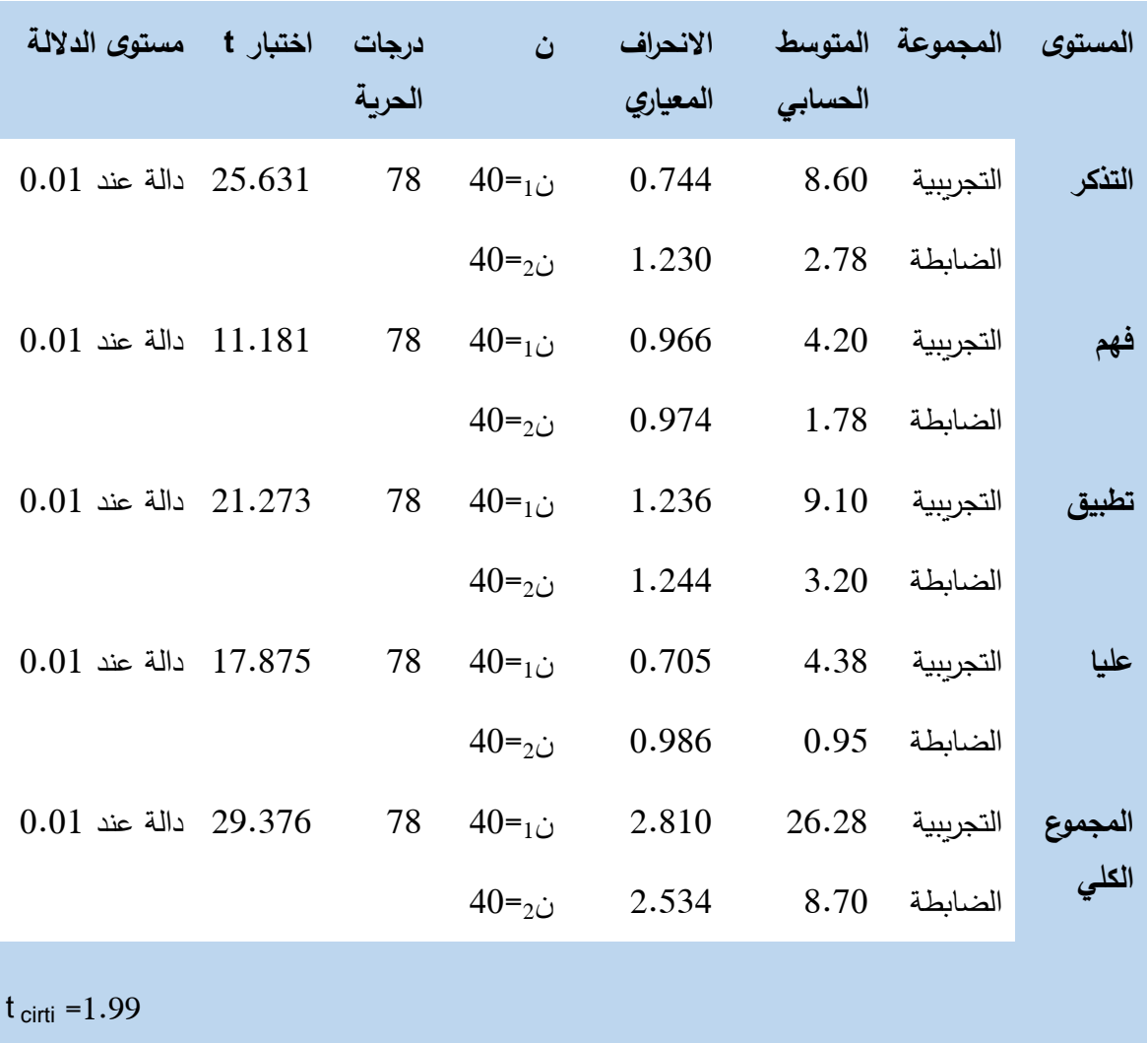

الجدول(5.1) نتائج اختبار t–test لدرجات المجموعتين التجريبية والضابطة في تطبيق الاختبار البعدي

يتضح من الجدول السابق أن قيمة t المحسوبة أكبر من قيمة t الجدولية والتي تساوي(1.99) في جميع المستويات والدرجة الكلية عند مستوى دلالة ( a =  $(0.01$  ) وهذا يدل على وجود فروق ذات داللة إحصائية بين متوسطات الفروق بين متوسط درجات الطالب في المجموعة التجريبية والضابطة في التطبيق البعدي لالختبار، وبذلك نرفض الفرض الصفري ونقبل الفرض البديل وهو ( **توجد فروق ذات داللة إحصائية عند مستوى (α ≥ 0.05 )بين متوسطي درجات طالب المجموعة الضابطة وطالب المجموعة التجريبية في التطبيق البعدي الختبار للجانب المعرفي لمهارات تصميم وبرمجة األردوينو)** . ولحساب حجم الأثر تم استخدام مربع ايتا حسب المعادلة التالية (أبو دقة، صافي، ،2013ص41(

$$
\eta^2 = \frac{t^2}{t^2 + df}
$$

والجدول )5.2( يمثل المرجع المقترح لتحديد مستويات حجم التأثير بالنسبة لكل مقياس من مقايس حجم التأثير

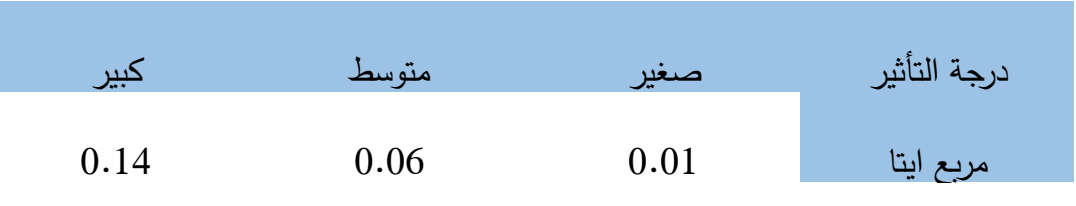

جدول)5.2( مقايس حجم التأثير المقترح *10*

ويوضح الجدول (5.3) حجم التأثير للمتغير المستقل ( الفصول المنعكسة القائمة على المختبرات الافتراضية) على المتغير التابع( التحصيل المعرفي لمهارة برمجة وتصميم الأردوينو)

جدول (5.3) قيمة t وقيمة  $\eta^2$  و وحجم التأثير في تطبيق الاختبار البعدي للمجموعة التجريبية والمجموعة الضابطة

| حجم التأثير | $\eta^2$ قيمة | قيمة t | درجة الحربة df | المستوى       |
|-------------|---------------|--------|----------------|---------------|
| كبير        | 0.89          | 25.631 | 78             | تذكر          |
| كبير        | 0.62          | 11.181 | 78             | فهم           |
| كبير        | 0.85          | 21.273 | 78             | تطبيق         |
| كبير        | 0.80          | 17.875 | 78             | عليا          |
| كبير        | 0.92          | 29.376 | 78             | الدرجة الكلية |

وهنا نالحظ أن حجم التأثير كبير وهذا يدل على أن الفصول المنعكسة القائمة على المختبرات االفتراضية كان لها تأثير كبير وفعال على تحصيل الطلبة.

ويمكن تفسير النتائج السابقة بما يلي:

- -1 استخدام بيئة الفصول المنعكسة ساهم على االستفادة بشكل أفضل من وقت الحصة مما زاد من وقت المناقشة مع الطالب الذي انعكس بشكل ايجابي على نتائج االختبار.
- -2 استخدام الفيديو ساعد الطالب بشكل كبير على التعلم حسب الحاجات الفردية للطالب فكل طالب يتحكم في العرض بما يناسبه.
- -3 استخدام الطالب للمختبرات االفتراضية ساعدهم في اجراء عمليات التصميم والبرمجة بشكل يحاكي الواقع مما ساهم في زيادة معرفتهم بعمليات التصميم والبرمجة األمر الذي ساهم في زيادة تحصيلهم.
- 4– استخدام الطلاب للمختبرات الافتراضية يتفوق على استخدامهم للمختبرات الحقيقية بإمكانية إعادة تجارب التصميم والبرمجة ألكثر من مرة دون خوفهم من زيادة التكاليف المادية بل وإمكانية اجراء عمليات التصميم والبرمجة في المنزل الأمر الذي لا يمكن تنفيذه في المختبرات الحقيقية ساهم في زيادة الفهم واجادتهم لعمليات التصميم والبرمجة وزيادة التحصيل.
- -5 دور الطالب اإليجابي وتحويل الطالب إلى شريك في العملية التعليمية زاد من دافعية الطالب نحو عملية تعلمه.
- -6 تبادل اآلراء بين الطالب وعملهم في مجموعات األمر الذي ساهم بشكل مباشر في تطوير خبرات الطالب.
- -7 وجود بيئة تعليمية الكترونية ساعدت الطالب على االستفادة من الوقت، بل وأصبح الطالب يختار الوقت المالئم له عكس الفصول التقليدية التي تقيد الطالب بوقت معين ربما ال يتناسب دائما مع ظروفه المختلفة.
- -8 استخدام الباحث في تصميم البيئة لنموذج الدسوقي والذي يمتاز بالتركيز على مراحل التصميم والتحليل والتقويم كما ويحتوي على مرحلة التقييم المدخلي وقد ساعد هذا النموذج على بناء بيئة تعليمية مناسبة.

وتتفق النتائج مع دراسة الأمير (2017) ودراسة العشكة (2016) ودراسة حميد(2016) ودراسة قشطة (2016) ودراسة الأحول (2016) ودراسة الزين (2015) ودراسة هارون

وسرحان)2015( ودراسة دار إبراهيم )2014( ودراسة السيالي )2014( ودارسةOvermyer )2014( ودراسة )TÜYSÜZ، 2010 )ودراسة )الشهري، 2009( والتي اكدت على الدور الفعال للفصول المنعكسة والدور الفعال أيضا للمختبرات االفتراضية في االختبار التحصيلي.

**5.4 اإلجابة عن السؤال الرابع من أسئلة الدراسة ونصه:**

**هل توجد فروق ذات داللة إحصائية عند مستوى (α ≥ 0.05 )بين متوسطي درجات طالب المجموعة التجريبية في التطبيق القبلي والتطبيق البعدي لبطاقة مالحظة مهارات تصميم وبرمجة األردوينو؟**

لإلجابة عن هذا السؤال قام الباحث بالتحقق من صحة الفرضية القائلة: ال توجد فروق ذات دلالة إحصائية عند مستوى  $\alpha$   $\geq 0.05$  بين متوسطي درجات الطلاب في التطبيق البعدي والتطبيق القبلي لبطاقة المالحظة لمهارات تصميم وبرمجة األردوينو.

للتحقق من هذه الفرضية تم استخدام اختبار t للفرق بين متوسطات الدرجات في التطبيق القبلي والبعدي لبطاقة الملاحظة على المجموعة التجريبية وكانت النتائج كما في الجدول (5.4)

| مستوى<br>الدلالة | اختبار t        | درجات<br>الحرية | الانحراف<br>المعياري | المتوسط<br>الحسابي | التطبيق | المستوى             |
|------------------|-----------------|-----------------|----------------------|--------------------|---------|---------------------|
|                  |                 |                 |                      |                    |         |                     |
| دالة عند         | 46.473          | 39              | 0.162                | 1.07               | القبلى  | مهارات التعامل مع   |
| 0.001            |                 |                 | 0.201                | 2.84               | البعدى  | لوحة الأردوينو      |
|                  | 64.366 دالة عند | 39              | 0.16                 | 1.00               | القبلي  | مهارات التعامل مع   |
| 0.001            |                 |                 | 0.179                | 2.80               | البعدي  | المكونات البرمجية   |
|                  |                 |                 |                      |                    |         | للوحة الأردوينو (   |
|                  |                 |                 |                      |                    |         | بيئة برمجة          |
|                  |                 |                 |                      |                    |         | الأردوينو)          |
|                  | 47.334 دالة عند | 39              | 0.16                 | 1.00               | القبلي  | مهارات برمجة        |
| 0.001            |                 |                 | 0.231                | 2.71               | البعدى  | الأردوينو           |
|                  | 56.766 دالة عند | 39              | 0.118                | 1.05               | القبلى  | اكتساب بعض          |
| 0.001            |                 |                 | 0.168                | 2.82               | البعدى  | أساسيات تصميم       |
|                  |                 |                 |                      |                    |         | وتجميع العناصر      |
|                  |                 |                 |                      |                    |         | والدوائر الكهربائية |
|                  | 67.794 دالة عند | 39              | 0.05                 | 1.02               | القبلي  | المجموع الكلى       |
| 0.001            |                 |                 | 0.164                | 2.78               | البعدى  |                     |

الجدول(5.4) المتوسطات الحسابية والانحراف المعياري ودرجة t لعينتين مرتبطتين ومستوى الدلالة لدرجات المجموعة التجريبية في التطبيق القبلي والبعدي لبطاقة الملاحظة

يتضح من الجدول السابق أن قيمة t المحسوبة أكبر من قيمة t الجدولية والتي تساوي(1.697) في جميع المستويات والدرجة الكلية عند مستوى دلالة ( a = 0.01) وهذا يدل على وجود فروق ذات داللة إحصائية بين متوسطات الفروق بين درجات الطالب في التطبيق القبلي والتطبيق البعدي لبطاقة االختبار، وبذلك نرفض الفرض الصفري ونقبل الفرض البديل، **توجد فروق ذات داللة إحصائية عند مستوى 0.05 ≤ α ))بين متوسطي درجات الطالب في**  التطبيق البع*دي* والتطبيق القبلى لبطاقة الملاحظة لمهارات تصميم وبرمجة الأردوينو .

ولحساب حجم الأثر تم استخدام مربع ايتا حسب المعادلة التالية (أبو دقة، صافي،  $(36)$ ص $(2013)$ 

$$
\eta^2 = \frac{t}{\sqrt{n}}
$$

والجدول)5.5( التالي يمثل المرجع المقترح لتحديد مستويات حجم التأثير بالسنبة لكل مقياس من مقايس حجم التأثير

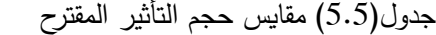

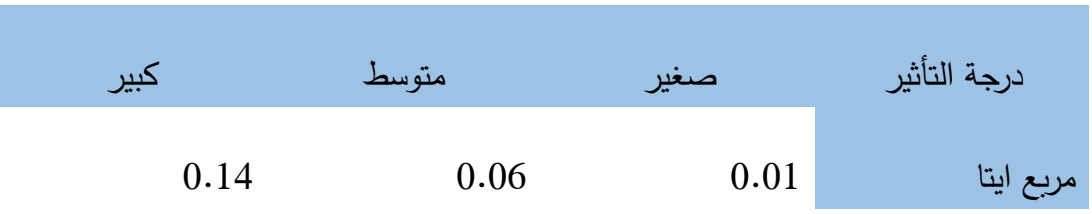

 $\eta^2$  وبعد أن قام الباحث بحساب حجم الأثر والجدول (5.6) يوضح حجم الأثر بواسطة  $^2$ .

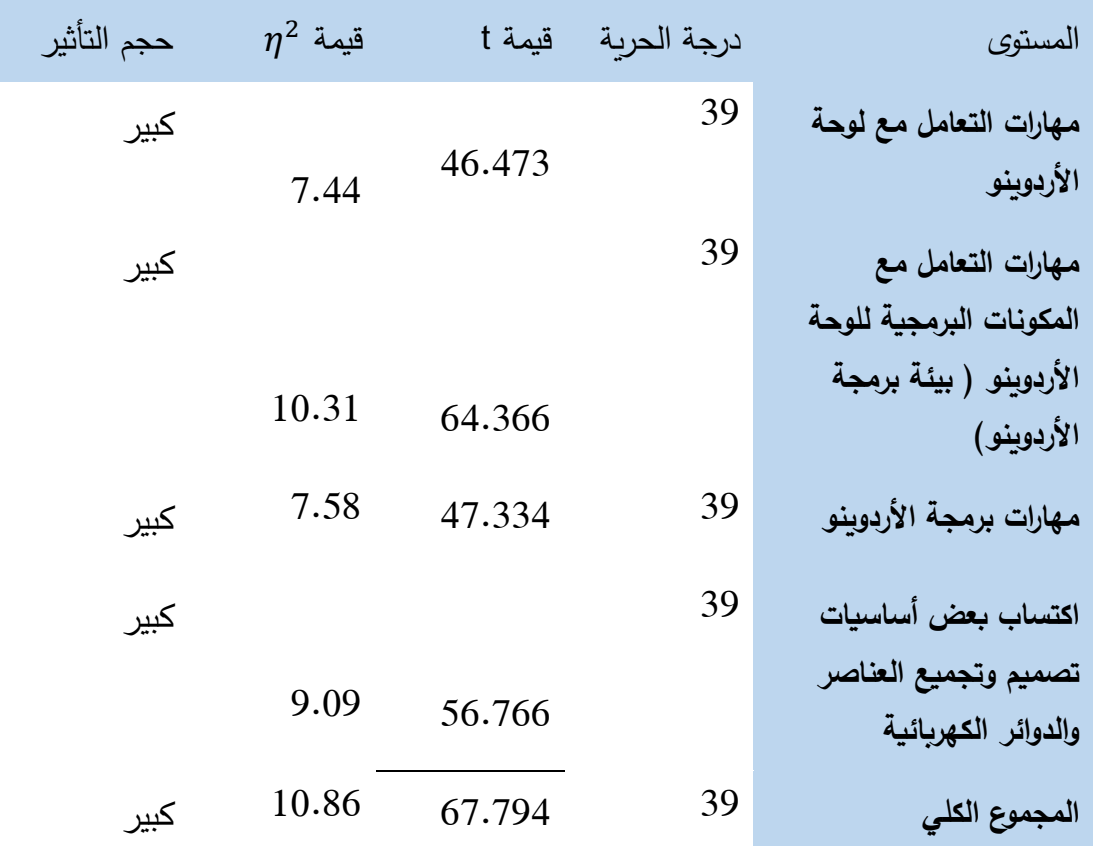

جدول (5.6) قيمة t وقيمة  $\eta^2$  وحجم التأثير في التطبيق القبلي والتطبيق البعدي لبطاقة الملاحظة على المجموعة التجريبية

وهنا نالحظ أن حجم التأثير كبير وهذا يدل على أن الفصول المنعكسة القائمة على المختبرات الافتراضية كان لها تأثير كبير وفعال على المهارات الأدائية للطلبة.

ويمكن تفسير النتائج السابقة بما يلي:

-1 استخدام بيئة الفصول المنعكسة القائمة على المختبرات االفتراضية ساعد الطالب على اصطحاب المختبرات االفتراضية إلى منازلهم مما زاد من وقت التدريب لدى الطالب األمر الذي ساهم في زيادة مهاراتهم في التصميم والبرمجة.

-2 استراتيجية التعليم الفردي المتبعة في بيئة الفصول المنعكسة ساعدة الطالب على العمل وفق قدراتهم الفردية األمر الذي ساهم في مساعدتهم على اكتساب مهارات التصميم والبرمجة.

- -3 المختبرات االفتراضية ساعدت من خالل محاكاتها للواقع في تطوير مهارات التصميم والبرمجة للطالب حيث ال يعتمد الطالب على الحفظ بل يمارس هذه المهارات رغم عدم توفر الأدوات فعليا.
- -4 وجود بيئة تعليمية الكترونية ساعدت الطالب على االستفادة من الوقت، بل وأصبح الطالب يختار الوقت المالئم له عكس الفصول التقليدية التي تقيد الطالب بوقت معين ربما ال يتناسب دائما مع ظروفه المختلفة.
- -5 استخدام الباحث لنموذج الدسوقي في تصميم البيئة والذي يمتاز بالتركيز على مراحل التصميم والتحليل والتقويم كما ويحتوي على مرحلة التقييم المدخلي وقد ساعد هذا النموذج على بناء بيئة تعليمية مناسبة.

وتتفق النتائج مع ودراسة حميد)2016( ودراسة قشطة )2016( ود ارسة هارون وسرحان)2015( ودراسة السيالي )2014( ودراسة )TÜYSÜZ، 2010 )ودراسة )الشهري، 2009( و دراسة )القرشي، 2013( والتي اكدت على الدور الفعال للفصول المنعكسة والدور الفعال أيضا للمختبرات االفتراضية في تطوير األداء المهاري.

**التوصيات**

بناء على النتائج السابقة فإن الباحث يقترح التوصيات التالية:

- -1 االهتمام بتوظيف بيئات التعلم اإللكترونية والمدمجة القائمة على المستحدثات التكنولوجية في العملية التعليمة لما لها من نتائج إيجابية في العملية التعليمية وتماشيها مع العصر الحديث.
- -2 توظيف المستحدثات التكنولوجية وتطبيقات الويب 2.0 في تنمية العملية التعلمية للحد من بعض المشكالت التي تواجه الواقع التعليمي.
	- -3 تصميم بيئات تعلم الكترونية وتوظيفها في العملية التعليمية من قبل المعلمين.
		- -4 توظيف التعلم المدمج، وتوسيع أبعاد الدمج لتشمل المقررات واالستراتيجيات والأنشطة والإجراءات.

**المقترحات**

- -1 اجراء المزيد من الدراسات على استخدام الفصول المنعكسة في مختلف التخصصات للوقوف عل الفائدة من استخدامها.
- -2 اجراء المزيد من الدراسات على المستحدثات التكنولوجية الحديثة مثل الواقع االفتراضي والواقع المعزز والمختبرات االفتراضية ومدى ومالءمتها لتعويض النقص في الأدوات والمواد اللازمة لبعض المواد الدراسية.
- -3 إجراء المزيد من الدراسات حول بيئات الفصول المنعكسة القائمة على المختبرات االفتراضية في تخصصات مختلفة مثل الفيزياء والكيمياء للوقوف على الفائدة من استخدامها.

# **المصادر و المراجع**

#### **المصادر والمراجع**

**أوال المراجع العربية:**

القرآن الكريم

- الأحول، أحمد. (2016م). أثر استخدام استراتيجية التعلم المقلوب في تنمية المهارات النحوية واالتجاه نحو المقرر لدى طالب المرحلة الثانوية، مجلة رسالة التربية وعلم النفس55،)1(.67-41،
- الأمير ، هالة. (2017م). اثر استراتيجية الصف المقلوب عبر الوبب في تنمية مهارات تصميم مدونة إلكترونية لدى الطالبات الموهوبات بالمرحلة المتوسطة بمكة المكرمة (رسالة ماجستير ٍ غير ٍ منشورة). جامعة الاميرة نورة بنت عبد الرحمن، المملكة العربية السعودية.
- برهوم، اماني. (2013م). اثر استخدام اسل*وب التعليم المدمج على التحصيل و* تنم*ية مهارات* استخدام المستحدثات التكنولوجية المتضمنة في مساق تكنولوجيا التعليم لدى طالبات كلية ا*لتربية بالجامعة الاسلامية* – غزة(رسالة ماجستير غير منشورة). الجامعة الاسلامية ،غزة.

بسيوني، عبد الحميد.(2004م). *تطبيقات المتحكمات الدقيقة(د.ط).*القاهرة: دار الكتب العلمية.

- البشايرة، زيد، والفتينات، نضال)2009م(. أثر استخدام برنامج تعليمي محوسب في إجراء التجارب الكيميائية في تحصيل طلبة الصف التاسع الأساسي في مبحث الكيمياء وعلوم الأرض. مجلة جامعة دمشق2.)25(.442-405،
- ثقه، ايمان. (2011م). *اتجاهات معلمات ومشرفات الكيمياء ن*حو *استخدام تقنية المعامل* الافتراضية وبعض مطالبها في مدينة مكة المكرمة(رسالة ماجسير غير منشورة). جامعة أم القرى،المملكة العربية السعودية.

الحازمي ، احمد. (2010م). *المعامل الافتراضية في تدريس العلو*م. الرياض: مكتبة الرشيد.

- الحافظ ،محمود ، و أمين ،أحمد. (2012م). المختبر الافتراضي لتجارب الفيزياء والكيمياء وأثره في تنمية قوة المالحظة لطالب المرحلة المتوسطة وتحصيلهم المعرفي، المجلة الدولية التربوية المتخصصة1،)8(.478-459،
- الحجيلي ،عبد العزيز . (2010م). فاعلية استخدام المختبر المحوسب لتدريس الفيزياء في تنمية عمليات العلم لدى طلاب المرحلة الثانوية بالمدينة المنورة. *دراسات عربية في التربية* وعلم النفس14،)2(.262-225،
- الحسن ،عبير . (2015م). فاعلية المعمل الافتراضي في تدريس العملي لمادة الكيمياء بالمرحلة الثانوية. مجلة العلوم التربوية1. )1(.148-140،
- حسن، منير . (2014م). اثر التفاعل بين استراتيجية التعليم والتعلم الإلكتروني وأسلوب التعلم في تنمية الأداء المهاري والتحصيل المعرفي لمقرر تكنولوجيا التعليم للطلبة المعلمين بكلية ا*لتريبية بغزة* (رسالة دكتوراه غير منشورة). جامعة قناة السويس، جمهورية مصر العربية.
- حسن، نبيل(2015م). فاعلية التعلم المعكوس القائم على التدوين المرئي في تمنية مهارات تصميم الاختبارات الإلكترونية لدى أعضاء هيئة التدريس بجامعة أم القرى *دراسات عربية في*  $176-113$ ،(1) $61$ التربية وعلم النفس)
- الحصري، أحمد(2002م).أنماط الواقع الافتراضي وخصائصه وآراء الطلاب المعلمين في بعض برامجه المتاحة عبر االنترنت. مجلة تكنولوجيا التعليم. الجمعية المصرية لتكنولوجيا  $-38 - 1(1)2$  .38
- الحلو ، اسماعيل. (2016م). فاعلية برنامج تدريبي قائم على التعلم المدمج في تنمية مهارات برمجة قواعد البيانات لدى معلمي التكنولوجيا بالمرحلة األساسية بغزة)رسالة ماجستير غير منشورة). الجامعة الإسلامية،غزة.
- حميد،آمال. (2016م). فاعلية الفصول المنعكسة والفصول المدمجة في تنمية مهارات تصميم صفحات الويب التعليمية لطالبات كلية التربية بالجامعة الاسلامية بغزة(رسالة ماجستير غير منشورة). الجامعة الإسلامية،غزة.
- الجهني ،عبد الله. (2014م). معوقات استخدام المعامل الافتراضية في تدريس العلوم بالمرحلة الثانوية في منطقة المدينة المنورة من وجهة نظر المشرفين والمعلمين واتجاهاتهم نحوها. جامعة طيبة،المملكة العربية السعودية.
- خالد، جميلة. (2008م). اثر استخدام بيئة تعلم افتراضية في تعليم العلوم على تحصيل طلبة الصف السادس الأساسي في مدارس وكالة الغوث الدولية في محافظة نابلس( دراسة ماجستير غير منشورة). جامعة النجاح الوطنية،نابلس.
- خميس، محمد. (2009م). تك*نولوجيا التعليم التعلم*، ط2. القاهرة: دارالسحاب للطباعة والنشر والتوزيع.
- الدسوقي،محمد(2013م). *قراءات في المعلوماتية والتربية،* ط3. حلوان:كلية التربية، جامعة حلوان.
- .--------- )2017م(. تصـــــميم وانتـــــاج بيئـــــات التعلـــــيم والـــــتعلم االلكترونـــــي. تـــــاريخ االطــــــــــــــــــــــــــــــــــــــالع 21 فبرايــــــــــــــــــــــــــــــــــــــر ،2017 الموقـــــــــــــــــــــــــــــــــــــــع: &[http://emag.mans.edu.eg/index.php?sessionID=39](http://emag.mans.edu.eg/index.php?sessionID=39&page=news&task=show&id=495)( ) id=495&task=show&[page=news](http://emag.mans.edu.eg/index.php?sessionID=39&page=news&task=show&id=495)
- دار إبراهيم، ياسمين. (2014م). أثر استخدام المختبر الافتراضي لتجارب العلوم في تنمية عمليات العلم واكتساب المفاهيم لدى طالبات الصف الخامس في فلسطين)رسالة ماجستير غير منشورة). نابلس: جامعة النجاح
- أبو دقة، سناء، و صافي، سمير (2013). تطب*يقات عملية باستخدام ( الرزم الإحصائية للعلوم* الاجت*ماعية) في البحوث التربوية*، دط. غزة: مكتبة آفاق.

رضا، حنان. (2010م). فاعلية استخدام المعمل الافتراضي الاستقصائي والتوضيحي في تدريس الكيمياء على تنمية التفكير العملي لدى طالبات كلية التربية . مجلة التربية العملية،  $.130 - 91(13)6$ 

الرنتيسي، محمود ، و عقل، مجدي. (2013م). تكن*ولوجيا التعليم ( النظرية والتطبيق العملي)*، ط.2 غزة: مكتبة آفاق.

- الزهراني، عبد الرحمن. (2015م). ف*اعلية استراتيجية الصف المقلوب في تنمية مستوى التحصيل* المعرفي لمقرر التعليم الإلكتروني لدى طلاب علية التربية بجامعة الملك عبد العزيز (رسالة ماجستير غير منشورة). جامعة الملك عبد العزيز ،المملكة العربية السعودية.
- زيتون،حسن. (2005م). ر*ؤية جديدة في التعليم التعلم الإلكتروني ( المفهوم القضايا* التطبيق – التقييم(،ط.1 الرياض: الدار الصوتية للنشر والتوزيع.
- الزين، حنان. (2015م). اثر استخدام استراتيجية التعلم المقلوب في التحصيل الاكاديمي لطالبات كلية التربية بجامعة األمير نور بنت عبد الرحمن.المجلة الدولية التربوية المتخصصة4،)1(.186-117،
- السيالي، حاتم. (2014م). اثر استخدام المعلم الافتراضي في تنمية المهارات العملية لدى طلاب *مادة العلوم للصف الأول متوسط* (رسالة ماجستير غير منشورة). جامعة أم القرى.

سعادة، جودة. (2001م). صي*اغة الأهداف التربوية والتعليمية ،*ط1. عمان: دار الشروق.

- السعدي ، السعدي. (2011م). فاعلية معمل العلوم الافتراضيي ثلاثي الأبعاد في تحصيل المفاهيم الفيزيائية المجردة وتنمية الاتجاه نحو إجراء التجارب افتراضيا لدى تلاميذ المرحلة الثانوية.مجلة كلية التربية بأسيوط، <sup>27</sup>)2(.497-448،
- الشايع، فهد. (2006م). واقع استخدام مختبرات العلوم المحوسبة في المرحلة الثانوية واتجاهات معلمي العلوم نحوها. مجلة جامعة الملك سعود- العلوم التربوية،)19(498-441،
- الشبلي،الهام. (2017م). فاعلية برنامج تدريسي قائم على استراتيجية الصفوف المقلوبة في تنمية كفايات التقويم وعادات العقل لدى الطالبة المعلمة في جامعة اإلمام محمد بن سعود الأسلامية. المجلة الأردينة في العلوم التربوية ، 13(1)،99-118.
	- الشرمان، عاطف. (2015م). *التعليم المدمج والتعلم المعكوس،ط1.* عمان: دار الميسرة.
- الشرهان، جمال. (2000م). *الوسائل التعليمية ومستجدات تكنولوجيا التعليم*.ط1. الرياض :مطابع الحميضي.
- الشعكة، هناء. (2016م). أثر استر*اتيجيتي التعلم المدمج والتعلم المعكوس في* تحصي*ل طلبة الصف السابع في مادة العلوم ومقدار ا*حت*فاظهم بالتعلم* (رسالة ماجستير غير منشورة). جامعة الشرق الأوسط، الأردن.
- الشهري ،علي. (2009م). *اثر استخدام المختبرات الافتراضية في إكساب مهارات التجارب* المعملية ف*ي مقرر الأ*حي*اء لطلاب الصف الثالث الثانوي بمدينة* جدة( دراسة دكتوراه غير منشورة). جامعة أم القرى،المملكة العربية السعودية.
- الشيخي، موسى. (2011م). فاعلية برنامج حاسوبي تعلي*مي مقترح لإكاسب طلاب المرحلة* ا*لثانوية مهارات البرمجة بلغة فيجوال ببيسك.نت* (رسالة ماجستير غير منشورة ). جامعة أم القرى،المملكة العربية السعودية.
- صادق، آمال ، وأبو حطب، فؤاد. (1994م). *علم النفس التربوي*. ط4. القاهرة: مكتبة الأنجلو المصرية.

صالح ، مني. (2013م). امكانية تطبيق بيئة تعليم افتراضية في المؤسسات التعليمية. *مجلة* كل*ية بغداد للعلوم الاقتصادية الجامعة* ، (عدد خاص بمؤتر الكلية)،476-491.

عابد ،عطايا. (2007م). ف*اعلية برنامج مقترح لتمنية مهارات البرمجة لدى معلمي التكنولوجيا* بغزة( دراسة ماجستير غير منشورة). الجامعة الإسلامية،غزة .

عبد العزيز، حمدي (2013). *التعليم الإلكتروني الفلسفلة –المبادئ –الادوات –التطبيقات*. القاهرة: دار الفكر.

عبد الله، عبدالله(2012م). *أردوينو ببساطة*. [نسخة الكترونية].تاريخ الاطلاع :24، فبراير، :2017الموقع : http://simplyarduino.com/%D9%83%D8%AA%D8%A7%D8%A8- %D8%A7%D8%B1%D8%AF%D9%88%D9%8A%D9%86%D9%8 /8-%D8%A8%D8%A8%D8%B3%D8%A7%D8%B7%D8%A9

عبد الناصر ، نعمات. (2007م). التخطيط لاستخدام الواقع الافتراضي كوسيط إتصالي للتعليم المفتوح والتعلم من بعد في جامعة أسيوط "دراسة ميدانية". *مجلة كلية التربية بأسوان*،  $.213 -150$  (21)

عزمي، نبيل.(2014م). تك*نولوجيا التعليم الإلكتورني.*ط2. القاهرة: دار الفكر العربي.

.------- )2001م(. التصميم التعليمي للوسائط المتعددة. المنيا: دار الهدى للنشر والتوزيع. عمر ، سعاد. (2016م). برنامج مقترح قائم على النظم الخبيرة لتنمية مهارات البرمجة الشيئية لدى تلاميذ الصف الثالث الإعدادى. جامعة الفيوم.

- غاريسون ،د.ر ، و اندرسون ،تيري.(2006م). *التعليم الالكتروني في القرن الواحد والعشرون* إ*طار عمل للبحث والتطبيق*، (ترجمة محمد الأبرش)، ط1. المملكة العربية السعودية: مكتبة العكيبان.(العمل الأصلي نشر في عام 2003م).
- الفتلاوي ، سهيلة. (2006م). المنهاج التعليمي والتدرس الفعال. ط1. عمان: دار الشروق للنشر والتوزيع.
- فهمي، أمين، وعبد الصبور ، مني(2001م). *المنحني المنظومي في مواجهة التحديات التربوية المعاصرة والمستقبلية.*القاهرة: دار المعارف.
- السليتي، فراس. (2008م). *استراتيجيات التعلم والتعليم النظرية والتطبيق،ط1* . عمان: عالم الكتب الحديث.
- القرشي، صـالح. (2013م). أثر استخدام المعامل الافتراضية في تدريس وحدة من مقرر العلوم على التحصيل الدراسي لتلاميذ الصف الأول المتوسط بمدينة مكة المكرمة( رسالة ماجستير غير منشورة). جامعة أم القرى.
- قشطة، آية. (2016م). *أثر توظيف استراتيجية التعلم المنعكس في تنمية المفاهيم ومهارات* التفكير التأملي بمحبث العلوم الحياتية لدى طالبات الصف العاشر األساسي)رسالة ماجستير غير منشورة). الجامعة الإسلامية،غزة.
- الكحيلي، ابتسام (2015م). ف*اعلية الفصول المقلوبة في التعلم،(د.ط).*السعودية: مكتبة دار الزمان.
- الكلثمي ،علي. (2009م). أثر استخدام المختبرات الإفتراضية في إكساب مهارات التجارب المعملية في مقرر الأحياء لطلاب الصف الثالث الثان*وي بمدينة* جدة( رسالة دكتوراه غير منشورة). جامعة أم القرى،المملكة العربية السعودية.
- اللقاني، احمد ،والجمل، علي)2003(. معجم مصطلحات التربوية المعرفي في المناهج وطرق ا*لتدريس،*ط3. القاهرة:عالم الكتب.
- مازن، حسام الدين(2010م). *استراتيجات حديثة في تعلم وتعلم الحاسب الألي،ط1.* كفر الشيخ:العلم وااليمان للنشر والتوزيع.
- متولي ،علاء الدين. (2015م، 8−9 اغسطس). ت*وظيف استراتيجية الفصل المقلوب في عمليتي* التعليم والتعلم. ورقة مقدمة إلى المؤتمر العملي السنوي الخامس عشر. جمهورية مصر العربية: جامعة عين شمس.

المرادني، محمد (2011م). *مستحدثات في تكنولوجيا التعليم،*(د.ط).جامعة قناة السويس.

- المرصد العربي للتربية. (2012م). التعليم في الوطن العربي. المنظمة العربية للتربية والثقافة والعلوم، المرصد العربي للتربية- ادارة التربية.
- مطير ، محمد. (2015م). فاعلية توظيف التعليم المدمج في تمية التفكير الاستدلالي بمبحث التربية الاسلامية ل*دى طلاب الصف الحادي* عشر ( دراسة ماجستير غير منشورة). الجامعة اإلسالمية، غزة.
- مقاط، كاظم. (2016م). أثر توظيف المحاكاة الحاسوبية في تنمية مهارات تصميم الدوائر المنطق*ية في التكنولوجيا لدى طلاب الصف التاسع الأساسي بغزة* (دراسة ماجستير غير منشورة). الجامعة الإسلامية،غزة.
- المهدي، مجدي. (2008م). *التعليم الافتراضي : فلسفته، مقوماته، فرص تطبيقه*.ط1.الاسكندرية: دار الجامعة الجديدة.
- هارون، الطيب ، و سرحان، عمر. )2015م، 15-12 ابريل(. فاعلية نموذج التعلم المقلوب في التحصيل والأداء لمهارات التعلم الالكتروني لدى طلبة البكالوريوس بكلية التربية . المؤتمر الدولي الأول لكلية التربية ( التربية آفاق مستقبلية) مركز الملك عبد العزيز الحضاري.
- أبو منسي، مراد. (2016م). فاعلية المحاكاة الإلكترونية في تنمية مهارات التحكم المنطقي البرمجي لدى طلاب ال*مهن الهندسية بكلية فلسطين التقنية* (دراسة ماجستير غير منشورة). الجامعة اإلسالمية،غزة.

النجار ، محمد. (2012م). اثر استخدام استراتيجية مقترحة قائمة على تقنية ويب 2.0 في تنمية مهارات البرمجة ومهارات ما وراء المعرفة لدى معلمي مادة الكمبيوتر بالحلقة اإلعدادية)رسالة دكتوراه غير منشورة(. جامعة القاهرة، جمهورية مصر العربية.

ويكيبيديا.(2017م). *الفصول المنعكسة*، تاريخ الاطلاع 8: فبراير 2017 الموقع : https://ar.wikipedia.org/wiki/%D8%A2%D8%B1%D8%AF%D9%8

**ثانيا المراجع األجنبية:**

- Arduino.(2017). Arduino UNO, Retrieved February 14,2017, from: APA Style: (https://store.arduino.cc/arduino-uno-rev3)
- Abeysekera .L ,& Dawson. P .(2014, November) .*Motivation and cognitive load in the filpped classroom:definition, rationale and a call for research* .igher Education Research and Developmen.New York University,USA.
- Bergmann ,Jonathan ,& Sams ,Aaron .(2012) .*Flip YOUR Classroom Reach Every Student in Every Class Every Day(1st ed)* .United States of America: Courtney Burkholder.
- Bishop ,J. L ,& Verleger, M. A .(2013, June 23-26*) The Flipped Classrom:A survey of research.*Paper presented at 120 ASEE annual conference and exposition. American Society for Engineering Education,USA.
- Garrison ,D.R ,Terry Andesron.(2003) .*A Framework for Research and Practice (1st ed).* New York: Routledge.
- GAMBARI ,Amosa &., OBIELODAN, O.O., KAWU, H. $(2017)$ . EFFECTS OF VIRTUAL LABORATORY ON ACHIEVEMENT LEVELS AND GENDER OF SECONDARY SCHOOL CHEMISTRY STUDENTS IN INDIVIDUALIZED AND COLLABORATIVE SETTINGS IN MINNA, NIGERIA .*Journal of New Horizons in Education January*.7(1),86-102.
- Gerald Robert Overmyer .)2014( .*THE FLIPPED CLASSROOM MODEL FOR COLLEGE ALGEBRA: EFFECTS ON STUDENT ACHIEVEMENT*( Unpublished Master's Thesis) .Colorado State University,USA.
- H.E Keller, E.E Keller .)2005( .*Making Real Virtual Labs* .Hermosa Beach, CA, USA : *The Science Education Review*, 4.(1)
- KILEY BROWN .)2015( .*EVALUATING STUDENT PERFORMANCE AND PERCEPTIONS IN A FLIPPED INTRODUCTORY UNDERGRADUATE BIOLOGY CLASSROOM* . University of Massachusetts Boston,USA.
- Lage ,Maureen ، &Platt ,Glenn, &Treglia, Michael .)2000( .*Inverting the Classroom: A Gateway to Creating an Inclusive Learning Environment* .Journal of Economic Education.
- Mason, R. (2013). *A Database Practicum for Teaching Database Administration and Software Development*. Journal of Information Technology Education: Innovations in Practice, 12, 159-168.
- Massimo Banzi .(2011) .Getting Started with Arduino(2nd Edition). Sebastopol , CA,USA :O'Reilly Media, Inc.
- Michael Margolis .)2011( .*Arduino Cookbook.First Edition* .Sebastopol, CA: O'Reilly Media, Inc.
- Nagel, D. (2013, June 18). The 4Pillars of the Flipped Classroom, The
- Journal, Transforming Education Through Technology. Retrieved February 14,2017, from: APA Style: (https://thejournal.com/articles/2013/06/18/report-the-4-pillars-ofthe-flipped-classroom.aspx)
- Saunders ,Marita .)2014( .*THE FLIPPED CLASSROOM: ITS EFFECT ON STUDENT ACADEMIC ACHIEVEMENT AND CRITICAL THINKING SKILLS IN HIGH SCHOOL MATHEMATICS* ( Unpublished Master's Thesis) .Liberty University,USA.
- Schwankl, E. (2013). *Flipped classroom: Effects on achievement and student perception* ( Unpublished Master's Thesis), University of Massachusetls Boston, USA.

Tatli, Z., & Ayas, A. (2013). Effect of a Virtual Chemistry Laboratory on Students' Achievement. *Educational Technology* & *Society*, 16 (1), 159– 170.

- TÜYSÜZ ,Cengiz .(2010) .The Effect of the Virtual Laboratory on Students 'Achievement an Attitude in Chemistry, *International Online Journal of Educational Sciences ,*2(1),37-53.
- Won Sung Sohn .(2014) .Design and Evaluation of Computer *Programming Education Strategy using Arduino* .Korea: Gyeongin National University of Education.

**المالحق**

**كتاب تسهيل مهمة موجه من الجامعة اإلسالمية – غزة إلى وزارة التربية والتعليم العالي**

بنسي الله التحز النصر معة الإسلامية <u>غ</u>سين The Islamic University of Gaza مكتب نائب الرئيس للبحث العلمي والدراسات العليا هاتف داخلی: 1150 Ref: الرقم: جس غ/35/ التاريخ: 2017/03/07 الأخ الدكتور/ وكيل وزارة التربية والتعليم العالى حفظه الله،،، السلام عليكم ورحمةالله وبركاته، الموضوع تسهيل مهمة طالب ماحستير تهديكم شئون البحث العلمي والدراسات العليسا أعطس تحياتها، ونترجسو مسن سسيادتكم .<br>النكرم بتسهيل مهمة الطالب/ وسام استبيتان يوسسف صنسلاح، بسرقسم جسامعي 120150095 المسجل في برنامج الماجستير بكلية الت**ربية** تخصصص منساهج وطـــرق تـــدريس وذلـــك ب<u>هـ</u>ــدف تطبيق أدوات دراسته والحصول على المعلومات التي تساعده في إعدادها والتي بعنوان: فاعلية توظيف بيئة الفصول المنعكسة القائمة على المختبرات الافتر اضية في .<br>تنمية مهارات تصميم وبرمجة الأردوينو في مقرر التكنولوجيا لدى طلاب الصف الحادي عشر والله ولي النَّوفيقَّ،،، نائب الرئيس لشئون البحث العلمي والقراسلة الخليا أ.د. عبدالرؤوف على المناعمة صورة إلى:-ه شك U +97082644400 +97082644800 public@iugaza.edu.ps → www.iugaza.edu.ps → lugaza → lugaza → lugaza → mediaiug → lugaza ص.ب 108 الرمال . غزة . فلسطين P.O Box 108, Rimal, Gaza, Palestine

#### **ملحق رقم )2(**

#### **كتاب تسهيل مهمة موجه من و ازرة التربية والتعليم العالي إلى مديرية شرق غزة**

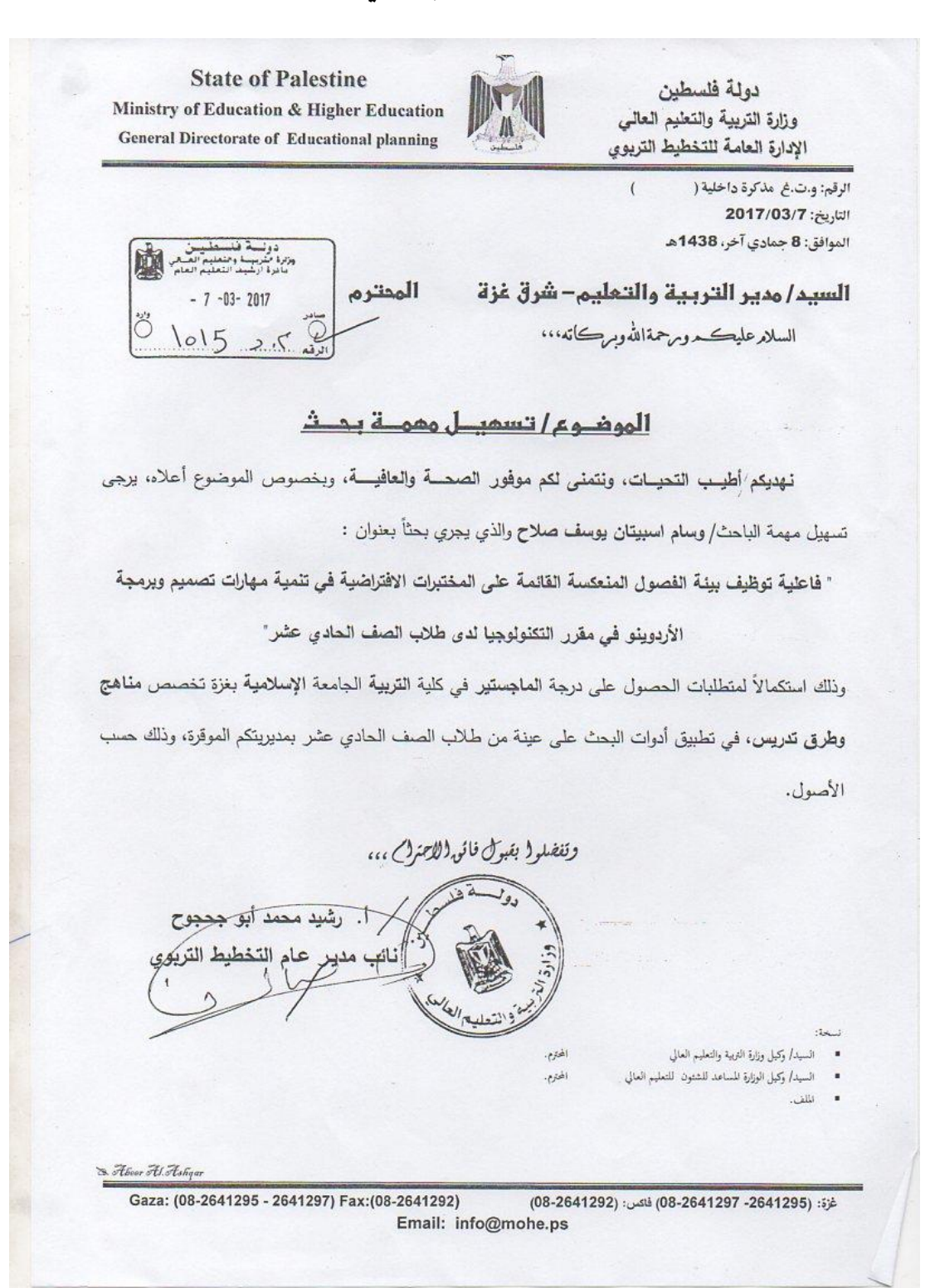

#### **ملحق رقم )3(**

**كتاب تسهيل مهمة موجه من مديرية التربية والتعليم شرق غزة إلى مدرسة شهداء الزيتون الثانوية للبنين**

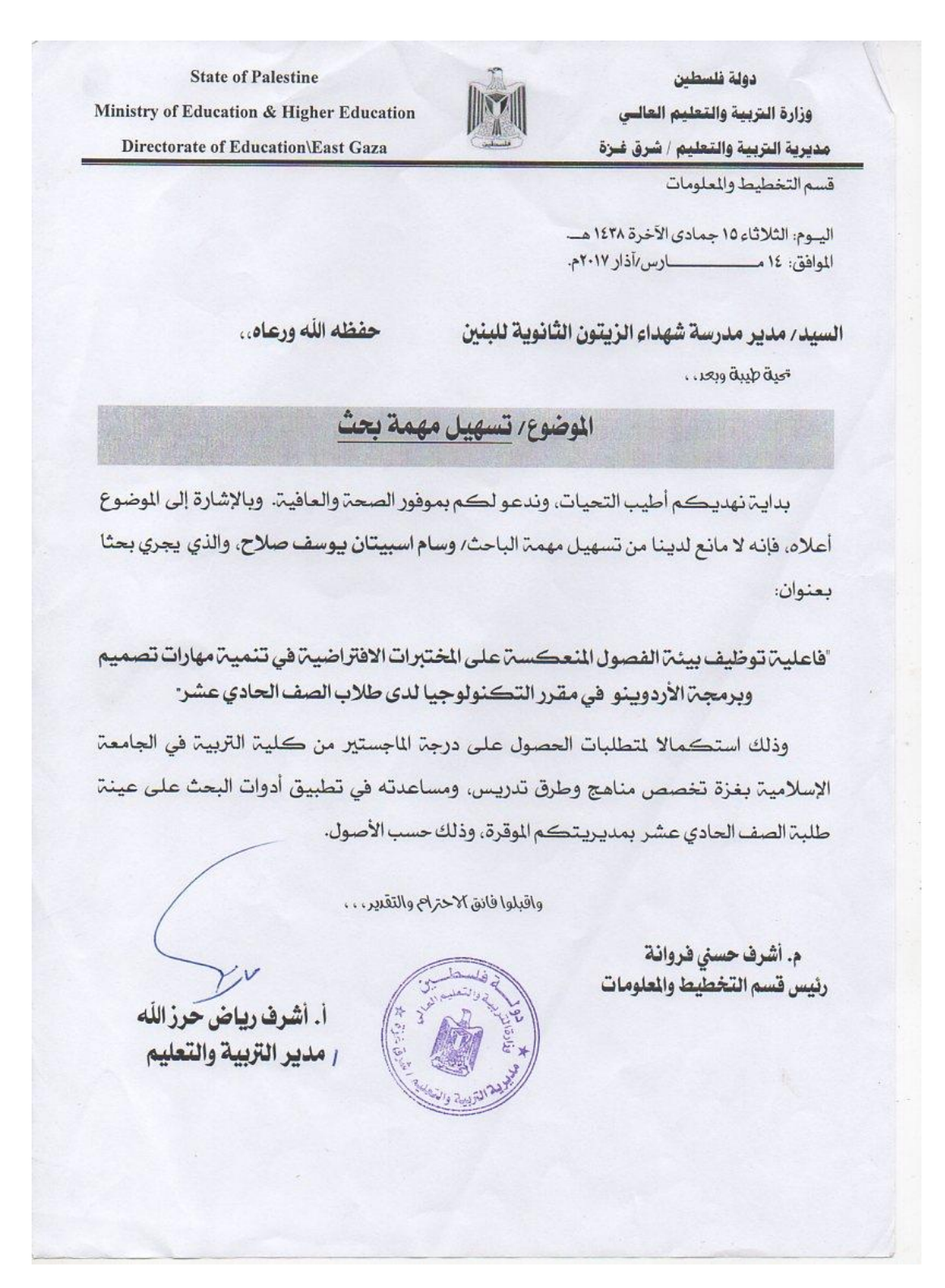

## **ملحق رقم )4(**

**قائمة بأسماء السادة المحكمين** 

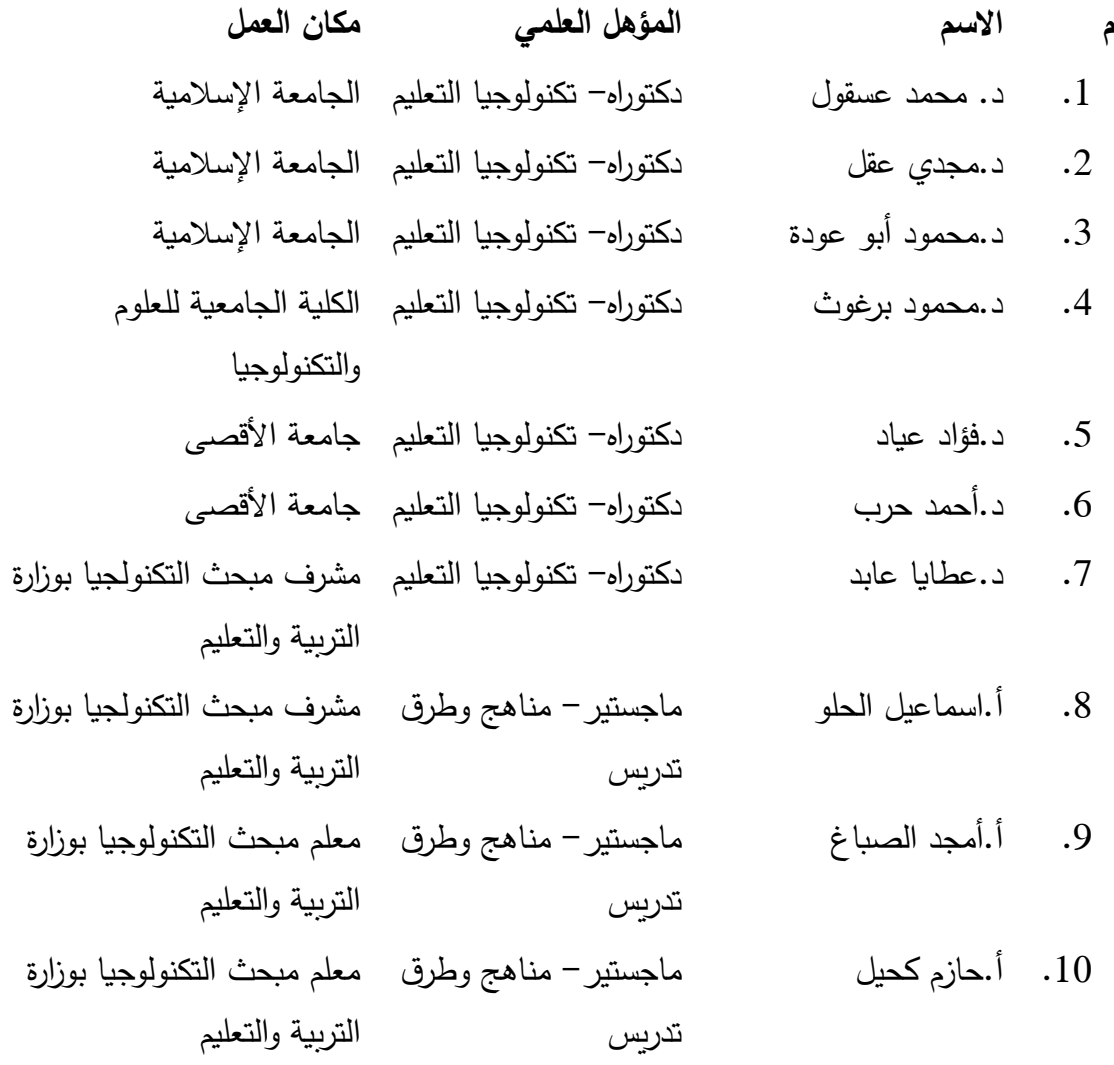

**تقييم االختبار التحصيلي**

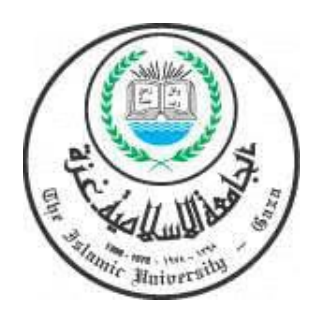

بسم الله الرحمن الرحيم

السيد / \_\_\_\_\_\_\_\_\_\_\_\_\_\_\_\_\_ ،،، حفظه هللا الموضوع : تحكيم اختبار ، بطاقة مالحظة تحية طيبة وبعد، حيث يقوم الباحث بإعداد بحث للحصول على درجة الماجستير في مناهج وطرق التدريس بعنوان فاعلية توظيف بيئة الفصول المنعكسة القائمة على المختبرات االفتراضية في تنمية مهارات تصميم وبرمجة الأردوينو في مقرر التكنولوجيا لدى طلاب الصف الحادي عشر . تحت إشراف / د. منير سلمان حسن ولهذا الغرض قام الباحث بإعداد اختبار. لذا كلنا أمل في سيادتكم أن تتفضلوا بقبول إبداء رأيكم الخاص في هذا االختبار. مع أمكانية الحذف أو التعديل أو اإلضافة كما ترونه مناسبا. مع الشكر الجزيل لجهودكم

وتفضلوا بقبول االحترام والتقدير

الباحث/وسام إسبيتان صالح

1-المتحكم الدقيق في لوحة الأردوينو( أونو) من نوع: UART-د LM324 -جـ Atmega 328 -ب Cor i5 ™ 5120M -أ -2 إلرسال إشارة من الطرف )4( نستخدم الجملة التالية: SendSignal(4,HIGH); -د PinlWrite(4=high); -جـ digtalWrite(4,HIGH); -ب lEGSEND(4,high); -أ -3 يشير الرمز إلى : أ- عنصر مستقطب ب- مستقبل أشعة تحت حمراء جـ- عنصر غير مستقطب د- باعث أشعة تحت حمراء -4 عند خروج العجل االيسر للروبوت على الخط األسود فإن حالة المجسات : أ- L M R 0 1 1 ب- L M R 0 1 0 جـ- L M R 1 0 1 د- L M R 1 1 0 5-من أقسام برنامج الأردوينو: أ- شريط التنسيق ب- شريط الأكواد د- كل ما سبق -6 أحد الجملة التالية صحيحة لتعريف متغير:  $Int$  lnt led == 13; ->  $int$  lnt led = 13; ->  $int$  lnt led=13 - $\frac{1}{2}$  - $\frac{1}{2}$  - $\frac{1}{2}$ -7 لضبط حساسية المستشعرات في الروبوت السيار نستخدم أ- مستشعرات شديدة الحساسية ب- مقاومة متغيرة جـ- ترانزستور 35LM د- مقاومة مناسبة

- -8 ما يتم توصيله بعد الثنائي الباعث للضوء عادة : أ- مقاومة ثابتة ب- مقاومة ضوئية جـ- مقاومة متغيرة د-مقاومة حرارية
	- 9- في حالة أن المحرك الأيمن متوقف والأيسر يعمل فإن حركة الروبوت
- أ- يتجه ناحية اليمين ب- يتجه ناحية اليسار جـ- تتحدد الحركة حسب المجسات د- تتحدد حسب دارة السائق
	- -10 األردوينو يعتبر: أ- نظام تجاري المصدر ب- شقه البرمجي مفتوح المصدر جـ- يحتوي وحدة معالجة مركزية د- أ+ب
		- -11 إلعطاء وقت إنتظار مدته 5 ثواني نستخدم األمر:
	- ا- ;(5)Delay ب- ;(5000) جـ- ;(5000) Delay (500) جـ- ;(5000) Delay (500
		- 12- تختلف المداخل الرقيمة عن التماثلية في لوحة الأردوينو في:
		- أ- العدد ب- نوع اإلشارة جـ- أ+ب د- ليس مما سبق
			- -13 الخطأ في التصميم المرفق هو :
- من طرف 4
- أ- تم وصل المجمع مع الخط السالب ب- تم وصل الثنائي بشكل معكوس جـ- تم وصل الترانزستور دون مقاومة تحميه د- تم وصل المحرك مع تيار مستمر وليس متناوب

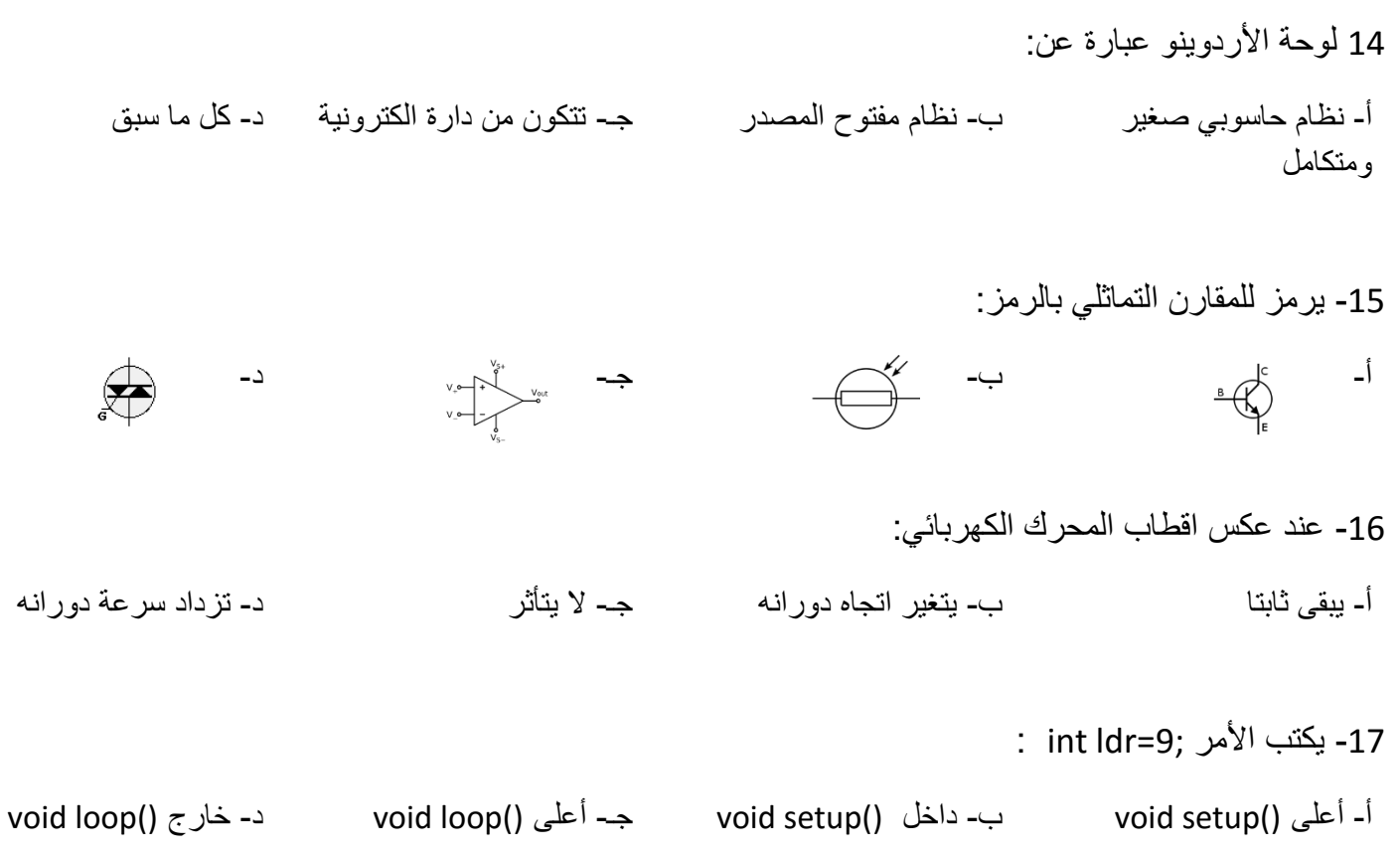

#### 18من العناصر غير المستقطبة:

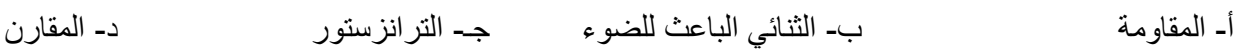

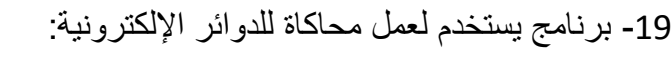

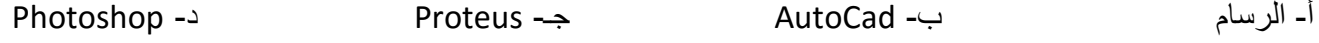

### -20 أحد الجمل الشرطية اآلتية صحيحة:

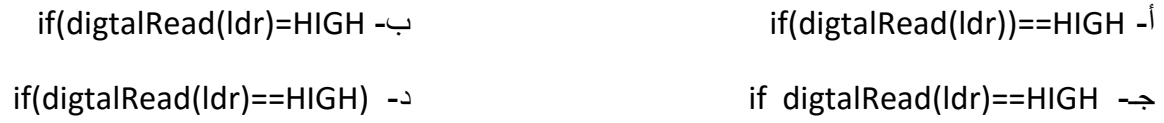

-21 للتأكد من خلو البرنامج من األخطاء نختار Tools Verify-د Tools Sketch-جـ Verify Sketch-ب SketchVerify -أ -22 الستبدال المحرك DC بمحرك 220 فولت فإنه يلزم أ- مصدر طاقة مناسب ب- تغيير نوع الترانزستور جـ- أ+ب د- ال يمكن ذلك -23 لتحديد وظيفة الطرف led كمخرج نستخدم الجملة البرمجية : pinMode (led, OUTPUT); -ب PINMODE(led, OUTPUT); -أ legMode (led, OUTPUT); -د LEGMODE( led, output); -جـ 24- من مكونات لوحة الأردوينو( أونو): أ- مصدر طاقة ب- 14مدخل ومخرج رقمي جـ- ذاكرة K32 د- كل ما سبق -25نظام يمكن تعديله وتطويره من قبل المطورين حول العالم أ- نظام تجاري ب- نظام مفتوح المصدر جـ- نظام غير احتكاري د- ليس مما سبق -26 وظيفة الجملة البرمجية ;(LOW9,(digtalWrite : أ- إيقاف اإلشارة عن الطرف ب-استقبال اإلشارة من الطرف جـ- تحديد نوع اإلشارة د- تغيير نوع المدخل -27يعتبر العنصر 35LM : أ- مضخم إشارة ب- مقاومة حرارية جـ- مجس حراري د- مقارن تماثلي If digitalread led == HIGH; األمر وظيفة -28 أ- فحص حالة اإلدخال ب- فحص حالة الرجل جـ- فحص درجة اإلشارة د- الجملة خاطئة

29- تتميز الأكواد الخاصة بالأر دوينو أنها تشبه أ- لغة ++C ب- لغة الجافا جـ- لغة خاصة د- لغة البايثون 30- يمكن توصيل العنصر التالي في أحد الأطراف التماثلية في الأردوينو: أ- مقاومة ضوئية ب- ب- مقارن تماثلي ب- مقارن تماثلي جـ- ثنائي ضوئي د- مستقبل أشعة تحت حمراء -31 العنصر المجهول في الدارة المرفقة : أ- مقاومة ضوئية ب- مقاومة حرارية جـ- مقاومة ثابتة د- مقاومة متغيرة

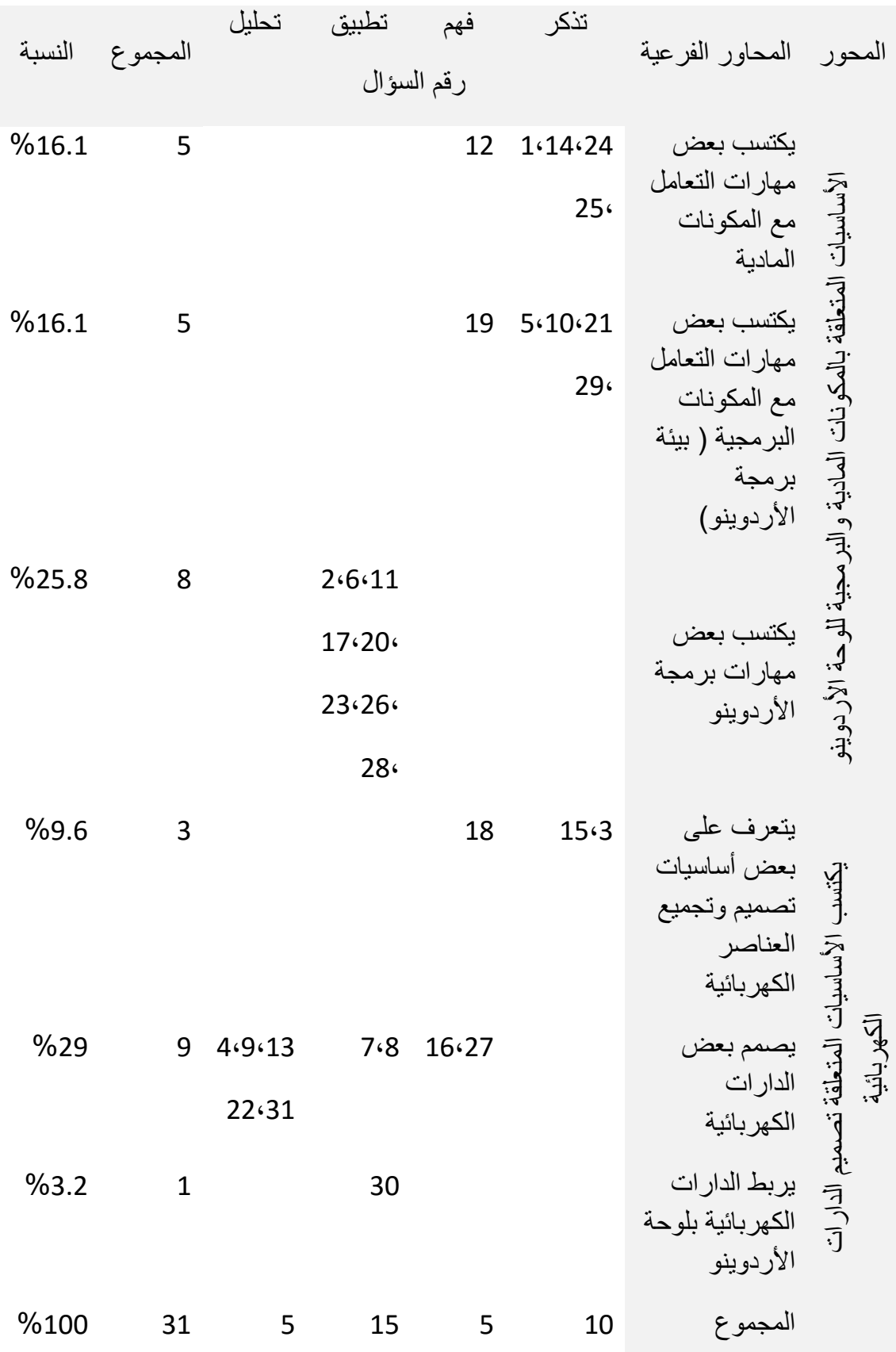

129

**ملحق رقم )6(**

**تحكيم بطاقة المالحظة**

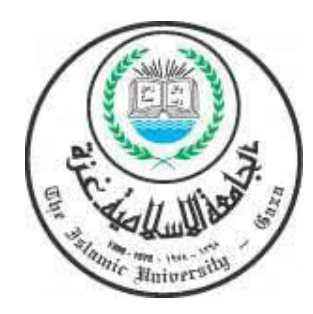

بسم الله الرحمن الرحيم

السيد / \_\_\_\_\_\_\_\_\_\_\_\_\_\_\_\_\_ ،،، حفظه هللا الموضوع : تحكيم اختبار ، بطاقة مالحظة

تحية طيبة وبعد، حيث يقوم الباحث بإعداد بحث للحصول على درجة الماجستير في مناهج وطرق التدريس بعنوان

فاعلية توظيف بيئة الفصول المنعكسة القائمة على المختبرات االفتراضية في تنمية مهارات تصميم وبرمجة الأردوينو في مقرر التكنولوجيا لدى طلاب الصف الحادي عشر

تحت إشراف /

د. منير سلمان حسن

ولهذا الغرض قام الباحث بإعداد بطاقة مالحظة. لذا كلنا أمل في سيادتكم أن تتفضلوا بقبول إبداء رأيكم الخاص في بطاقة المالحظة هذه.

مع أمكانية الحذف أو التعديل أو اإلضافة كما ترونه مناسبا.

مع الشكر الجزيل لجهودكم

وتفضلوا بقبول االحترام والتقدير

الباحث/وسام إسبيتان صالح

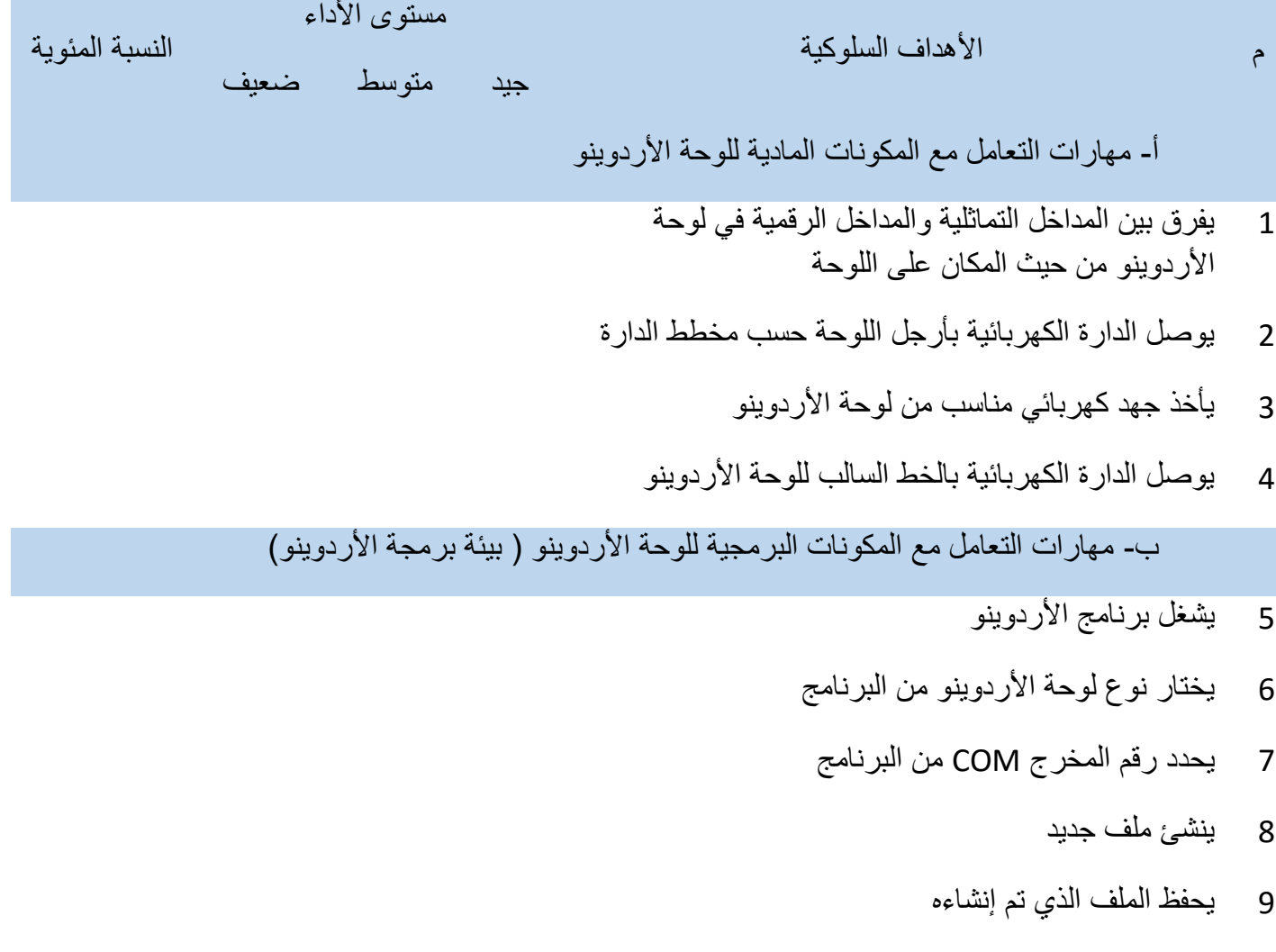

- 10 يكتب جملة تعريف المتغيرات في مكانها الصحيح
- 11 يكتب جمل تعريف حالة التشغيل في مكانها على البرنامج
	- 12 يكتب الجمل التكرارية في مكانها على البرنامج
		- 13 يتأكد من خلو البرنامج من األخطاء
			- 14 ي ّحمل الكود إلى لوحة األردوينو

جـ- مهارات برمجة األردوينو

- 15 يعّرف المتغيرات بشكل صحيح
- 16 يحدد جملة تعريف حالة التشغيل بشكل سليم
	- 17 يحدد الجمل التكرارية بشكل صحيح
- 18 يرسل إشارة إلى طرف PIN اإلخراج المحددة في لوحة األردوينو
- 19 يستقبل إشارة من طرف PINاالدخال المحددة في لوحة األردوينو
- 20 يكتب الكود البرمجي الخاص بوقت االنتظار المناسب لعمل عنصر الدارة
	- 21 يستخدم الجملة الشرطية if في البرمجة
		- 22 يحدد الخطأ في أوامر البرمجة
			- 23 يستنتج وظيفة بعض الأكواد
	- 24 يكتب البرنامج المناسب حسب مخطط الدارة الكهربائية

االختبار في صورته النهائية

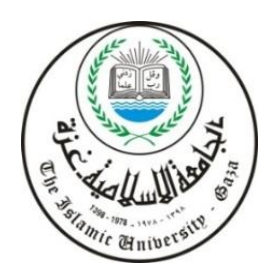

#### اختبار

عزيزي الطالب...

الاختبار التالي تم اعداده لقياس التحصيل في جانب مهار ات برمجة وتصميم الأردوينو، لذى تفضل بقراءة تعليمات االختبار قبل البدء في اإلجابة على فقرات االختبار:

-4 يتكون االختبار من 29 سؤال اختيار من متعدد. -5 لكل سؤال أربعة خيارات اختار واحدة فقط. -6 ضع دائرة حول رمز اإلجابة الصحيحة من الخيارات األربعة.

-7 زمن االختبار 40 دقيقة فقط.

الباحث / وسام إسبيتان صالح إشراف/د. منير سلمان حسن

1-المتحكم الدقيق في لوحة الأردوينو( أونو) من نوع: UART-د LM324 -جـ Atmega 328 -ب Cor i5 ™ 5120M -أ -2 العطاء إشارة من الطرف )4( نستخدم الجملة التالية: SendSignal(4,HIGH); -د PinlWrite(4=high); -جـ digtalWrite(4,HIGH); -ب lEGSEND(4,high); -أ -3 يشير الرمز إلى : أ- مقاومة ضوئية ب- مستقبل أشعة تحت حمراء جـ- عنصر غير مستقطب د- باعث أشعة تحت حمراء 4- أي حالة مجسات من التالية يتوقف فيها العجل الأيسر للروبوت السيّار : أ- L M R L M R 0 1 1 ب- 0 1 0 جـ- L M 1 0 1 د- L M R 1 1 0 -5 أحد الجملة التالية صحيحة لتعريف متغير:  $Int$ ed == 13; ->  $int$   $let$  = 13; ->  $int$   $let$  = 13; ->  $int$   $let$  ==13 - $\frac{1}{2}$  - $\frac{1}{2}$ -6 لضبط حساسية المستشعرات في الروبوت السيار نستخدم أ- مستشعرات شديدة الحساسية ب- مقاومة متغيرة جـ- ترانزستور 35LM د- مقاومة مناسبة -7 لحماية الثنائي الباعث للضوء نستخدم :

أ- مقاومة ثابتة ب- مقاومة ضوئية جـ- مقاومة متغيرة د-مقاومة حرارية

8- في حالة أن المحر ك الأيمن متوقف والأيسر يعمل فإن حركة الروبوت أ- يتجه ناحية اليمين ب- يتجه ناحية اليسار جـ- تتحدد الحركة حسب المجسات د- تتحدد حسب دارة السائق

-9من سمات األردوينو: أ- نظام تجاري المصدر ب- شقه البرمجي مفتوح المصدر جـ- يحتوي وحدة معالجة مركزية د- لايمكن تعديل تصميمه

-10 إلعطاء وقت إنتظار مدته 5 ثواني نستخدم األمر:  $Delay(5000);$  -  $Delay(500);$  -  $\rightarrow$   $Delay(500);$  -  $\rightarrow$   $Delay(5);$  -  $\rightarrow$   $Delay(5);$  -  $\rightarrow$ 

-11 تختلف المداخل الرقيمة عن التماثلية في لوحة األردوينو في كل ما يأتي ما عدا:

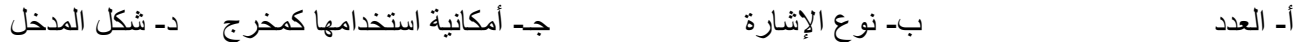

-12 الخطأ في التصميم المرفق هو :

$$
\begin{array}{c}\n1 \\
2 \\
4 \\
\end{array}
$$

 $QV$ 

أ- تم وصل المجمع مع الخط السالب ب- تم وصل الثنائي بشكل معكوس جـ- تم وصل الترانزستور دون مقاومة تحميه د- تم وصل المحرك مع تيار مستمر وليس متناوب

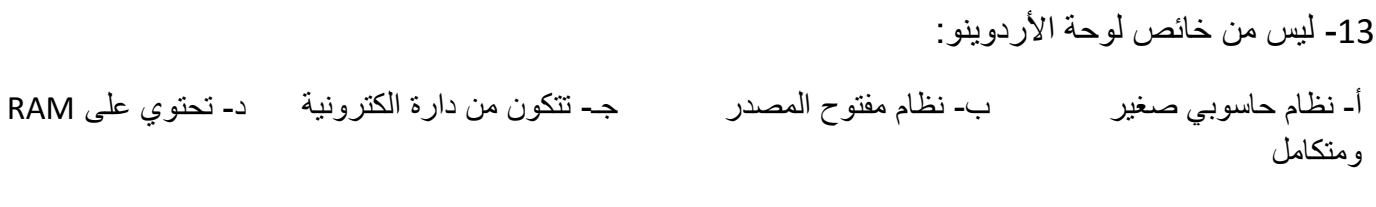

-14 يرمز للمقارن التماثلي بالرمز:

- أ- ب- جـاب جــد المساحــد المساحــد المساحــد المساحــد المساحــد المساحــد المساحــد المساحــد المساحــد المساحــد<br>أحداث المساحــد المساحــد المساحــد المساحــد المساحــد المساحــد المساحــد المساحــد المساحــد المساحــ
	- -15 عند عكس اقطاب المحرك الكهربائي:
- أ- يبقى ثابتا ب- يتغير اتجاه دورانه مسمح لا يتأثر مسمح تزداد سرعة دورانه
- 16- يكتب الأمر ;19=int ldr : أ- أعلى ()setup void ب- داخل ()setup void جـ- أعلى ()loop void د- خارج ()loop void
	- 17من العناصر غير المستقطبة: أ- المقاومة ب- الثنائي الباعث للضوء جـــ الترانزستور من د- المقارن
	- - -18 برنامج يستخدم لعمل محاكاة للدوائر اإللكترونية:
	- أ- الرسام ب- AutoCad جـ- Proteus د- Photoshop
		- -19 أحد الجمل الشرطية اآلتية صحيحة:
		- if(digtalRead(ldr)=HIGH -ب if(digtalRead(ldr))==HIGH -أ if(digtalRead(ldr)==HIGH) -د if digtalRead(ldr)==HIGH -جـ

20- للتأكد من خلو البرنامج من الأخطاء نختار

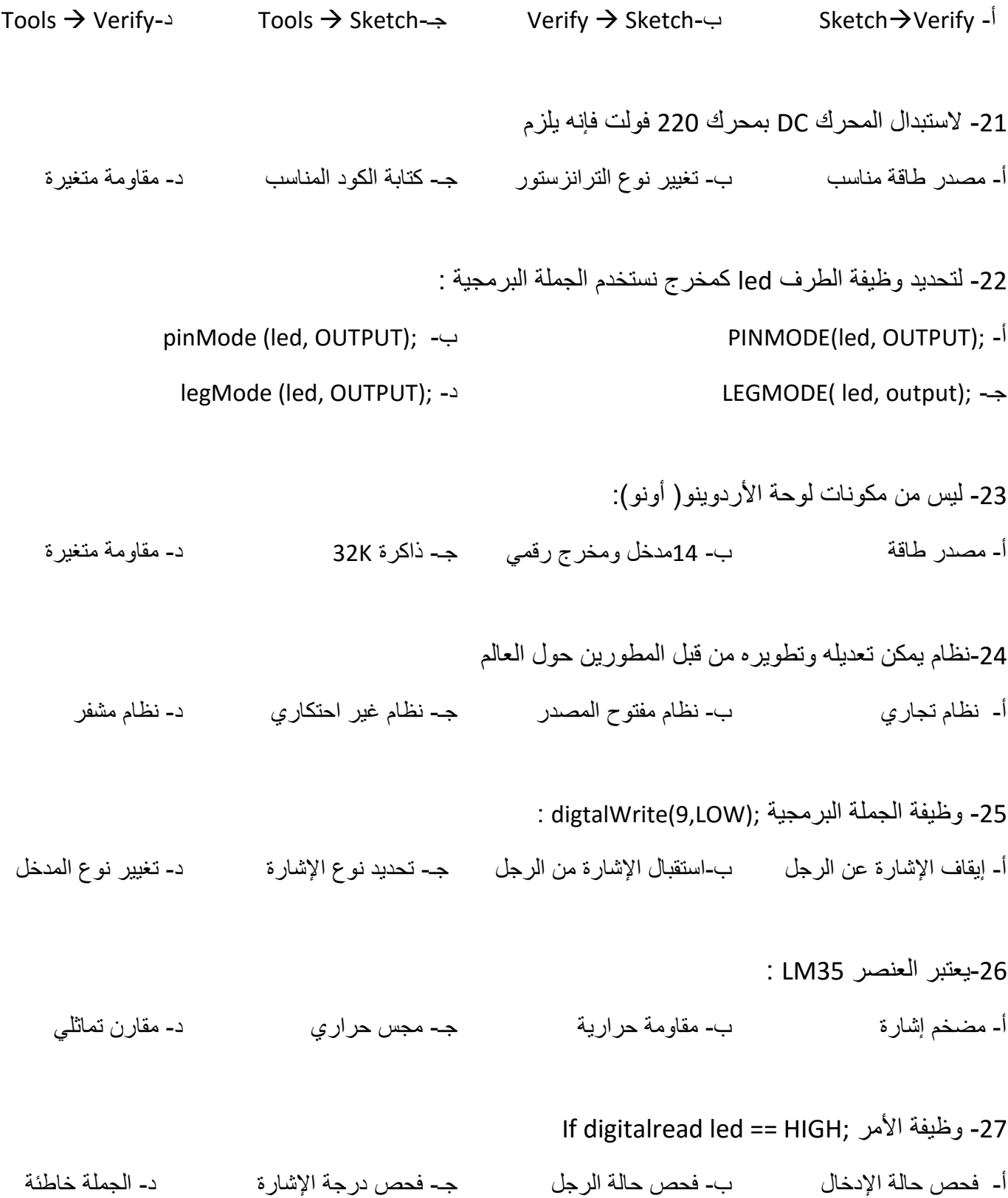

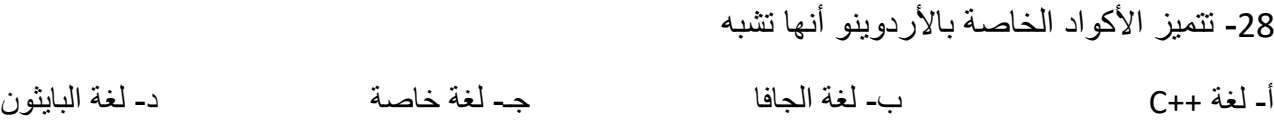

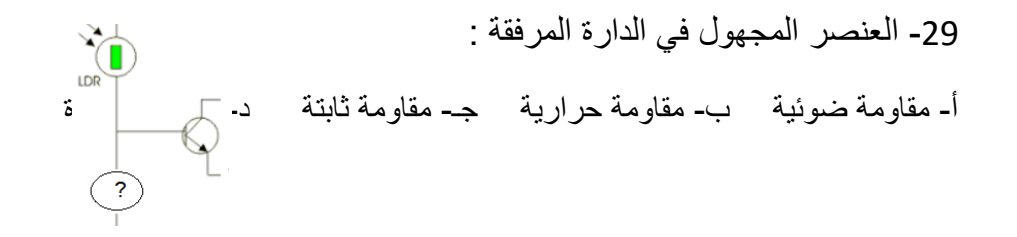

بطاقة المالحظة في صورتها النهائية

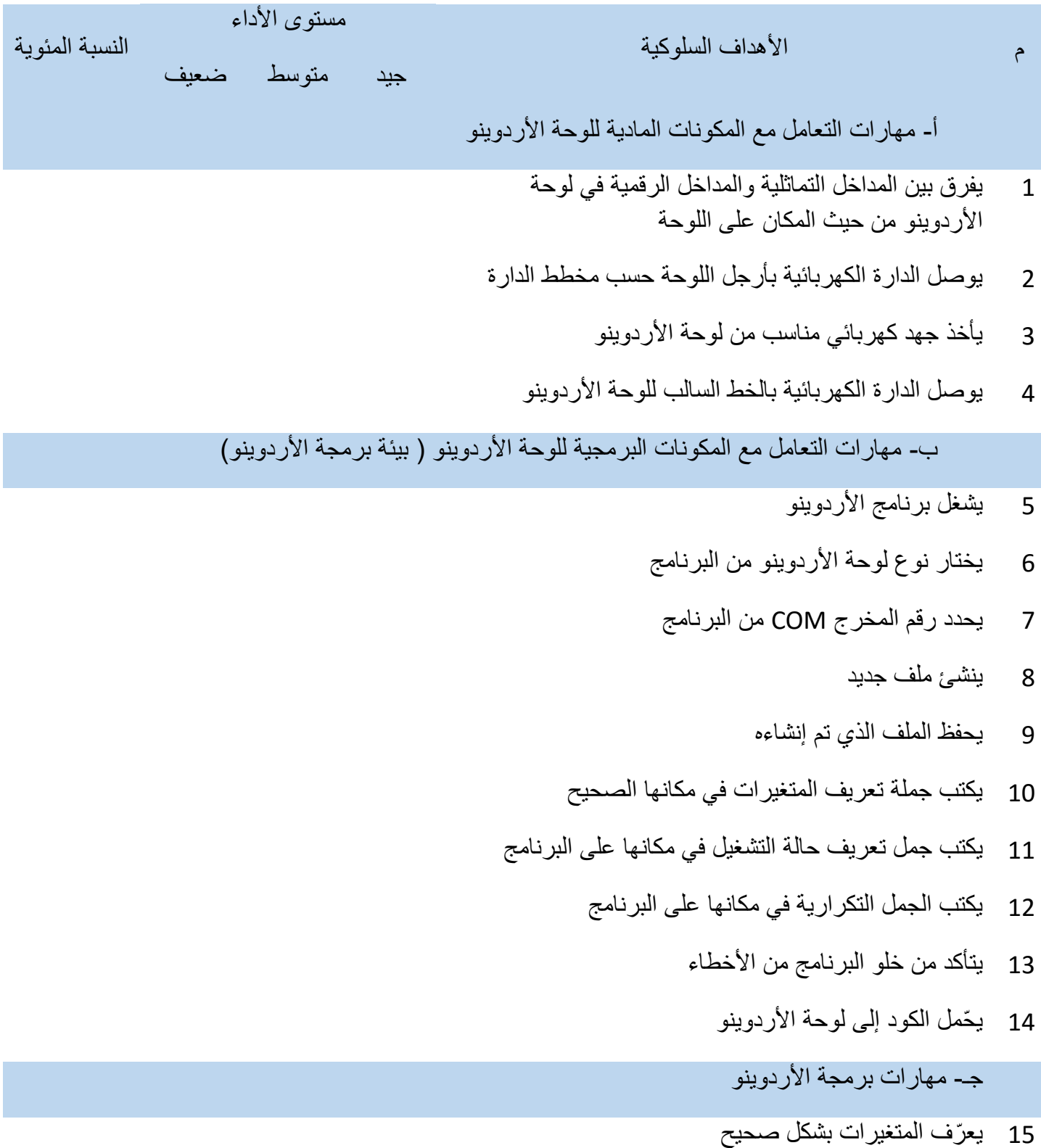

- 16 يستخدم األمر pinMode بشكل صحيح
- 17 يضع األوامر المطلوبة في منطقة التكرار بشكل صحيح
- 18 يرسل إشارة إلى طرف PIN اإلخراج المحددة في لوحة األردوينو
- 19 يستقبل إشارة من طرف PINاالدخال المحددة في لوحة األردوينو
- 20 يكتب الكود البرمجي الخاص بوقت االنتظار المناسب لعمل عنصر الدارة
	- 21 يوظف الجملة الشرطية if في البرمجة بشكل مناسب
		- 22 يحدد الخطأ في أوامر البرمجة
			- 23 يستنتج وظيفة بعض الأكواد
	- 24 يكتب البرنامج المناسب حسب مخطط الدارة الكهربائية

قائمة بمهارات التصميم المراد تنميتها

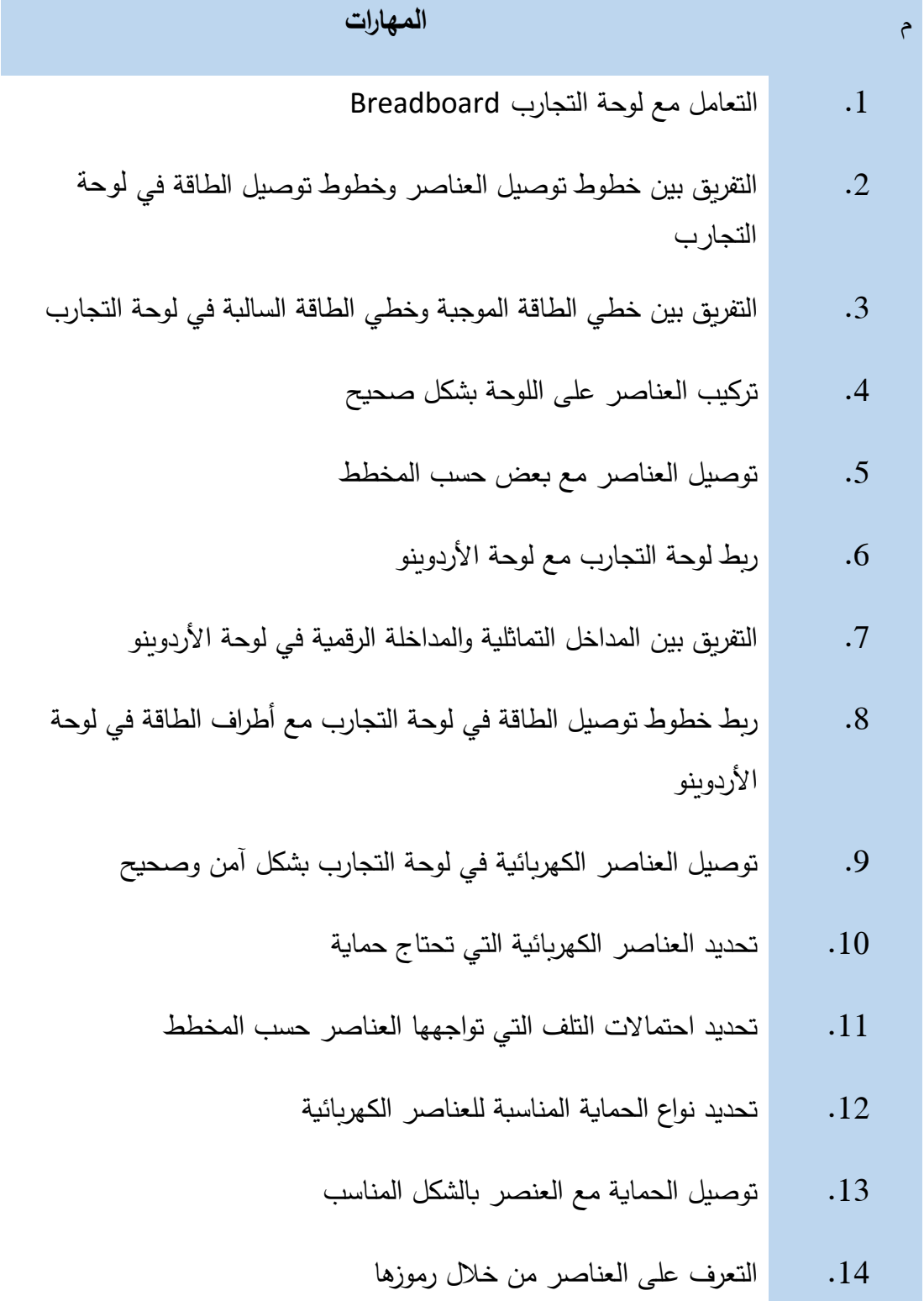

- .15 توصيل العناصر في الدارة الكهربائية وفق المخطط
- .16 التفريق بين العناصر القطبية والعناصر الغير قطبية
- .17 قراءة مخرجات الدارة الكهربائية باستخدام أجهزة القياس المناسبة
	- .18 تعديل مخطط دائرة كهربائية حسب الحاجة
	- .19 ضبط حساسية دارة استقبال إشارة ضوئية
		- .20 تجميع الدارة الكهربائية لمداخل الروبوت
	- .21 استخدام الدارة المتكاملة 324LM كمقارن
		- .22 تجميع الدارة الكهربائية لمخارج الروبوت
	- .23 استخدام مصدرين مختلفين للجهد في الدارة الكهربائية

قائمة بالمهارات البرمجية المراد تنميتها

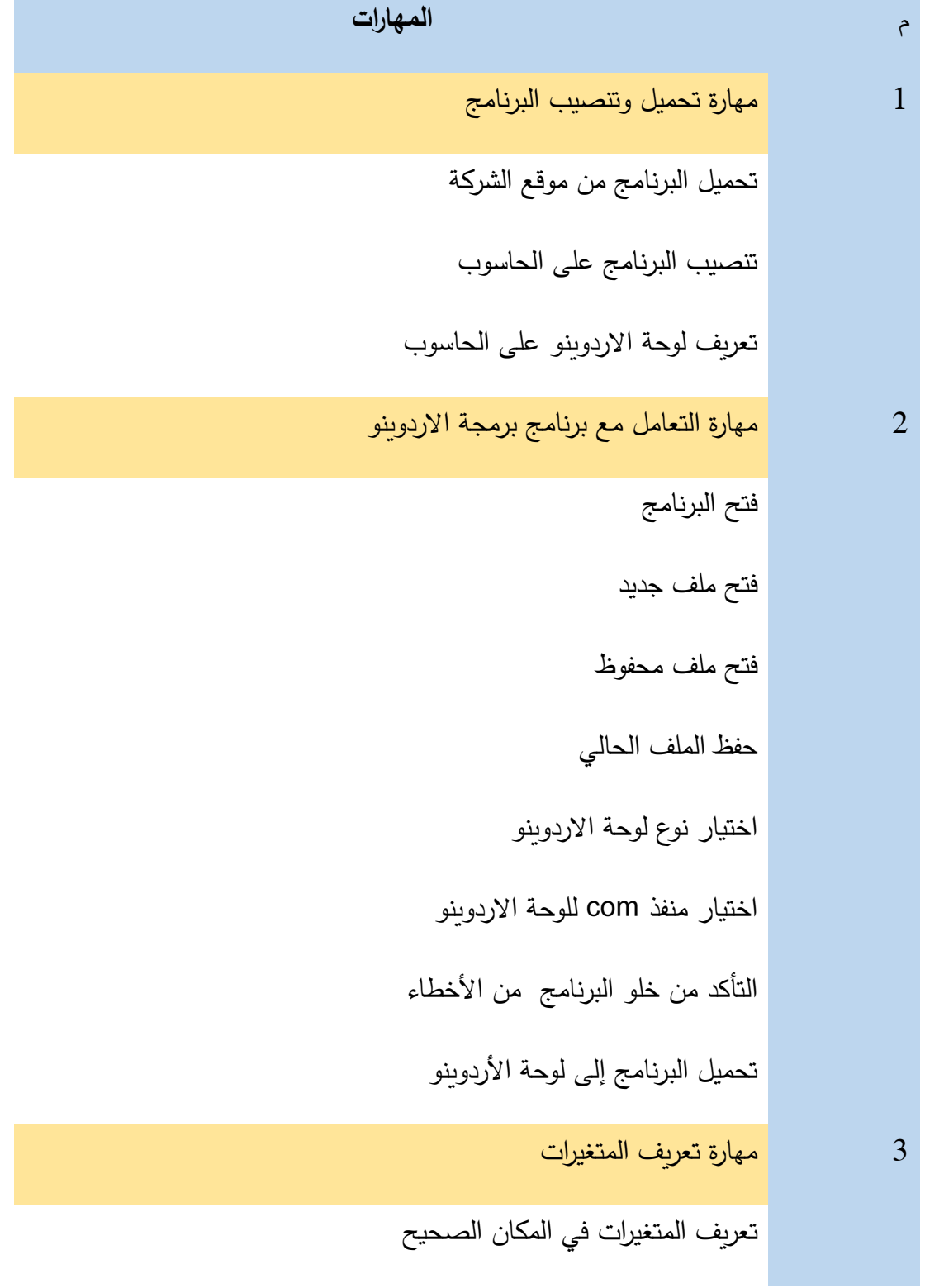

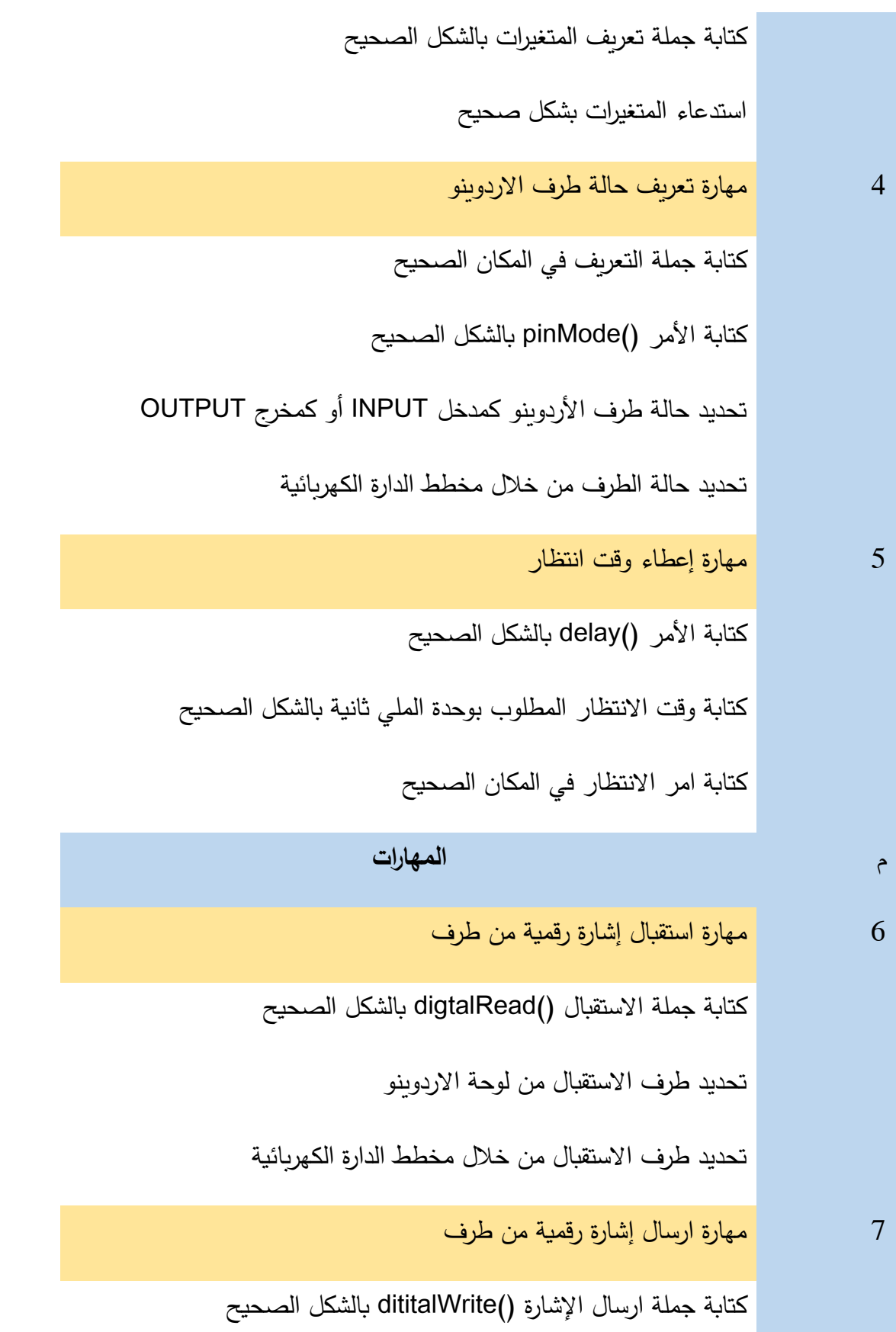

ارسال إشارة من خالل طرف باستخدام HIGH إيقاف اإلشارة عن طرف باستخدام LOW 8 مهارة استخدام الجملة الشرطية if كتابة الجملة الشرطية if بالشكل الصحيح استخدام المعامالت داخل الجملة الشرطية بالشكل الصحيح استخدام الحالة else حسب الحاجة بالشكل الصحيح

**ملحق رقم )11(**

**صور من التدريب**

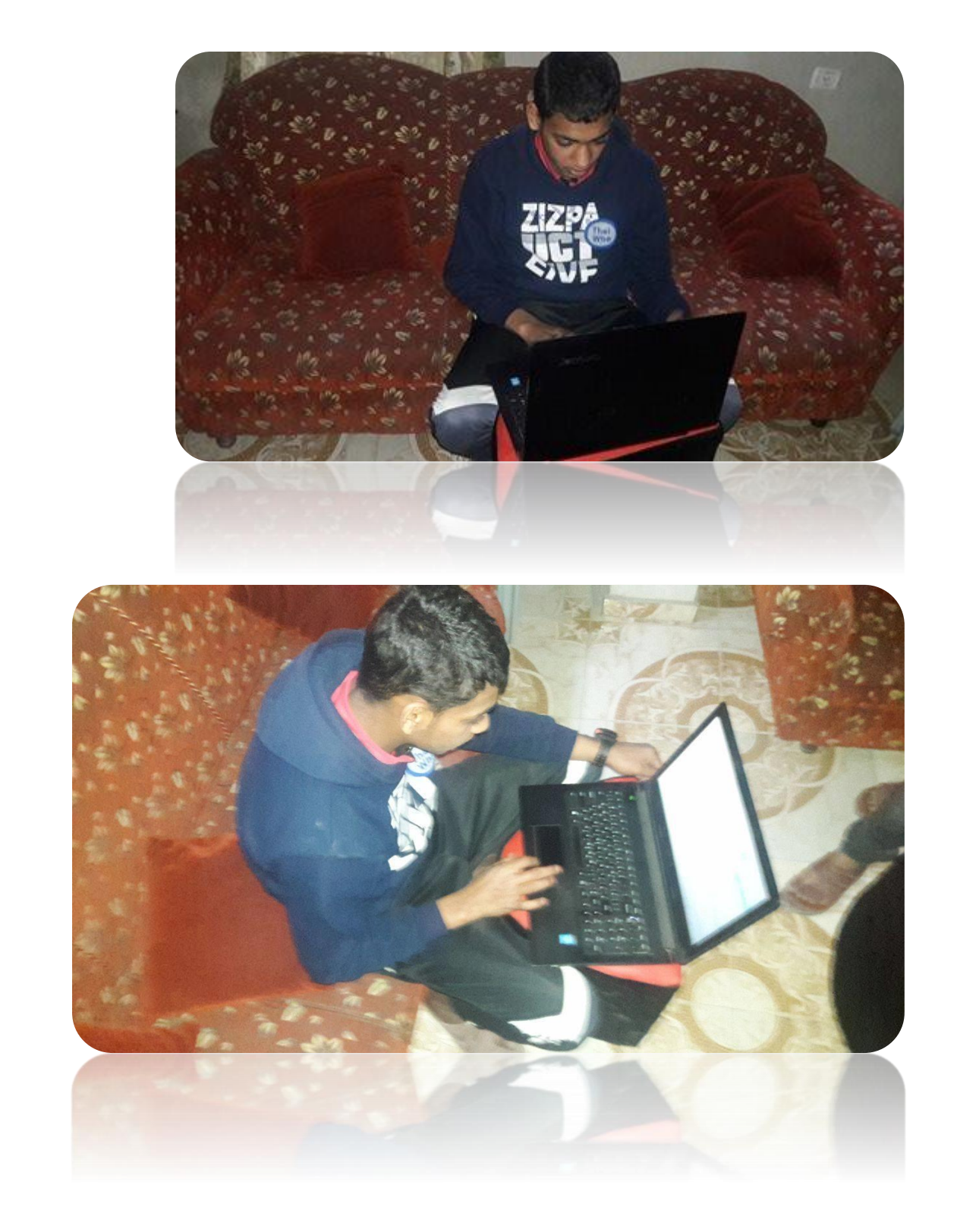

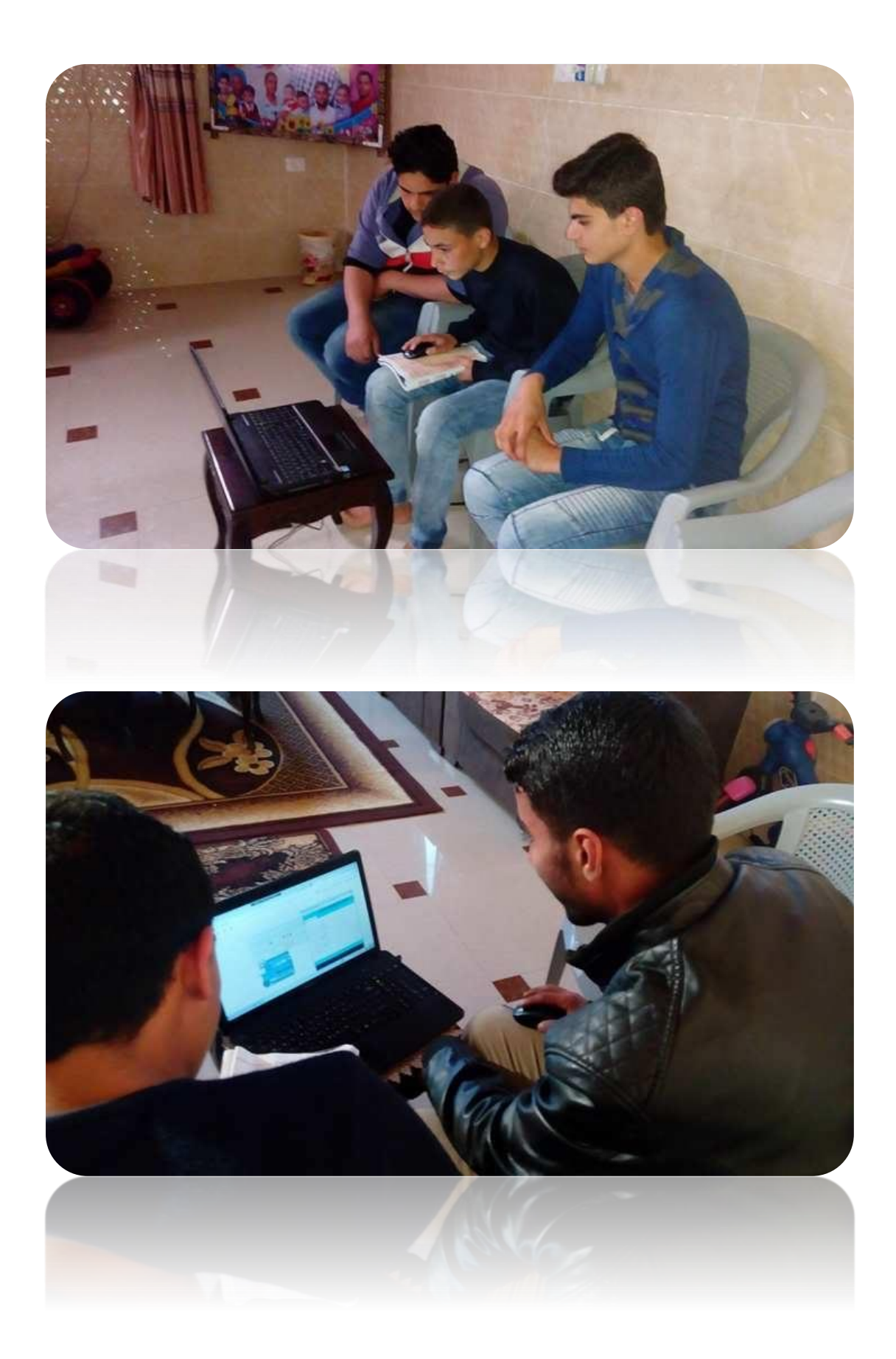

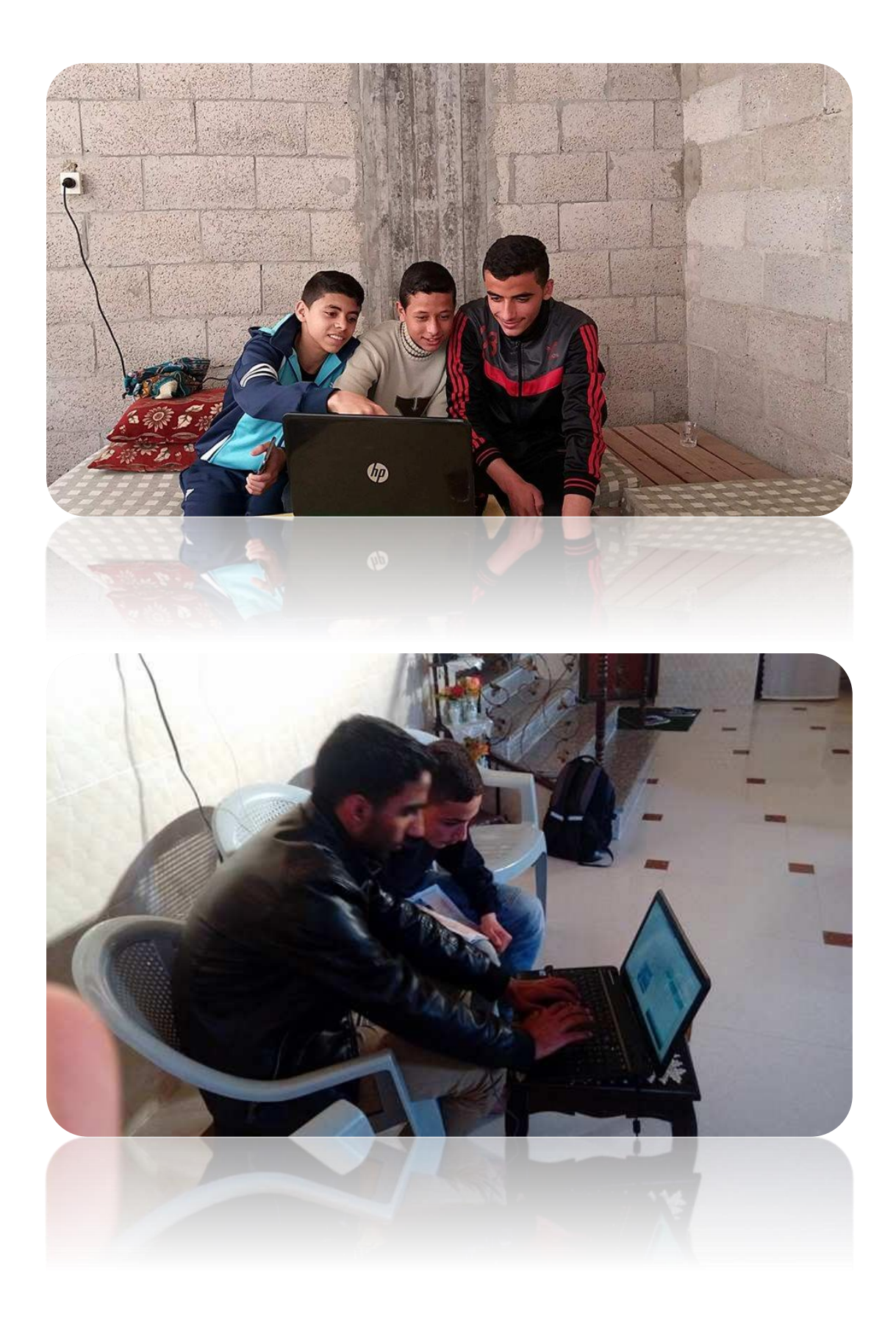

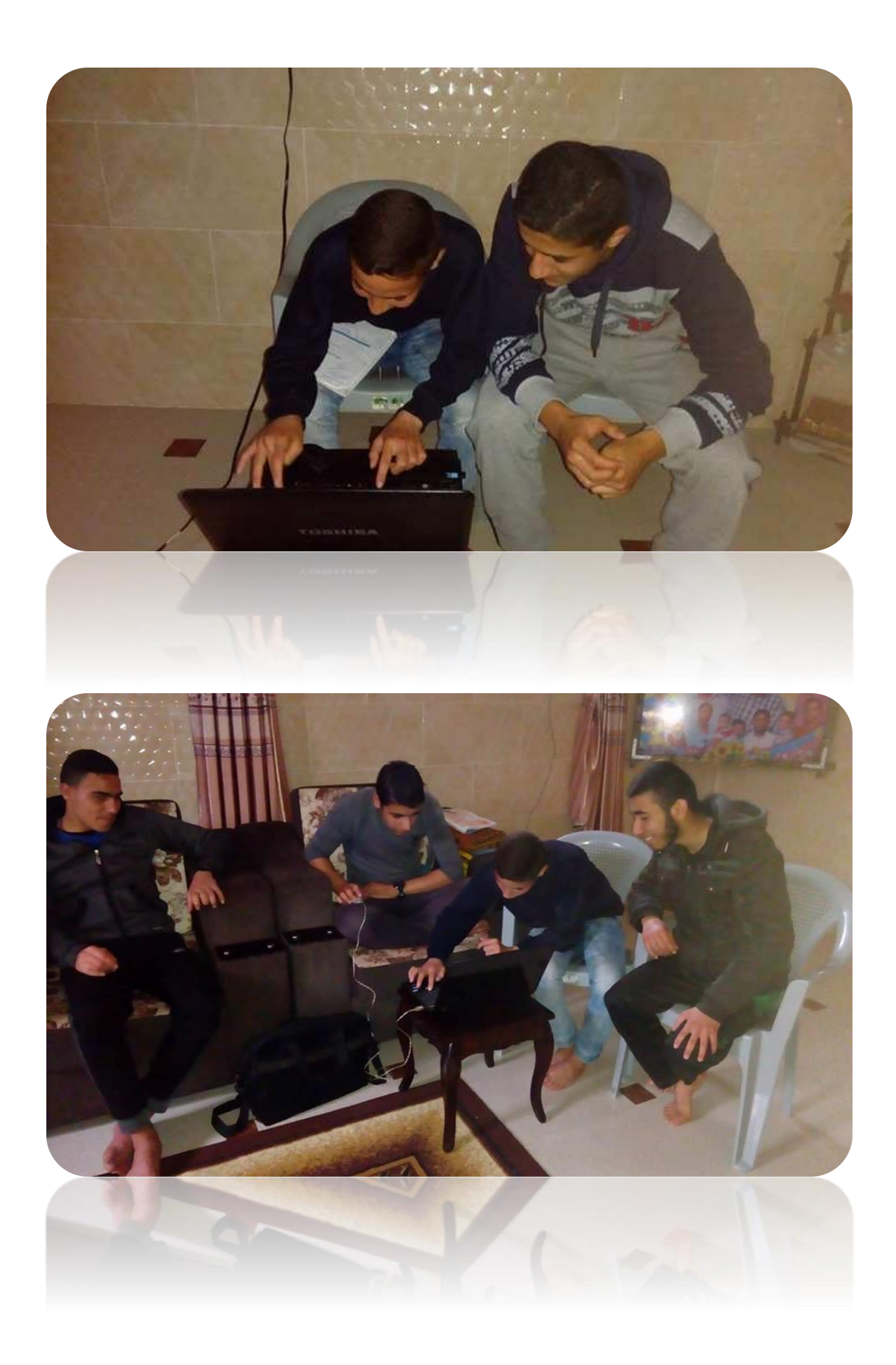

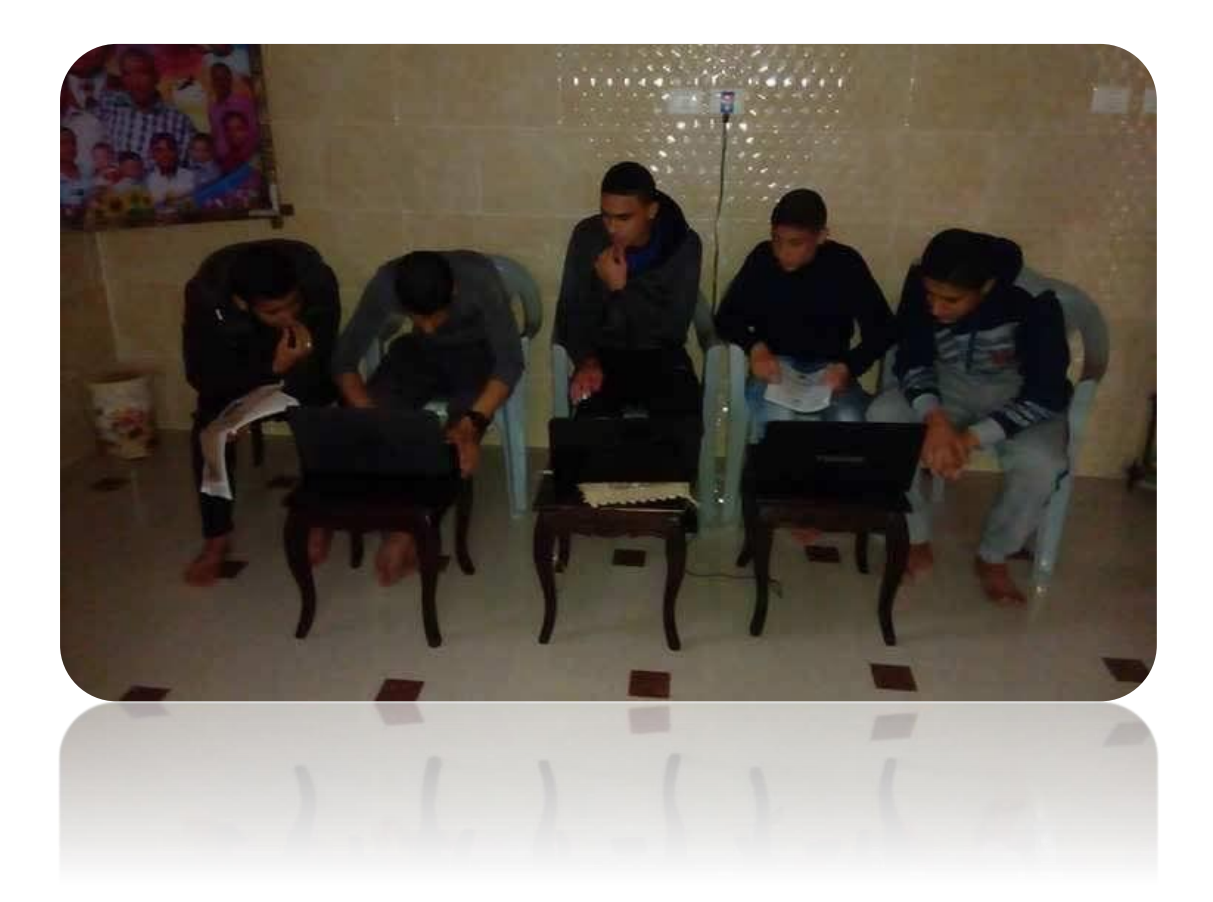

### **ملحق رقم )12(**

رسم كروكي للموقع االلكتروني

# الشاشة الرئيسية للموقع

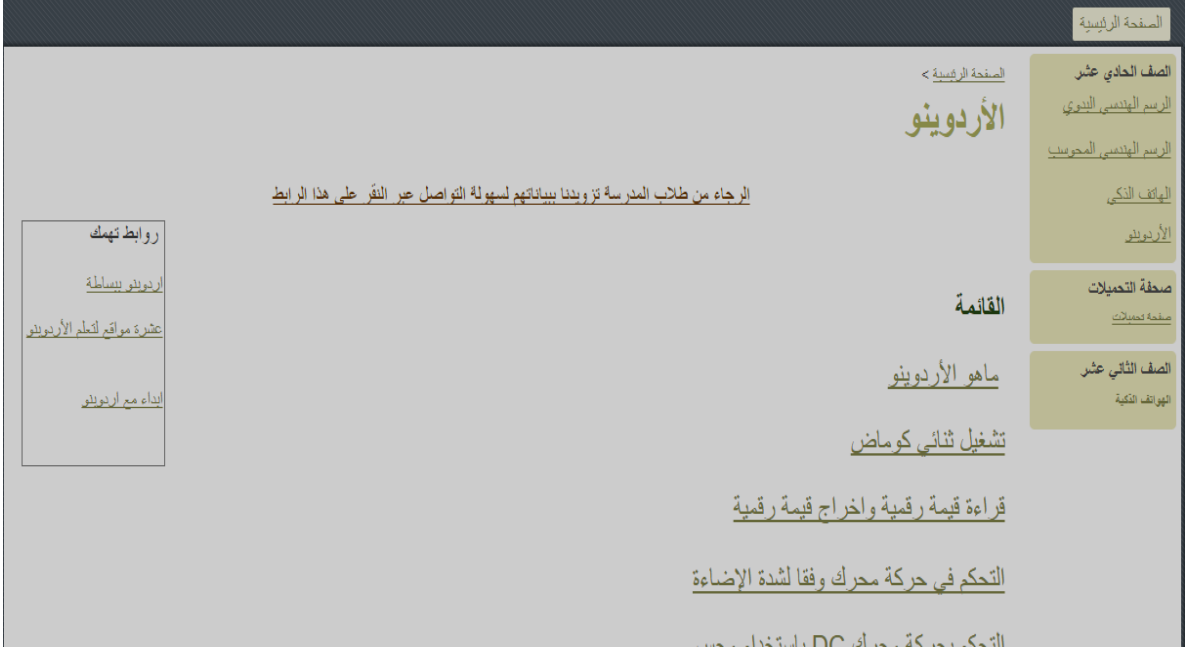

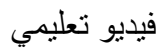

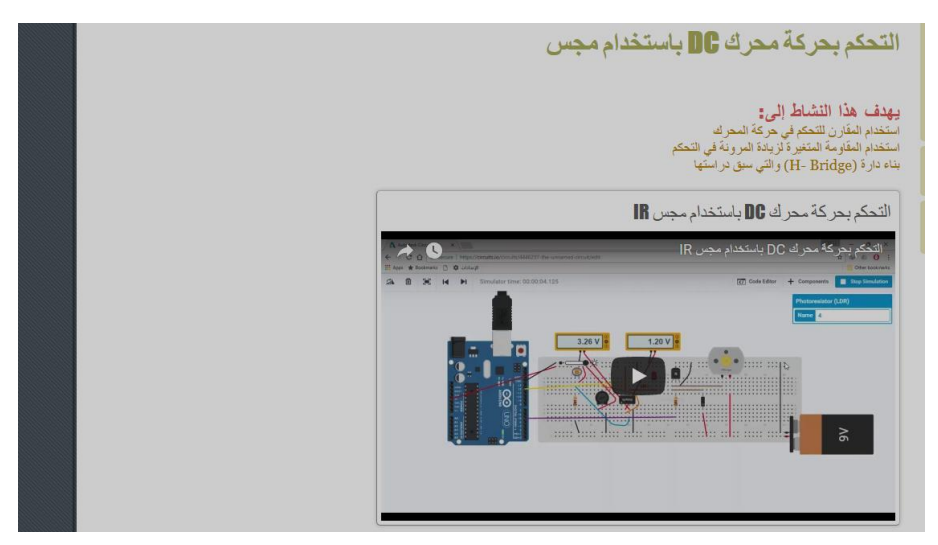

**ملحق رقم )13(**

دليل المعلم

#### **عنوان الدرس:** لوحة األردوينو وتطبيقاتها

**الخبرات السابقة:** النظام مفتوح المصدر، المعالجات والمتحكمات

**الوسائل التعليمية:** الحاسوب، السبورة الذكية، شبكة الانترنت، لوحة الأردوينو

**الزمن**: حصتان

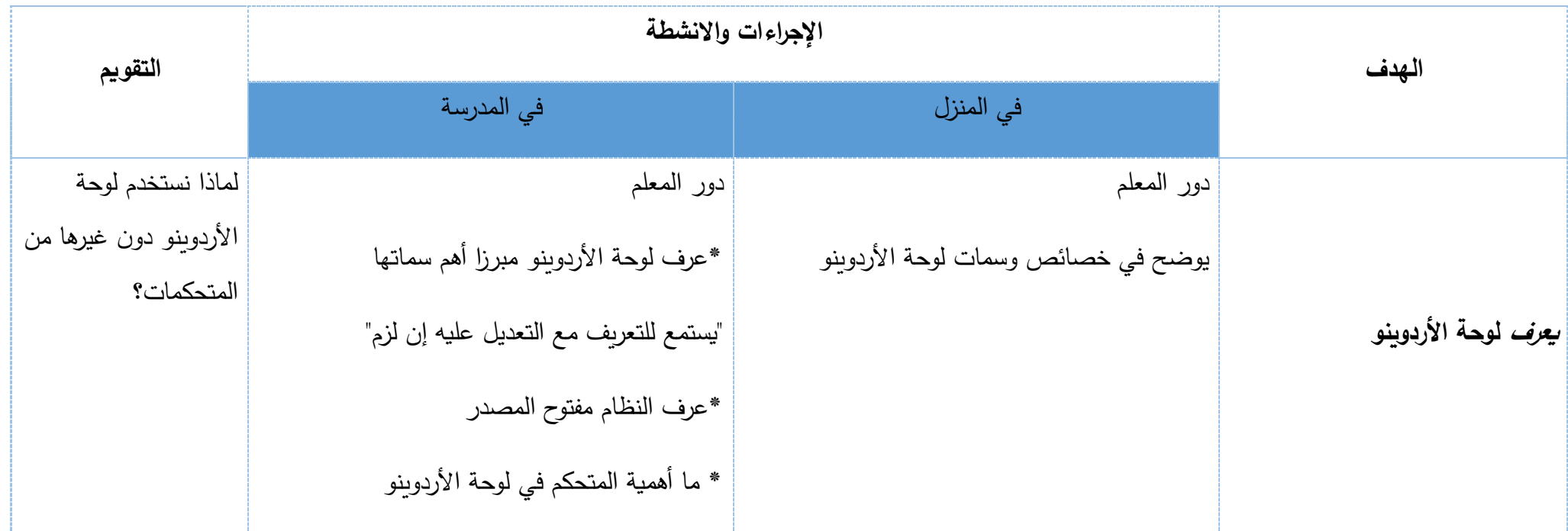

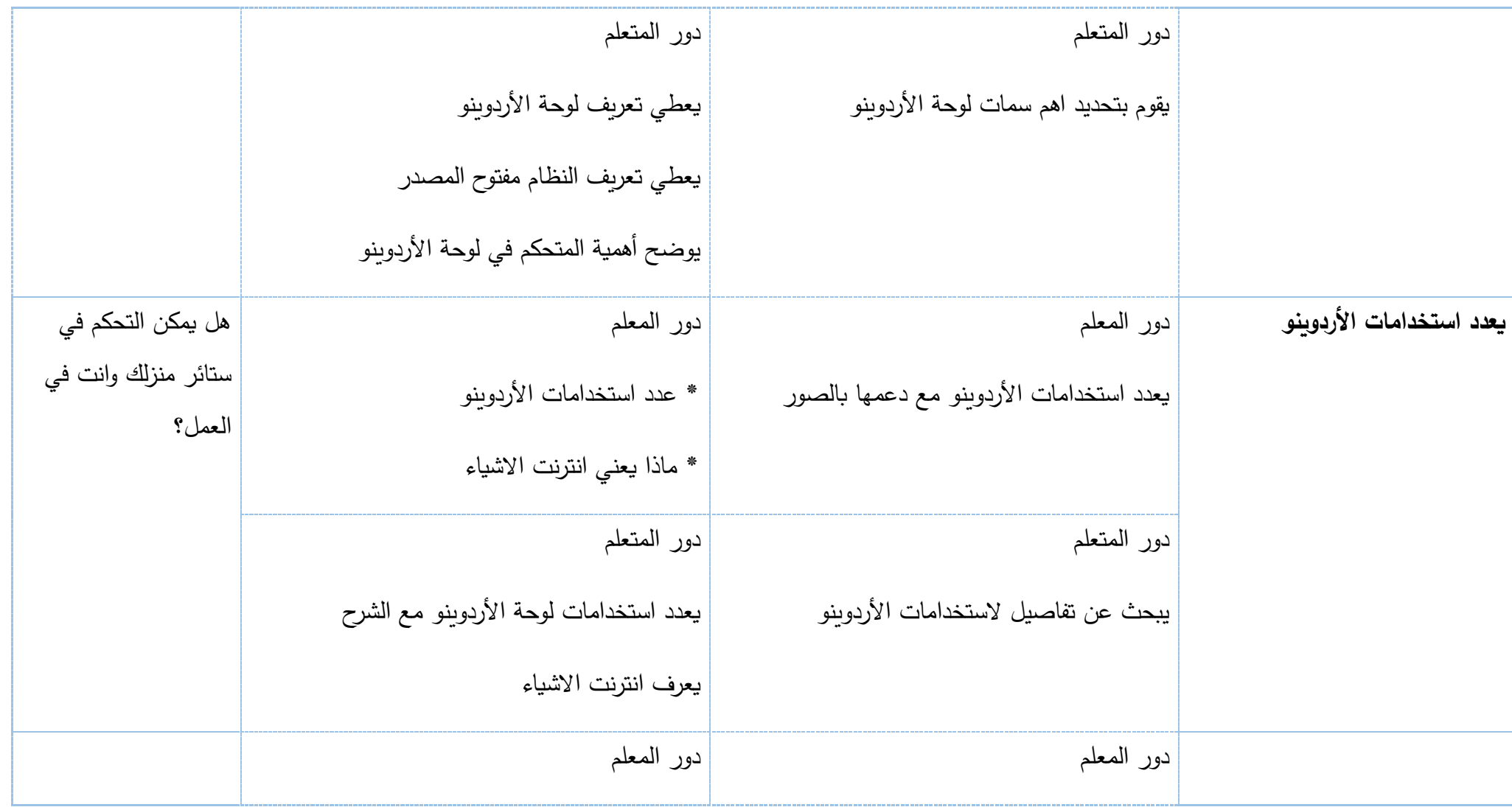

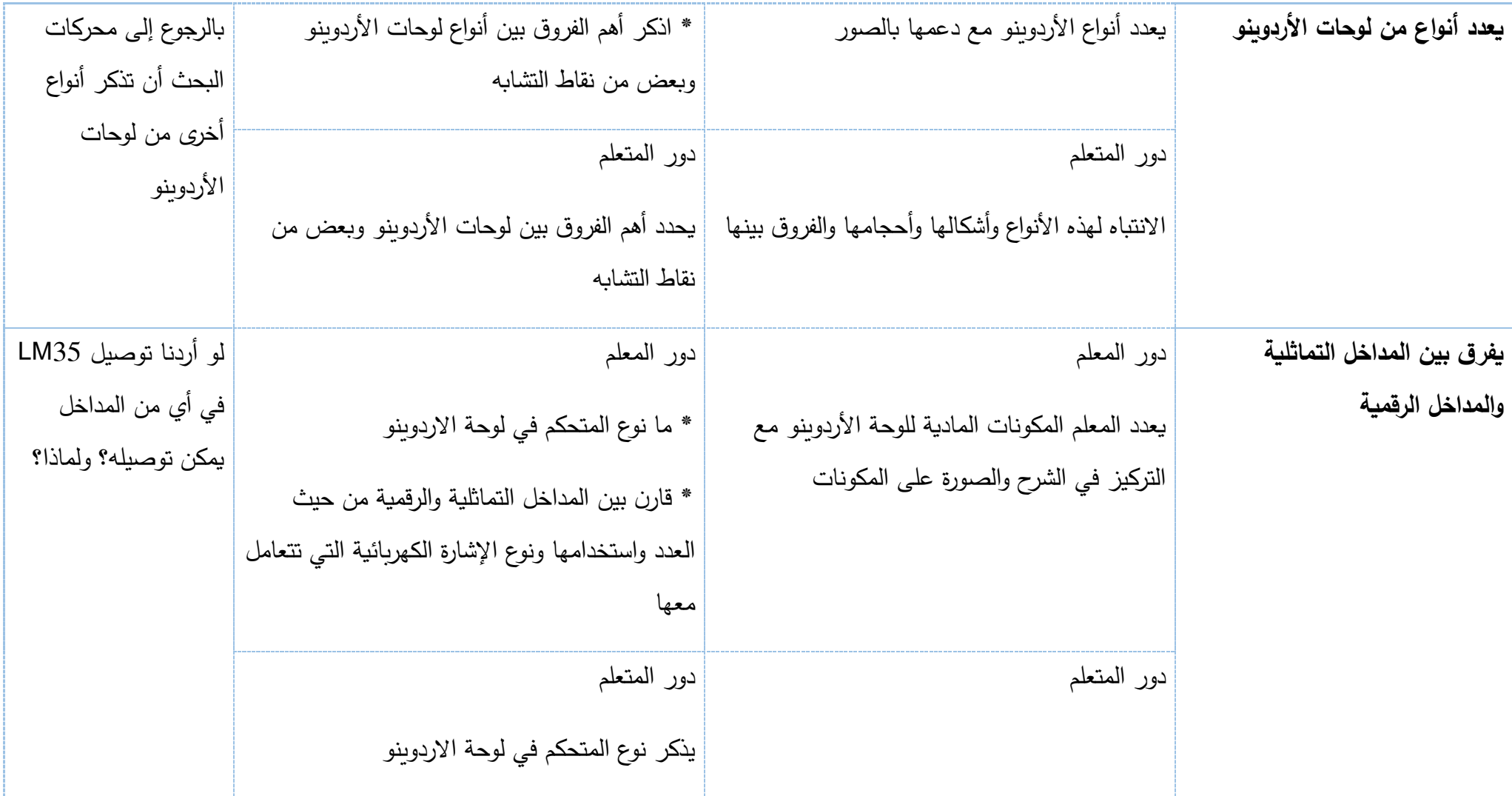

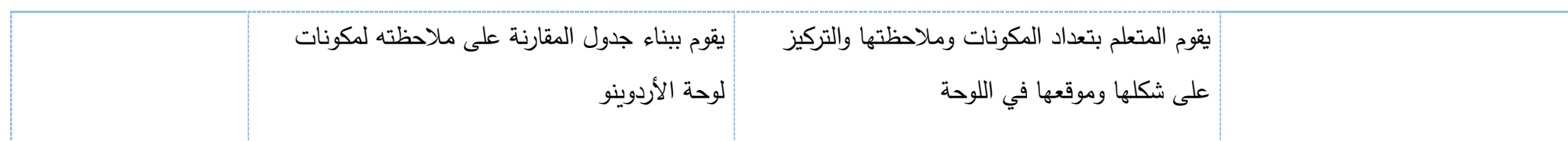

### **عنوان الدرس:** عمل ثنائي كوماض

**الخبرات السابقة:** المكونات المادية والبرمجية للوحة األردوينو، بناء الدارات الكهربائية البسيطة

**الوسائل التعليمية:** الحاسوب، السبورة الذكية، شبكة الانترنت، لوحة الأردوينو

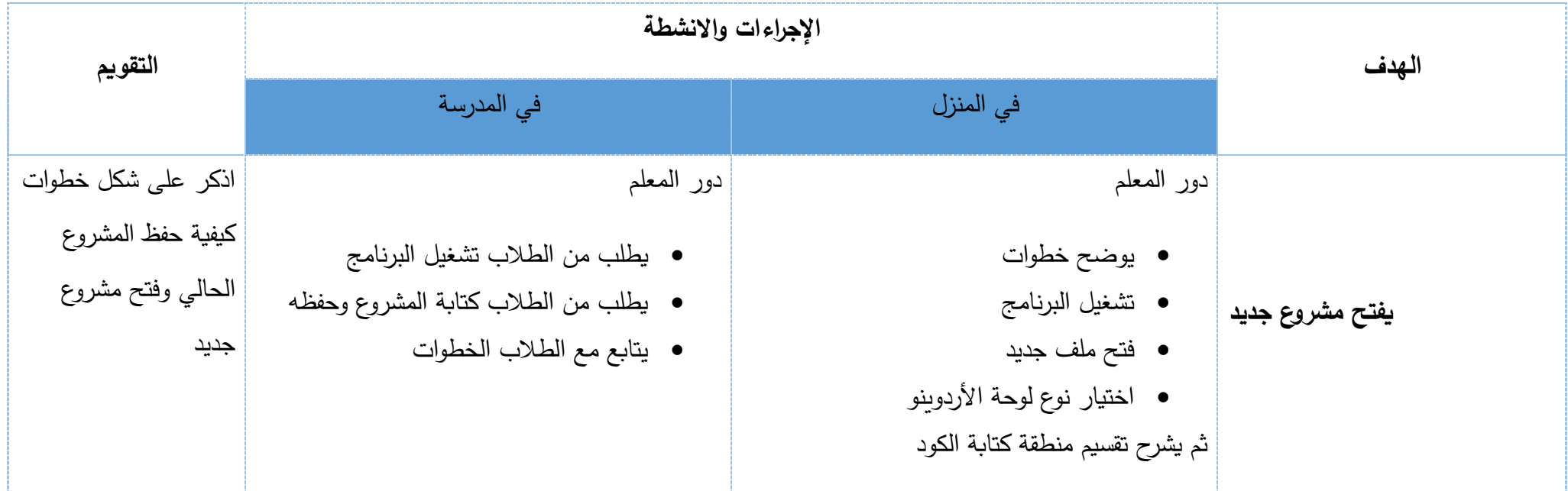

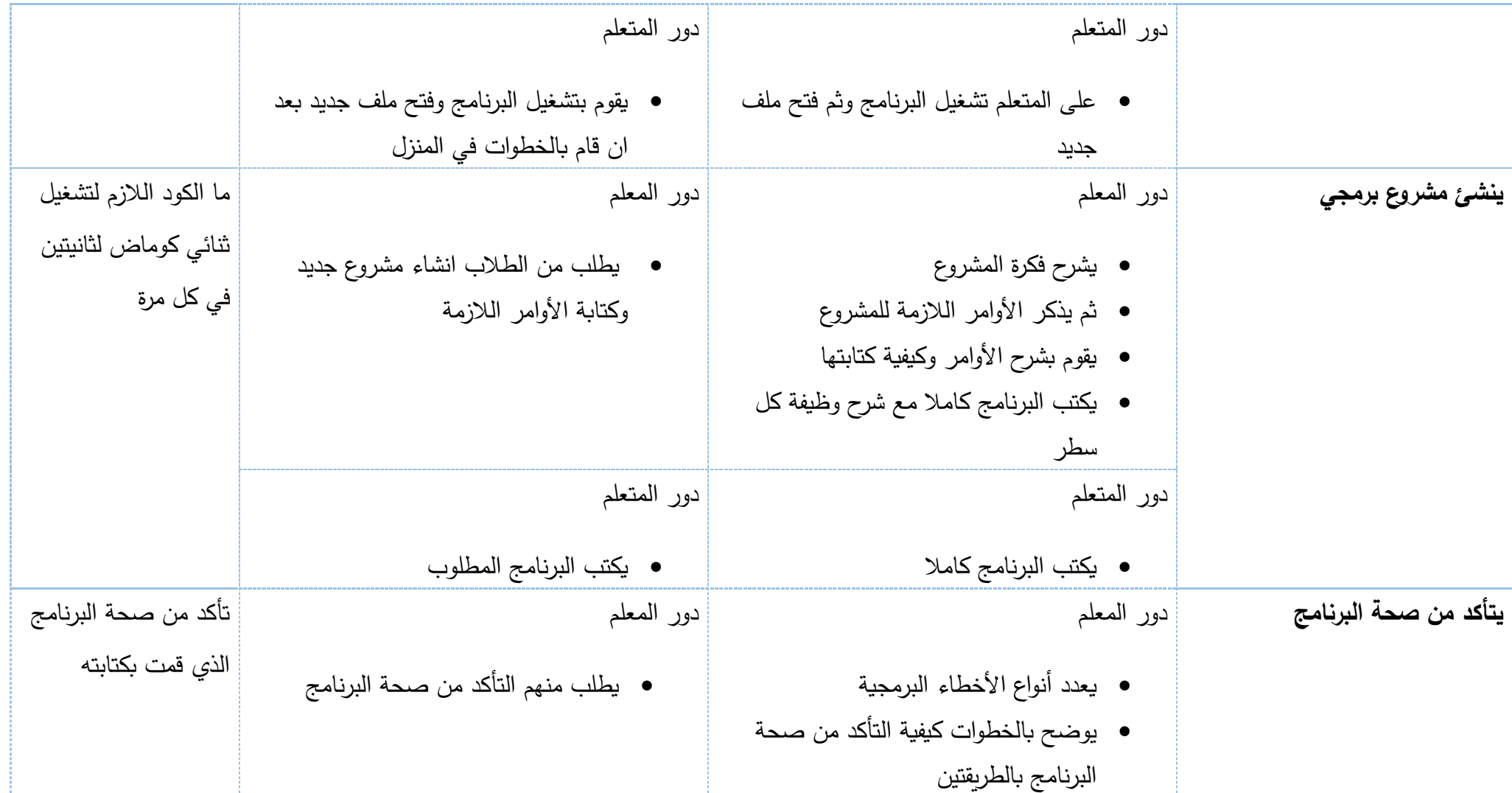

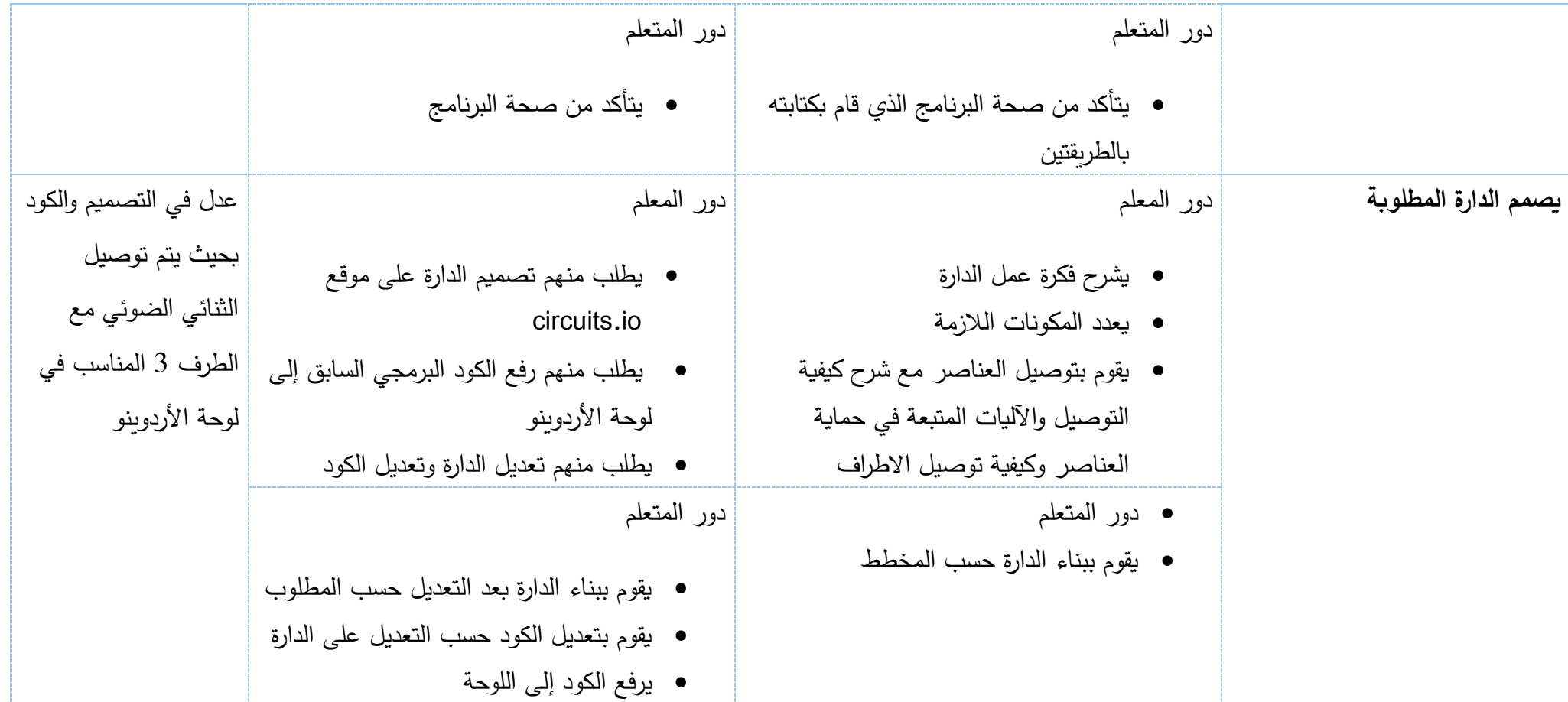

# عنوان **الدرس:** إدخال قيمة رقمية وإخراج قيمة رقمية

**الخبرات السابقة:** التعامل مع برنامج برمجة األردوينو، كتابة األكواد ورفعها إلى اللوحة، تصميم الدارات

**الوسائل التعليمية:** الحاسوب، السبورة الذكية، شبكة الانترنت، لوحة الأردوينو

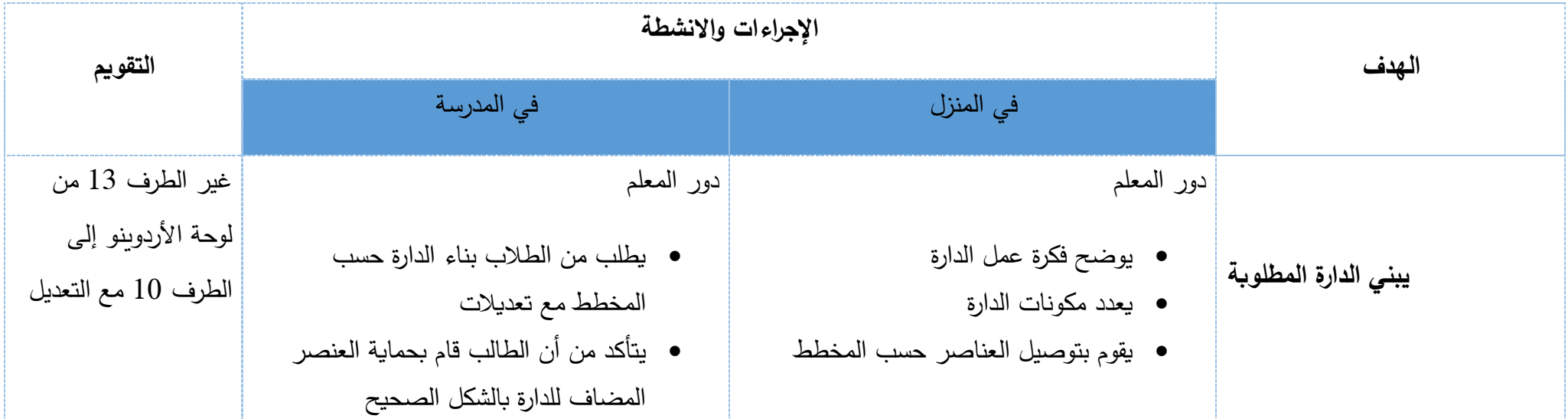

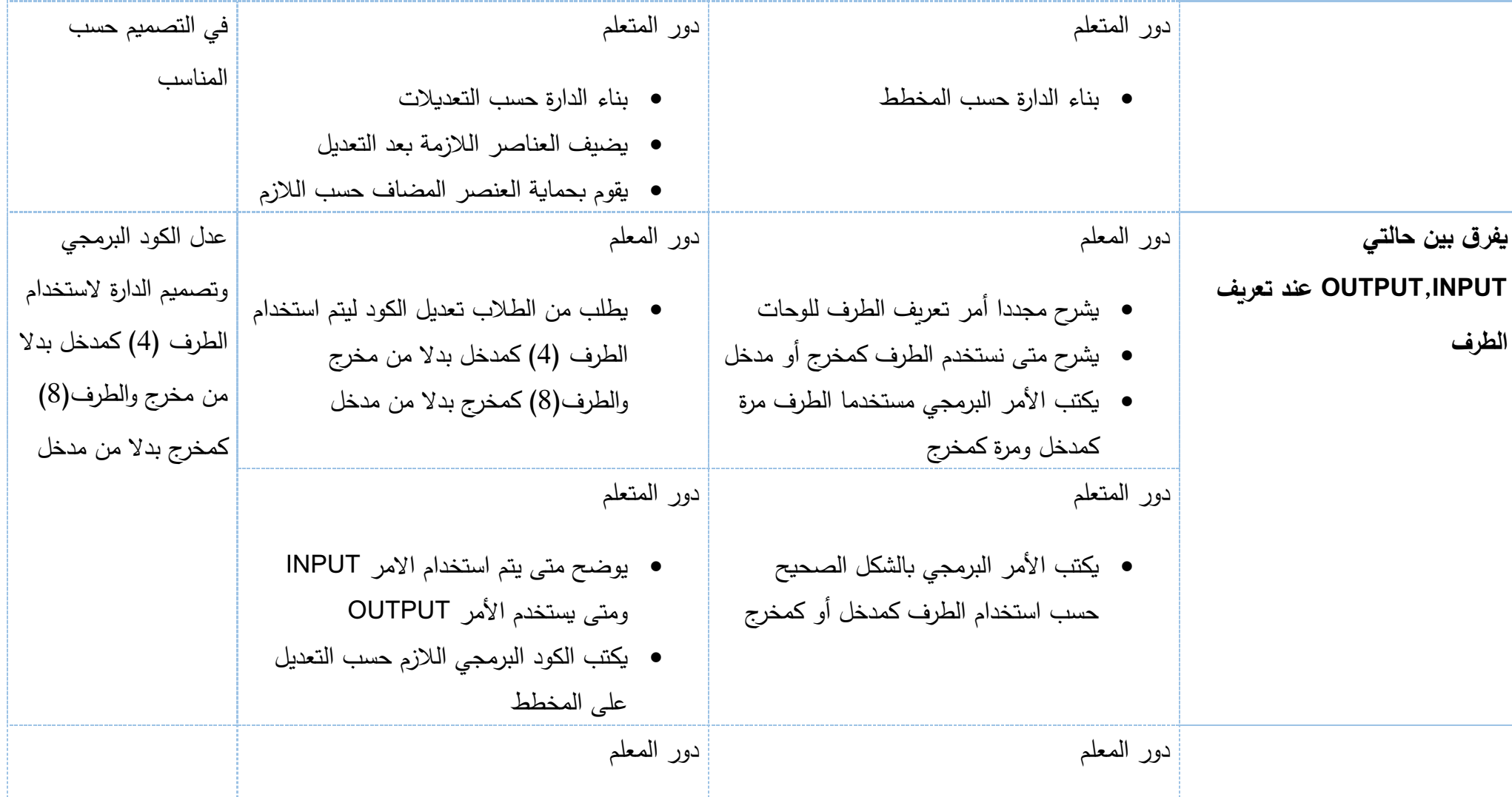

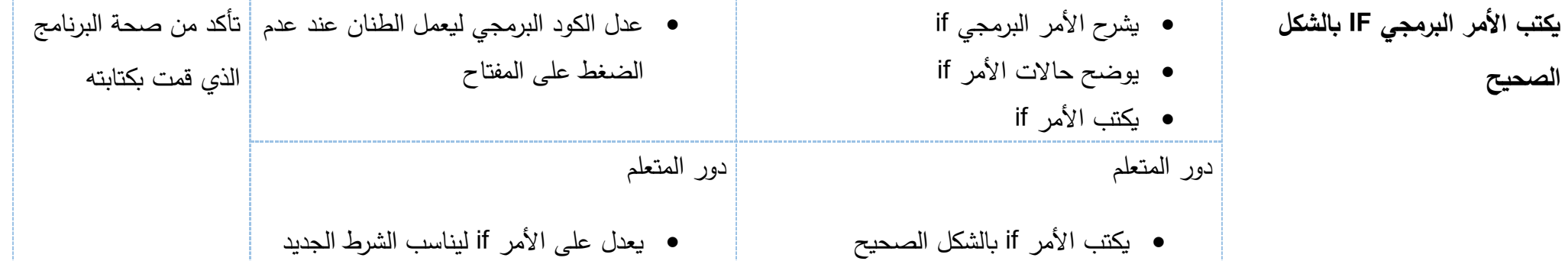

### **عنوان الدرس:** التحكم في حركة محرك وفقا لشدة األضاءة

**الخبرات السابقة:** المكونات المادية والبرمجية للوحة األردوينو، بناء الدارات الكهربائية البسيطة، برنامج األردوينو

**الوسائل التعليمية:** الحاسوب، السبورة الذكية، شبكة الانترنت، لوحة الأردوينو

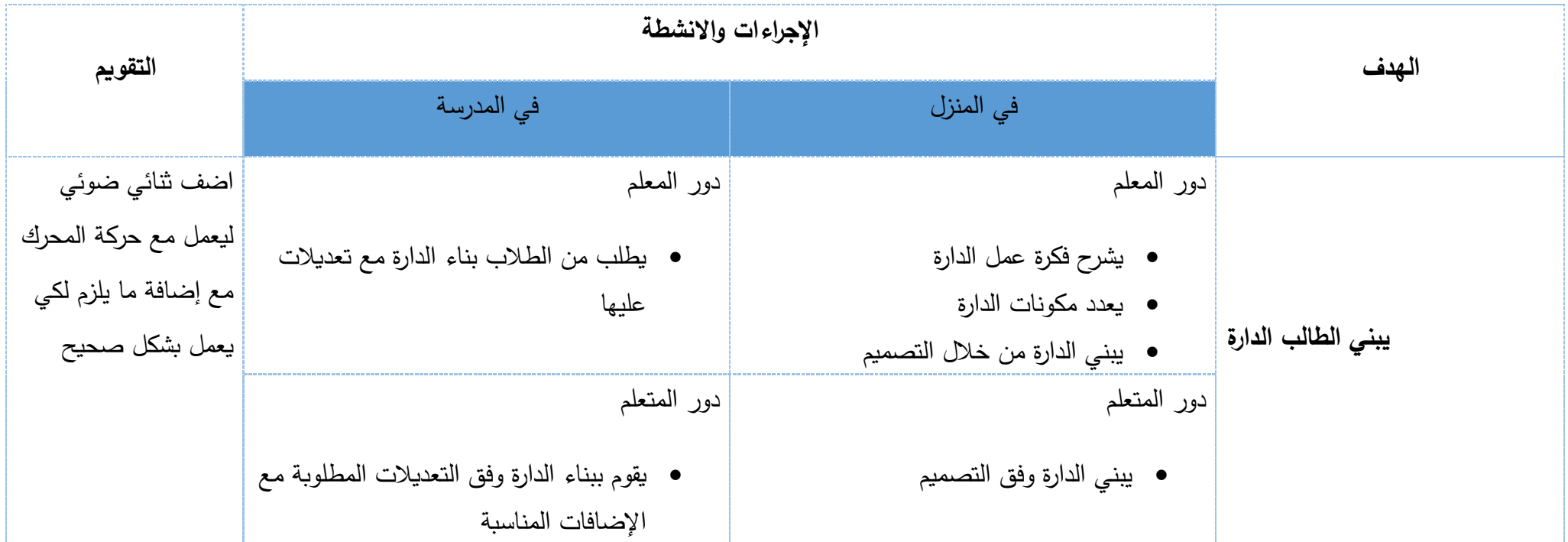

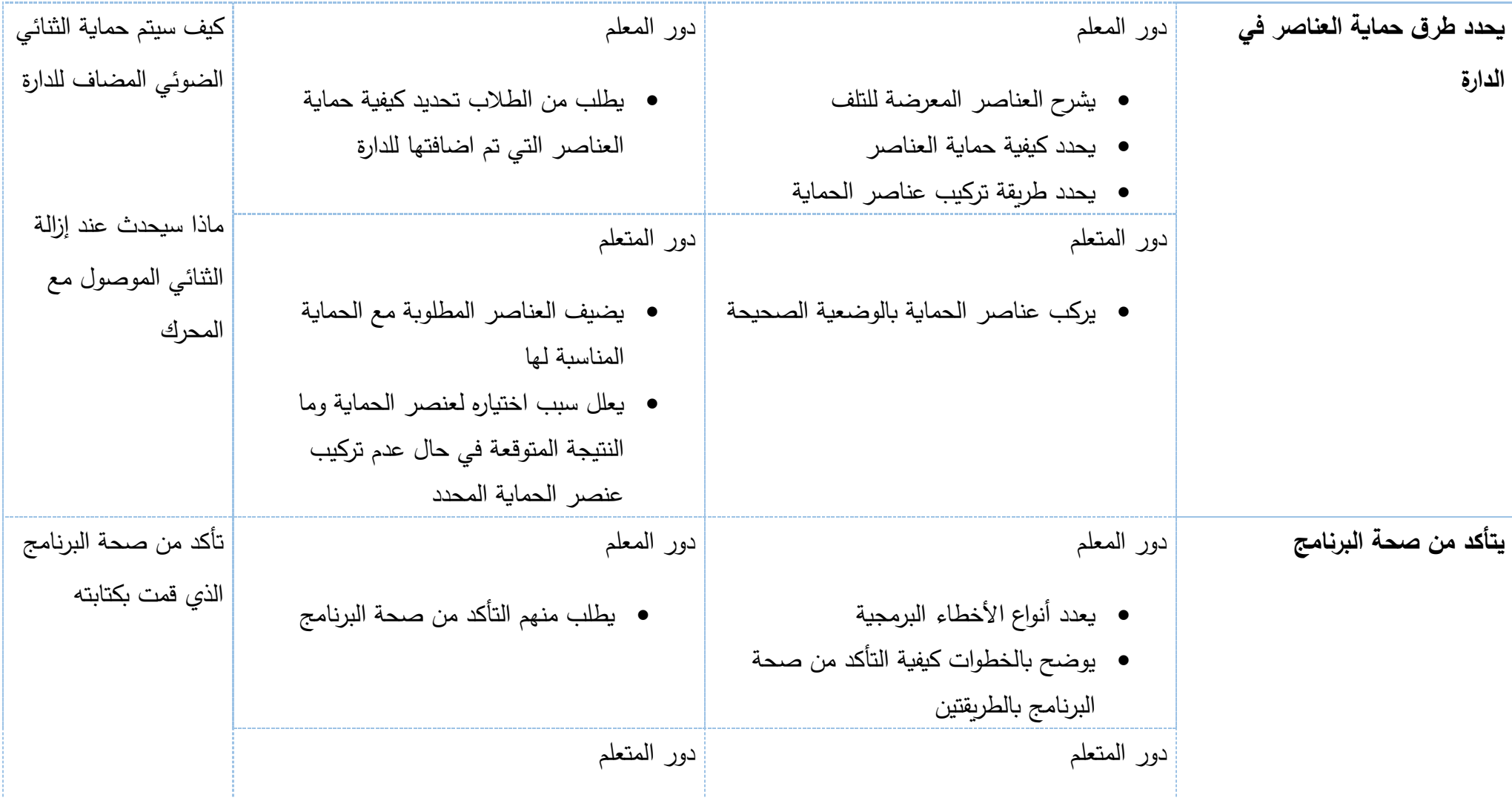

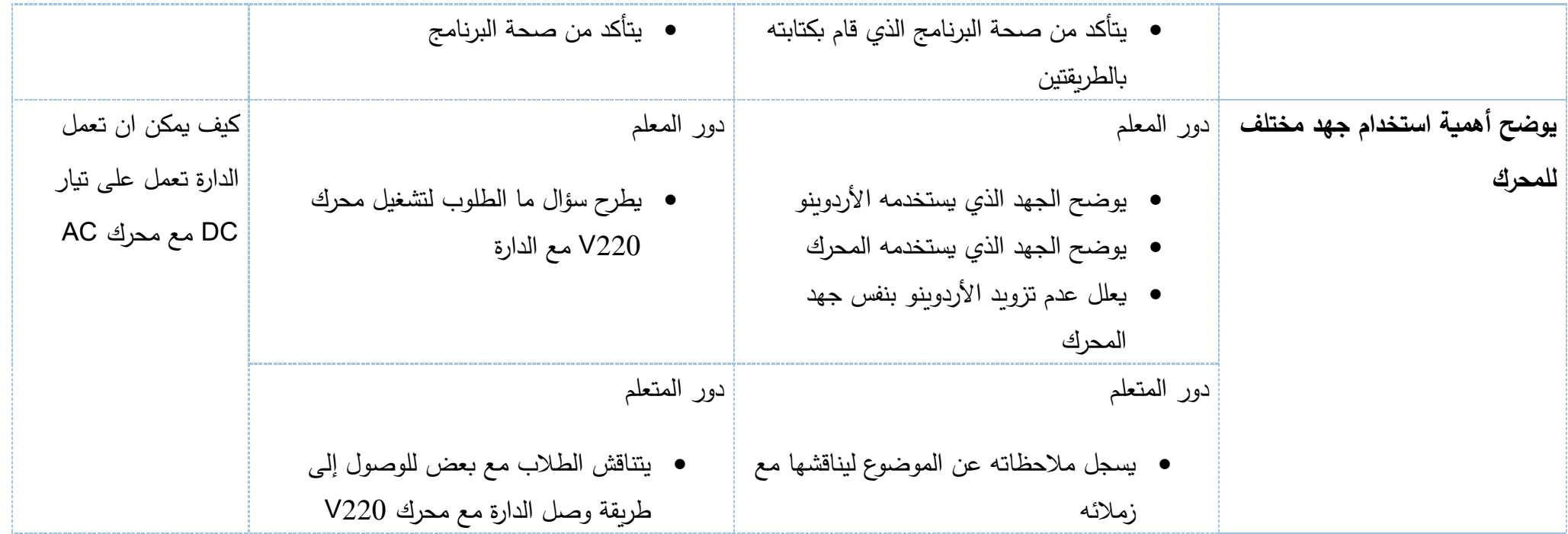

### **عنوان الدرس:** التحكم في حركة محرك DC باستخدام مجس IR

**الخبرات السابـقة:** المكونات المادية والبرمجية للوحة الأردوينو ، بناء الدارات الكهربائية البسيطة، برنامج الأردوينو ، التحكم في حركة محرك وفقا لشدة اإلضاءة

**الوسائل التعليمية:** الحاسوب، السبورة الذكية، شبكة الانترنت، لوحة الأردوينو

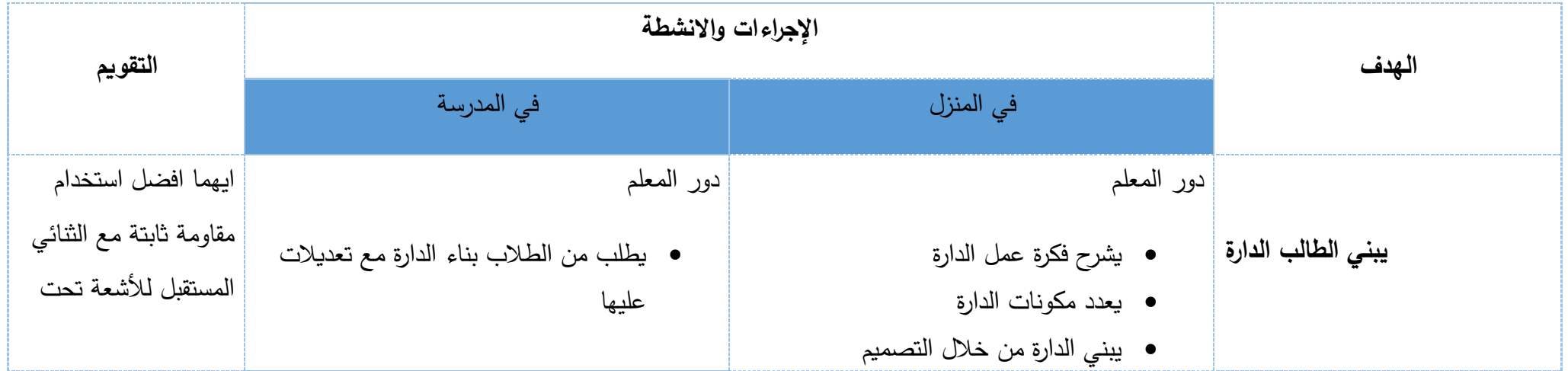
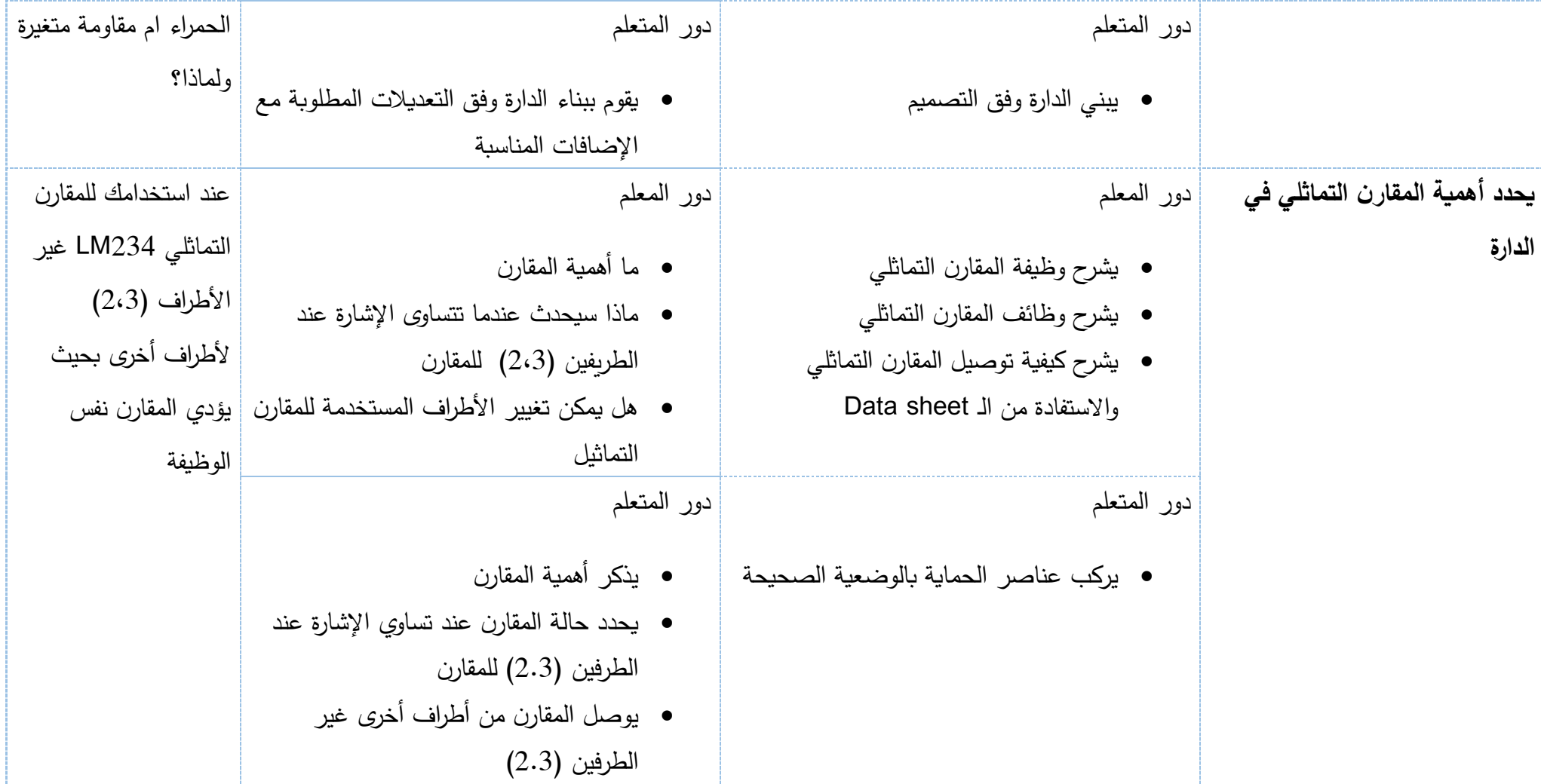

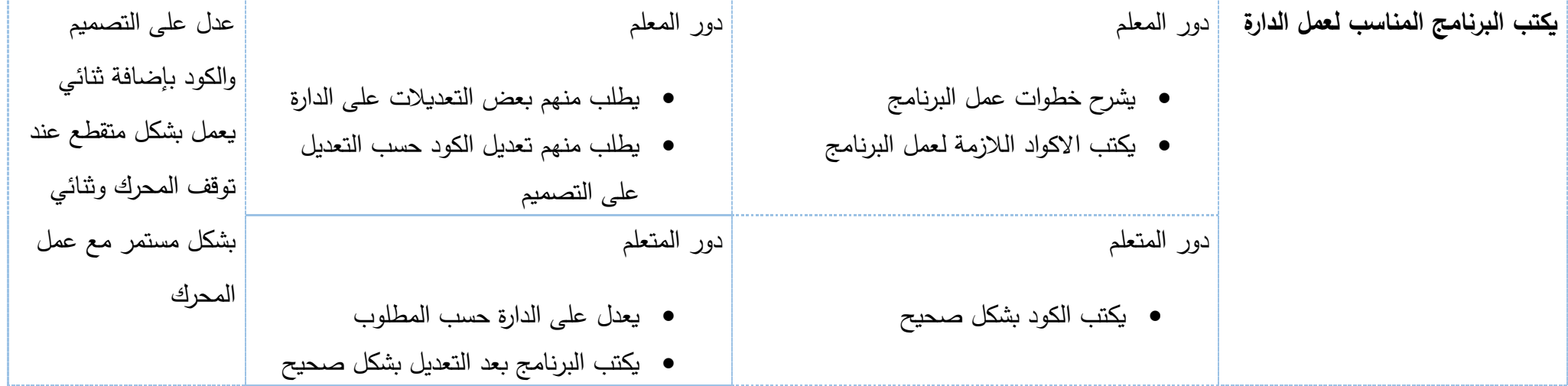

**عنوان الدرس:** تصميم وبرمجة روبوت سيارة

**الخبرات السابقة:** التحكم في المحرك، المستشعرات، برمجة األردوينو

**الوسائل التعليمية:** الحاسوب، السبورة الذكية، شبكة الانترنت، لوحة الأردوينو

**الزمن**: حصتان

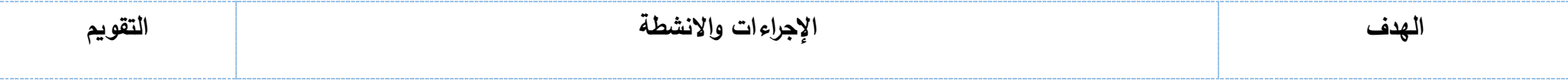

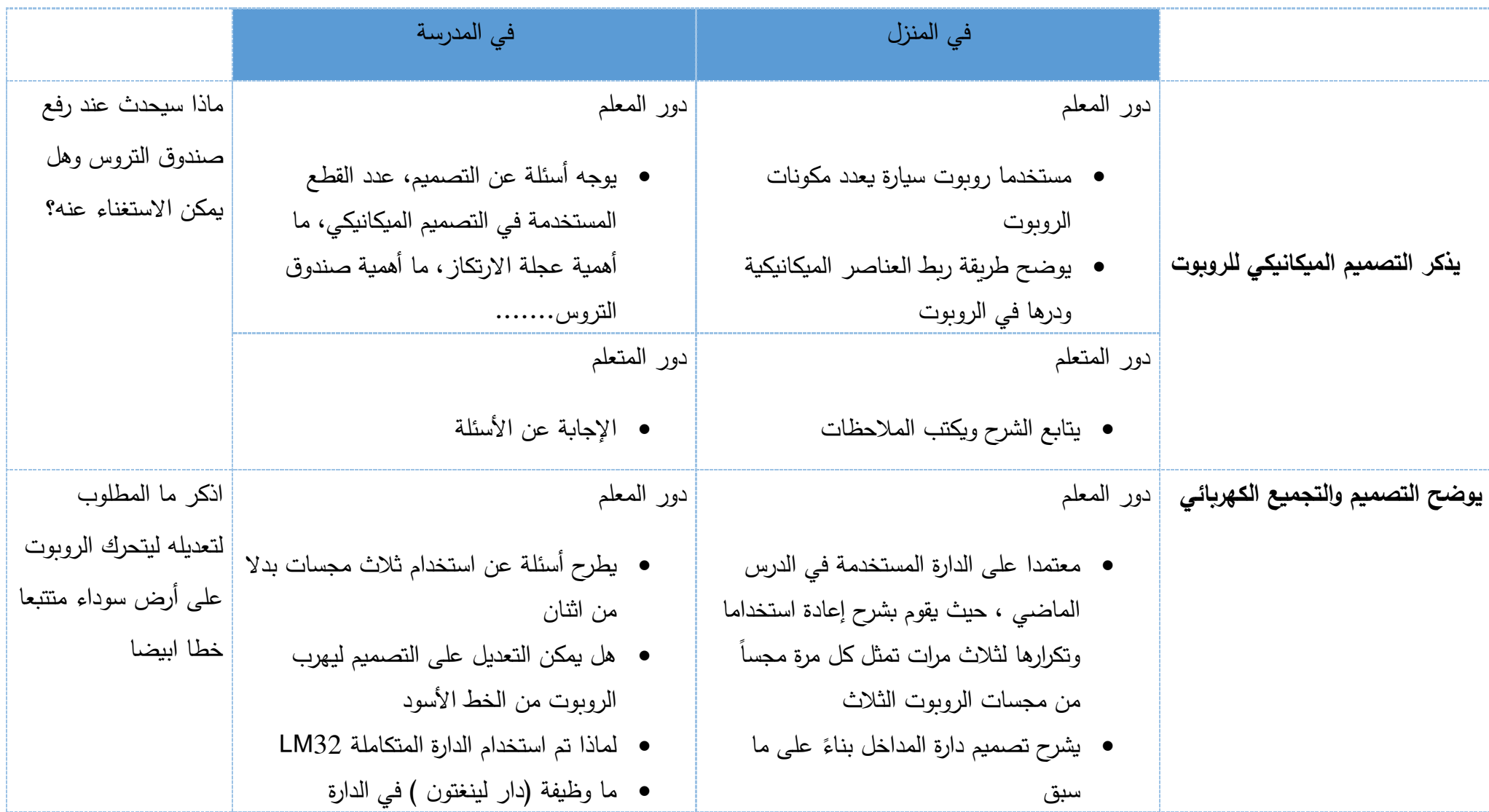

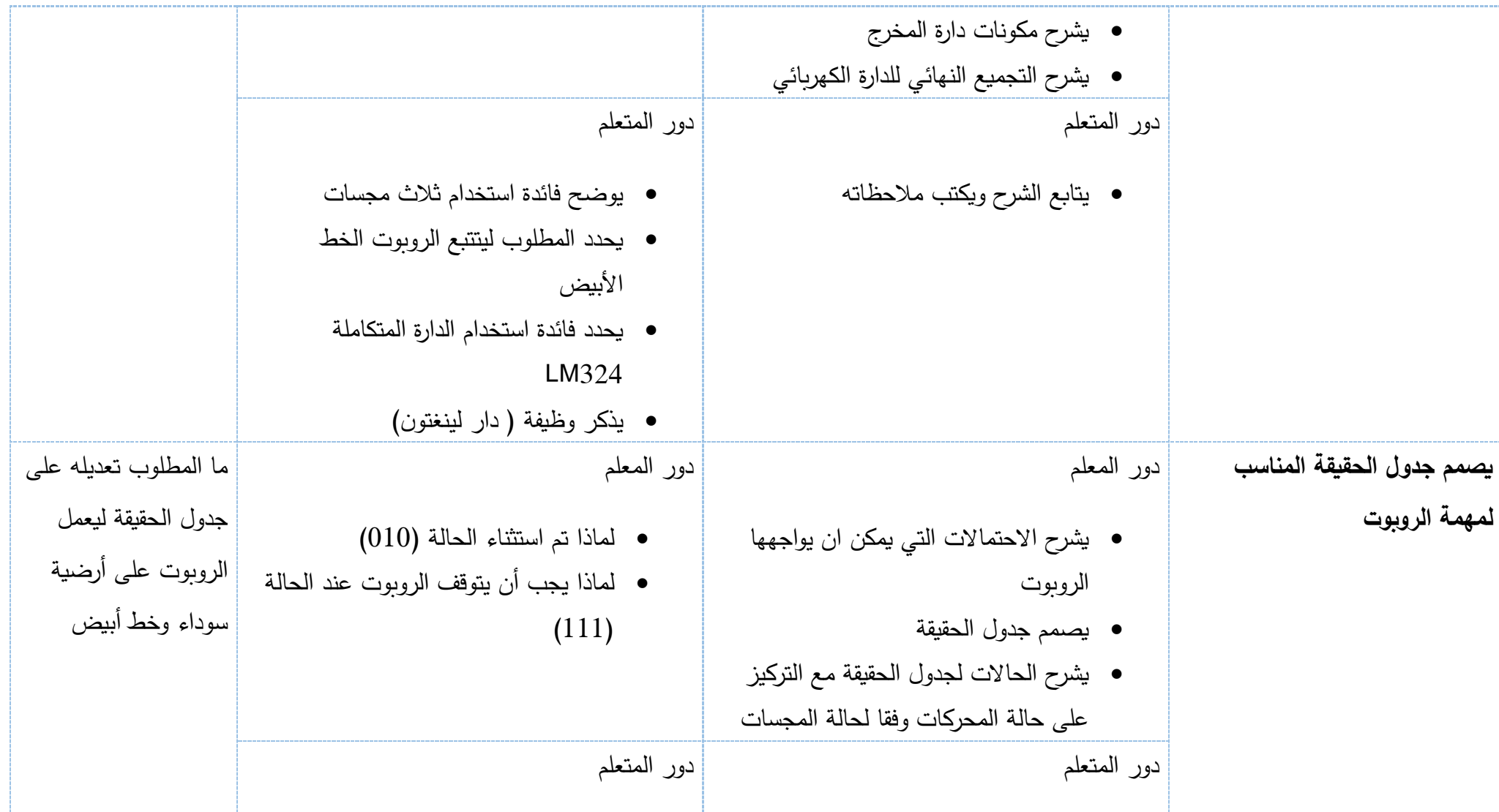

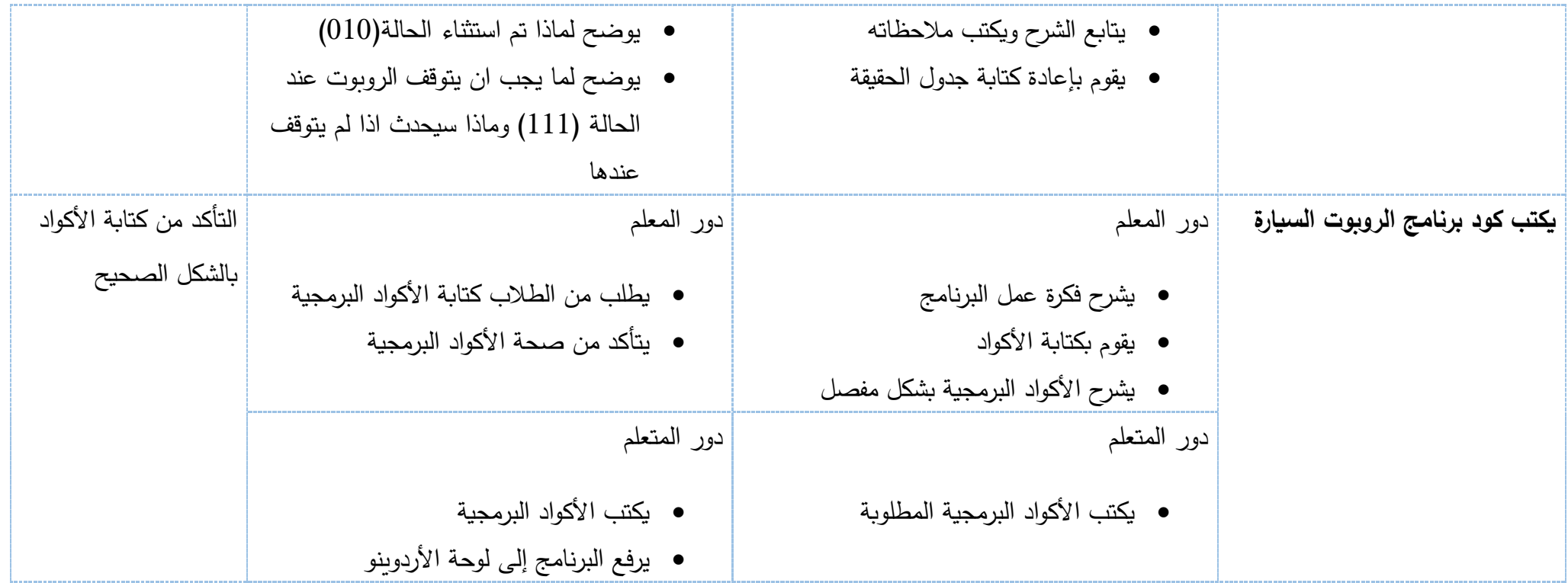